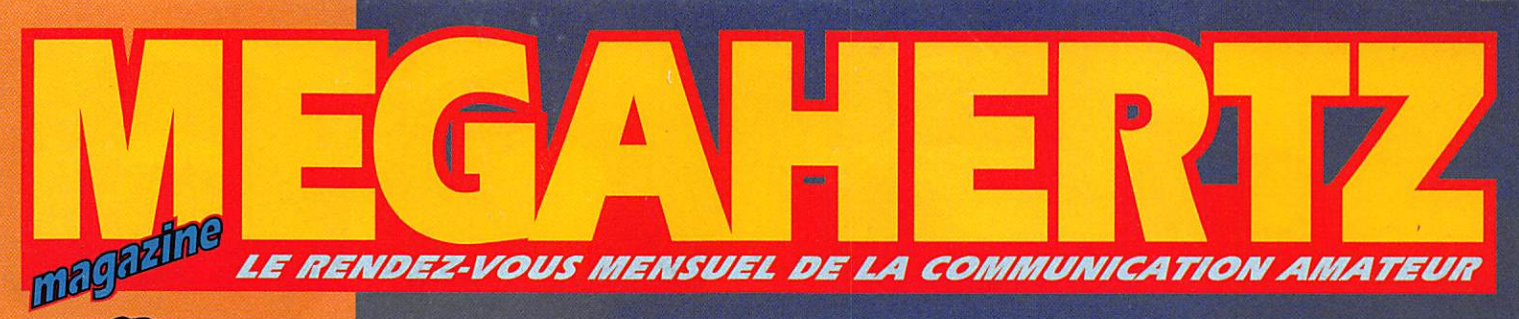

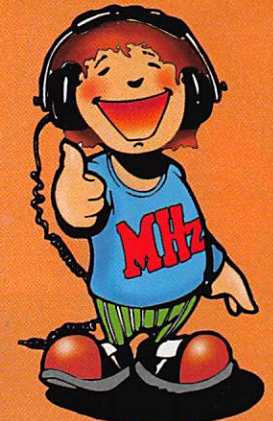

#### • Nouvelles de l'espace

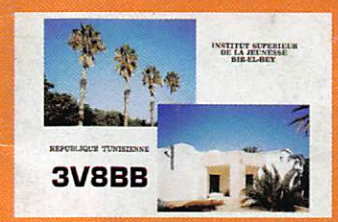

#### • Trafic chez 3V8BB

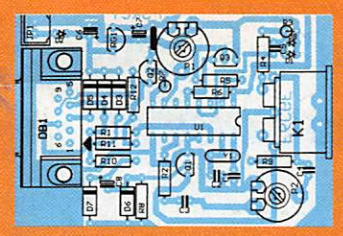

· Modem **BayCom** 

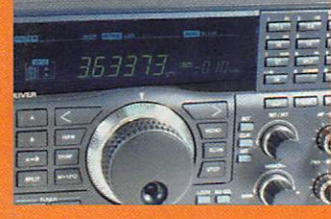

· Essai du JST-145

EXCLUSIF ! St-Just-en-Chaussée ialon 96: le reportage

### **Antennes loops : la Quad**

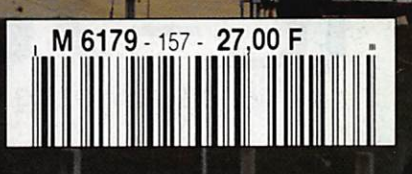

THE T

**NASA** 

USA

# ICOM

HF toutes bandes + 50 MHz + 144 MHz HF+50MHz+144MHz dans le plus petit boîtier du marché

101 canaux mémoires avec affichage graphique

Tous modes: BLU, CW, RTTY, AM et FM

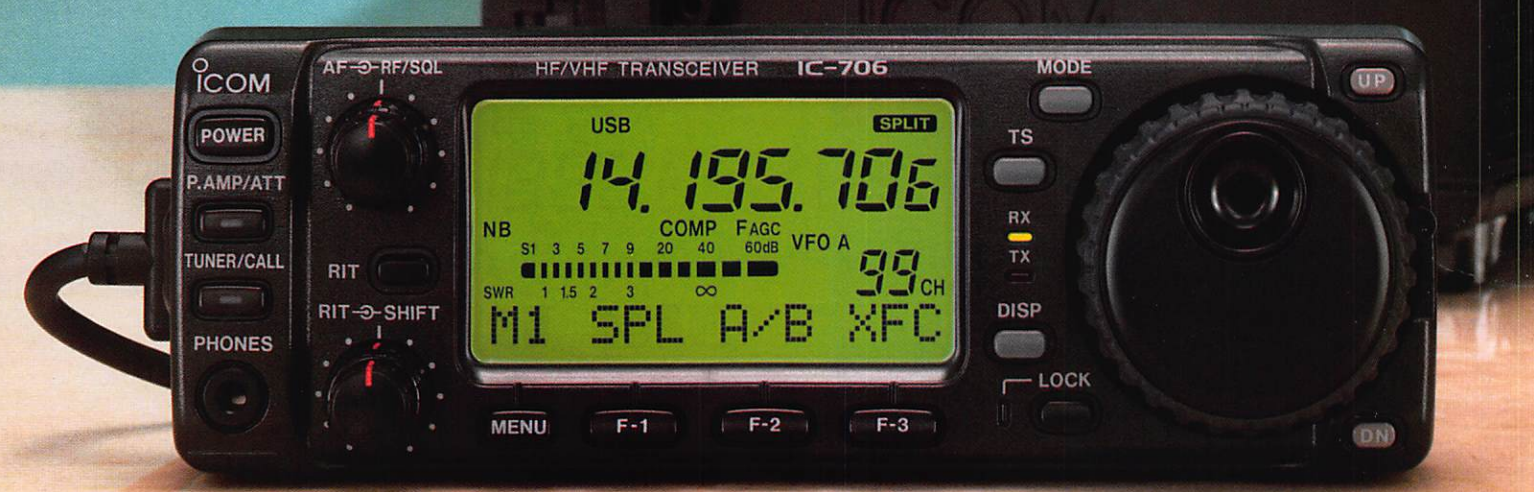

Face avant détachable pouvant être installée n 'importe où

#### Photo de la face avant en Grandeur réelle

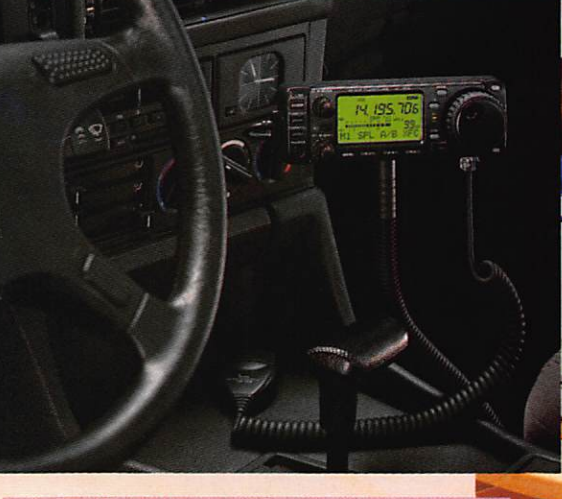

Pour plus d'informations, contactez Icom France

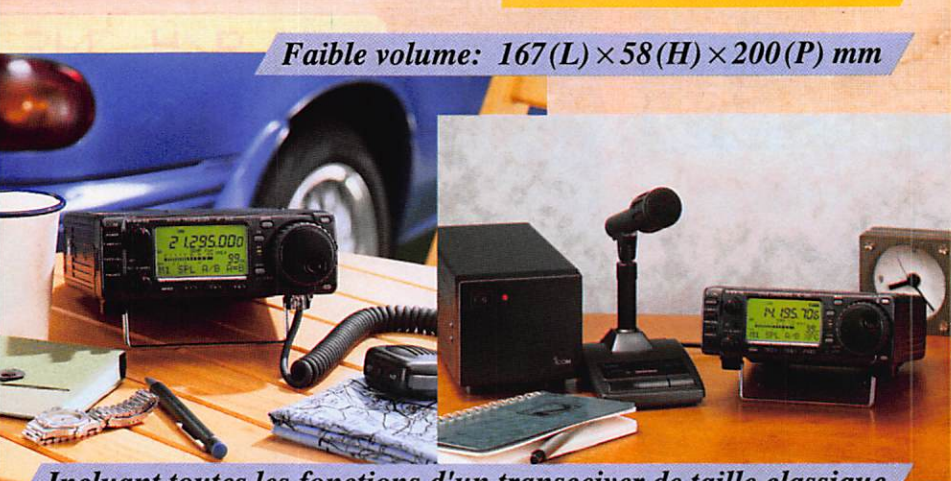

Incluant toutes les fonctions d'un transceiver de taille classique

TRANSCEIVER HF/50/144MHz TOUS MODES

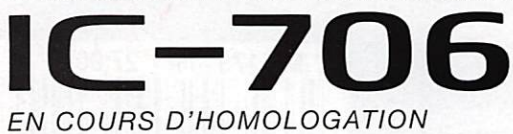

Icom France Zac de la Plaine - 1, rue Brindejonc des Moulinais, BP 5804 - 31505 TOULOUSE cedex Tel: 61 36 03 03 - Fax; 61 36 03 00 - Télex: 521 515

Agence Côte d'Azur Port de La Napoule - 06210 MANDELIEU Tel: 92 97 25 40 - Fax: 92 97 24 37

#### L'ÉLECTRONIQUE AU SERVICE DES GRAPHISTES Matériel de fabrication européenne

#### CLÉ DE MANIPULATEUR

MONTÉE SUR SOCLE À UTILISER AVEC UN MANIPULATEUR ÉLECTRONIQUE (ETMIC, ETM9COG par exemple)

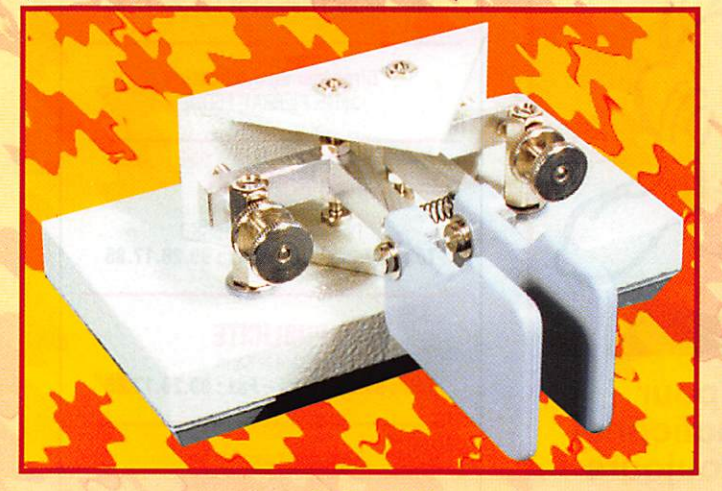

Réf. : ETMSQ Prix : 299FF + Port\*

#### MANIPULATEUR ÉLECTRONIQUE

NOUVEAU MODÈLE SANS CLÉ, VITESSE RÉGLABLE (UTILISABLE AVEC ETMSQ, PAR EXEMPLE)

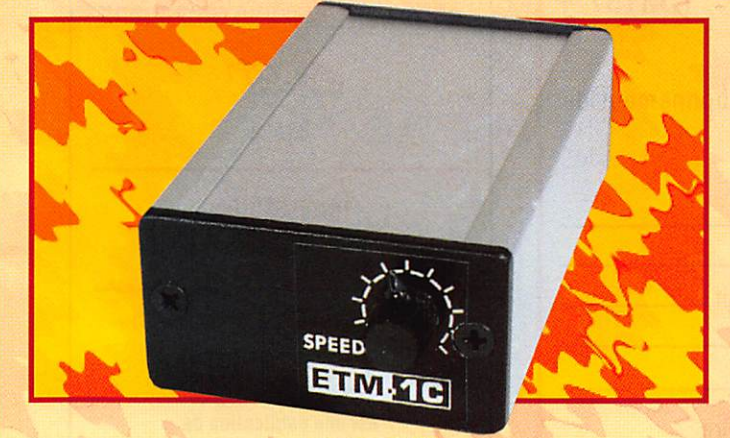

Réf. : ETM1C Prix : 396FF + Port\*

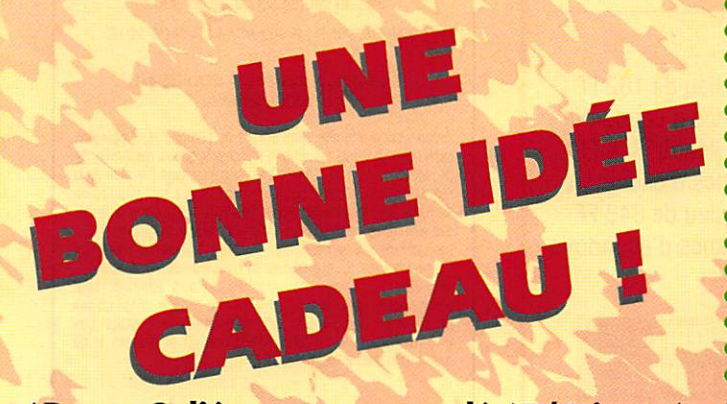

#### \*Port : Coliéco recommandé (5/6 jours) : 50FF - Colissimo recommandé (48 h) : 70FF

Utiliser le bon de commande MEGAHERTZ.

#### MANIPULATEUR AVEC CLÉ

**MANIPULATEUR ÉLECTRONIQUE SANS MÉMOIRE** LIVRÉ AVEC LA CLÉ

ETM SCH

- **TOUCHE** SPÉCIALE **POUR**
- **TUNE** CW.

#### Réf. : ETM5C Prix : 960FF + Port\*

#### **LE NEC PLUS ULTRA**

LES NOUVELLES CARACTÉRISTIQUES COMPRENNENT :<br>- UNE MÉMOIRE "MESSAGES" PLUS ÉTENDUE, - UN MODE "METEOR-SCATTER" JUSQU'À 850 WPM, - LA SIMULATION DES CIRCUITS "CURTIS", ET TOUJOURS LA MÊME SIMPLICITÉ D'UTIUSATION !

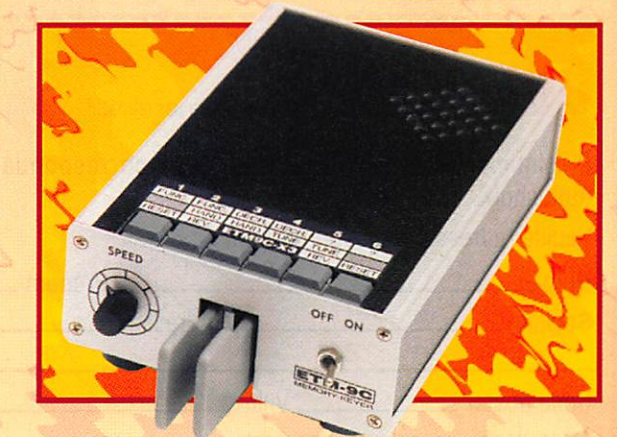

Réf. : ETM9C Prix : 1859FF + Port\*

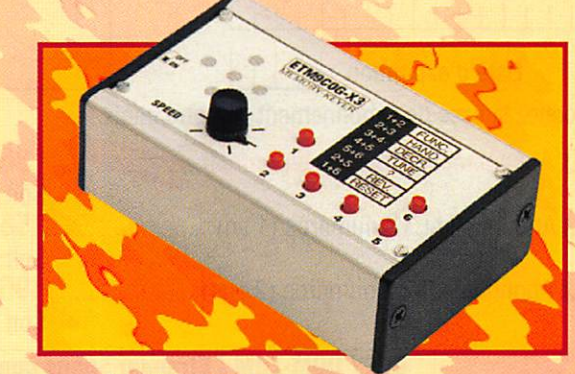

IDENTIQUE À L'ETM9C MAIS CELUI-CI EST SANS CLÉ Réf. : ETM9COG Prix : 1450FF + Port\*

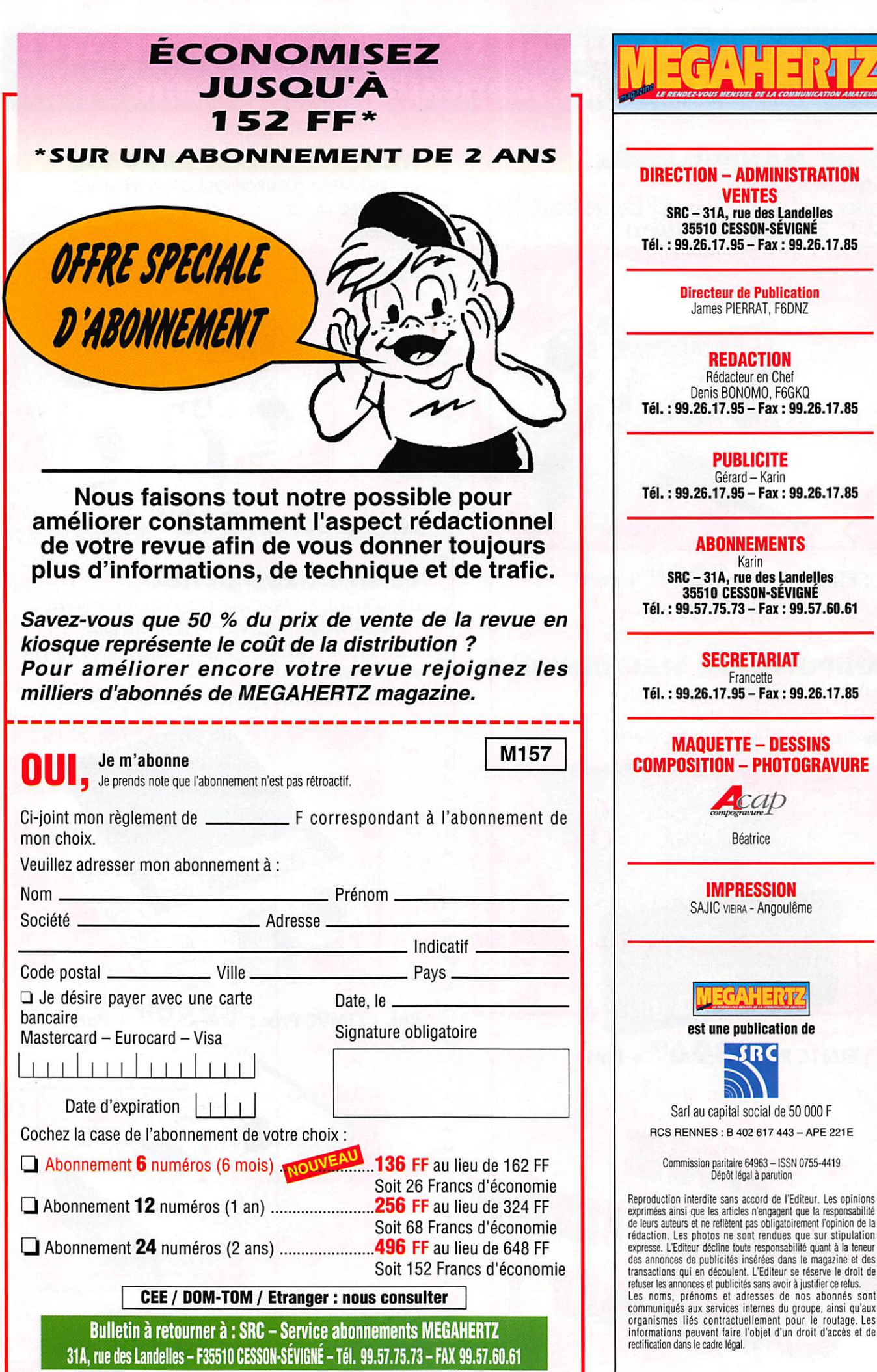

۲

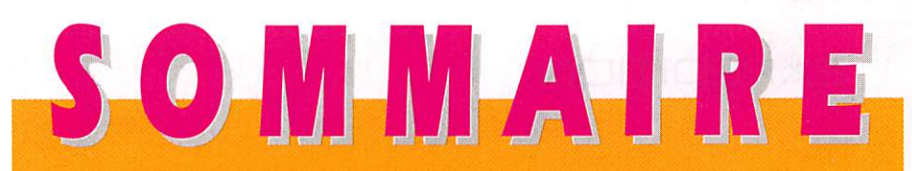

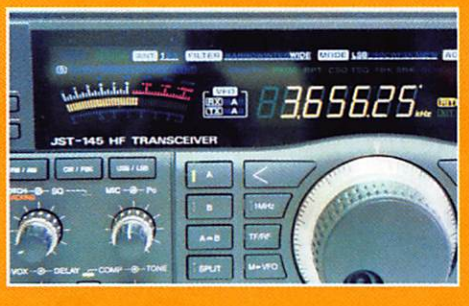

Essai du JRC JST-145

Denis BONOMO, F6GKQ Le transceiver décamétrique JRC JST-145 se décline en deux versions (le 245<br>possède le 50 MHz) qui ont en commun un excellent récep-

teur et un émetteur délivrant une puissance confortable : 150 W.

Nous vous invitons à découvrir les autres atouts de cet appareil.

#### Kit récepteur ATV 1255 MHz Denis BONOMO, F6GKQ

Le REF Union propose une série de kits conçus, avec une extrême rigueur, par

le radio-club F8KQH. Ce mois-ci, nous vous présentons un récepteur ATV pour le 1255 MHz. La réa lisation est à la portée de tout amateur

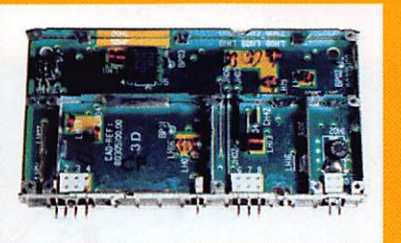

ayant acquis un peu d'expérience. La tête HF est livrée câblée et réglée (c'est un module commercial).

#### Modem BayCom

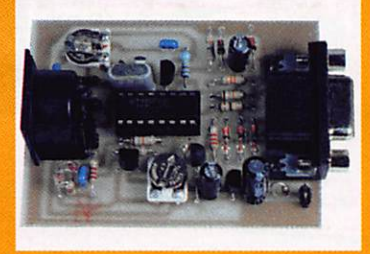

Jean-Matthieu STRiCKER, F5RCT

Le logiciel BayCom est universellement reconnu par les radioamateurs pour prati

quer, avec un minimum de moyens, le packet radio. Pas besoin d'un terminal (TNC) compliqué... seul un petit

modem suffit ; la réalisation que vous allez

trouver dans cet article pourra être menée à bien en une soirée.

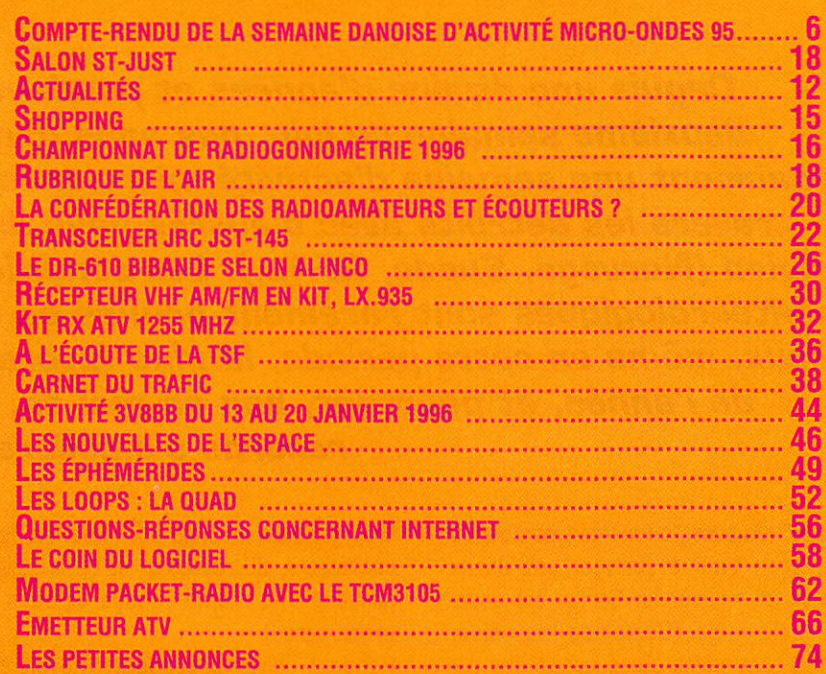

#### ÉDITORIAL

Le besoin de communiquer se manifes te au quotidien et c'est même l'une des bases essentielles de notre société. L'Internet, dont MEGAHERTZ présente maintenant les principaux sites pour radioamateurs, explose après avoir été le fil discret mais révolutionnaire qui unis sait les grandes universités. Au-delà de tous ces moyens de communication, il en est un qui nous concerne plus particu lièrement : la radio. Cette radio qui doit beaucoup à l'un de ses pères, Guglieimo Marconi. Chaque année, le "Marconi Day" voit poindre sur l'air des stations aux indicatifs spéciaux commémorant, en divers lieux de la planète, les expériences du génial Italien précurseur en quelque sorte de l'image de l'Europe (sa mère était anglaise et la première station fut installée sur l'Ile de Wight]. Cette année encore, des stations de radiodiffusion [à l'instar de Radio Autriche Internationale] et des stations radioamateurs mettront sur l'air leurs indicatifs spéciaux. Recherchons-les, contactons-les, et faisons "exploser" nos fréquences par une forte participation. En un mot, soyons présents sur nos bandes en ce troisième samedi d'avril...

Denis BONOMO, F6GKQ

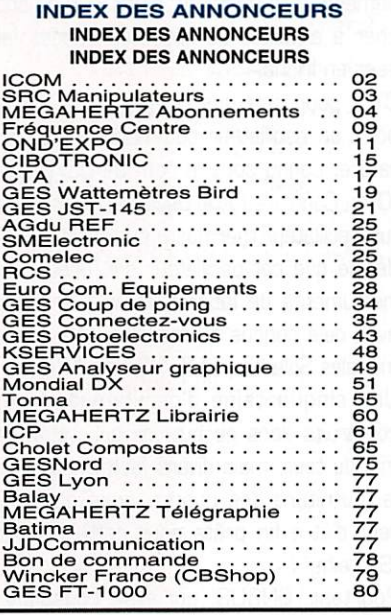

Nous attrons L'Attention de nos lecteurs sur le fait que certains matériels pré-SENTÉS DANS NOS PUBLICITÉS SONT À USAGE EXCLUSIVEMENT RÉSERVÉ AUX UTILISATEURS AUTORISÉS DANS LA GAMME DE FRÉQUENCES QUI LEUR EST ATTRIBUÉE. N'HÉSITEZ PAS À VOUS RENSEIGNER AUPRES DE NOS ANNONCEURS, LÉSQUELS SE FERONT UN PLAISIR DE VOUS INFORMER

#### **EXPÉDITION**

### Compte-rendu de la ne danoise mai d'activit

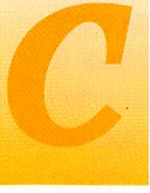

omme mentionné sur les invitations que nous avions lancées, la semaine du 10 au 17 juin 1995 marquait le dixième anniversaire de notre activité

annuelle en micro-ondes, il convenait donc de célébrer un tel événement comme il se devait!

Seule la bande des 76 GHz n'a pas été exploitée : elle avait été prévue au programme dès l'année précédente. Mais il v avait eu une priorité : obtenir, avant tout. une bonne stabilité en fréquence des équipements déjà existants, plutôt que de chercher à exploiter de nouvelles bandes laissées en friche.

C'est pour cela que Uwe, DF9LN, mit au point un oscillateur commandé en température, connu sous le nom de OCXO (pour "Oven Controlled Xtal Oscillator" c'est à dire "un oscillateur thermostaté à quartz"). Il fut décidé que cet oscillateur soit destiné aux instruments de laboratoire que le groupe avait déjà conçus ou modifiés, tels que les modèles Solectra, LMT 1-24 et JIT 47.

Une cinquantaine d'oscillateurs furent construits dans ce but, ce qui n'était pas mal du tout, mais divers facteurs tels que la fourniture des quartz, nous empêchèrent d'être fin prêts pour cette fameuse "Semaine"!

Pourtant, ON6UG, qui avait construit le même OCXO dans son équipement 47 GHz, démontra l'excellente stabilité que l'on pouvait en attendre. On a pu ainsi passer plus d'une heure à écouter une balise

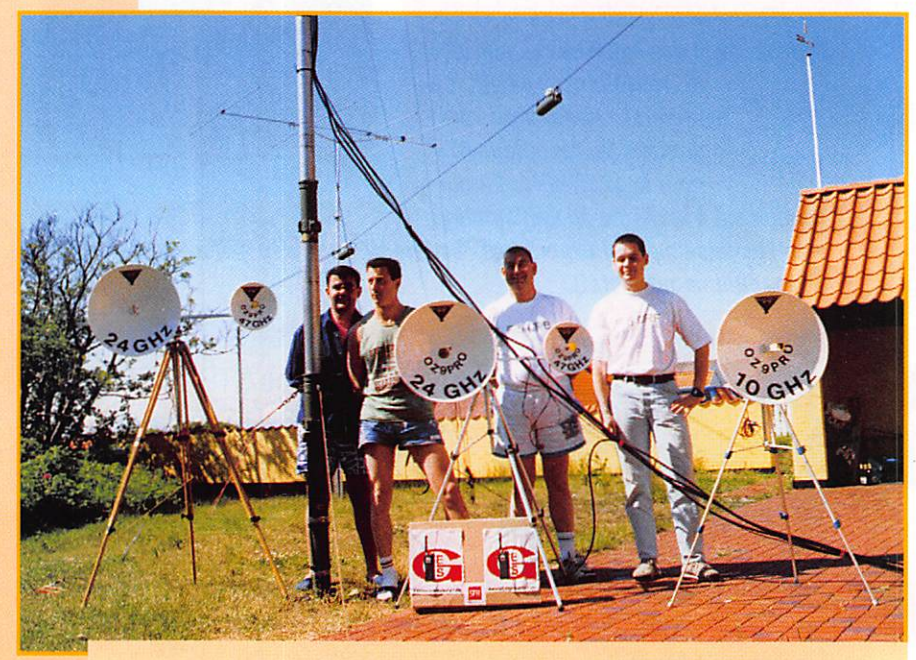

F10IH, FB1NZQ, F5LTB, F50RF.

Depuis une dizaine d'années et pendant la deuxième semaine de juin, nos amis danois organisent une semaine d'activité micro-ondes à travers les détroits avec d'autres pays de la région (Norvège, Suède, RFA...). Les conditions météorologiques sont rarement bonnes en ces lieux, même en cette période, la plus favorable de l'année, et pourtant, bon an mal an, les records s'améliorent.

équipée, elle aussi, du même type d'oscillateur, sans avoir à corriger une dérive notable en fréquence. Ce qui est assez impressionnant. (Certaines mauvaises langues sont même allées jusqu'à dire que

Freddy s'était arrangé pour que les deux oscillateurs, du récepteur et de la balise, glissent à la même vitesse et dans le même sens !).

Pendant l'hiver précédent, il avait été

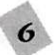

#### **EXPÉDITION**

décidé d'entreprendre aussi un autre projet : la construction d'un microwattmétre\*. 0Z1UM disposait de quatre ins truments similaires qu'il avait construits, il y a deux ans, suivant un article de DJ4GC paru dans le magazine bien connu "UKW Berichte". Nous eûmes aussi la chance de pouvoir nous procurer les sondes HP3333

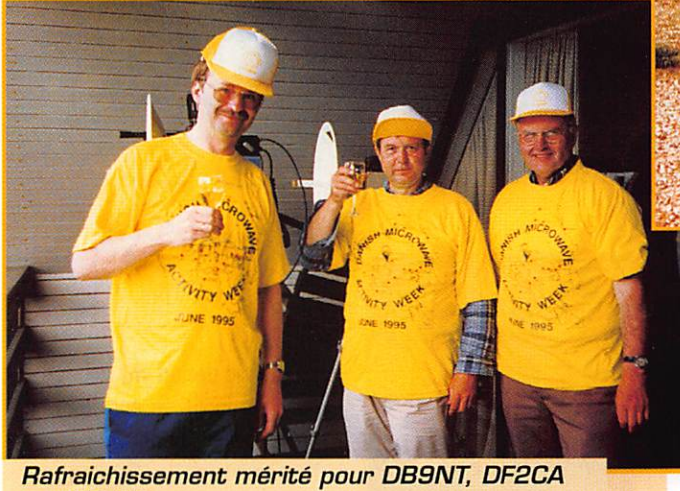

et OK1AIY.

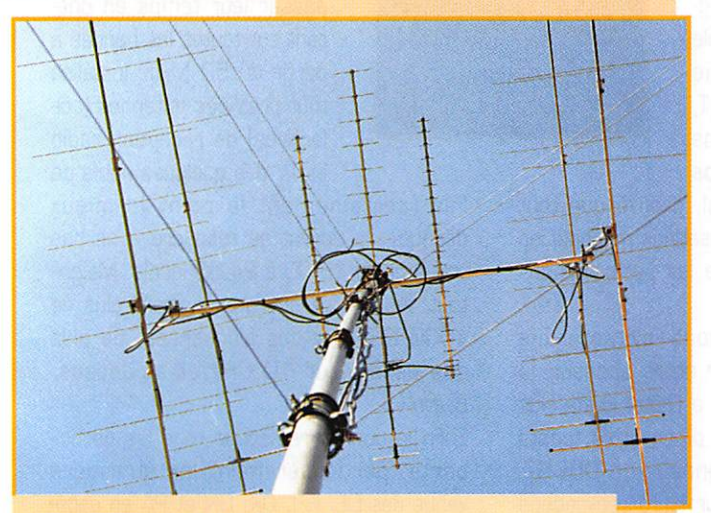

Antennes VHF, UHF et SHF.

qui rendaient ces instruments capables de mesurer de très faibles puissances entre 1 MHz et 24 GHz, avec une précision raisonnable sur une gamme de mesure atteignant 70 dB.

Sans ces instruments, nous aurions eu des difficultés pour mesurer la puissance de sortie de nos équipements construits ces deux dernières années.

Le nombre de ces microwattmètres s'est finalement révélé insuffisant, car chacun d'entre nous en avait besoin d'un en permanence, pour mettre ses appareils au point. Il fut donc décidé d'en construire un

cette intention.

Comme sur les modèles antérieurs, la gamme de mesure s'étend de - 50 dBm à + 20 dBm, soit sur une plage de 70 dB suivant la sonde choisie avec une précision pouvant atteindre plus ou moins 1,5 dB seulement.

pour chacun d'entre nous, plus quelquesuns en guise de cadeau pour les par ticipants étrangers à notre Semaine. Les nouveaux micro wattmètres\* avaient été améliorés par l'usage d'un amplifi cateur logarithmique qui peut s'adapter à un large choix de sondes telles que les Hewlett Packard et celle produite par PROCOM A/S à

Evidemment, nous avions prévu d'être QRV sur 10. 24. 76, 145 et 241 GHz en CW et SSB et sur 10 GHz en ATV.

Malheureusement, comme l'an passé, les dieux de la météo n'étaient pas de bonne humeur et nous avons eu des problèmes sur les fréquences supérieures à 24 GHz.

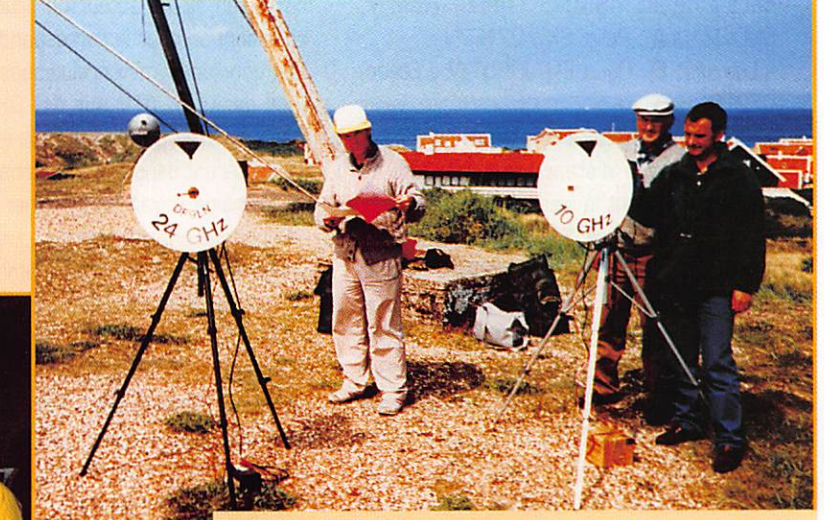

L'équipe DL/OK : DF2CA, OK1AIY, DF9LN.

Voici la liste des participants à la Semaine 1995 avec leur site d'opération :

(les sites sans mention se trouvent au Danemark]

- Spodsbjerg en J055WX : Bjarne, DZ1UM ; Jan, QZBAO ; Kaj, GZ9AC et les DM Lars et Henrik.

- Røsnæs Fyr en JO55LR : Jens, OZ6TX ; Thomas, 0Z1DCT et l'DM Torben.

- Kigud Fr.Havn en J057FJ : [près de Frederikshavn, Nord Jylland] : Hans, OZ/PAOEHG ; 2Jan, PAOJGF

- Give en JQ450U : Erik, 0Z5BZ

- Frobnjerg Bavnehaj en JG55BI : Flemming, 0Z9FR

- Hedensted en J045US : Jorn, 0Z6JI

- Gilbjerg Hoved en J066DD : Niels Jargen, 0Z5UJ ; Eigil, 0Z5DI ; Vagg, OZ7DX ; Jørgen, OZ7J

- Verdens Ende (Norvège) en J059FE : Jurgen, LA/DGODA Steen, LA/GZ9ZI

- Trehaje Mois en J056GC : Freddy, GZ/ONBUG

- Ejer Bavnehoj en J045V\/X : Ole, GZ20E

- Fyns Hoved en J055BI : Flemming, QZ9FR

- Læsø, en JO57MG : Vincent, 0Z/F10IH ; Philippe, QZ/F1NZQ ; Philippe, GZ/F5LTB ; Patrick. 0Z/F50RF

-Sjaellands Ddde en J055QX : ; Svend Âge. 0Z1DAT ; Ernst, 0Z1C0X ; Leif, 0Z3LLP

- Skagen en J057HR : [à l'extrémité nord du Jylland) ; Michael, 0Z/DB6NT ; Uwe, 0Z/DF9LN ; Dieter, GZ/DC2CA ; Pâvel. 0Z/0K1AIY

-Varberg (Suède) en J067CC : (à mi-che min entre Helsingborg et Gûteborg sur la

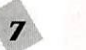

#### **EXPÉDITION**

côte ouest SM) ; Jenz Henrik, SM/DZ1JLA : Palle, SM/021FPN - Lumsås, Sj. Odde EN JO55TW : Steen, DZ2TG

- Vejby en JO66BB : Finn, OZ2FF

La plus longue distance sur 10 GHz fut couverte pendant le week-end entre GZ2FF et LA/DCODA, soit 350 km mais en CW seulement. Ce record fut amélioré dans la semaine entre LA/0Z9ZI 0Z1UM sur 380 km toujours CW mais en pleine tempête et par forte pluie (rain scatter). Sur 24 GHz, OZ/PAOEHG & PAOJGF contactèrent SM/0Z1JLA & 0Z1FPN distants de 110 km et 0Z1UM, toujours sur cette bande, contacta OZ/ON6UG à 90 km de là. Sur 46 GHz, 0Z1UM put copier OZ/ONBUG distant de 90 km, mais le QSO bilatéral ne put être établi.

Les conditions météo du mardi 13 juin étant magnifiques en Norvège, chez LA/DCODA & 0Z9ZI, et pas trop mauvaises en face à Skagen (Danemark), il fut décidé de tenter une "première" LA - OZ sur 24 GHz entre ces deux QTH distants de 162 km (QTH locators respectifs : JD59FE et J057HR).

Le premier contact eut lieu à 17.10 locale [15,10 TU) entre LA/0Z9ZI en compagnie de DCODA du côté norvégien et OZ/DBBNT en compagnie de DF9LN du côté danois, avec des reports de 59 plus de part et d'autre, si bien qu'en guise de conclusion, ils passèrent en FM puis ôtèrent carrément les antennes et se rece vaient encore 59 avec, tout simplement, des guides d'onde ouverts !

Pour réaliser cet exploit, les deux stations utilisaient des modules de DB9NT livrés en kit et montés respectivement par DCODA et DF9LN. Leur puissance de sortie est de 200 mW et le facteur de bruit en récep tion de l'ordre de 2 dB. Les antennes utilisées étaient des PROCOM 50 cm. Néanmoins, nous avons essayé de recevoir le bruit solaire à l'aide de ces équipements : le bruit augmentait d'une manière significative en dirigeant l'antenne sur le soleil mais, en l'absence d'appareillage de mesure spécifique, cette augmentation du bruit solaire fut estimée à 5 dB environ (soit un point S), ce qui n'est pas si mal que çà.

Une tentative sur 47 GHz ne donna aucun résultat, un échec probablement dû à la disparité des équipements utilisés ; 100 µW seulement en émission du côté norvégien et un facteur de bruit de 10 dB en réception chez le correspondant ! Les conditions météorologiques interdirent tout essai en ATV sur 10 GHz entre la Norvège et le Danemark. Les équipements TV restèrent dans leurs cartons.

La Semaine devait se terminer le vendredi 16 juin par une réunion de tous les participants à Ebeltoft. Les équipements utilisés furent passés en détail, commentés et comparés entre eux. Cette réunion marquait aussi le 10ème anniversaire de la Semaine Danoise des Micro-ondes. C'est pendant cette journée qu'eurent lieu avec succès, des essais bilatéraux en SSB sur

47 et 76 GHz et sur une distance de 9 km (entre Stabel Høje et Kalø Vig). Pendant toutes ces années, nous avons appris que la plupart des matériels utilisés au-des sus du GHz devaient être de construction maison. La plupart d'entre nous y a recours depuis longtemps mais il est difficile d'atteindre la minutie apportée par 0B6NT, DCODA et DF9LN dans leurs réalisations. Nos

essais ont, en général, prouvé que tout effort apporté aux réalisations mécaniques et électriques améliore les performances des équipements.

Le vendredi nous étions invités à une réunion organisée par notre sponsor, la société PROCOM A/S, à l'hôtel Hvide Hus d'Ebeltoft. Pendant le dîner, trois toasts furent portés en l'honneur de DB6NT, DCODA et DF9LN. pour leurs réalisations techniques, leur support et leur participation assidue à notre "Semaine" pendant ses dix années d'existence.

C'est aussi pendant ce repas que les microwattmètres, dont nous vous avons déjà parlé, furent distribués aux participant étranger, en guise de remerciements pour leur participation. Pour des raisons financières, ils étaient dépourvus de sondes, mais celles-ci pourront être acquises l'année prochaine. DCODA offrit une plaque en étain à 0Z1UM : elle portait une inscription commémorant le dixième anniversaire de la Semaine d'Activité et, comme d'habitude, les discussions durèrent jusqu'au lever du jour.

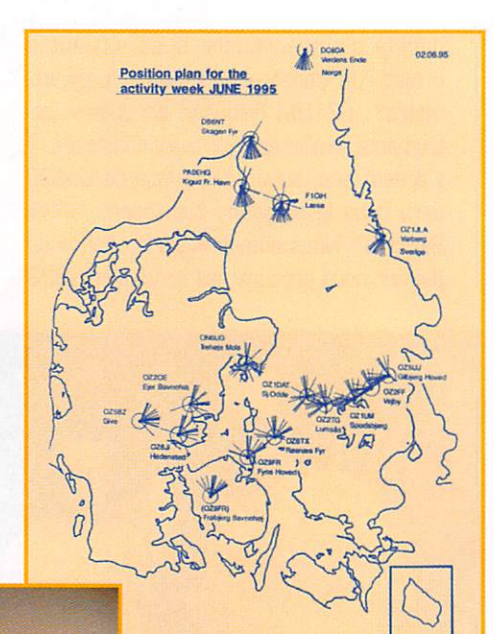

La participation du groupe français fut "très spéciale" : se trouvant "bannis" et iso lés sur un île [presque déserte] ils essayèrent de passer leur temps en opé rant sur toutes les bandes à partir du 50 MHz. Installés tout près des antennes [col lectives] de réception radio et TV des quelques natifs de

l'île [certainement le point le mieux dégagé], ils durent se résoudre à ne pas trafiquer de 18.00 à 24.00 locale. Malgré tout, les quatre opérateurs firent plus de 1000 QSO sur ces fréquences, en plus des essais sur 10 GHz et au-dessus. Bravo !

Enfin je tiens à remercier tous les partici pants, particulièrement les étrangers venus des DL, F, I, OK. ON et PA en espé rant les revoir cette année. Pour 1996, la Semaine Danoise d'Activité en Micro-ondes se déroulera pendant toute la dernière semaine de juin.

Au nom du "North Zealand GHz Work Group" et du "PROCOM Amateur Radio Club" :

Steen Gruby, OZ9ZI - Patrick, F50RF Traduit par André TSOCAS, F3TA

\* Note de la rédaction : il s'agit en fait de milliwattmétre de laboratoire genre Hewlett Packard ou Solartron, munis d'une sonde dite "bolomètre".

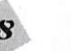

#### **Tél.: 78 2 Fax:78** å 18, place du Maréchal Lyautey · 69006 LYON

 $\bigcirc$  $\bigcap$  $\overline{\circ}$ 

> Y. A

Ε

Vente sur place et par correspondance<br>C. bleue - C. Aurore - C. Bancaire - etc...

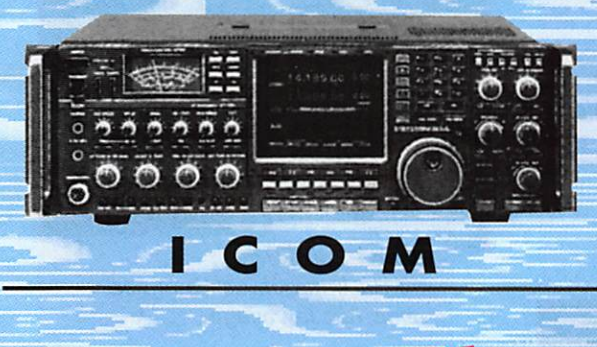

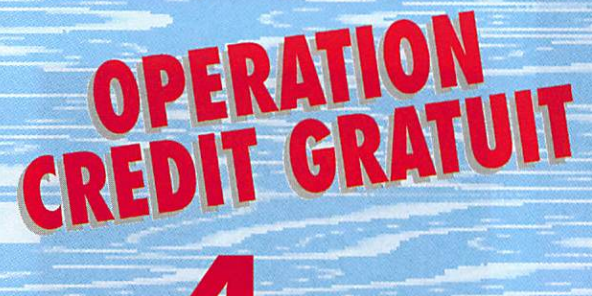

#### **FOIS SANS FRAIS PAYEZ EN**

A partir de 2000 F d'achat, après acceptation du dossier Cetelem. 1<sup>er</sup> versement 25 % à la commande, le solde en 3 mensualités égales sans intérêts. Sauf antennes. Offre valable jusqu'au 30.04.96.

### **CUBICAL QUAD**

ONS

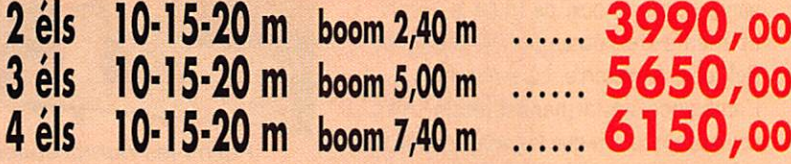

NK I

#### **BEAM DECAMETRIQUE**

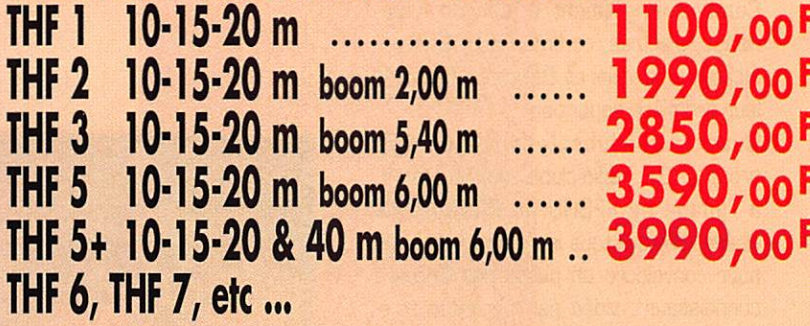

#### **LOG PERIODIC**

etc ...

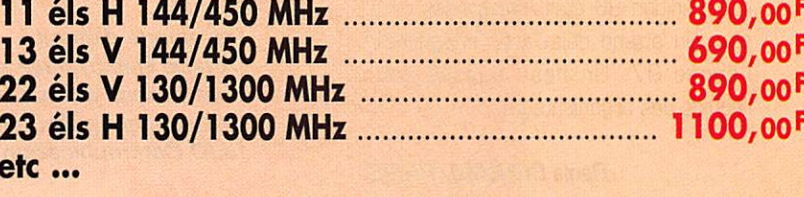

YAGI monobande 40 m - Filaire - Ground-plane

F

F F

#### REPORTAGE

## Saint-Just 1996

es mauvaises langues diront que jamais, au grand jamais, on n'avait vu autant de monde au Leclerc de St-Just-en-Chaussée. Le spécia

liste de la grande distribution n'aurait jamais pu imaginer que son bâtiment servirait de lieu d'accueil à des milliers d'amateurs de radiocommunications.

Car à St-Just, pour la 6e année, ils étaient tous là : radioamateurs, cibistes, écouteurs, tous animés par la même passion. Et si les visiteurs venaient des départements voisins ou. parfois, d'un peu plus loin, les expo sants venaient, eux, de toute la France et même de l'étranger (Allemagne. Belgique. Angleterre. Luxembourg],

L'ambiance de la manifestation, très conviviale, montre que les bénévoles d'un club, épaulés par une municipalité volon taire. peuvent réussir, ensemble, à atti rer un monde dans une commune et à rassembler autour d'une même passion. Certains en étaient à leur 6e expé rience, d'autres, comme Radio Commu nication Picardie et Batima y faisaient leur première apparition.

Quant aux clubs (assistance CB. groupes DX, radio-clubs radioamateurs, à l'image de FFBOU ou F5KMB), ils avaient déployé tous les moyens adaptés pour convaincre un public pas toujours connaisseur ; vidéo par ici. démonstra tion packet. SSTV, ou satellite par là. Tout le monde s'entend pour dire que cette édition 96 était une grande réus

site. On attend déjà, avec impatience, l'année 97. Un beau succès pour l'équipe des organisateurs.

Denis BONOMO, F6GKQ

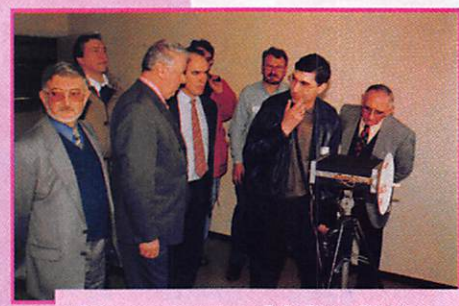

Démonstration 24 GHz BLU, en présence d'élus locaux et de F3YP. Pdt du REF-Union, effectuée par René F6CGB avec Marc, FGDWG/P à 3 km de là.

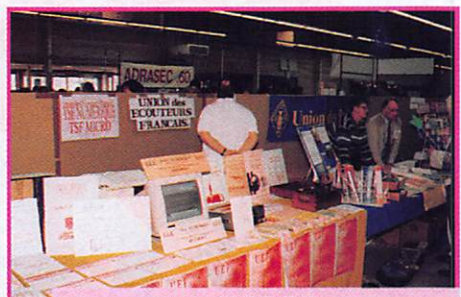

Le stand de l'U.E.F. (qui nous aide à réaliser la rubrique écouteurs) et celui de l'U.R.C.

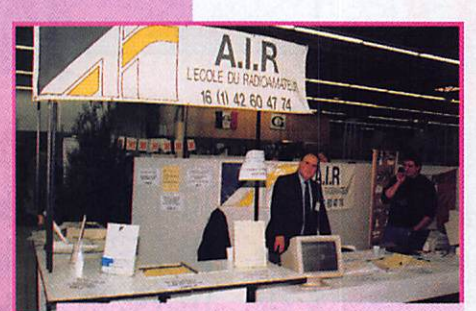

Parmi les nombreuses associations représentées, l'AIR avec, ici, son Président Bernard Sineux en compagnie de Xavier Florent.

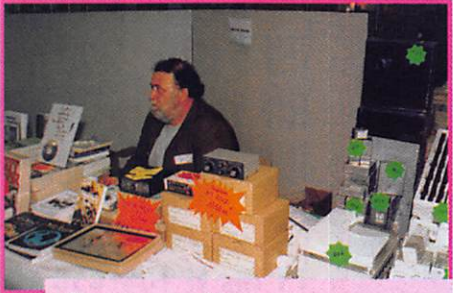

Passionné d'écoute (Amitié Radio) mais aussi, distributeur de matériel, Jean-Jacques Dauquaire (JJD Communication).

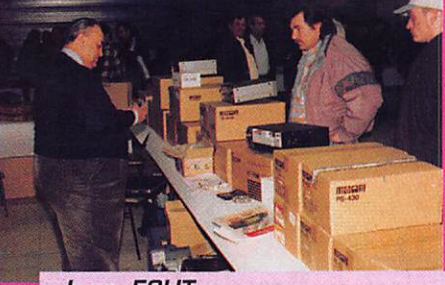

Jean. FSHT, de RCS en plein travail.

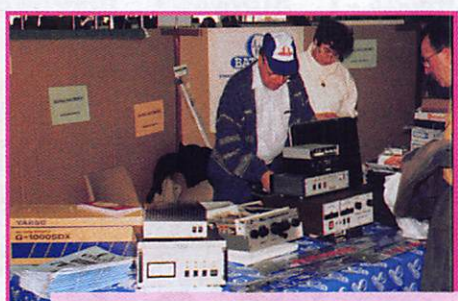

Jean-Paul, F8ZW, de Batima qui, cette année avait fait le voyage.

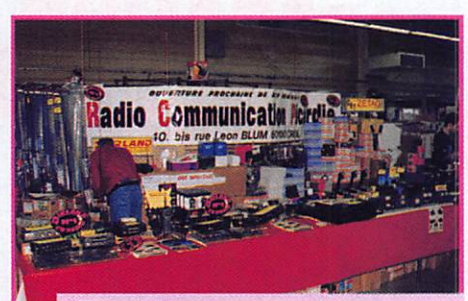

Parmi les nouveaux exposants. Radio Communication Picardie.

**MEGAHERTZ magazine** 

#### **REPORTAGE**

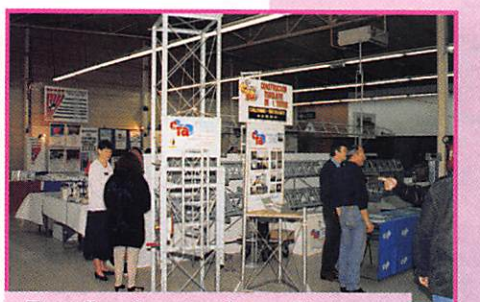

Faut-il présenter les pylônes de Jean-Pierre, F5H0L de CTA ?

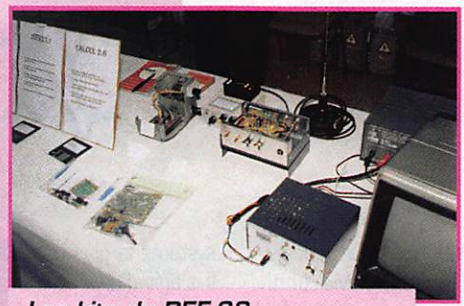

Les kits du REF-68 étaient présentés par F1URM et F1DAY venus spécialement<br>d'Alsace.

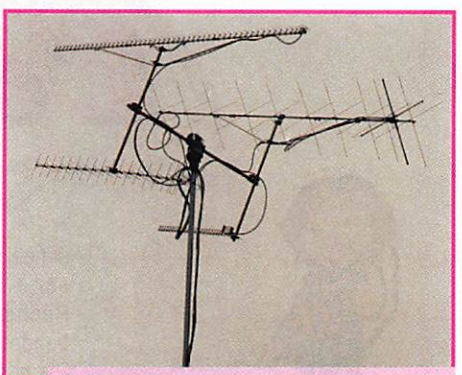

Les antennes utilisées pour les démonstrations faites par le radio-club F5KMB.

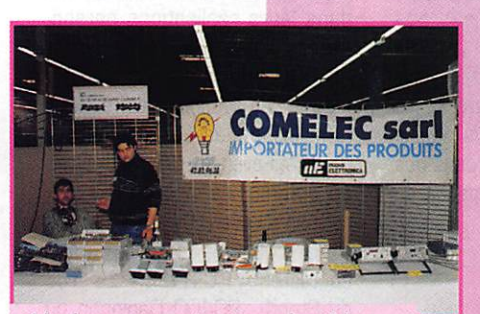

Un beau succès pour les kits Nuova Elettronica sur le stand COMELEC.

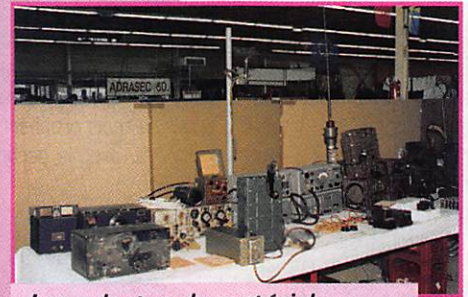

Les adeptes du matériel militaire d'antan s'étaient aussi donné rendez-vous à St-Just.

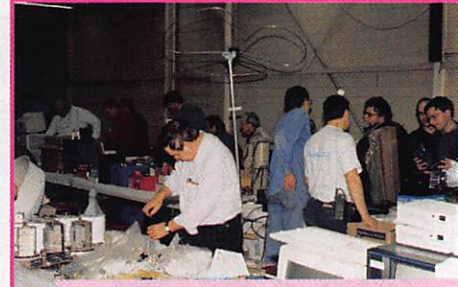

La brocante a toujours autant de succès...

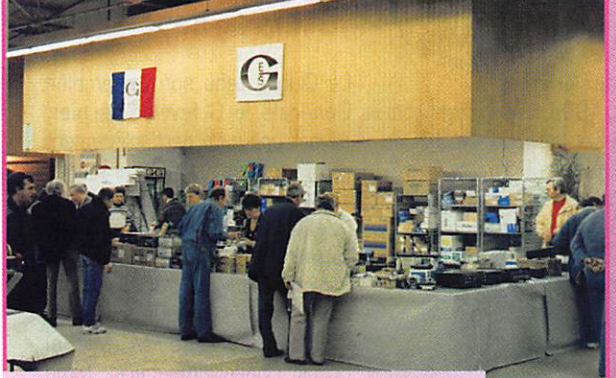

Chez G.E.S., où le FT-1000MP a fait un tabac.

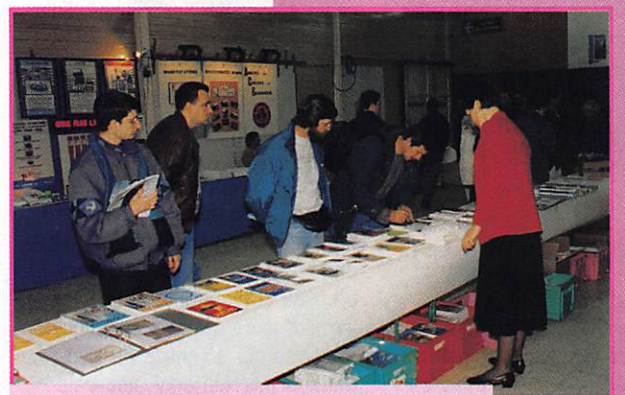

Besoin d'un livre, d'un cours de télégraphie ? Rendez-vous au stand MEGAHERTZ ! Nous avons été heureux de vous rencontrer.

NAN<br>N LA COMMUNICATION **E.E.A**  $\Box$ 27-28 Avril 1996 **BRIGNAIS** organisé par l'Association Lyonnaise de Radioamateur

157 · Avril 1996

#### ACTUALITÉ

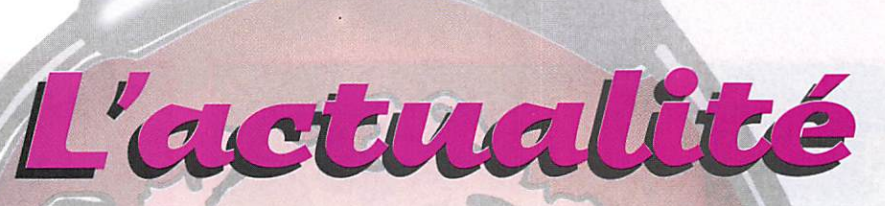

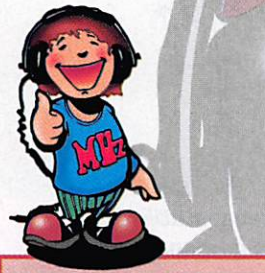

Vos informations doivent nous parvenir avant le 10 du mois, dernier délai, pour être publiées dans le numéro sui vant, Les envois doivent être effectués à l'adresse suivante, à l'exclusion de toute autre :

#### SRC-MEGAHERTZ Magazins - 31A, rue des Landelles • 35510 CESSON-SEVIGNÉ

Vous pouvez aussi nous joindre par téléphone au : 99.26,17.95 ou par télécopie au :

99.26.17.85

#### Tout d'abord, notez notre adresse Internet :<br>mhzsrc@pratique.fr.

Vous pouvez nous envoyer. toutes vos informations direc tement par courrier électro nique si vous le souhaitez. L'adresse postale reste, bien entendu, plus valable que jamais.

#### Radio amateurs

#### Rendons à César

L'article sur le Burkina Faso (MHZ n® 155) a été attribué à tort à Michel Delanoue, F5RLE. alors que le rédacteur en était Alain Guillien, F5SBP à qui nous pré sentons. comme à l'ensemble de nos lecteurs, toutes nos excuses.

#### Marconi Day

N'oubliez pas de participer, le 20 avril, au Marconi Day. Cette année marque le 100e anniver saire de Guglieimo Marconi. Recherchez, sur toutes les bandes les stations spéciales. Parmi celles-ci, vous contacterez peut-être 0EM1M, la station spé ciale mise en œuvre par Radio Gsterreich International. Par ailleurs, une expérience originale sera tentée cette station de radiodiffusion internationale : les radioamateurs pourront prendre un "sked" directement sur Inter net à info@rai.ping.at ou http ://www.ping.at/rai/. Pen dant l'émission "Kurzwellen Panorama' du 20 avril, trois liaisons en direct [à 9h05, 12h05 et 16h05 UTC) auront lieu avec des stations choisies dans cette liste, stations qui seront appelées par 0EM1M. Les meilleures fré quences de GEM1M en SSB seront : 3770, 7070, 21170, 28470 et. sur GSCAR 10 ou 13, 145.890 MHz. La QSL spéciale reproduite ici vous sera adressée en confirmation.

#### **Nouveaux** 'indicatifù

Bienvenue sur l'air aux nouveaux indicatifs. Certains ont pensé qu'il s'agissait d'un canular, d'autres de stations pirates. Les F4xxx et FSxxx sont bel et bien autorisés, qu'on se le dise I

#### WinFBB ou FBB v7.00

Laurent, F1JKJ, nous a appris la sortie d'une nouvelle version du logiciel pour BBS Packet radio, de F6FBB. C'est, faut-il le rappeler, le

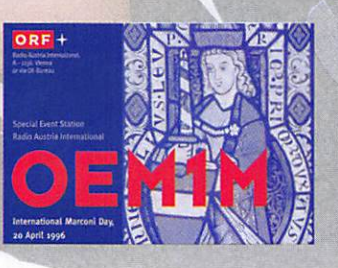

système le plus utilisé au monde. Il s'agit d'une évolution majeure par rapport aux précédentes ver sions puisque celle-ci tourne maintenant sous Windows. Appelée FBB v7.00 ou WinFBB, elle n'est encore qu'au stade de l'évaluation [la documentation n'est pas incluse], Mis à part ce change ment radical vers l'interface gra phique, d'autres changements sont intervenus que vous décou vrirez. le mois prochain, dans nos colonnes, avec la participation de F6FBB.

#### Station spéciale TM110

Le radio-club Génista nous demande d'annoncer l'activation de la station TM1JO, du 19 juillet au 4 août 1996. Cet indicatif est

attribué pour célébrer le IGOe anniversaire de la Première Olym piade [Athènes, en 1896], Renseignements : Association Génista - BP 114 - 34002 Mont pellier Cedex 1.

#### Aosemblée uenerale de l'AFRAH

L'Association Française des Radioamateurs Handicapés tien dra sa prochaine AG le 20 avril à 9 h. dans les salons de l'Hôtel Grill Campanile, 1 avenue de la Porte de Clichy, 75015 Paris.

#### AF,C.RA.E  $90$

L'Amicale de Franche-Comté des Radioamateurs et des Ecouteurs a été créée il y a 18 mois par André. F5IEP et Patrick, F1RIV. Elle assure la préparation à l'exa men radioamateur tous les ven dredis soirs. Une vingtaine de SWL venant des départements 90, 70 et 25 en bénéficient déjà. Les cours sont assurés par Fran çois, F4AAD,

Au mois de mars, un atelier de travaux pratiques sera mis en place pour aider les adhérents dans leurs réalisations person nelles. Quant à la station club, F5KKL. elle sera active tous modes, les vendredis soirs, pour familiariser les OM en attente d'indicatif avec les différents types de communications permis aux radioamateurs.

Pour tous renseignements, contacter A.F.C.R.A.E - 16, rue du Stand - 90400 Danjoutin ou Tél. 84.28.43.42

#### Radio DX Club d'Auvergne

Le Club a tenu son Assemblée Générale le 3 février dernier, devant une salle particulièrement remplie. Près de 40 personnes étaient présentes parmi les quelles on pouvait remarquer Mme Michèle André, ancien ministre, et Mme Oanielle Auroi, adjointe au sénateur maire de 'Clermont-Ferrand, M. Michel Cornil, Conseiller général, Mme Francine Pariente du Conseil régional d'Auvergne. Depuis sa création en 1987, le club a été contacté par 310 personnes. En moyenne, environ 80 cotisants restent inscrits. Il s'est trouvé très engagé dans l'organisation du 3e "Carrefour International de la Radio",

A l'image de son président. Jean Pieron, le club milite pour le maintien de la francophonie sur les ondes, à l'heure où de nom breuses stations internationales ferment leurs services en langue française ou, à l'image de Radio Canada International disparais sent des ondes courtes. Le club se tient au Centre Municipal R & M. Curie. Fax: 73.37.08.46

MEGAHERTZ magazine  $\frac{12}{12}$  157 · Avril 1996

#### ACTUALITÉ

#### L'A.IR communique

L'A.I.R. l'Ecole du Radioamateur, nous apprend que l'on peut gagner du temps (pratiquement un mois), face aux démarches administratives, lors de la demande de licence en se pré sentant, le jour de l'examen, avec son extrait de casier judiciaire. Ce document peut être obtenu à l'adresse suivante : Casier Judi ciaire Central -107, rue du Landreau, 44079 Nantes Cedex. Information transmise par F6BUF.

#### **Indicatif Spécial** TM5CP

Cet indicatif est attribué à l'occa sion du centenaire de Chatelaillon-Plage (17). La station TM5CP sera active depuis la salle Pasteur. située à proximité de l'office de tourisme, les 25, 26 et 27

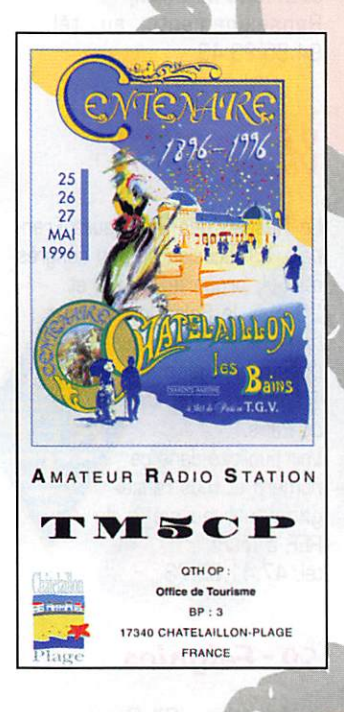

mai. Une important matériel radio sera mis en œuvre avec du trafic dans tous les modes et sur toutes les bandes. Oe plus, une exposition de matériel ancien se tiendra à proximité de la station. Enfin, c'est la cerise sur le gâteau, la commune procédera à une reconstitution des fêtes d'au trefois, en habits d'antan. Rensei gnements auprès de F6CNK Tél.<br>46.46.44.76 (dom) ou 46.46.44.76 48.51.36.28 (pro).

#### Et à Villeneuve-Loubet aussi !

Les 4 et 5 mai, la station spéciale TMBCNV sera activée depuis Villeneuve-Loubet [06], avec le concours de la municipa lité et de la Sté TVC (nouveau dépositaire de matériel radioama teur). Activité tous modes, toutes bandes. Confirmation par QSL spéciale.

Pour tous renseignements, contacter F5REH via F6KHK - BP 632 - 06604 Antibes Cedex.

Création d'une nouvelle aôôociation

L'association REF Union 68 est née dans le Haut-Rhin en août 95, pour devenir établissement départemental REF Union. Cette candidature a provoqué une cer taine opposition dans le départe ment. Les polémiques étant, l'association a opté pour son rattachement au département voisin, le Territoire de Belfort, mouve ment suivi par de nombreux membres licenciés. Une soixantaine de membres fortement motivés se sont ainsi retrouvés. Une vingtaine d'entre eux suivent la préparation à l'examen et devraient être prêts pour juin. Les réunions mensuelles de FBKQH (instigateur des kits distribués par la boutique du REF) ont lieu tous les troisièmes vendredis du mois au Foyer Rencontres et Loisirs, 24 rue des Fauvettes, 68310 Wittelsheim. Pour tout renseignement, contacter son responsable, 89.38.22.84

#### F6GQK. exFOsOU communique

Christian Ramade nous demande de publier sa nouvelle adresse.

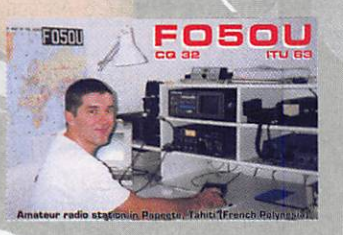

Depuis son retour en métropole, après un séjour en FO. il réside à l'adresse suivante : 9, rue des Cigales, 67500 Haguenau. C'est à cette adresse que vous pouvez le contacter pour lui commander un exemplaire de son excellent logiciel "DX File v2.0".

#### Pour un contest de rêve

Pour un contest, ou des vacances de rêve en Martinique, vous pou vez prendre contact avec Emma nuel Vallade, FM5ET (Tél. et Fax au 596.74.35.10] qui propose de vous accueillir dans une petite résidence à "Le Vauclin", où vous pourrez vous adonner, au choix, aux joies de la radio en HF, VHF, UHF grâce aux antennes et trans ceivers présents, ou à celles du tourisme dont les ressources sont illimitées.

#### Cibistes

Peu d'actualité cibiste, ce moisci.

Rappelons que MEGAHERTZ magazine publie toutes les infor mations sans discrimination.

#### **Groupe** International Victor

Deux dates ont été arrêtées lors du Conseil d'Administration du 20 janvier dernier. Le samedi 27 avril auront lieu le 2e GA puis une réunion de bureau pour préparer l'AG du 8 juin. Du 27 avril à 7 h

au 28 avril à 18 h (locales] une station radio sera active, pour fêter les 15 ans du GIV,

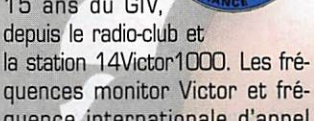

quence internationale d'appel seront veillées. Une carte QSL spéciale, éditée

pour la circonstance, sera envoyée gratuitement à chaque station contactée.

Renseignements au G.I.V - BP 4 - 63530 Volvic.

#### International DX November Charlie

L'Association DX Calédonienne nous demande de communiquer que, depuis quelque temps, plu sieurs clubs utilisent l'indicatif "November Charlie". Cette asso ciation précise qu'elle existe depuis 15 ans. Son action est reconnue dans différents domaines ; humanitaire, assis tance, communications locales et DX. Depuis 5 ans elle utilise, avec une conduite exemplaire, l'indicatif "November

Charlie". En France, une centaine de membres sont actifs sur le

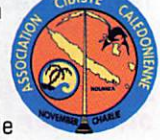

27 MHz et représen tés dans diverses manifestations en association avec la section CB de L'ASCAT, les "Papa Tango Charlie\*. Enfin, l'association est également membre du Comité d'Organisation du Championnat de France DX 11 mètres. Toutes ces précisions sont apportées afin d'éviter les confusions...

Le siège a pour adresse BP 748 - 98845 Nouméa - Nouvelle Calédonie ou, pour la division France, BP 381 - 91959 Les Ulis Cedex.

#### November Charlie, suite !

Les 11 et 12 mai, dans la région parisienne, une équipe de volon taires et François, 14NC42, ani meront les "30 heures de radio non-stop". Les "Papa Tango Charlie" de l'ASCAT participeront à l'événement. Pas de fréquence indiquée, à vous de chercher, ça fait partie du jeu ! QSL de confirmation assurée via ASCAT - Expé dition NC/PTC - BP 381 - 91959 Les Ulis Cedex.

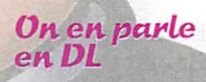

Il est question d'attribuer chez nos voisins d'outre Rhin, 40 canaux supplémentaires pour la citizen band. Une affaire à suivre...

MEGAHERTZ magazine  $\frac{17}{10}$  157 - Avril 1996

#### **ACTUALITÉ**

#### **Calendrier**<br>des manifestations **prévues**

Loin de nous l'envie de déclencher des polémiques mais il semble important que les organisateurs de manifestations se voulant "d'envergure" agissent en concertation et évitent de multiplier les "salons". Cette prolifération ne permet pas aux exposants de participer à toutes les expositions qu'ils souhaiteraient. Avec l'espoir que ce message<br>soit reçu 5/5 pour l'année 1997 ! La rédaction.

#### 41 - Châtillonsur-Cher

Les 13 et 14 avril, le radio-club de Seigy organise la 6e réunion VHF/UHF/SHF "CJ 96", Un moment incontournable pour tous les amateurs de trafic sur les fréquences hautes, et ce dans tous les modes. Renseignements au 54.71.50.50

#### 84 - Rasteau

Les 13 et 14 avril 1996, se tiendra à Rasteau (Nord Vaucluse), la réunion de printemps de l'ARV 84. Au programme : démonstrations tous modes OM et en particulier SSTV, chasse au renard, Packet sur VHF, exposants régionaux et marché aux puces. Les cibistes seront aussi à l'honneur. Radioguidage sur 145,550 MHz simplex et le R2.

Accès : Autoroutes A7 et A9 sortie Orange, prendre la D975 et rouler 20 km direction Gap ou. Vaison-la-Romaine.

OM du O7, 13, 26, 30, 84... qu'on se le dise!

#### 13 - Vitrolles

La réunion de Vitrolles se tiendra cette année les 20 et 21 avril. comme d'habitude en la salle des fêtes de Vitrolles. De nombreuses activités sont prévues : exposants de matériel neuf, marché de l'occasion et diverses démonstrations.

L'assemblée départementale a lieu le dimanche matin. Accès par l'autoroute A7 sortie Vitrolles-Ouest.

Radioquidage sur 144,550 MHz simplex et le relais R7.

#### 63 - Saint-Eloy-<br>les-Mines

Le 14 avril, en la salle des fêtes de Saint-Eloy-les-Mines, aura lieu de 9 à 19 heures, le premier salon de la radio, de l'informatique, de l'aéromodélisme et du modélisme.

L'organisation est confiée à la section Radio-Club 14VAB63 de l'Amicale laïque.

A 15 heures, conférence sur les activités radio. Entrée gratuite.

#### 59 - Dunkerque

Le 21 avril, de 10 à 18 heures, au Palais du Kursaal, à Dunkerque, sur 3000 m<sup>2</sup>, le premier Salon Européen Radioamateur avec stand de dépôt-occasion. Cars prévus au départ de Paris et d'autres grandes villes (200 FF l'A/R, entrée comprise). Radioguidage sur 144.400, en FM. Se renseigner au (1) 39.31.28.00.

#### 33 - Radio-Club F5KAN

Le radio-club "La Rose des Vents" organise une bourse aux matériels radio, informatique et électronique, le samedi 27 avril de 9 h à 18 h à la salle des fêtes de Castelnau de Médoc. Entrée gratuite. Buvette et sandwiches. Radioguidage sur le R5. Renseignements au tél. : 56.70.21.25 ou 56.35.21.61.

#### 34 - Saint Gély

Organisé en collaboration avec la région et la commune de Saint Gély du Fesc, la manifestation se tiendra les 27 et 28 avril, dans la salle Georges Brassens.

En plus des activités et nombreuses démonstrations radio, un "Cyber café" devrait être ouvert pour découvrir l'INTERNET.

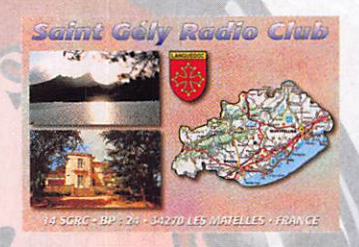

Renseignements au téléph. : 67.84.19.32

#### $69 - Lyon$

Organisé par l'Association Iyonnaise de radioamateur, le salon de la communication "Ond'Expo 96" aura lieu cette année à Brignais, au nord de Lyon, les 27 et 28 avril. Voir publicité dans ce numéro.

#### $38 -$ Fures

Pour la 5e année consécutive, le radio-club de Tullins organise ISE-

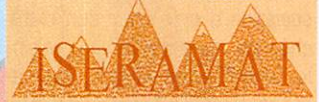

RAMAT les 11 et 12 mai. De nombreuses démonstrations des activités amateur, CB et informatique sont prévues. Entrée 10 F. Renseignements au 76.07.22.37.

#### 80 - Villers **Bocage**

Le Radio Club de Picardie organise sa manifestation annuelle "REDERIE électronique", très appréciée des radioamateurs et des cibistes (vente de matériels d'occasion, informatique, composants...). Elle se déroulera à Villers Bocage (62), le 12 mai de 9 à 18 heures. Radioguidage sur 144.450 MHz et FZ2UHB, 430.325 MHz.

Pour tous renseignements, contacter le RC de Picardie, 7 allée du Bicêtre, 80026 Amiens Cedex 1.

#### 57 - Théding

L'ARUBH, radio club F6KFT, organise le 19 mai sa 2e FERAME (Foire de l'Electronique des Radioamateurs de Moselle Est) au foyer socioculturel de Théding (57). Vente de matériels neufs et brocante. Ouverture entre 9 et 18 heures.

Radioquidage sur 145.475 MHz ou sur FZ6UBH, 430.150 MHz. Pour tous renseignements, ARUBH - 42, rue Principale -57450 Théding.

#### 83 - Les Arcs

Le radio-club arcois organise, le 19 mai à partir de 8h30, sa 2e "Journée de la Radio", avec le concours de l'établissement départemental du Var (83), du REF Union et de F5KBJ pour une démonstration de trafic tous modes, toutes bandes. En salle des fêtes des Arcs. Vente (neuf et occasions) et restauration sur place.

Radioguidage sur 145.500 MHz et 27.395 MHz (AM).

Renseignements au tél. : 94.85.23.48.

#### 93 - Tremblay-Villepinte

Le Réseau des Emetteurs Français, à l'occasion de son congrès annuel, organise les 25 et 26 mai, le Salon International de Radiocommunication, à Villepinte-Tremblay, à 15 km de Paris. Voir publicité dans ce numéro et tous renseignements au siège du REF. à Tours. tél. 47.41.88.73

#### 59 - Feignies

Le Delta Lima DX Groupe organise le 2e salon de la radiocommunication de loisir dans l'en-

ceinte du Fort Leveau de Feignies (59) les 22 et 23 juin prochains. Renseignements à : BP 7 - 59750 Feignies.

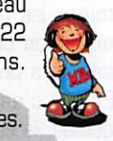

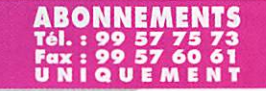

 $14$ 

#### NOUVEAUTÉS

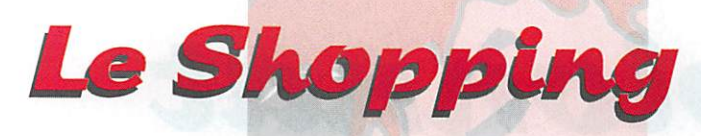

VOK pou»\* magnétoione ELDEC

Astucieux, ce petit appareil fabri qué par SELDEC. Il permet, avec un récepteur ou un scanner de démarrer automatiquement un magnétophone, lorsqu'un signal est présent. La mise en service se fait à partir d'un inverseur situé sur la face arrière. Le niveau de déclen chement et le délai avant que le relais ne décolle sont réglables au moyen de deux potentiomètres. Le raccordement au magnétophone se fait avec un cordon terminé par un jack de 2,5 mm de diamètre. Les signaux BF (sortie récepteur et entrée enregistrement] sont préle vés sur des prises RCA. Deux LEO signalent les états de fonctionnement : alimentation et relais collé. L'alimentation est externe [prise coaxiale] ou à partir d'une pile interne de 9 V. Si la réalisation fait très bidouille quand on ouvre le boî tier, le "SOCS" [Signal Operated Cassette Switch] n'en fonctionne pas moins bien... Vu de l'extérieur, le boîtier se présente comme un petit pupitre métallique. Fabriqué en Angleterre, il est distribué en France par JJD Communication [Tél. : 1.43.96,49,98],

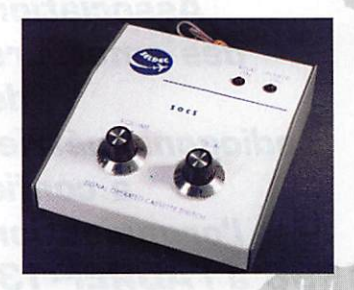

#### Emetteu»\* Vidéo - Audio

Nuova Elettronica propose, sous la référence KM,150, un petit émet teur vidéo et audio. Concrètement. il pourra servir à diffuser sur votre TV toute source vidéo ; magnéto scope. caméscope, récepteur satellite, console de jeux et ce, sur plusieurs TV à la fois. Très com pact, il est livré câblé et réglé. Il

délivre 70 mW HF, sur une petite antenne que l'on fixe sur l'appareil. L'émetteur existe en deux versions : canaux TV sélectionnables à partir d'une roue codeuse, de CH30 à CH39 ou fréquence fixe, 438,5 MHz, pour télévision d'amateur. Le son est transmis avec une sous-porteuse à 5,5 MHz, à la norme CCIR. Les entrées son et vidéo se font sur des prises CINCH, l'antenne sur une prise BNC. L'alimentation interne est confiée à des piles. Disponible chez les annonceurs de la revue, reven dant les produits Nuova Elettronica,

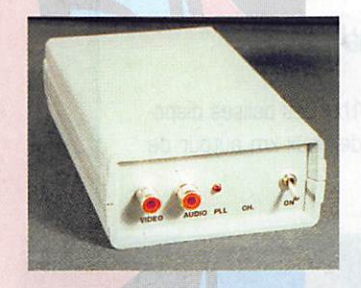

#### **Le Monde** dano votre Station

Ce fascicule, réalisé à partir de photocopies reliées par une spirale métallique, est une compilation œuvre d'un amateur écouteur Fran çais, Norbert Fouquet avec la colla boration du Club Amitié Radio. Il liste l'ensemble des écoutes effectuées sur des stations de radiodif fusion avec leurs grilles horaires pour 1996 ou quelques stations utilitaires (agences de presse, sta tions horaires...). Pour chaque station, un commentaire précise la fréquence exacte, l'activité réelle, la langue d'émission, la puissance de l'émetteur. Sous une présentation artisanale, que l'on ne s'y trompe pas. c'est un excellent document pour les amateurs d'écoutes. Son principal avantage est d'être à jour. Le prix de vente est de 140 ff, à commander chez JJD Communica tion. Tél. [1].43,96.49,98,

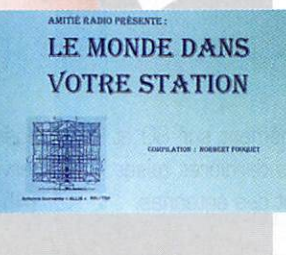

#### chez **CIBØTRONIC**

Chaque mois, Cibotronic créé l'événement !

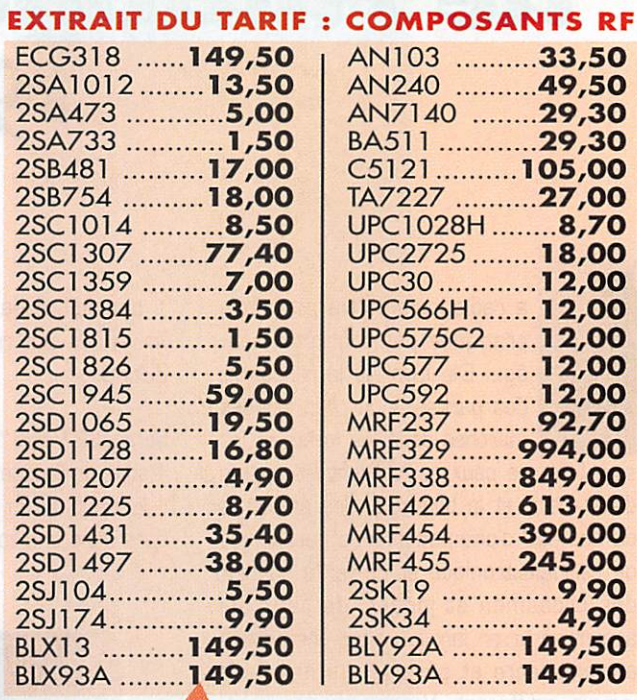

DES TARIFS PREFERENTIELS POUR LES CLUBS RADIOAMATEUR.

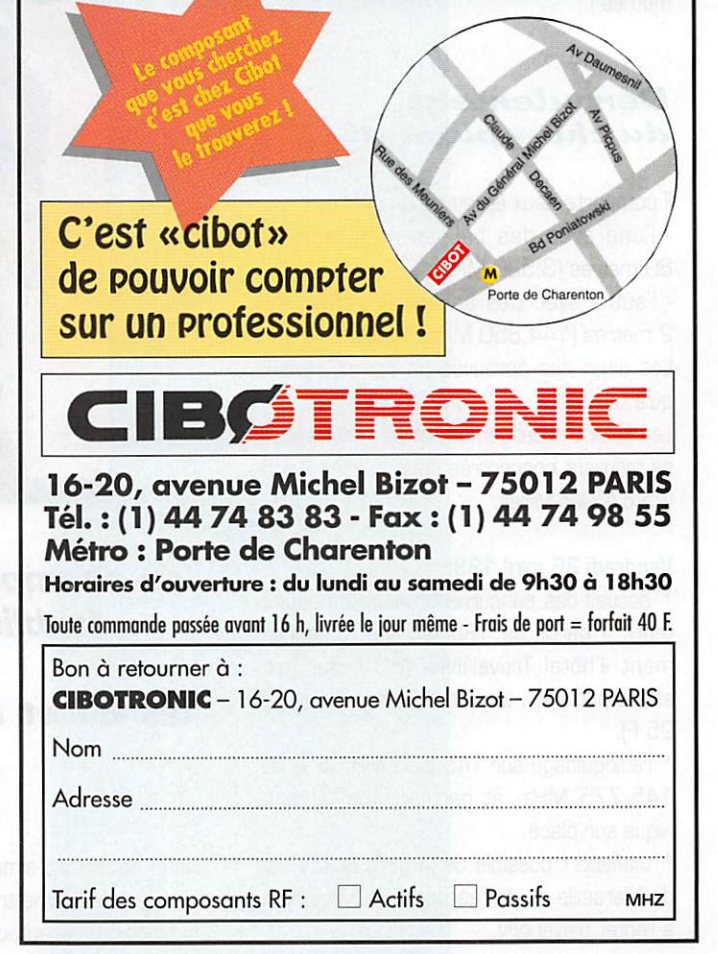

#### RADIOGONIOMÉTRIE

## de radiogoniométrie 1996

a radiogoniométrie peut être pratiquée par tous et à tout âge. Elle favorise la rencontre des partisans du plein air, des marches dans les forêts et les

sous-bois, de ceux qui utilisent les cartes d'état-major et la boussole, des amateurs de courses d'orientation, des passionnés de radioélectronique et du fer à souder, des Grossmen et jogger, de ceux qui aiment sortir en famille ; c'est une activité enrichissante et ouverte qui ne laisse jamais indifférent. Venez voir par vousmêmes I

#### Déroulement du championnat

Il comporte deux épreuves :

- l'une avec des balises émettant sur 80 mètres (3,580 MHz),

- l'autre avec des balises émettant sur 2 mètres [144,850 MHz],

Les sites des épreuves ne seront révélés qu'à l'ouverture du championnat

Les lieux d'hébergement et de restauration se trouvent concentrés dans la zone d'acti vité d'Aix-les-Milles.

#### Vendredi 26 avril 1996

\* accueil des concurrents et accompagna teurs à partir de 18h, au lieu d'hébergement -l'hôtel Travel'iNN- (60 F par personne par nuit ; le petit déjeuner, facultatif, 25 F].

\* radioguidage sur 145,525 MHz et le R7 145,775 MHz, et permanence télépho-<br>nique sur place.

\* transport possible de la gare St Charles de Marseille ou de l'aéroport de Marignane à l'hôtel Travel'iNN.

\* possibilité de repas [66 F) à l'hôtel Travel'iNN, sur réservation, servis jusqu'à 22h30.

#### Samedi 27 avril 1996

\* suite de l'accueil.

\* le matin de 8h à 11h : des balises disposées dans une zone de deux km autour de

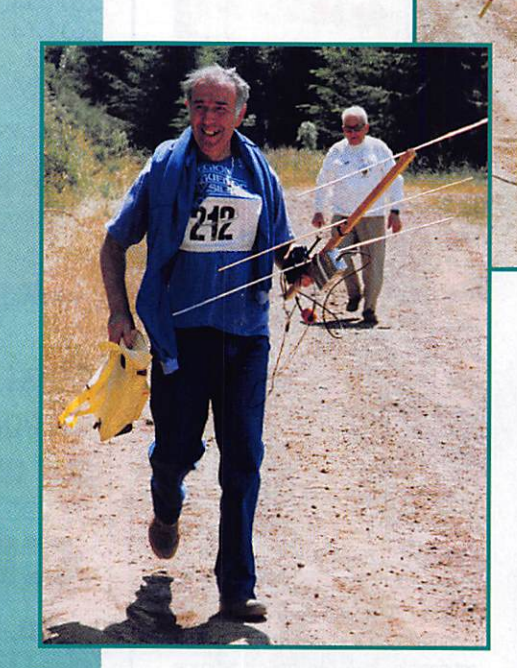

L'ARDF-France. Association des amateurs de radiogoniométrie, a confié

l'organisation du championnat de France ^996 à l'ADREF-lS, établissement départemental du REF'Union des Bouches-du-Rhône. Il aura lieu les 27 et 28 avril 1996 près d'Aix-en-Provence.

l'hôtel émettront simultanément sur 80 et 2 m afin de permettre les dernières mises au point des récepteurs et des antennes.

\* possibilité de repas à l'hôtel [88 F) sur réservation.

\* 14h à 18h30 : épreuve 80 mètres.

157 - Avril 1996

#### **RADIOGONIOMÉTRIE**

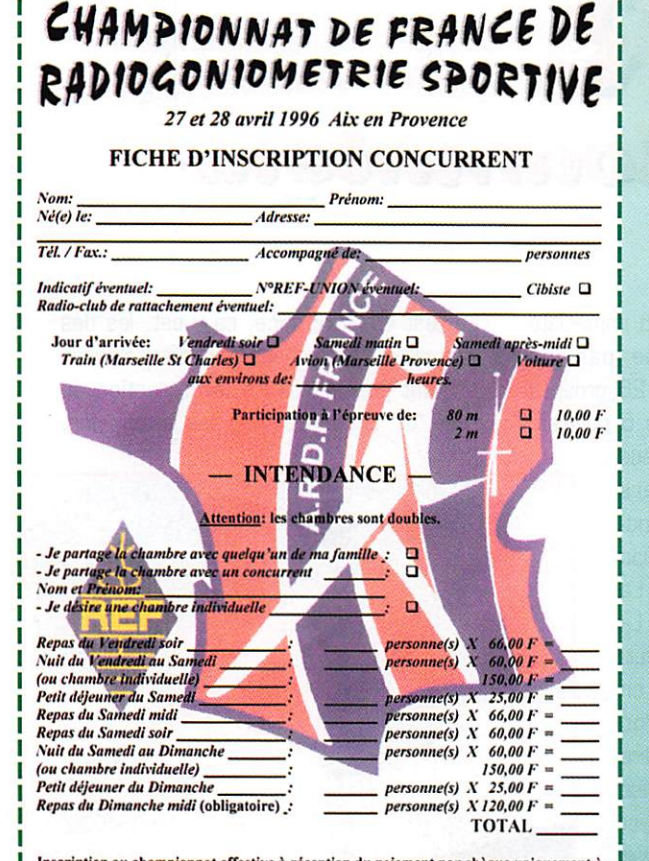

Inscription au championnat effective à réception du paiement par chèque uniquement à l'ordre de: A.D.R.E.F. 13 B.P.12 La Gavotte 13170 Les Pennes Mirabeau<br>Renseignements auprés de Francis F5SFM Tél.: 42-32-35-26 (répondeur

\* 20h30 : repas sur réservation, à l'Aix-Hôtel. Réunion du Bureau ARDF-France durant ce repas.

#### Dimanche 28 avril 1996

\* 8h à 11h30 : épreuve 2 mètres.

13h : apéritif à l'Orangeraie, proclamation des résultats et remise des coupes et récompenses.

\* 14h : repas de clôture à l'Orangeraie, sur réservation [120 F], animé par le sympathique Septet New Orleans de la MJC de Castelnau.

Parallèlement au championnat sera organisée, pour les accompagnateurs et le public, le samedi après midi et le dimanche matin, une course d'orientation (l'emplacement des fanions figure sur la carte remise au participant sur la ligne de départ).

Attention : toutes les réservations doivent être faites impérativement auprès de l'organisation (F5SFM).

Voir le bulletin d'inscription. Les chèques seront encaissés seulement après votre participation effective au championnat.

Demandez la plaquette de présentation détaillée de la radiogoniométrie et du championnat, à F5SFM Francis Henel, 10, rue Trapente - 13119 ST-SAVOURNIN. Tél. : 42 32 35 26. (fournir 2 timbres à 2,80 F, qui vous seront remboursés lors de votre inscription au championnat).

L'ADREF-13 et les radio-clubs affiliés F6KED, F6KRD, F5KSL, F6KSG vous souhaitent la bienvenue et espèrent une forte participation. F6KSJ, F6HYT et toute l'équipe du 34, qui nous a sérieusement épaulé dans cette préparation, sont bien rodés pour rafler les premières places. Ne les laissez pas faire ! Venez nombreux, en famille, visiter Aix-en-Provence et la Ste Victoire, et participer à l'entrain, la bonne humeur et la convivialité de nos manifestations.

Francis HENEL, F5SFM

les premiers... Abonnez-vous! **Recevez** 

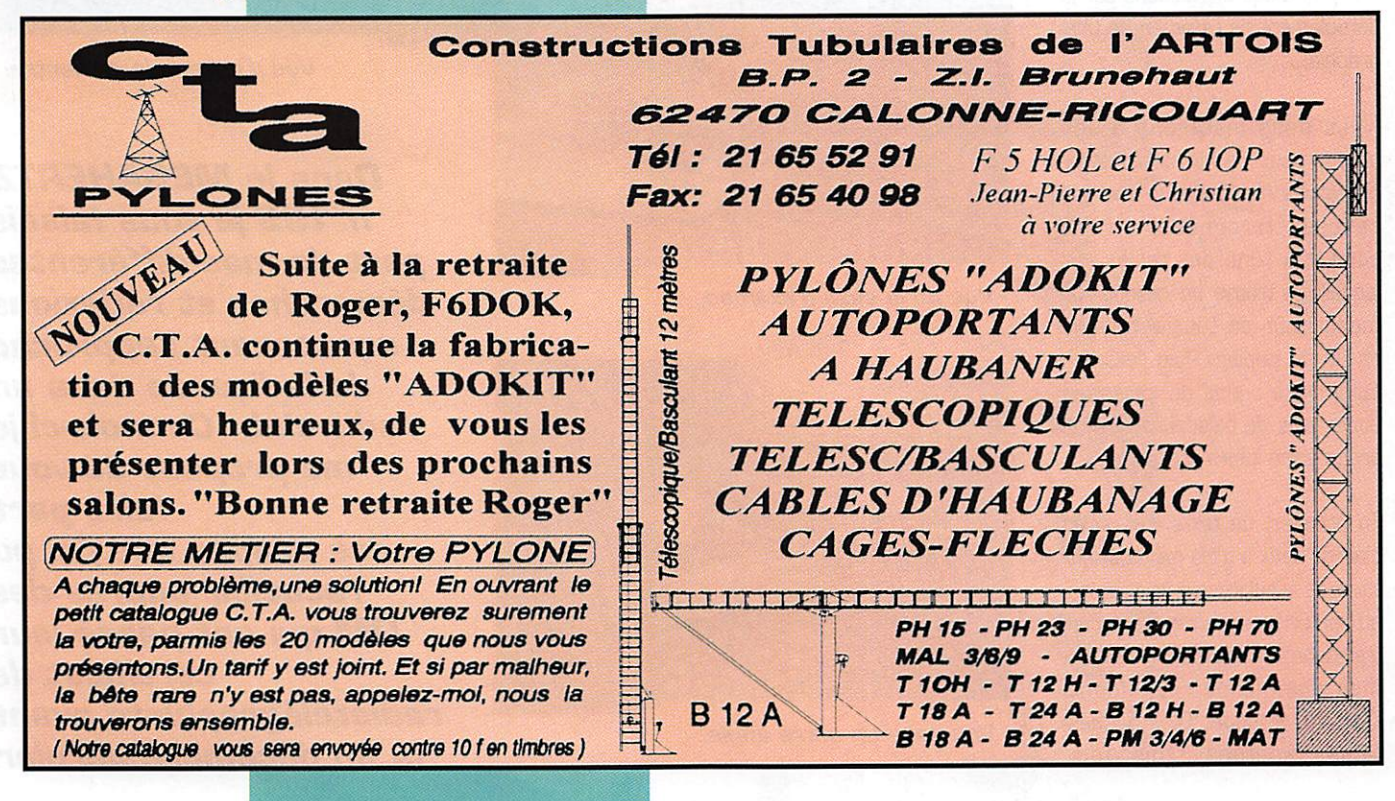

157 - Avril 1996

FORMATION

## L'école du radioamateur

411R.

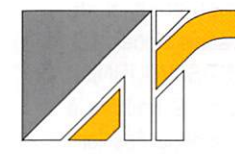

Enfin prêt, et atten dant ce jour avec fébrilité, je me décide à prendre rendez-

vous téléphoniquement avec le centre de Villejuif afin de passer mon examen de radiotélégraphiste. Une semaine plus tard, je me présentais au centre d'examen, où ma charmante correspondante télépho nique m'accueillait pour m'accompagner dans une salle située au rez-de-chaussée d'un bâtiment flambant neuf.

Dans cette salle d'environ 20 à 25m<sup>2</sup>, on peut voir quatre postes d'examen ; trois pour l'examen de radiotéléphoniste, un pour l'examen de radiotélégraphiste et un bureau pour l'examinateur avec un poste informatique.

Mon interlocutrice, me voyant crispé, pour détendre l'atmo sphère, engage la discussion et me donne des explications sur le déroulement de l'examen de télé graphie.

Nous nous installons à son bureau pour les formalités admi nistratives d'inscription. Une fois celles-ci terminées, on me conduit à l'une des tables sur laquelle je trouve un casque, un modulateur de tonalité et une feuille de papier. Puis l'examen commence : plus de cassettes audio, plus de baladeur, mais un programme informatique.

En premier, un texte d'essai en clair de deux à trois minutas, his toire de s'habituer à la tonalité, au matériel, en un mot de ren trer dans son examen. Puis l'exa men commence réellement. D'abord, le code "Q" : 5 ques tions répétées trois fois.

5 réponses, pas de correction immédiate du bode, et l'on enchaîne par les 30 groupes de 5 signes soit 25 groupes de 5 lettres et 5 groupes de 5 chiffres.

Une petite parenthèse pour vous indiquer que les 5 derniers groupes de 5 signes sont tou jours des chiffres, alors attention au changement de rythme ! La durée est d'environ 4 minutes. Là encore, pas de résultat immédiat. Puis on termine par le texte en clair d'une durée d'environ 4 minutes, J'ai oublié de vous dire que vous pouvez faire une pause entre chaque partie d'examen, et que notre "surveillante" récupérait les feuilles d'examen à la fin de chaque exercice pour la correc tion.

Le test étant terminé, ça y est, les dés sont jetés. Notre chère examinatrice passe en tout premier lieu à la correction du code "Q", Si l'on n'obtient pas la moyenne.

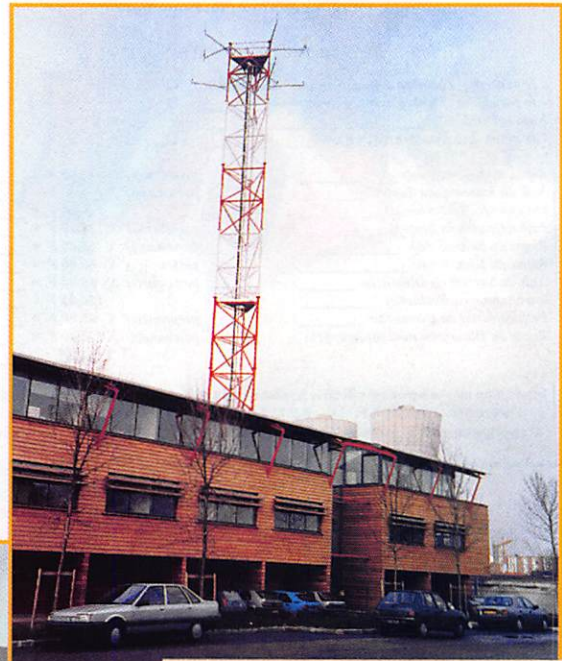

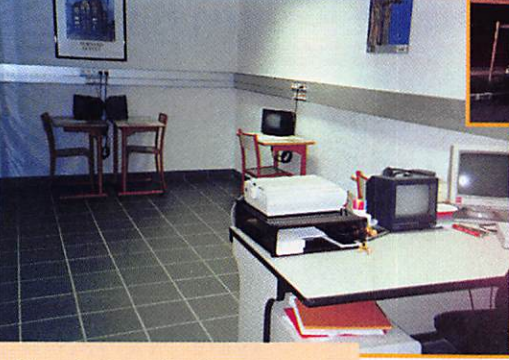

Vue de la salle d'examen.

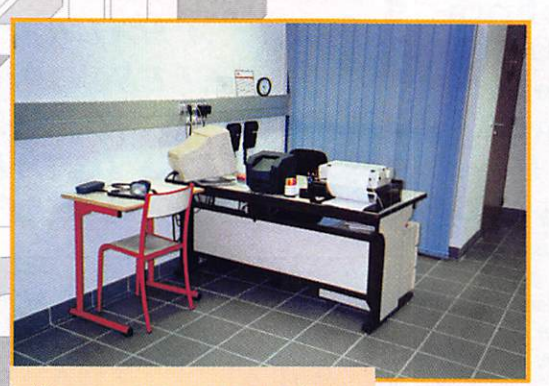

Vue sous un autre angle.

Vue d'ensemble du centre.

Dans le MEGAHERTZ n°^55 je vous faisais part de mes différentes démarches et réflexions concernant l'approche de la licence dans un radio-club. Ce mois-ci je me propose de vous faire part des propos que j'ai pu recueillir auprès des DM qui ont passé leur certificat de radiotélégraphiste avant la fin décembre dernier.

**MEGAHERTZ magazine** 

#### FORMATION

la correction s'arrête là et l'on est recalé. Par contre, si l'on obtient cette moyenne,

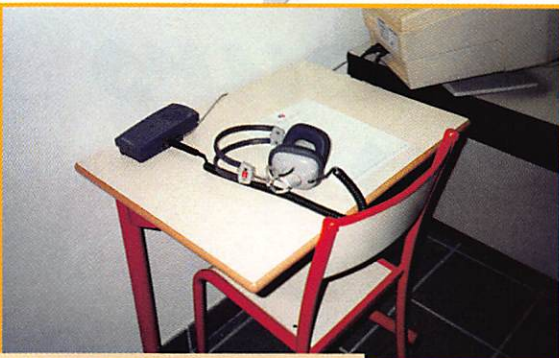

Le poste de radiotélégraphiste.

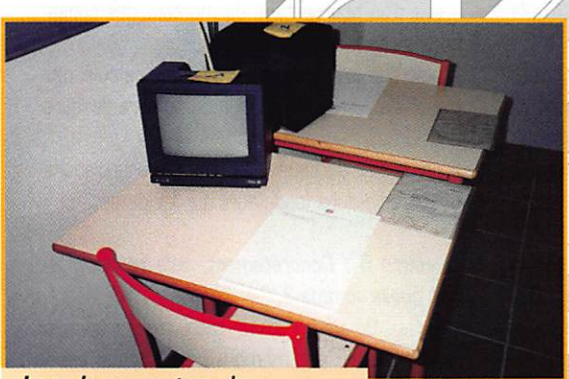

Les deux postes de radiotéléphonistes.

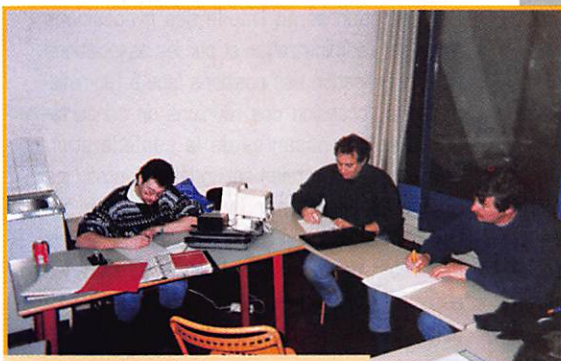

Préparation à l'examen dans les locaux de l'A.I.R.

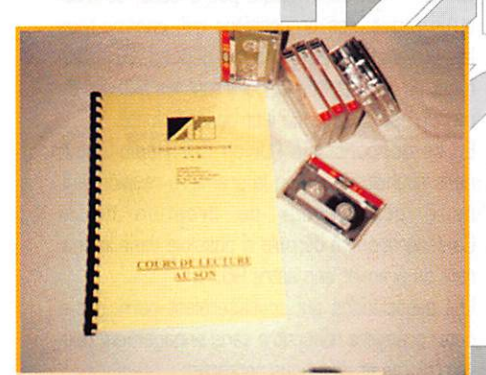

r

Cours de CW de l'A.I.R.

on passe à la correction des deux autres parties de l'examen, et notre "juge" annonce le résultat en fin de correction - recu - HI HI HI !

> Remise d'un reçu de réussite à l'examen. Mon certificat d'opéra teur radiotélégraphiste m'arrivant plus tard à mon domicile.

Petite vérification administrative de mon indicatif F1 et "hop" je passe F5. Mais je devrai attendre encore quelques jours la réception de ma nouvelle licence, pour pouvoir émettre sur les bandes de fréquences qui me sont nouvellement autori sées.

En résumé, mon examen a duré à peine 45 minutes tout com pris. Je ne peux que remercier la personne qui m'a accompagné tout au long de mon examen. Par sa gentillesse, son calme, sa pondération, elle m'a permis d'aborder l'examen le plus sereinement possible. Elle n'est pas là pour nous sanctionner mais pour s'assurer du fonctionne ment et du bon déroulement de la procédure, pour permettre à l'ensemble des candidats de pas ser leur examen dans les meilleures conditions et non pas, comme on a pu l'entendre trop souvent, pour sanctionner les candidats.

Mon succès je le dois à un tra vail-personnel et quotidien, de 15 à 20 minutes, sur plusieurs mois. Mais aussi grâce aux cas settes audio de l'A.I.R. et à leurs cours magistraux, sous la tutelle de Jean Philippe HEL F5SCE qui, par son dévouement, m'a accompagné.ainsi que beaucoup d'autres vers le succès. Qu'il en soit remercié car sur 8 présentés en 1995, 8 ont été recus : quelle récompense !

Propos recueillis par André REBIXUNS, **SWL** 

AIR (1) 42 60 47 74 - 24h/24

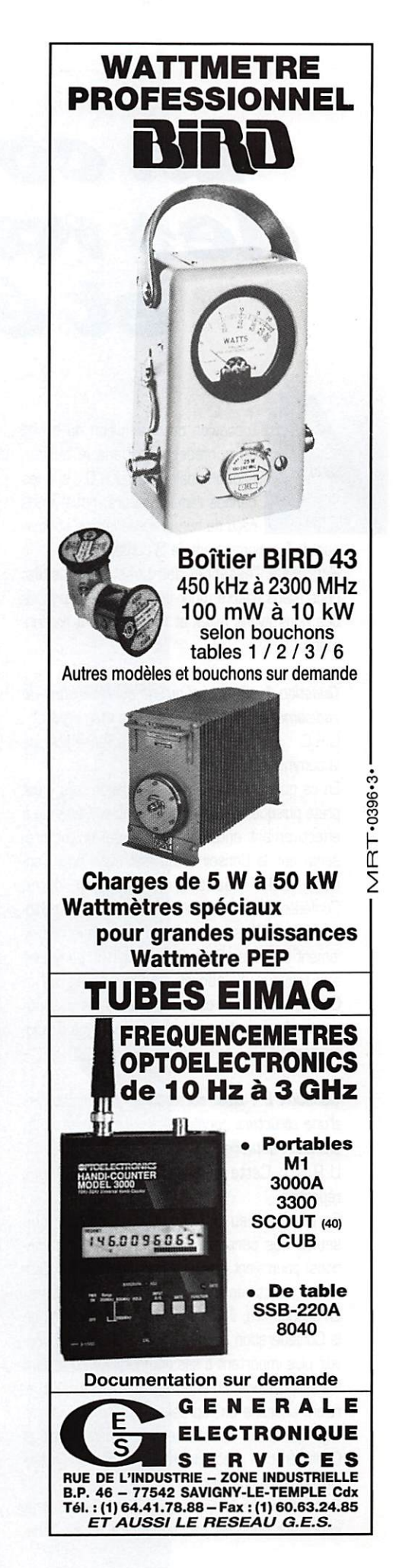

**MEGAHERTZ magazine** 

#### ASSOCIATION

### La confédération radioamateurs et écouteurs ?

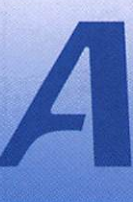

l'occasion de la diffusion du projet<br>de confédération dans le bulletin<br>hebdomadaire de l'U.R.C., sur les<br>bandes radioamateurs, nous avons<br>recu de nombreuses lettres concerde confédération dans le bulletin hebdomadaire de l'U.R.C.. sur les bandes radioamateurs, nous avons recu de nombreuses lettres concer-

nant le fonctionnement de la confédération. Reprenant l'essentiel des questions posées, nous avons adapté, pour le lecteur, les réponse que nous avons faites et nous vous les présen tons.

#### Question 1 : Est-il vrai qu'une confédération de radioamateurs et d'écouteurs va être créée ? U.R.C. : La question est posée à l'ensemble de la communauté amateur.

En ce qui concerne notre association, elle y est prête puisque, la dernière Assemblée Générale a effectivement entériné le principal projet pré senté par le Conseil d'Administration pour l'année 1996 visant à la création d'une Confédération française d'écouteurs et de radio amateurs. L'Assemblée Générale a donc officiel lement donné au Conseil le pouvoir de participer aux travaux d'élaboration des statuts de la Confédération aux côtés de toutes les associations qui seraient intéressées par ce type d'orga nisation.

#### Question 2 : Quel serait le ou les avantages d'une structure confédérative par rapport à la situation actuelle ?

U.R.C. : Cette question appelle plusieurs réponses.

En premier lieu, il convient de rappeler que seules des personnes morales (des associa tions) pourraient être membres actifs, pas d'ad hésion directe de radioamateurs ou d'écouteurs. En second lieu, il faut savoir que la structure de la Confédération donnerait par définition un pou voir plus important à ses composantes que sont les associations. En effet, ces dernières délégue raient chacune un représentant formant un col lège qui élirait directement le président de la Confédération avec comme règle d'or une asso ciation égale une voix.

En troisième lieu, il y aurait un avantage direct et important pour les radioamateurs et les écou teurs. En effet, en adhérant à l'association de leur choix, ils pourraient bénéficier à travers la Confédération de tous les avantages et services des autres associations comme s'ils en étaient membres. C'est le principe de la "COTISATION UNIQUE".

Les associations restant indépendantes, c'est l'assemblée générale de chaque association qui fixerait librement le montant de sa cotisation annuelle. Ce qui n'empêcherait pas les bienfai teurs qui le souhaiteraient de cotiser à plusieurs associations...

Aujourd'hui, malheureusement, ce n'est pas le cas. Les radioamateurs et les écouteurs, doi vent pour bénéficier des services d'une associa tion ou d'un radio-club impérativement y adhérer. Pour certains, qui par exemple adhèrent à un radioclub, une association départementale, une association nationale et une association spéciali sée, cela peut représenter jusqu'à 500 voire 800 FF!

#### Question 3 : Dans votre esprit quel devrait être le montant de cette cotisation unique ?

U.R.C. : Nous ne voulons rien imposer dans le cadre confédératif, l'U.R.C. ne serait qu'une association parmi les autres. Cependant, comme nous venons de l'indiquer, les associa tions fixeraient librement leur niveau de cotisa tion. Il pourrait donc y avoir différents montants de cotisation. Nous pensons, pour rester raison nable, que 300 FF [équivalent de la taxe de licence) devrait être un maximum comparés aux 500 FF ou plus que versent certains OM actuellement.

#### Question 4 : S'il n'y a pas d'adhésion directe des radioamateurs et des écouteurs à la confédération, quel serait son financement ?

U.R.C. : La cotisation unique permettraient aux 'petites' associations de percevoir enfin une "vraie" cotisation [certaines ne survivent actuelle ment qu'avec 50 FF par an et par membre), d'avoir davantage de moyens, donc d'être plus efficace sur le terrain et moins dépendantes d'une hypothétique subvention attribuée par un organe centrai.

La Confédération n'ayant donc pas de gros besoins financiers, ce sont les associationsmembres qui lui permettraient d'exister sur le principe de la rétrocession :

- soit d'un pourcentage du montant des cotisa tions qu'elles auraient perçues,

- soit sur le principe d'un forfait calculé par tranche et versé en fonction du nombre de leurs membres.

En tout état de cause, ce sont les associations et les radioclubs fondateurs qui décideront.

#### Question 5 : Concrètement, cela représente rait quelle somme ?

U.R.C. : On peut évaluer cette participation à environ 20 FF par membre pour chaque asso ciation mais ce sont les associations qui décide ront.

Il faut insister sur le fait que l'objet premier de la Confédération serait l'étude des propositions faites par l'administration et par les associations et la coordination des positions face à l'adminis tration à l'occasion des réunions de concerta tion. Les composantes de la confédération devront rester totalement indépendantes, les décisions prises par la Confédération ne devraient avoir aucun caractère d'obligation mais faire l'objet du consensus le plus large entre les associations-membres qui seraient, répétons-le, toutes à égalité droits et devoirs.

#### Guestions 6 : A quand la "première pierre" ?

U.R.C. ; Tout ceci n'existe pas encore, ce n'est qu'un projet, des propositions qui, comme tous les projets de cette nature, dépend exclusive ment de l'intérêt que lui porteront les acteurs du monde associatif et de leur bonne volonté.

En ce qui concerne l'Union des Radio-Clubs, nous souhaiterions que la première réunion limi naire aux travaux de création de la Confédération se déroule si possible dans le cou rant du premier semestre 96.

Les associations qui souhaiteraient participer à cette première rencontre sans engagement peu vent d'ores et déjà nous contacter ;

Union des Radio-Clubs, 11 rue de Bordeaux, 94700 MAISON-ALFORT. Tél. 1 39 90 38 64.

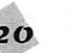

### **JST-145 / JST-245** TX HF / HF  $+$  50 MHz

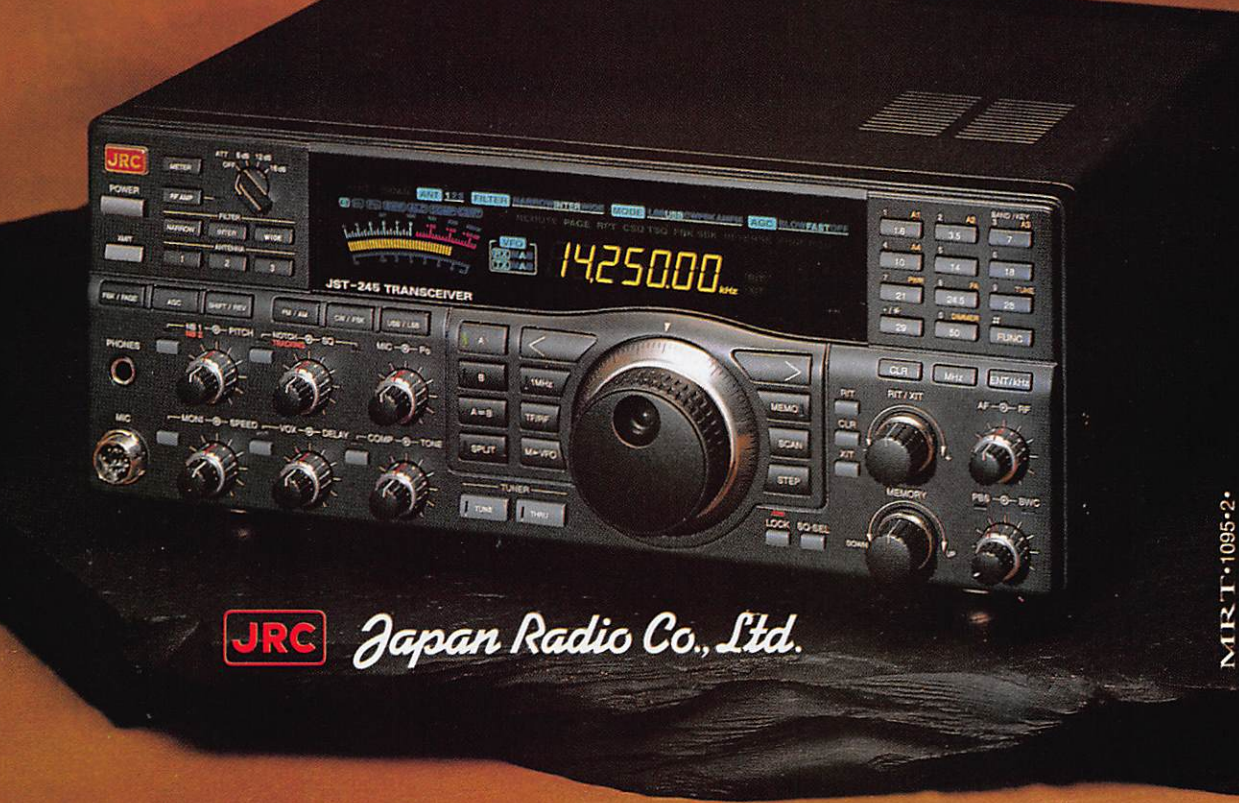

L'émetteur/récepteur JST-145/245 (HF/HF + 50 MHz) possède des performances à l'émission remarquablement améliorées gâce à l'emploi d'un amplificateur à MOSFET de puissance à fai ble distorsion et excellente linéarité avec ventila tion, dont la qualité a déjà été démontrée avec l'amplificateur linéaire JRL-2000F.

Le JST-145/245 est compact (350 x 130 x 305 mm), incluant une alimentation secteur à découpage ainsi qu'un coupleur automatique d'antenne avec mémorisation autorisant des changements rapides de fréquence (en option pour le JST-145),

Cette nouvelle série JST possède d'autres fonc tions comme l'accord variable atténuant les signaux non désirés et augmentant la sélectivité, la sélection parmi 3 antennes avec mémorisation de bande et fréquence, le double filtre IF à déca lage, la largeur de bande passante variable (en option pour le JST-145) et le filtre notch à pour suite de fréquence.

Sa conception lui assure de hautes performance. La face avant possède un grand afficheur LCD en couleur, de lecture aisée, incluant un galvanomè tre digital à haute résolution, et une disposition ergonomique des commandes et interrupteurs vous procure le confort lors de vos QSO.

Le JST-245 couvre toutes les bandes décamétriques ainsi que la bande 50 MHz et fonctionne en modes SSB, CW, AM, AFSK et FM,

La stabilité de fréquence est assurée par un oscil lateur unique à quartz et un synthétiseur digital direct (DDS).

#### Plus...

ERVICES

200 mémoires multi-fonctions. VFO avec égali-

sateur, Générateur électronique pour CW en full break-in. Squelch tous modes. VOX. Compres seur de modulation. Large gamme dynamique en réception de 106 dB. Sélectivité pointue grâce à la flexibilité des combinaisons de filtres. Interface RS-232 incorporée pour commande par ordina teur.

Alimentation 220 Vac. Dimensions : 350 x 130 x 305 mm. Poids : 12 kg.

En option : amplificateur linéaire transistorisé JRL-2000F ; coupleur automatique d'antenne externe NFG-230.

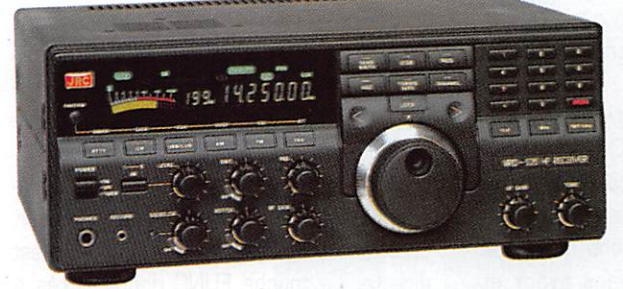

**NRD-535** 

Récepteur décamétrique de 100 kHz à 30 MHz de qualité professionnelle. Pas de 1 Hz. Synthétiseur direct digi-<br>tal (DDS). Dynamique 106 dB. tal (DDS). Dynamique Modes AM/FM/SSB/CW/RTTY/FSK. Filtres PBS, notch, noise blanker. Squelch tous modes. 200 mémoires. Scanning multi-fonctions. Horloge.<br>Interface RS-232. Alimentation Interface RS-232. Allmentation<br>220 Vac et 13,8 Vdc. Dimensions: 330 X 130 X 287 mm. Poids ; 9 kg.

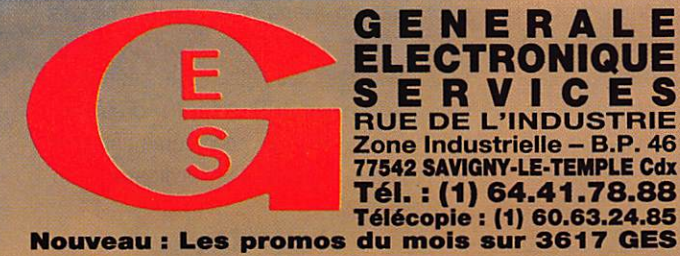

**G.E.S. – MAGASIN DE PARIS:** 212, AVENUE DAUMESNIL - 70012 PARIS<br> **G.E.S. OUEST:** 1, rue du Coin, 49300 Cholet, tél. : 41.75.91.37<br> **G.E.S. LYON:** 5, place Edgar Quinet, 69006 Lyon, tél. : 41.75.91.37<br> **G.E.S. LYON:** 5, p

Prix revendeurs et exportation. Garantie et service après-vente assurés par nos soirs. Vente directe ou par correspondance aux particuliers et aux revendeurs. Nos prix peuvent varier sans préavis en tonction des cours monétaires internationaux. Les spécifications techniques peuvent être modifiées sans préavis des constructeurs.

## Transcelver JRC JST-145

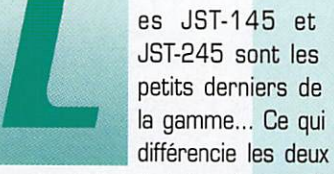

**JRC** 

appareils, c'est la présence du 50 MHz et du coupleur auto matique sur le JST-245. Le modèle JST-145 peut toutefois recevoir, en option, ce coupleur d'antenne. Pour le reste, les tests effectués sur le JST-145 sont valables pour le JST-245.

#### Un appareil peu encombrant

Ce qui surprend en déballant le JST-145, c'est son faible encombrement : pourtant, l'alimentation secteur à découpage est incorporée dans le transceiver. Aucune protubérance ne vient en saillie de la face arrière. Les circuits sont généreusement refroidis par un dispositif à ailettes et trois ventilateurs (deux à l'intérieur, un vers l'ex térieur). Une poignée de transport et des pieds en caoutchouc permettent d'emporter facilement, comme une valise, le JST-145.

Après avoir apprécié l'esthétique agréable de l'appareil (avec le logo JRC rapporté sur le panneau avant, façon appareils presti gieux des années 60), et avant de mettre l'appareil sous tension, faisons un rapide tour d'horizon des panneaux avant et arrière. Une petite remarque en passant : JRC aurait dû prévoir des pieds plus hauts à l'avant, assurant une inclinaison du trans ceiver. En face avant les commandes sont disposées intelligemment, avec des bou tons bien dimensionnés, ce malgré leur

Parmi les constructeurs proposant du matériel pour radioamateurs, JRC s'est assuré une bonne place, grâce à ses produits dont la réputation n'est plus à faire y compris chez les professionnels de la radiocommunication.

 $-75$ 77

nombre important. Toutes les commandes de modification de la fréquence sont réunies autour du bouton central (excel lente inertie, précision mécanique, et une empreinte profonde pour le doigt qui va le faire tourner). Le clavier, qui permet d'in troduire directement une valeur de fré quence, est disposé à droite de l'afficheur. La sélection des bandes radioamateurs est directe. La touche FUNC donne accès à des fonctions secondaires, comme la télé commande du linéaire de la marque. A gauche de l'afficheur on trouve les sélec tions d'antennes [voir ci-après), de l'atté nuateur et des filtres (optionnels). Le JST-145 permet à l'opérateur de choisir son

antenne très facilement : trois touches en face avant commutent les prises antennes S0239 placées sur le panneau arrière. Voilà qui est bien pensé I La prise micro est un connecteur rond, à 8 broches. Quant aux autres commandes, tradition nelles, elles sont regroupées par fonctions. Sur le panneau arrière, on est surpris par le nombre de connecteurs. On ne revien dra pas sur les trois prises antennes [on peut, par un menu, n'en valider qu'une seule, pour éviter des commutations intempestives). Les prises accessoires sont aux normes DB9 et DB25. On trouve ici l'interface RS232, pour commander le transceiver à partir d'un ordinateur, un

Une esthétique agréable dans un volume réduit.

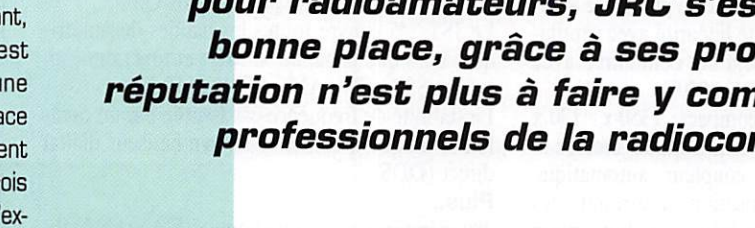

connecteur pour un coupleur d'antenne externe, un pour le linéaire de la marque (entièrement télécommandé à partir du clavier du transceiver)... et un pour les accessoires. Une antenne de réception et un récepteur externe peuvent être reliés au JST-145 par des prises RCA. Un second connecteur jack (le premier est en face avant], pour manipulateur CW, se trouve sur le panneau arrière. A ses côtés, un inverseur permet d'inhiber le keyer interne.

Comme je vous vois piaffer d'impatience, sans plus attendre, mettons sous tension.

#### Un affichage LCO exemplaire

Première observation, le JST-145 est doté d'un afficheur LCD couleur exemplaire. La dimension et la lisibilité des caractères est parfaite. Les couleurs sont agréables. Le bargraphe. qui remplace le traditionnel gal vanomètre à aiguille (une espèce en voie de disparition), devrait servir de modèle aux autres constructeurs : l'échelle est incurvée, comme sur ledit modèle à aiguille, et 41 segments offrent une résolution confor table pour la lecture des données : Smètre, RGS, Alimentation, Puissance HF, Compression, ALC... La luminosité de l'en semble de l'affichage est réglée (deux niveaux seulement) par une touche du cla vier numérique.

Commençons par évaluer les qualités du récepteur, et comme il y a des contests tous les week-ends, profitons-en ! On appréciera rapidement les charmes d'une commande, le BWC qui règle la largeur de la bande passante du récepteur. Croyezmoi sur parole, c'est efficace ! Le PBS (décalage de la bande passante FI) permet également de lutter contre les voisins trop envahissants. Sur les bandes basses, on se passera volontiers du préamplificateur. Sa sélection est mémorisée en fonction de la bande de trafic. Un commutateur à 4 positions commande l'atténuateur d'en trée [0, 3, B et 12 dB). De plus, les ci^ cuits d'entrée HF sont accordés électroni quement (pas de filtres "de bande"), en fonction de la fréquence affichée. Les résultats annoncés par le constructeur sont éloquents : dynamique 106 dB et point d'interception à + 20 dBm. Le seuil du bruit de fond est à -139 dBm.

Les filtres sont optionnels sur le JST-145 (sauf pour l'AM] ; c'est dommage car l'ap pareil est déjà relativement cher (25000 F environ] sans ses options. Un filtre étroit pour la CW sera le premier investissement à prévoir si vous aimez pratiquer ce mode. Le JST-245 en est équipé d'origine. Lorsque les filtres sont présents, trois niveaux de bande passante sont commutables à l'aide des touches FILTER : large, intermédiaire, étroite. En modulation d'am plitude, ces trois positions sont activées. En prévision des porteuses baladeuses, un filtre NOTCH, avec poursuite automatique (il se verrouille sur le signal perturbateur, même si la fréquence de ce dernier varie], équipe l'appareil. On met le NOTCH en ser vice (LEO verte allumée) et on règle le potentiomètre créant le creux du filtre. On passe ensuite sur la position automatique

(tracking), LED rouge allumée. Son efficacité est vite démontrée et il sera difficile de s'en passer. Le noise blanker est à deux positions, avec un réglage en continu.

Comme souvent, les résultats obtenus avec ce circuit sont fonction des types de parasites. Sans mauvaise surprise sur les impulsions d'origine électrique, l'effet est moins probant sur les parasites de type

"atmosphérique".

Le synthétiseur de fréquence est au pas de 2 Hz, ce qui devrait satisfaire les adeptes de trafic en AMTOR, FACTOR ou CLOVER. L'afficheur s'arrête à la dizaine de Hz. On sélectionne la vitesse de déplacement en fréquence à l'aide de la touche STEP (fait apparaître un pointeur sur les 10 Hz ou 100 Hz). Pour la FM, on peut choisir un pas de 1 kHz. Enfin, on terminera la chaîne par les circuits audio dont tonalité peut être contrôlée par le potentiomètre TONE. Le haut-parleur interne n'est pas mauvais mais, en écoute broadcast, on lui préférera un HP extérieur mieux dimensionné et plus "musical" (voir la gamme des accessoires). En résumé, le JST-145 est doté d'un très bon récepteur auquel il ne manque que les filtres... proposés en option.

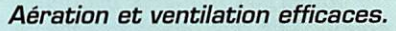

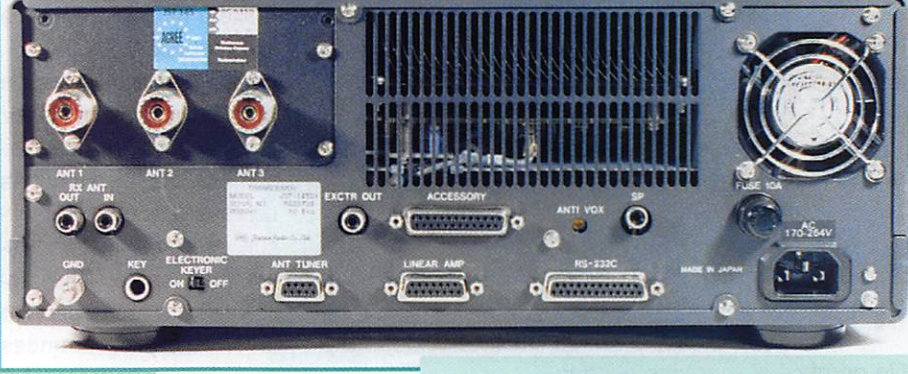

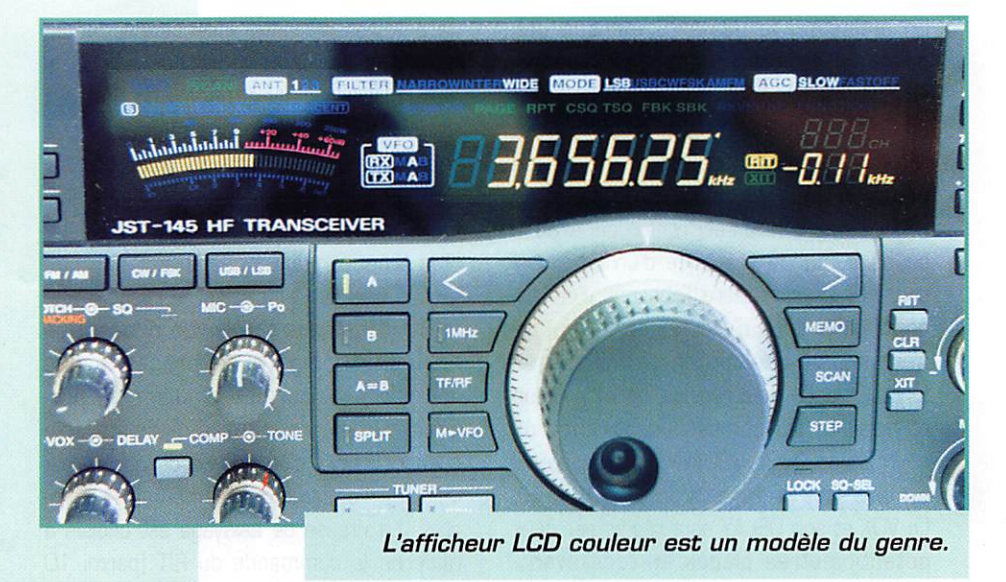

En émission, le JST-145 marque des points sur ses concurrents : le PA à MOS-FET délivre généreusement 150 W avec une excellente linéarité. La puissance est réglable en continu à partir de 15 W (un peu trop pour les adeptes du trafic en QRP). La modulation est renforcée, si on le souhaite, par la présence d'un compres seur HF. On regrettera l'absence d'un dispositif de contrôle d'écoute (monitoring) qui n'est proposé qu'en option (platine se gref fant sur la FI). Les reports de modulation passés par les correspondants avec un microphone °HEIL SOUND" (le transceiver est livré sans micro) sont excellents.

Le VOX et son DELAY sont réglés par deux potentiomètres placés en face avant. L'ANTI-VOX est accessible par l'arrière. En CW. l'opérateur dispose d'un keyer (mani pulateur électronique) sans mémoire de message. Dans ce mode, le volume de la note "sidetone" est contrôlé par le poten tiomètre MONI, que la platine optionnelle de monitoring soit présente ou non. Comme tous les nouveaux transceivers, le JST-145 permet l'inversion de bande laté rale en CW, l'opérateur pouvant ainsi choi sir celle qui est la moins perturbée en réception.

#### **VFO, SPLIT, Mémoires** et Scanning

Le JST-145 est doté de deux VFO permet tant le trafic en SPLIT (émission et récep tion sur des fréquences séparées). Il est équipé de 2GG mémoires qui retiennent les

paramètres suivants : fréquence, mode, filtre, CAG, préampli, antenne sélection née, SPLIT. La fréquence affichée est transférée dans l'une des mémoires que l'on sélectionne à l'aide du commutateur MEMORY. La séquence de touches FUNC MEMO, sélection MEMORY puis ENTER est plus longue que l'accès direct par une touche unique, Par contre, le rappel d'une mémoire est plus simple. Un dispositif de scanning complète la présence des mémoires. Il permet le scanning pro grammé (entre deux limites de fré quences), celui d'un groupe de mémoires, celui de l'ensemble des mémoires rem plies. La vitesse de balayage est choisie à l'aide de la commande du RIT (parmi 10 vitesses). La condition d'arrêt est définie par l'utilisateur. Pour que le scanning puisse se faire, il faut mettre en service le SQUELCH (qui fonctionne dans tous les modes).

#### Un paramétrage à votre convenance

Le JST-145 est doté d'une procédure per mettant à l'utilisateur de définir ses préfé rences. De nombreux paramètres de fonc tionnement sont ainsi programmables ; en vrac, on citera l'affichage du S-mètre (seg ment unique ou rampe de segments), la sélection des antennes, le nombre d'impul sions envoyées par l'encodeur rotatif (com mande de fréquence), le shift, les tonalités FSK, etc. On entre dans la phase de para métrage par l'appui sur les touches FUNC

puis ENTER, ce qui est plus pratique que les anciennes procédures passant par la mise hors puis en service du transceiver. Il ne reste plus qu'à sélectionner le para mètre à modifier à l'aide de la commande MEMORY.

Le JST-145 peut être relié directement à un ordinateur par l'intermédiaire d'une liai son RS232. Il n'est pas nécessaire de prévoir un cir cuit interface, mais seule ment un câble. De nombreuses fonctions peuvent ainsi être programmées pour des applications spéci fiques.

Le JST-145 est un transceiver qui convien dra aux amateurs exigeants. On pourra lui reprocher le nombre d'options à ajouter face à son prix initial. Cependant, il faut souligner la clarté de la réception et l'avantage offert par 50 W supplémentaires en émission.

Si vous préférez un appareil entièrement équipé (coupleur automatique d'antenne et filtres), tournez-vous vers le JST-245 et vous découvrirez, en plus, les joies du 50 MHz.

#### Caractéristiques comytructeur

#### • Réception

100 kHz à 30 MHz Type de récepteur : Quadruple changement de fréquence (3 en FM) FI : 70.445 MHz. 9.455 MHz, 455 kHz, 97 kHz [sauf FM) Sensibilité à 10 dB S/N : -10 dBµ (en CW etSSB de 1.6 à 30 MHz) Sélectivité [-6/-B0 dB] 2.4 / B kHz en SSB CW-W 6 718 kHz en AM 12 kHz en FM Réjection image : 70 dB BWC au minimum : 800 Hz PBS : variable ±1 kHz  $RIT: \pm 10kHz$ NOTCH : -40 dB Puissance AF : 1 W sous  $4 \Omega$  10 % TdH

Synthétiseur : pas de 2 Hz Stabilité : ±2 ppm après 1 heure Mémoires : 200 canaux

#### • Emission

Bandes amateurs Puissance : 15 à 150 W ajustable Réponse en fréquence : 400 • 2600 Hz [6 dB, SSB] Microphone : 600 ohms Modulation : SSB, AM. AFSK équilibrée FM à réactance, ±5 kHz de déviation

#### • Alimentation

Secteur, 900 VA pour 150 W HF

Dimensions : 350 x 130 x 305 mm Poids : 12 kg

Denis BONOMO, F6GKQ

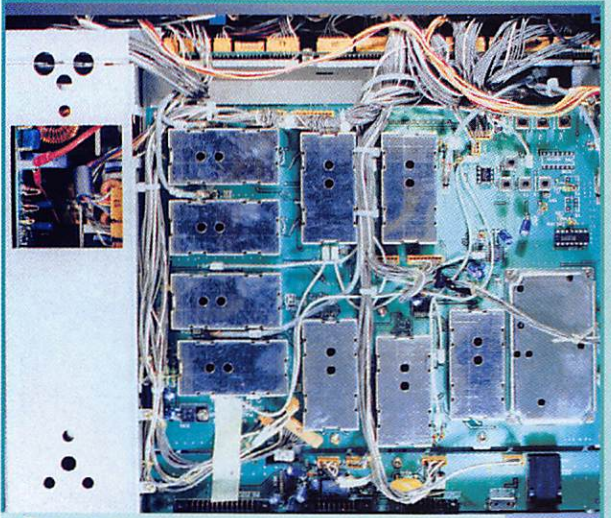

De nombreux modules blindés soudés sur une grande carte.

MEGAHERTZ magazine **157 - Avril 1996** 

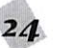

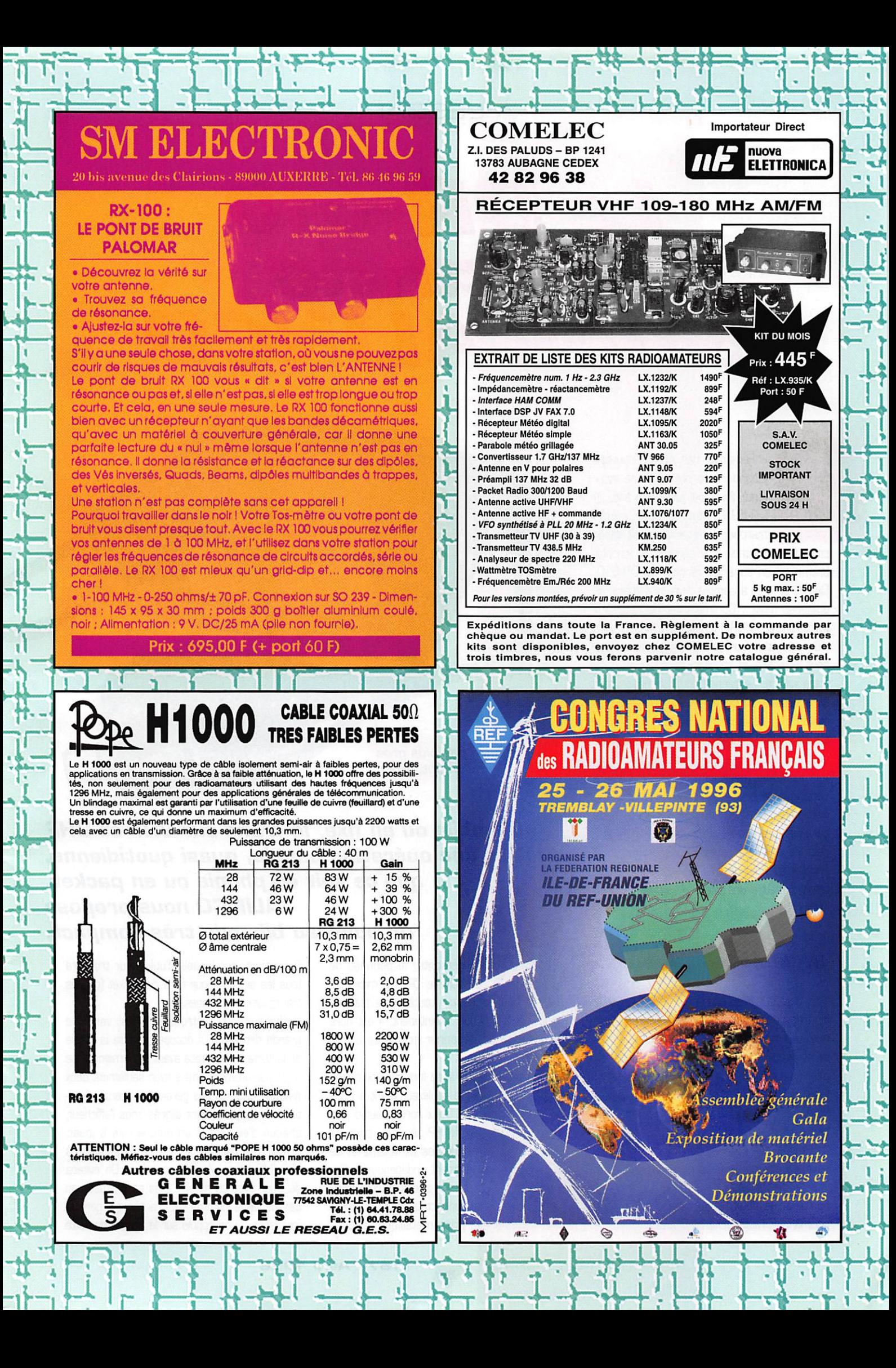

#### $\Delta$   $\Gamma$  ESSAI

### DR-010 bibande AL1NCO

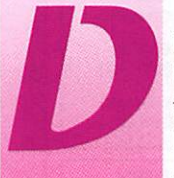

Is Fernande, t'as vu mon nouveau<br>bibande ? Je me souviens avoir<br>testé, il y a tout juste deux ans, un<br>DR-599 (bibande de la même<br>marque). L'esthétique était assez bibande ? Je me souviens avoir testé, il y a tout juste deux ans. un DR-599 (bibande de la même marque]. L'esthétique était assez

> spéciale, contestable pour certains, et l'encom brement bien supérieur à celui du DR-610. Que de progrès accomplis dans ce domaine en quelques mois... Comme tous les nouveaux transceivers, le DR-610 n'excède pas la taille d'un autoradio. Du reste, il est conçu surtout pour le mobile, et saura se faire discret dans votre voiture. Le panneau de commande peut être séparé du corps de l'appareil et, au moyen d'un câble optionnel, être placé à por tée de main. Les lois de la physique étant ce qu'elles sont, il reste aux constructeurs à trou ver un moyen [dans combien de mois ?] de supprimer la protubérance que constitue le ventilateur, à l'arrière du poste. Gageons que ce n'est pas encore pour demain mais que cela viendra ! Par contre, une amélioration pourrait être plus immédiate : celle qui consis terait à mettre une prise HP sur le panneau détachable...

#### Un bibande classique

Il n'y a plus lieu de chercher l'originalité, tous les transceivers de cette catégorie finissent, à quelques rares exceptions près, par se res sembler, au moins au niveau des fonctions offertes. Le DR-610 n'échappe pas à la règle. Il est de la classe des transceivers délivrant 50 W en VHF et 35 W en UHR Cette puis sance dans un si petit volume s'explique par l'utilisation des CMS et de modules hybrides pour les étages de puissance. La réalisation interne de l'appareil est irréprochable. Il est composé de deux platines principales, l'une pour la VHF, l'autre pour l'UHF. Par curiosité, je

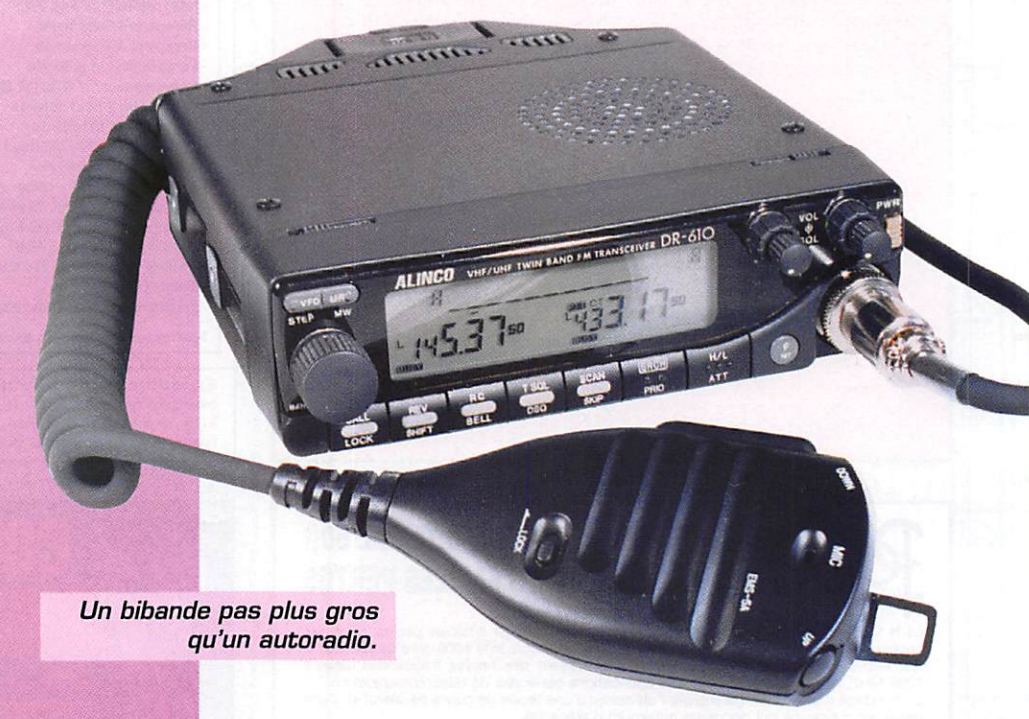

#### En mobile ou en fixe, le trafic sur VHF et UHF devient une opération banale, quasi quotidienne, que ce sait en phonie ou en packet. AUNCO nous propose un nouveau bibande très compact.

me suis amusé à démonter le panneau de commande où se cache le CPU (le micropro cesseur) qui orchestre toute cette électro nique. C'est vrai que, maintenant, il est hors de question de dépanner soi-même un tel matériel.

Les sorties VHF et UHF se font sur une même prise (femelle UHF) le duplexeur étant à l'intérieur du transceiver. Deux sorties audio per mettent l'utilisation de HP séparés, pour les VHF et UHF. Les contrôles de volume et de squelch sont, évidemment, indépendants. Sur le panneau avant, ils sont placés du côté droit, juste au dessus du connecteur micro qui reste une traditionnelle prise métallique ronde à

8 broches, sur laquelle l'utilisateur trouvera tous les signaux pour faire du packet (ou des transmissions d'images).

L'afficheur LCD, rétroéclairé, est vert. De grande dimension, il occupe près de la moitié de la surface de la face avant. La luminosité se règle par un menu (mais avec seulement deux niveaux]. Les boutons gérant les diverses fonc tions de l'appareil sont alignés sous l'afficheur, chacun d'eux ayant un double rôle à jouer, grâce à la touche ronde "F". Les touches VFO/MR sont, elles, bien petites. On évitera de jouer avec en mobile. Elles sont situées au dessus de la commande crantée qui gère la fréquence. Si on appuie sur le bouton de cette

**MEGAHERTZ magazine** 

157 - Avril 1996

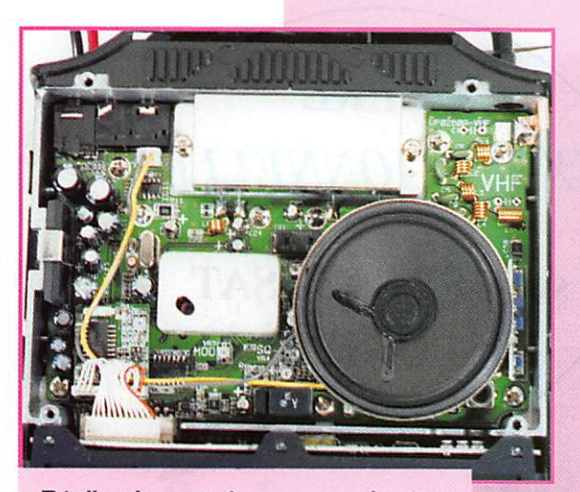

Réalisation extrêmement soignée.

commande, on peut régler la fréquence par pas de 1 MHz. C'est surtout pratique en UHF. moins justifié pour le VHP. Il est vrai que le modèle d'origine [DR-610T] couvre une large gamme de fréquences en VHP, ce qui n'est pas le cas du DR-610E qui ne couvre que la bande amateurs. Heureux les américains qui pour ront écouter le trafic aviation en AM...

Les boutons de volume ont également un rôle à jouer dans la sélection des commandes. Si on appuie sur le potentiomètre, on passe en mode sélection et l'on voit l'indicateur CT [désigne la bande affectée par les réglages) changer de côté, sur le LCD. On peut ainsi trafiquer sur une bande tout en modifiant les paramètres sur l'autre bande.

#### Le trafic  $avec le DR-610$

Rien de bien compliqué avec cet appareil dont la prise en main ne présente guère de difficul tés, tant que l'on se limite aux fonctions de base. On pourra simplement reprocher [mais comment faire autrement dans un si faible volume], le diamètre des potentiomètres de volume et de squelch. Attention toutefois à un détail, et pas des moindres : si. dans vos mani pulations en bon opérateur curieux, vous avez touché à de nombreuses commandes, vous aurez peut-être la surprise de n'émettre qu'une porteuse, non modulée. Ca arrive a tout le monde, même aux meilleurs (j'ai mes bandes molletières). Ceci est dû au fait que, quelque part sur l'affichage, un tout petit 'A" clignote, pour dire que vous êtes passé en mode packet 9600 bauds. La prise micro n'est plus validée, c'est le jack prévu pour le 9600, à l'arrière de l'appareil, qui est sélectionné.

Je ne vous ferai pas l'affront de vous indiquer comment on change la fré quence affichée, ou comment l'on passe du VPO A au VFO B. Par contre, si vous voulez savoir comment on met une fréquence en mémoire, avec tous les paramètres qui lui sont associés, voici la procédure. On affiche les paramètres, on presse la touche "F", on sélectionne un numéro de mémoire (profitez-en pour jouer au loto], on presse la touche MW pour enregistrer les données. C'est simple, non. J'ai simplement omis, en pas sant, de vous dire que vous auriez pu sélectionner l'une des banques, par pour y déposer vos gains du loto cité

précédemment, mais parce que les canaux sont répartis en banques (A, B, C, V - pour VHP - U - pour UHF). En tous, 120 canaux, de quoi satisfaire les plus exigeants. Y-en a qui sont pas contents ? Il existe une option pour doubler le nombre de mémoires... mais est-ce bien nécessaire ?

Le DR-610 dispose évidemment d'une mémoire d'appel "CALL" qui sera remplie avec la fréquence de votre choix et ce, pour les deux bandes. De même, une fréquence priori taire peut être déhnie par l'utilisateur. Elle sera surveillée régulièrement par le récepteur,

Le scanning est aux mémoires ce que le marteau est à l'enclume. A quoi serviraient ces mémoires si on ne pouvait les scruter périodi quement? Le scanner du DR-610 permet un balayage de la bande, d'une partie de la bande ou des mémoires d'une banque. Les conditions d'arrêt et de reprise sont programmables par l'opérateur.

Autre fonction intéressante disponible sur cet appareil, le monitorscope [baptisé "channelscope") : ce dispositif représente sous forme de bargraphes (5 à 11 qui peuvent être répartis sur les deux bandes ou sur une seule] l'acti vité sur les fréquences adjacentes à celle qui est affichée. Plus fort encore, ce système de surveillance graphique fonctionne aussi avec les mémoires. Le nombre de segments affi chés pour chaque bargraphe vertical est significatif de la force du signal sur la fréquence correspondante.

En émission, le DR-61G dispose de 3 niveaux de puissance. La modulation est bonne, aucune remarque négative n'a été faite par les correspondants lors des essais. Par contre, l'appareil chauffe beaucoup, surtout (et évidem ment] à pleine puissance. C'est tout le châssis qui sert de dissipateur de chaleur, ce qui explique cet échauffement (on garde difficile ment les doigts sur les parties latérales, là où vient se fixer le berceau pour le mobile]. Attention l'été, en plein soleil, dans un véhicule ! L'opérateur aura donc intérêt à réduire la puissance d'émission à chaque fois que possible. Le ventilateur n'est pas très bruyant [moins que celui de mon TX habituel]. Dès que l'on repasse en réception, sa vitesse se réduit et, par là même, le niveau de bruit.

Le DR-610 fonctionne en packet. En 1200 bauds, il faut relier le TNG sur la prise micro, en face avant du transceiver. Pour le 9600 bauds, on utilise un jack prévu à cet effet, placé entre les deux prises HP en face arrière.

De nombreuses fonctions supplémentaires viennent compléter la panoplie de celles déjà citées : en particulier, un dispositif de sonnerie, qui signale qu'un appel a lieu sur l'une des fré quences affichées. On pourrait aussi parler de la possibilité de fonctionner en mode VHP-VHP ou UHF-UHP, de couper l'audio d'une bande voire d'occulter totalement une bande. Plusieurs paramètres ou fonctions peuvent être définis à partir de menus de réglage. Parmi les options on pourra utiliser le micro à clavier DTMP (avec des séquences DTMP, on peut télécommander l'appareil à distance] ou encore le tone squelch pour des applications particulières [y compris le paging et l'appel sélectif].

Le DR-610 fait donc figure de transceiver bibande très complet avec, comme points forts, sa puissance confortable, son nombre de mémoires, sa capacité de pratiquer le packet en 9600 bauds et son volume très compact. Le prix est voisin de 5500 FF. Disponible chez les annonceurs de MEGAHERTZ magazine.

#### Caractéristiques constructeur

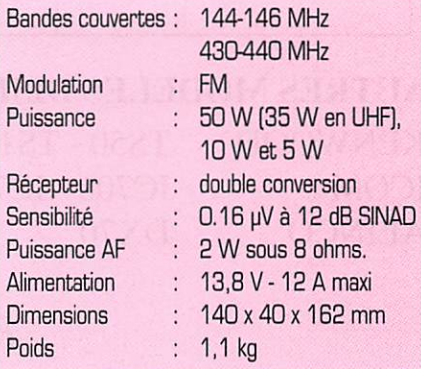

Denis BONOMO, F6GKQ

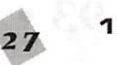

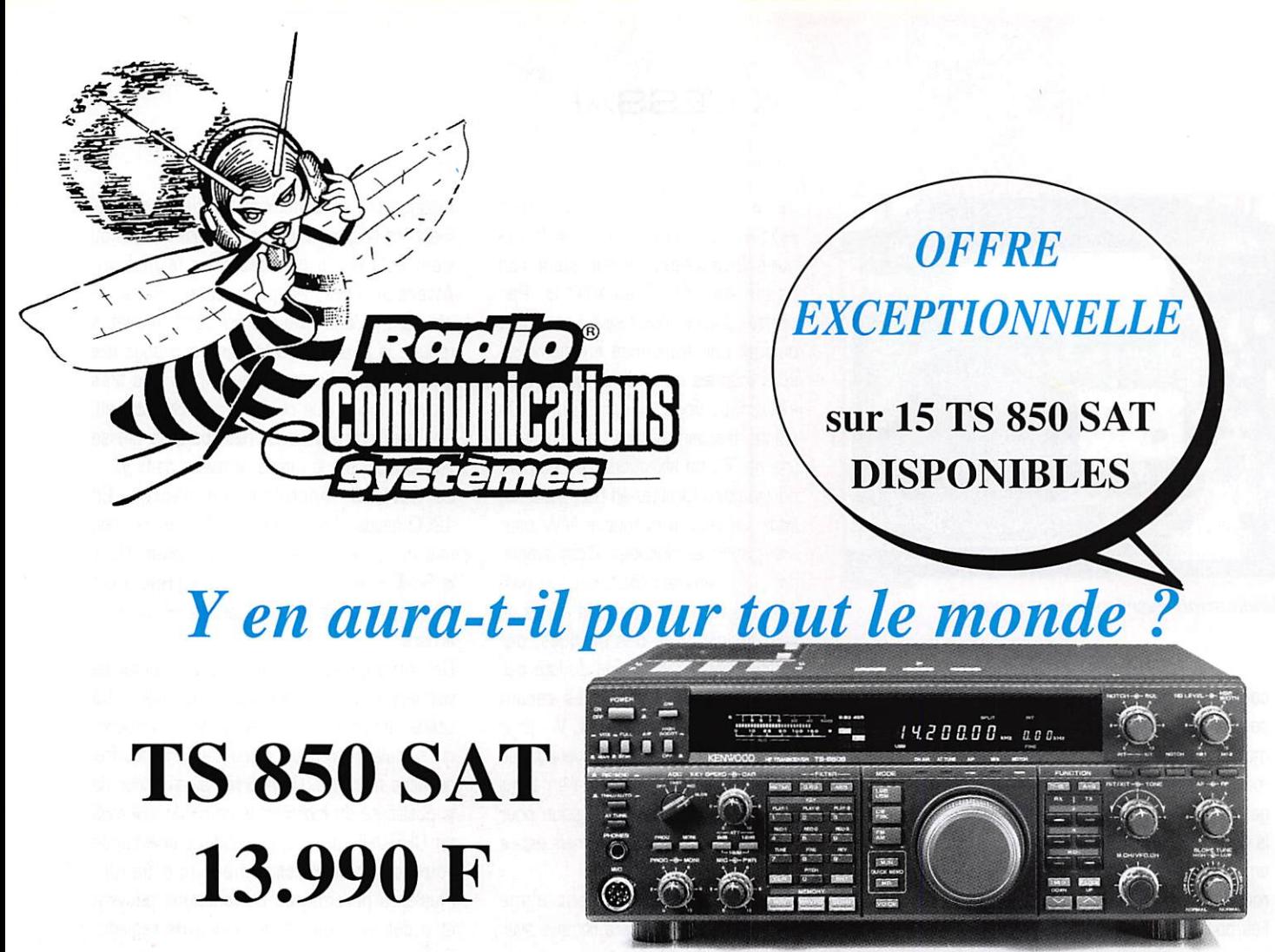

**TS-850 SAT** 

chez vous Franco de port comptant ou avec financement personnalisé, de  $13.500 F$  (suivant barème ci-dessous après acceptation du dossier avec un versement de 490 F à la commande

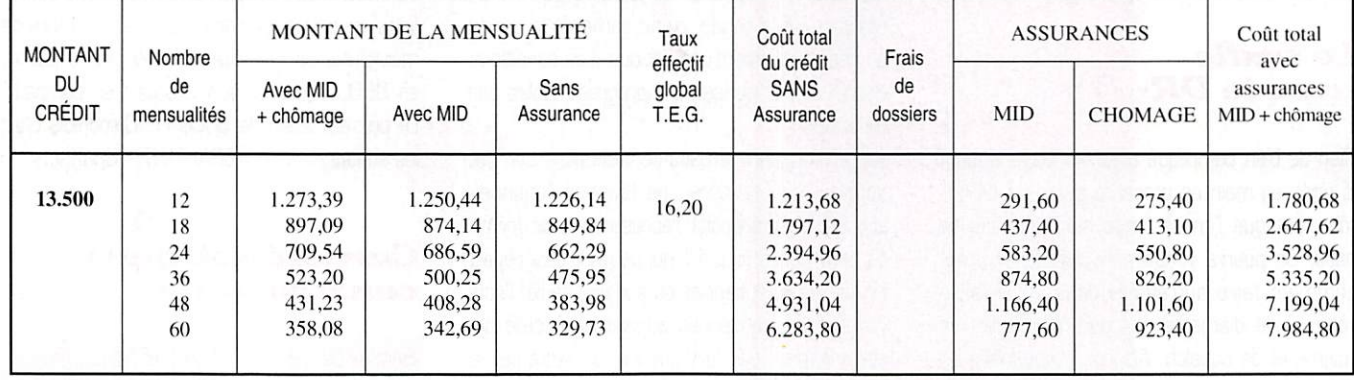

#### AUTRES MODELES DISPONIBLES

K EN WOOD TS50 - TS140 - TS450S et SAT - 850 S - 870 S  $ICOM$   $IC706 - IC707 - IC738$ ALINCO DX70

Pour les beaux jours Pensez aux 3 petits mobiles TS50 - IC706 - DX70

23, rue Biatin - 63000 CLERMONT-FERRAND Tél. 73 • 93 • 16 • 69 - Fax 73 • 93 • 97 •

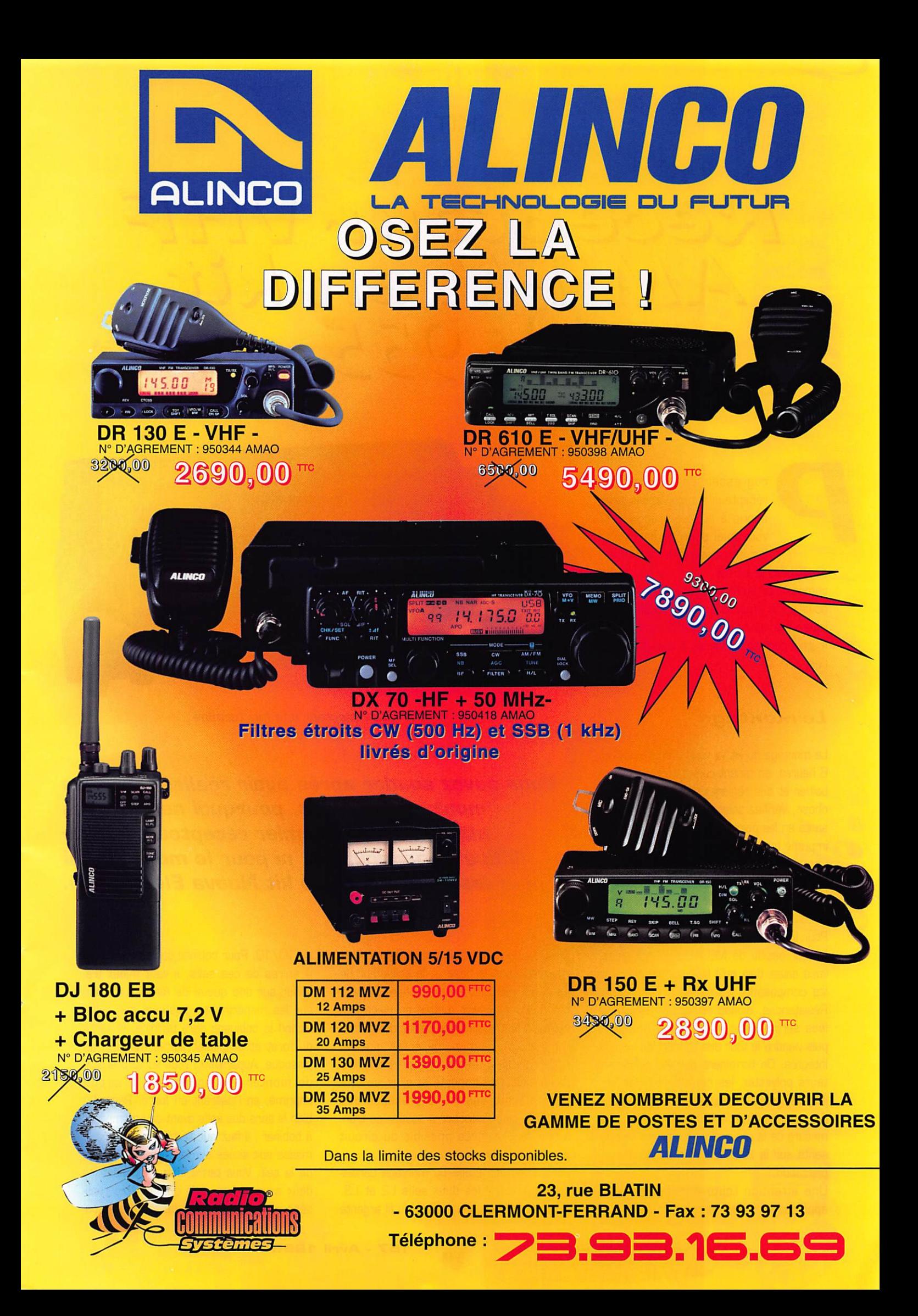

KIT

### Liece pieur  $ALNL-L-ML$   $GL$  $VL$ KLL

Progresser en montant un<br>récepteur simple, après avoir<br>appris à souder proprement,<br>voilà quel pourrait être votre<br>but en réalisant ce kit. Comme appris à souder proprement, voilà quel pourrait être votre but en réalisant ce kit. Comme

> d'habitude, le kit est livré sous blister, les composants étant triés par catégories. Il nous a été proposé avec un boîtier métal lique et le haut-parleur. La documentation fournie permet de mener à bien la réalisa tion.

#### Le montage

Le montage du kit va vous prendre environ 6 heures, en tenant compte de la mise en boîtier et des réglages. Avant toute autre chose, vérifiez soigneusement les compo sants en les pointant sur la liste. Le circuit imprimé fourni est à trous métallisés, avec une sérigraphie représentant l'emplace ment des composants. Il ne manque rien, si ce n'est le fil de câblage et la soudure. Choisissez une soudure fine (5 à 7/10).

Pour la phase de montage, si vous êtes un lecteur assidu de MEGAHERTZ magazine, vous savez déjà qu'il faut commencer par les composants les moins encombrants. Résistances, diodes et petites selfs mou lées seront donc montées en premier ; puis viendra le tour des support de circuits intégrés. On terminera par les condensa teurs polyester, les céramiques, les chi miques, les pots blindés et les transistors. Je vous engage à cocher, au fur et à mesure de la réalisation, les divers compo sants sur la liste et sur le schéma d'implantation.

Une attention toute particulière sera apportée lors du montage du transistor

Le récepteur une fois terminé.

iQ + S 3

 $u \in \mathbb{R}$ 

Ricevitore V74<del>7</del>

Vous savez souder après avoir réalisé quelques montages simples, pourquoi ne pas vous attaquer à un premier récepteur. Pas de difficulté particulière, ni pour le montage, ni pour les réglages de ce kit Nuova Elettronica.

BFR99 : deux perles de ferrite doivent être insérées dans la base et le collecteur [je les avais oubliées, évitez de faire comme moi I], Pour pouvoir mettre en place ces perles, il faut écarter les pattes du transis tor avec précaution, de sorte que les perles puissent aller le plus près possible du boîtier (peu importe si elles se tou chent). Enfin, malgré la présence des perles, il faut s'attacher à souder ce tran sistor le plus près possible du circuit imprimé.

L'avant-dernière étape du montage consis tera à réaliser les deux selfs L2 et L3. Pour ce faire, on vous a livré du fil argenté de 10/10. Pour bobiner correctement les 4 spires de ces selfs, il vaut mieux tra vailler sur une queue de foret plutôt que sur les mandrins en plastique des selfs. Quand le bobinage sera terminé, le sortir du foret et le glisser sur le mandrin en plastique. Auparavant, vous aurez pris soin de monter le mandrin sur le circuit imprimé, en l'insérant en force. Regardez bien le sens des selfs avant de commencer à bobiner ; il faut que l'extrémité allant à la masse soit située sur la partie supérieure de la self. Vous terminerez en vissant les deux noyaux. Les selfs doivent être réali sées avec soin (nombre de tours et espa-

#### KIT

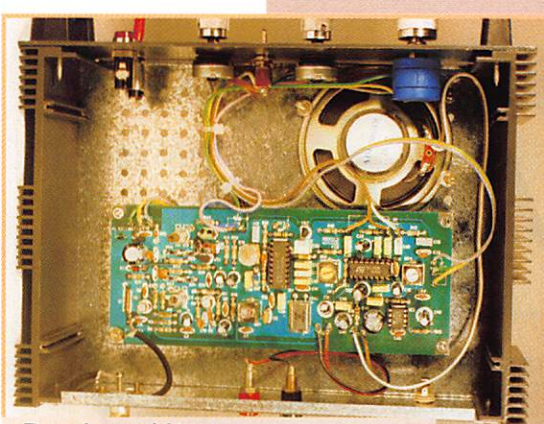

Pas de problème : il y a de la place dans le boîtier.

cement des spires) sinon l'oscillateur se trouverait trop bas ou trop haut en fré quence et l'accord d'entrée risquerait d'être mauvais. Si le noyau d'une self est tout sorti (comme c'est le cas sur la photo], il faut refaire la self et retirer un demi-tour (ou un tour] de fil.

Contrôler une dernière fols les soudures de la platine et raccorder ensuite les différents éléments : potentiomètres, prise antenne, inverseur AM-FM. Le boîtier est livré avec une face avant percée. Hélas, il manque l'inverseur marche-arrêt et le voyant qui doit lui être associé. Comme moi, vous en trouverez en fond de tiroir ou chez votre fournisseur favori. Il est dom mage que Nuova Elettronica ne livre pas ces composants, tout comme il est regret table que la face arrière soit percée mais pas forcément au bon gabarit pour les élé ments fournis. En ce qui me concerne, j'ai monté une BNC coudée pour l'entrée antenne, un jack 3,5 mm pour une sortie "HP Extérieur" (au lieu des prises en plas tique fournies), deux douilles pour l'alimentation 12 V (rien n'est prévu à cet effet).

#### Les réglages

Si vous avez la chance de dispo ser d'un générateur VHF et d'un fréquencemètre, le réglage du kit sera enfantin. Si vous ne dis posez pas de ces appareils, il faudra suivre les indications fournies par la notice, en vous aidant d'un simple contrôleur universel et des émissions locales. Le récepteur descendant jusqu'à la bande FM radio diffusion, on dispose d'émissions

permettant de dégrossir les réglages. Vous pouvez aussi vous aider des stations aéro nautiques ou de celles qui transmettent dans la bande 144 MHz.

La recherche des stations se fait avec un potentiomètre multitours. Si vous le pou vez, équipez-le d'un bouton avec comptage de tours, voire démultiplication. Il est égale ment possible de mesurer la tension au curseur du potentiomètre (une sortie mar quée "VOLTMETRO" est prévue à cet effet] et d'utiliser un galvanomètre comme repère de fréquence. Dans ce cas, vous devrez trouver un emplacement et faire une découpe propre sur la face avant du boîtier.

La notice annonce une sensibilité de 1 µV pour 10 dB de rapport signal sur bruit. Je n'y suis pas paryenu, et j'ai trouvé sur mon

quences images. Vous n'y pourrez rien, c'est le principe du récepteur qui veut ça.

#### Le principe du récepteur

Il est du type "double conversion", avec un premier changement sur 10,7 MHz et un second sur 460 kHz. Le signal VHF est d'abord amplifié par un BPR99. Sa sortie est appliqué au mélangeur, un MOSPET double porte 3N204. L'oscillateur local du premier mélange est un FET MPF102, travaillant entre 118 et 190 MHz (ce qui donne la couverture en fréquence : 118- 10.7 MHz à 190-10.7 MHz). Un circuit Plessey SL6601 se charge de l'amplification 10,7 MHz et du second changement. Il délivre également le signal FM. Pour la réception AM, on prélève la FI 460 kHz sur le SL6801 et on l'applique à un TDA1220. Le signal AM (ou FM] ainsi démodulé va vers l'amplificateur BF, un TBA820. Le synoptique qui accompagne cet article vous permettra de suivre ces quelques explications.

S'il ne peut rivaliser avec un récepteur de type "scanner", votre kit LX.635 vous coû tera bien moins cher et vous offrira la satisfaction d'écouter les communications aéronautiques en AM, celles de la bande amateur des deux mètres ou plus haut en FM, avec un matériel entièrement assem blé par vos soins. Je ne cesse de l'écrire.

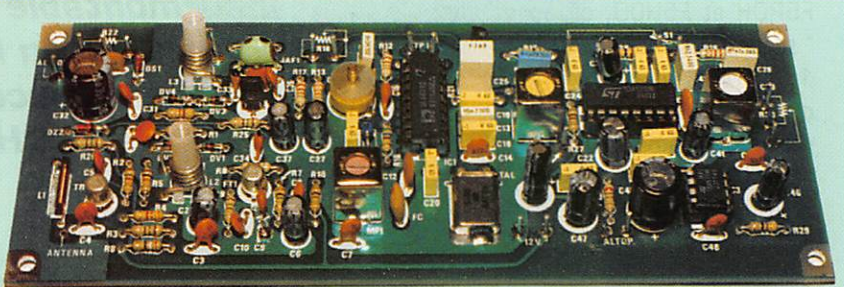

La platine avant son intégration.

montage, 2 pV. Avec un signal de cette amplitude, le squelch est bien ouvert. Dans la bande, vous trouve rez quelques oiseaux mais aussi, des fré-

les kits sont une bonne école qui doit conduire, plus tard, vers l'expérimentation et la réalisation de A jusqu'à Z.

Disponible chez les annonceurs de la revue présentant du matériel Nuova Elettronica.

Denis BONOMO, F6GKQ

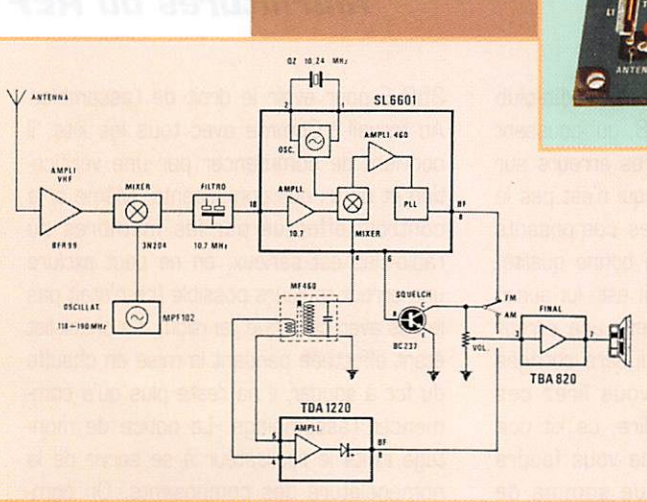

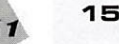

KIT

## K it récepteur ATV 1255 MHZ

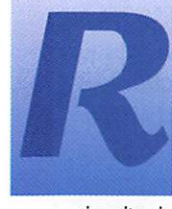

éalisen un convertisseur ATV pour la réception en 1255 MHz n'est pas forcément chose facile. Je passe sur la chimie indispensable à la gravure des

circuits imprimés, sur les problèmes de réglages, etc, sans oublier l'approvisionne ment en composants. D'où l'idée de partir d'un kit soigneusement préparé... et facile à régler.

#### Réalisé autour d'un tuner commercial

Le grand secret, facteur essentiel de la simplicité de ce kit, réside dans le choix d'un module commercial en guise de tête MF. Le succès des récepteurs prévus pour la télévision par satellite a fait baisser de façon spectaculaire le coût de ces têtes MF. D'où l'idée des concepteurs du kit, F5RDH et F5H0D, de partir d'un tel<br>" tuner ", couvrant à l'origine de 950 à 1750 MHz, Le reste du montage est confié à des circuits intégrés pour l'amplifi cation vidéo, la démodulation FM et l'ampli fication BF. Ne nous y trompons pas, nous avons là un récepteur complet, prêt à être relié à la prise PERITEL de n'importe quel bon téléviseur des familles.,. Et le montage reste à la portée des amateurs soigneux, ce qui inclue les débutants, capables de réussir des soudures propres et précises.

#### Un kit bien préparé

Il y a kit et kit (et aussi kit et kat, écrivez-le comme vous le voudrez). Lors de la récep tion de celui-ci, je n'ai pu que constater le soin avec lequel il avait été préparé. Le récepteur ATV 1255 MHz assemblé.

**F5RDH** 

La réception ATV sur 1255 MHz vous semble insurmontabie ? Pourquoi ne pas démarrer à partir d'un kit qui vous offrirait toutes ies chances de succès ? Préparé par le radio-club F5KQH, il est distribué par le service fournitures du REF $*$ 

Félicitations aux membres du radio-club F5KQH, du département 68, qui poussent jusqu'à corriger les moindres erreurs sur la notice d'assemblage [ce qui n'est pas le cas de tout le monde). Les composants choisis sont assortis et de bonne qualité. Quant au circuit imprimé, il est, lui aussi, irréprochable (j'ai juste relevé une erreur de sérigraphie sur R28, qui sera corrigée dans la notice lorsque vous lirez ces lignes]. Alors, allez-vous dire, ce kit doit coûter cher ? Erreur, il ne vous faudra débourser que la modique somme de

350 F pour avoir le droit de l'assembler. Au travail ! Comme avec tous les kits, il convient de commencer par une vérifica tion et un tri des composants. Même si le contrôle effectué par les membres du radio-club est sérieux, on ne peut exclure une erreur toujours possible (ce n'était pas le cas avec celui que j'ai reçu). La check-list étant effectuée pendant la mise en chauffe du fer à souder, il ne reste plus qu'à com mencer l'assemblage. La notice de mon tage invite le réalisateur à se servir de la nomenclature des composants. On com-

**MEGAHERTZ magazine** 

157 - Avril 1996

mencera avec les deux straps, puis par la mise en place des régulateurs de tension. Suivra l'implantation des composants les moins encombrants : résistances, self moulée et diode. On passera ensuite aux condensateurs céramiques puis aux chi miques, plus encombrants. On terminera avec les bobinages et les transistors. ATTENTION, pour bobiner TRI, il faut prendre garde à ne pas casser le fil émallié très fin (le dénuder à l'aide d'un briquet, en faisant brûler l'émail). Bien penser à faire sortir le fil du côté où l'embase présente une encoche (sinon on risque de le couper en montant le capot de blindage).

Avant d'aller plus loin, il convient de vérifier soigneusement les soudures, puis l'on met tra sous tension pour contrôler l'alimenta tion en divers points cités dans la notice de montage. En cas d'erreur, il est toujours possible de corriger avant de souder les circuits intégrés et le transistor BFR91. Ce dernier devra être monté au ras du circuit imprimé, dans le logement ménagé à cet effet. ATTENTION au sens du transistor, car il est possible de l'inverser par erreur... La notice recommande, à juste titre, de ne pas monter les circuits intégrés sur des supports. On terminera en soudant les potentiomètres (commande de fréquence et de gain audio) puis le tuner, sans oublier une soudure entre son blindage et le plan de masse du circuit imprimé (il faut percer un petit trou).

#### Les réglages

La phase de réglage ne vous prendra pas bien longtemps, si vous avez accordé un maximum d'attention à l'assemblage de votre kit.

La consommation de l'ensemble doit être de 240 mA (c'est exactement la valeur que j'ai relevée sur le mien).

Pour régler le récepteur, il faut disposer d'une émission 1255 MHz ou d'un généra teur wobulé, capable de monter à cette fréquence.

Un oscilloscope est également indispen sable pour visualiser le signal vidéo. On tracera le signal depuis la broche 6 du tuner (sur lequel il n'y a évidemment, aucun réglage) jusqu'aux broches 7 et 8 du NE592 (ampli vidéo). Le son sera réglé "à l'oreille' ou à l'aide de l'oscillo (broche 9 du TBA120S]. Et c'est tout !

Il ne reste plus qu'à

raccorder un téléviseur (entrée PERITEL] à ce récepteur... et à guetter les émissions ATV 1255 MHz.

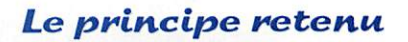

Le signal 1255 MHz est reçu et amplifié par le module tuner 950-1750 MHz après passage dans un préampli BFR91. La fré quence du tuner est réglée en tension par un potentiomètre. Notons qu'il est possible de relier un synthétiseur de fréquence à ce montage. La désaccentuation et l'amplifica tion du signal vidéo sont confiées à un NE592. Pour la démodulation, c'est un TBA12GS qui a été retenu. L'amplificateur BF est un traditionnel LM380. Soulignons

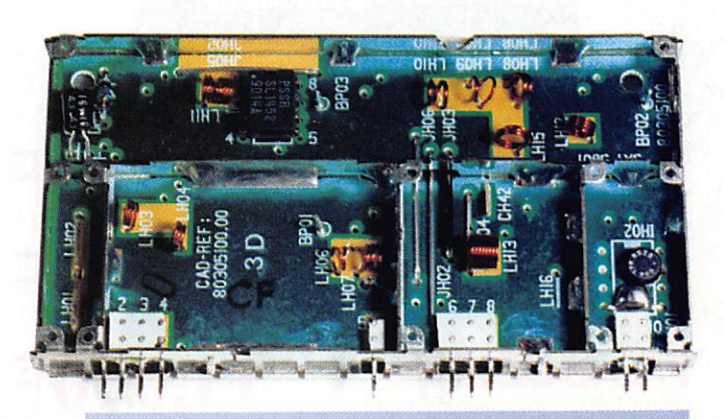

Le module tuner est livré monté et réglé.

TUNNER 950-1750 MHZ **EPTEM ATY 1855**<br>OH / FEHOD 1985  $\frac{1}{2}$ IMENTATION ça. ANTENNE  $rac{1}{105}$ 21  $rac{1}{10k}$ DESACCENTUATEUR  $\frac{a_{13}}{a_{0}}$  $713$ VIDEO  $\pm$  2.3  $\mathrm{m}$ na.<br>Bac  $715$  $\frac{1}{\sqrt{1}}$  $rac{na}{na}$  $\frac{1}{2}$ **ARD** AMPLI BF **R10**  $\frac{11}{200}$ 522 n20<br>10K  $rac{1}{2}$ 520  $\pm$ AMPLI VIDEO **R21** oga DEMODULATEUR FM

que le montage peut être précédé d'un préampli monté au niveau des antennes. Dans ce cas, il faut ajouter une self et deux

> condensateurs pour l'alimenter. Un coup d'oeil sur le schéma de principe vous éclairera sur la simplicité du montage.

Le REF-UNION 68 ouvre, avec ce montage, une porte d'entrée à tous les amateurs qui vou draient goûter à la réception ATV en 1255 MHz. La pré sence d'un module tuner préré glé et l'absence de réglages complexes sur le reste de la pla tine sont les garanties d'un suc cès quasi certain. Il faut moins de quatre heures pour réaliser le montage et un quart d'heure suffit aux réglages. A bientôt sur 1255 MHz?

#### Denis BONOMO, F6GKQ

\*REf-tèl. :(1B).47.41.88.73

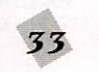

## G NOUVEAUTES & PROMOTIONS G

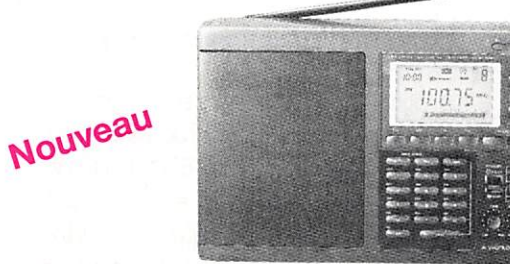

#### EUROCOM ATS-818

RX portatif, 13 bandes OC, 45 mémoires, 150 kHz/30 MHz en AM/(SSB/CW par BFO), The portalit, 15 Danges OC, 45 memoires,<br>150 kHz/30 MHz en AM/(SSB/CW par BFO), 1350 F

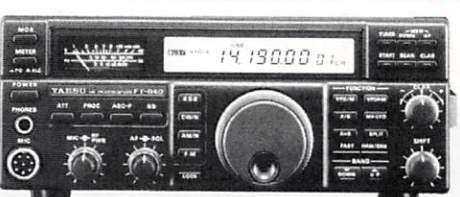

YAESU FT-840 TX HF base, tous modes, 100 W YAESU FT-900 TX HF tous modes, 100 W, face détachable YAESU 7.200 9.995 FT-900AT **41.000F** Idem FT-900 + coupleur incorporé ............. ■ ■ ■ ■ ■ ■

14.500 KENWOOD TS-850SAT TX HF base, tous modes, 100 W, coupleur incorporé .....................

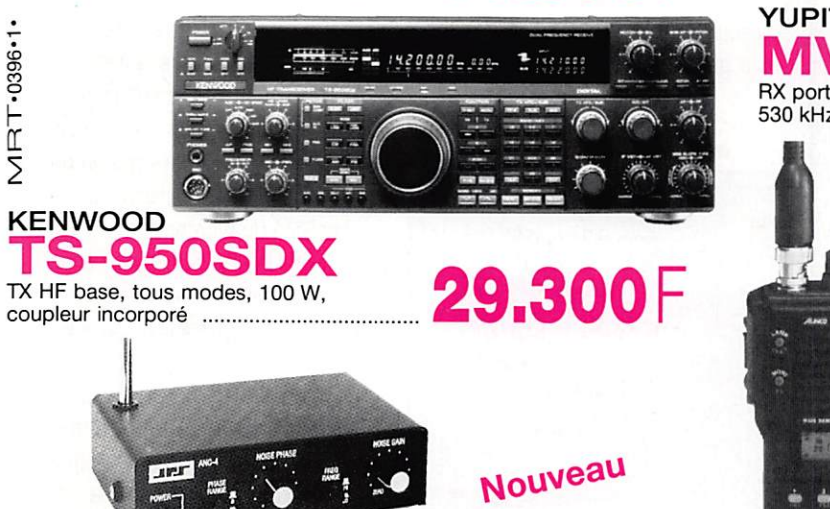

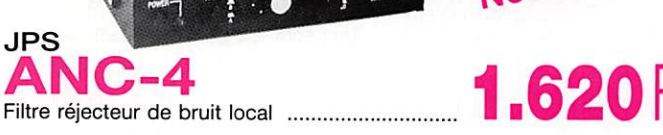

 $FT-23RB$  1,950 YAESU FT-411R TX VHF portatif, FM,

YAESU

ALINCO DJ-G1E TX VHF + RX UHF portatif, F M , D T M F 2.300

**KENWOOD** TH-28E TX VHF + RX UHF portatif. FM, DTMF .........................

ALINCO

2.200

2.050 F

4.950

1.600

2.000

DR-599E TX VHF/UHF mobile, FM, DTMF

ALINCO **DJ-480E** TX UHF portatif, FM ........

DJ-G1E

小雨

n,

14500

**ALINCO** DJ-X1 RX portatif, AM/FM, 100 kHz/1300 MHz,

1 0 0 m é m o i r e s

A O R AR-2700 RX portatif, AM/FM, 500 kHz/1300 MHz, 5 0 0 m é m o i r e s

YUPITERU MVT-7100 RX portatif, AM/FM/SSB, 530 kHz/1650 MHz, 1000 mémoires 2.600

2.995

3.050

**YUPITERU** MVT-8000 RX base, AM/FM, 8/1300 MHz, 200 mémoires

**KENWOOD** RZ-1

RX mobile. AM/NFM/WFM/Auto, 500 kHz/905 MHz, 100 mémoires

NIR-12 Filtre réducteur de bruit de bande avec double DSP .......

JPS

4.200 Nouveau

 $\mathbf{5}$   $\mathbf{5}$ 

Offre non cumulable, valable jusqu'au 30/04/96 dans la limite des stocks disponibles - Prix TTC.

 $\bullet$   $\bullet$   $\bullet$   $\bullet$ ^ 4 i A V  $\bullet$   $\bullet$   $\bullet$   $\bullet$ 

 $D.I-X1$ 

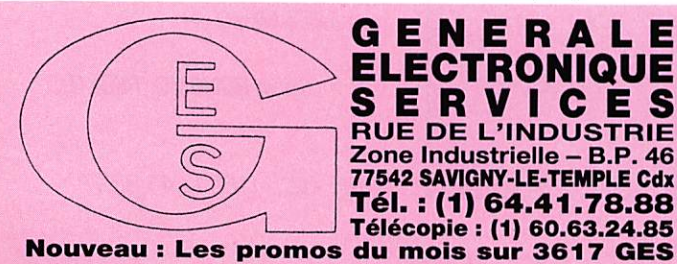

JPS

ANC-4

**G.E.S. OUEST:** 1, rue du Coin, 49300 Cholet, tél. : 41.75.91.37<br> **G.E.S. LYON:** 5, place Edgar Quinet, 69006 Lolet, tél. : 41.75.91.37<br> **G.E.S. LYON:** 5, place Edgar Quinet, 69006 Lyon, tél. : 78.52.57.46<br> **G.E.S. COTE D** 

G.E.S. — MAGASIN DE PARIS : 212, AVENUE DAUMESNIL - 75012 PARIS

Prix revendeurs et exportation. Garantie et service après-vente assurés par nos soins. Vente directe ou par correspondance aux particuliers et aux revendeurs. Nos prix peuvent varier sans préavis en fonction des cours monétaires Internationaux. Les spécifications techniques peuvent être modifiées sans préavis des constructeurs.

## CONNECTEZ-VOUS AVEC LEA

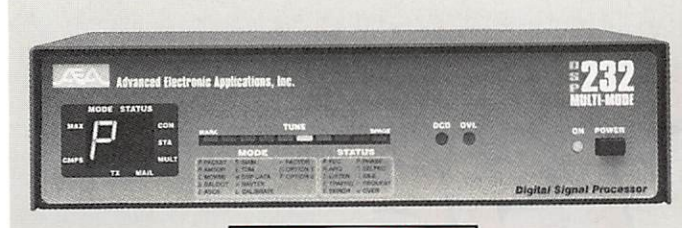

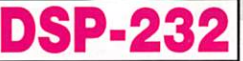

#### DSP-232 : Le controieur muiti-modes avec filtre DSP

- Packet HF (300 bds) et VHF (1200 & 9600 bds), PACTOR, AMTOR (ARQ & FEQ), RTTY, CW, FSK. Identification automatique de signal
- Commandes spécifiques GPS programmables, compatibles GPS,
- Loran, ARNAV et stations météo. Filtrage du signal reçu/transmis par DSP. Mémoire ARQ.
- Deux ports HF et VHF commutables. 17 modems avec sélection par
- soft. Affichage unique de mode et d'état.<br>Mailbox 18k expandable à 242k, relayage automatique, sauvegarde pile lithium. Commandes Cfrom, Dfrom, Kiss, mode Expert limitant l'accès des commandes. MHeard liste les 18 demières stations. Iden tifiant TCP/IP, NETROM, The Net.

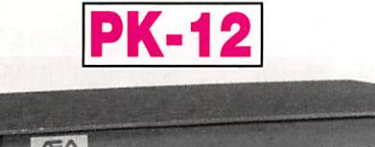

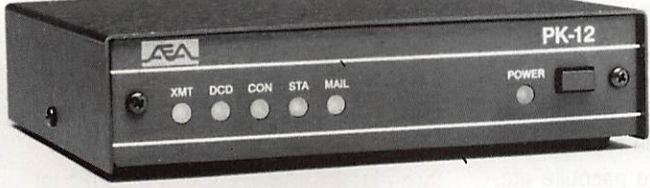

#### PK-12 : Le petit contrôleur aussi performant

- que les grands<br>
Connexion Mygate. MailDrop avec relayage automatique de messa-<br>
ges, contenu sauvegardé par pile lithium.
- ges, commandes spécifiques GPS programmables, compatibles GPS,<br>Loran, ARNAV et stations météo.
- Mode Hôte, commandes Kiss, Persistence et Slottime. Commandes exclusives Cfrom et Dfrom.
- "Expert commande" facilitant le procédé d'apprentissage et limitant l'accès aux commandes les plus usuelles.
- Petite taille et faible consommation font du PK-12 un excellent compagnion de voyage convenant autant aux débutants qu'aux plus expérimentés allant de l'avant.

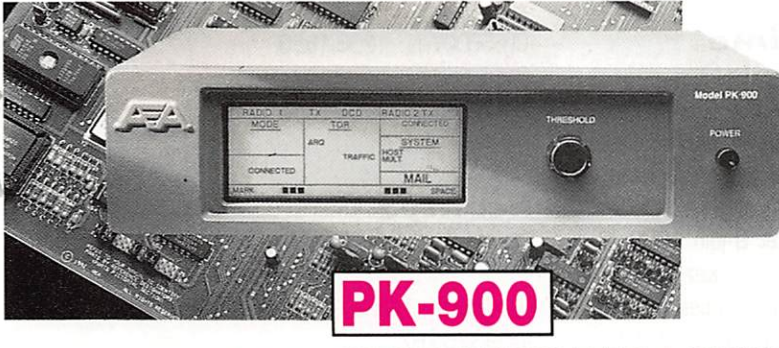

GENERALE ELECTRONIQUE **ERVICES RUE DE L'INDUSTRIE** Zone Industrielle - B.P. 46 77542 SAVIGNY-LE-TEMPLE Cdx

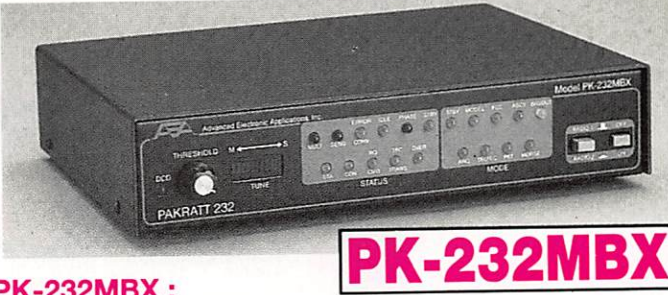

#### **PK-232MBX:**

#### Connectez-vous grâce au leader mondial des contrôleurs multi-modes

- Le PK-232MBX est plus qu'un simple contrôleur pour Packet : tous les modes + PACTOR inclus.
- les modes + PACTOR inclus.<br>- Commandes spécifiques GPS programmables, compatibles GPS
- Loran, ARNAV et stations météo.<br>Logiciel interne SIAM (identification de signal et mode acquisition). Mémoire ARQ.
- Boîte aux lettres PakMail de 18kb avec contrôle sélectif.
- Mode Hôte complet pour un contrôle efficace.
- Impression FAX, sauvegarde par pile lithium, un port HF ou VHF commutable sur face avant, connexion pour modem externe, sorties scope et FSK, évolutif par ajout de ROM, etc...

#### PCB-88 : Carte TNC HF/VHF pour compatible PC

- Appréciez MailDrop, une boîte aux lettres efficace de 18kb.
- Mode Hôte, commande Kiss, compatibilité de réseau ROM, suppression Packet dump, protocole d'acquisition prioritaire, commandes personnalisables, commande MBX, commandes exclusives Mproto, Cfrom et Dfrom. Mfilter exclusif.

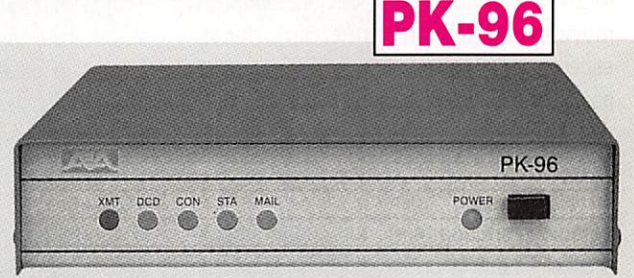

#### PK-96 : Un contrôleur Packet haute vitesse

- Malgré sa taille réduite, le PK-96 fonctionne de 1200 à 9600 bauds.<br>Contrôle de niveau séparé 1200/9600.
- Commandes spécifiques GPS programmables, compatibles GPS, Loran, ARNAV et stations météo.
- MailDrop 18kb expandable à 110kb, relayage automatique de messages, sauvegarde par pile lithium. Mode Hôte, commandes Kiss, Persistence. Slottime et Expert. Fonction MHeard identifiant TCP/IP, NET/ROM. "The Net".

#### PK-900 : Un nouveau standard de contrôleur multi-modes

- Double port simultané HF ou VHF, commutable par soft.
- Commandes spécifiques GPS programmables, compatibles GPS, Loran, ARNAV et stations météo. Mémoire ARQ.
- 20 modems avec sélection par software.
- Carte modem 9600 bauds en option.
- Un univers de possibilités grâce au mode PACTOR inclus.
- Filtre passe-bande, limiteur à discriminateur sur le canal 1.
- Logiciel FAX 16 niveaux de gris en option.
- Afficheur LCD unique d'état et de fonction.
- Toutes les caractéristiques multi-modes standard inclues pour le tra fic amateur.

#### A E A, C'EST AUSSI DES LOGICIELS POUR VOTRE CONTROLEUR

G.E.S. - MAGASIN DE PARIS : 212, AVENUE DAUMESNIL - 75012 PARIS TEL. : (1) 43.41.23.15 - FAX : (1) 43.45.40.04

G.E.S. OUEST : 1, rue du Coin, 49300 Cholet, tél. : 41.75.91.37 Q.E.S. LYON : 5, place Edgar Quinet, 69006 Lyon, tél. : 78.52.57.46 **G.E.S. COTE D'AZUR :** 454, rue Jean Monet - B.P. 87 - 06212 Mandelleu Cdx, tel. : 93.49.30.00<br>**G.E.S. MIDI :** 126-128, avenue de la Timone, 13010 Marseille, tél. : 91.80.36.16<br>**G.E.S. NORD** : 9, rue de l'Alouette, 62690 E

Prix revendeurs et exportation. Garantie et service après-vente assurés par nos soins. Vente directe ou par correspondance aux particuliers et aux revendeurs. Nos prix peuvent varier sans préavis en fonction des cours<br>monétaires internationaux. Les spécifications techniques peuvent être modifiées sans préavis des constructeurs

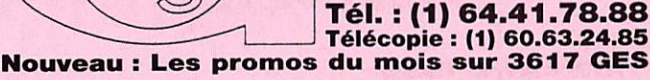

#### **SWL**

## $\sqrt{2}$  $ia<sub>l</sub>$

#### Entrée en Fréquence

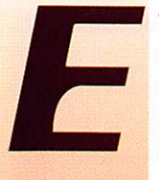

t la voici, votre rubrique "radioécouteur", que vous retrouverez<br>
chaque mois dans "MEGA-<br>
HERTZ". Une rubrique très<br>
complète puisque produite par<br>
une équipe acceptitive celle de chaque mois dans "MEGA HERTZ". Une rubrique très complète puisque produite par une équipe associative, celle de

l'Union des Ecouteurs Français, Vous y retrouverez toute l'actualité concernant nos très larges activités.

Avec toute l'équipe rédactionnelle de MEGAHERTZ nos spécialités ont enfin un moyen d'expression conséquent. Nous espérons que cette rubrique deviendra un point de rencontre très convivial. L'équipe de l'U.E.F. sera à votre écoute.

#### Quelques principes

- Radio-Francophonie : nous donnerons arbitrairement la préférence à tout ce qui est français. A tout ce qui parle français sur les ondes. Nous refléterons fidèlement toutes les initiatives pour défendre et pro mouvoir notre langue et notre culture sur les ondes (et ailleurs). Nous éviterons systématiquement l'emploi abusif, et souvent mal à propos, des sigles et termes anglais. Nous utiliserons les équivalents français.

L'usage exclusif de notre langue, c'est la meilleure méthode pour nous comprendre.

- L'Actualité Francophone : nous vous ren drons compte de l'évolution de la radio.

- Le Tour des Fréquences" qui listera des fréquences intéressantes qui ont été entendues récemment par vous et par nous sur le spectre hertzien.

- Avis technique : vous expliquera sous forme pratique comment utiliser et amélio rer nos appareils.

- Toute la radiodiffusion, nationale et internationale sera présentée en liaison avec les radiodiffuseurs.

- Le radioamateurisme sera également largement abordé, mais sous un point de vue écouteur.

Une nouvelle rubrique vient prendre le relais de "La chronique des écouteurs" que nous vous proposions il y a quelques mois.

• Les utilitaires et tous les modes d'émis sions ne seront pas oubliés.

- Le "Courrier des Ecouteurs" répondra aux questions que vous nous poserez.

- Toujours un point de vue pratique et légal concernant nos diverses pratiques.

- Cette rubrique est associative, pratique, informative. Vous n'y trouverez que de l'information pour "amateur". Les luttes des "chefs", réponses, droits de réponses aux réponses, sensationnel de pacotille etc. bref tout ce qui vitupère en seront sévère ment exclus.

Vous pouvez (vous devez) communiquer avec nous : Par courrier : U.E.F. (MEGA HERTZ), B.P. 31, 93242 MALAKOFF Cedex. FRANCE. Par fax ; (1) 46 54 06 29. Par Internet : E-mail : tsfinfo@magic.fr Web : http://persoweb.francenet.fr/ -tsfinfo/uef.html

#### Périple radiomaritime

L'U.E.F. organise la visite des centres radiomaritimes HF de Saint-Lys, par satellites d'Issus-Aussaguel, et le musée militaire à Bordeaux °C.L.M. Colbert". La date est déplacée au samedi 8 et 9 juin 1996. Ce voyage est exceptionnel, ne ratez pas cette occasion. Le nombre des places est très limité. Renseignements auprès de l'U.E.F.

#### Les informations radiodiffusion

Les modifications après changement de l'heure (en France =  $UTC + 2$ ).

#### RADIO NEW ZEALAND INTERNATIONAL de 19h00 UTC le 17 mars au 04 mai 96.

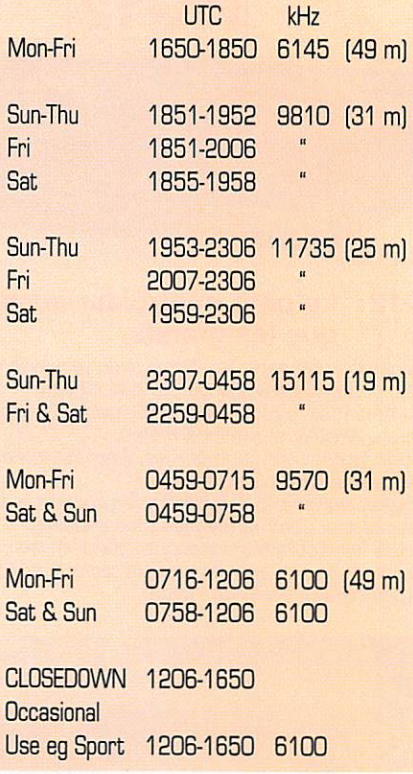

#### Ecoute<sub>2</sub> "ou ça chauffe"

- La Grèce : Voix de la Grèce à 19h10 TU sur 9375 kHz

- La Turquie : Voix de la Turquie à 2Gh30 TU sur 9445 et 9590 kHz.
- La Chine : Radio Chine Internationale de 1Bh3Gà22h3G sur 7800 kHz.
- Taiwan : Voix de la Chine Libre à 20h00 sur 5810, 9610, 9985 kHz.
- Le Niger sur 5020 kHz.

MEGAHERTZ magazine  $\frac{1}{36}$  157 - Avril 1996
## **Radio France** Internationale

Jean-Paul Cluzel a pris les commandes de R.F.I. pour une durée de trois ans. Il remplace à compter du 1er décembre André Larquié qui était président de R.RI. depuis 1989.

Cette nomination est un peu étonnante, le sénateur ayant récemment déclaré qu'il ne voyait pas l'intérêt de dépenser autant d'ar gent pour ériger en France et ailleurs des émetteurs et antennes ondes courtes pour la radiodiffusion internationale.

## Vers un service mondial numérique

Le numérique arrive... WorldSpace Inc et Alcatel vont lancer en 1998 un service mondial de radio numérique.

Trois satellites de diffusion seront utilisés pour couvrir les cinq continents. Les récep teurs coûteraient moins de 500 francs. La technologie employée est celle du DAB. Sont partie prenante : la Voix de l'Amérique, Radio Nederland...

Une carte devrait permettre aux récep teurs actuels d'avoir accès à ce nouveau système.

## Remarque de l'U.E.F.

Nous voyons passer l'annonce de différents systèmes numériques pour la radiodiffusion internationale en ondes courtes. Une pre mière version, appelée "ID Logic", suscep tible de plus ou moins communiquer les grilles de programmes de certains radiodiffuseurs et. encore plus fort, de faire fonc tionner nos récepteurs à distance. Tout cela à partir d'une transmission binaire. Pour la première version, l'émission binaire était en sous-porteuse. Il fallait modifier le parc des émetteurs. Dans une deuxième version, le message binaire est transmis entre deux émissions et en clair. Compte tenu de la qualité souvent médiocre et tou jours aléatoire des ondes courtes, nous sommes très inquiet sur la fiabilité, et donc de l'intérêt d'un tel système. Ce truc n'a qu'un tort, c'est de n'être pas né (comme<br>ce n° de MEGAHERTZ) un 1er avril car il aurait été un parfait poisson d'avril.

Un deuxième projet voudrait changer l'onde analogique actuelle en onde numérique.

Conséquence: ou on reçoit bien, ou on ne reçoit rien du tout. Si c'est techniquement raisonnable, son application pose beaucoup d'interrogations, compte tenu du parc actuel de récepteurs.

**SWL** 

Nous, nous pensons qu'une évolution de la technique satellite sera la véritable solution pour une radiodiffusion internationale de qualité.

## Arrêt de la BBC en français

La BBC avait lancé une agence sonore d'in formation en français. Sa déconfiture a été rapportée dans nos médias comme la fin d'une tradition datant de la dernière guerre. Le BBC World Service en français avait émis pour le première fois en sep tembre 1938, lors de la crise de Munich, et avait ensuite relayé l'appel du général de Gaulle depuis Londres, le 18 juin 194D. Le service avait aussi diffusé pendant la deuxième guerre mondiale "Les Français parlent aux Français" émission qui permet tait de faire passer des messages codés à la Résistance.

Le service français BBC Infos, qui diffuse des flashes et de la musique à destination des radios françaises FM abonnées, a arrêté ses programmes dans la nuit du 2 au 3 janvier 1996. La longue agonie du véri table service français vers l'Europe en ondes courtes n'a pas eu, en son temps, l'accès aux médias français. Cétait lui le véritable héritier.

Les programmes en français à destination de l'Afrique sont maintenus.

## **Utilitaires**

## Les fréquences

## Internationales de sécurité

Le dispositif radiomaritime pour la sécurité est en modification jusqu'en 1999. Arrivée des nouvelles techniques [satellites) et abandon d'anciens moyens (le morse). Le nouveau dispositif est spécifié: SMDSM, IDBE, RSM, ASN, AGA.

#### Les moyens :

Les stations terrestres, les stations de navires, les satellites (INMARSAT, COS-PAS/SARSAT) !

Le SMDSM sera complètement en fonction le 1-D2-1999. Indiqué (SMDSM).

410 kHz CW, radiogoniométrie, navire<- >avion. 490 kHz RTTY, détresse et sécu rité terre -> navire. 500 kHz CW, détresse internationale, (doit disparaître) terre veille 24h/24, navire veille à H+15, H+45 pen dant 3 mn. 518 kHz RTTY, (RSM) NAVTEX (lire un prochain article).2174,5 kHz [IDBE]. 2182 kHz BLU, détresse interna tionale, terre veille 24h/24, navire veille à H+15, H+45 pendant 3 mn. 2187,5 kHz (ASN). 3023 kHz aéronautique, op. SAR. 4125 kHz BLU, double 2182 kHz (SMDSM). 4177,5 kHz (IDBE). 4207,5 kHz (ASN). 4209,5 kHz (RSM) pour les zones équatoriales et tropicales. 4210 kHz (RSM). 5680 kHz aéronautique, op. SAR. 6215 kHz BLU, détresse et sécurité (SMDSM). 6268 kHz (IDBE). 6312 kHz (ASN). 6314 kHz (RSM). 8291 kHz (SMDSM). 8376,5 kHz (IDBE). 8414,5 kHz (ASN). 8416,5 kHz (RSM). 12290 kHz (SMDSM). 12520 kHz (IDBE). 12577 kHz (ASN). 12579 kHz (RSM). 16420 kHz (SMDSM). 16695 kHz (IDBE). 16804,5 kHz (ASN). 16806,5 kHz (RSM). 19680,5 kHz (RSM). 22376 kHz (RSM). 26100 kHz (RSM). 121,500 MHz AM, (COSPAS/SARSAT), aéronautique, détresse et sécurité, engins de sauvetage et radiobalises. 123,100 MHz AM, aéro nautique, op. SAR. 156,300 MHz FM (cl. 06), op. SAR. 156,525 MHz FM (cl.70], RTTY détresse (SMDSM). 156,800 MHz FM (cl.16), détresse 243,000 MHz AM engins de sauvetage, radiobalises (militaire). 406,000 MHz AM (COSPAS/SARSAT). 1544,5 MHz liaison satellite -> sol.

AGA = Appel de Groupe Amélioré.

ASN = Appel Sélectif Numérique.

IDBE = Impression Directe en Bande Etroite.

RSM = Renseignement relatif à la Sécurité Maritime.

SMDSM = Système Mondial de Détresse et de Sécurité en Mer.

Cette première rubrique est maintenant terminée. La prochaine est déjà en prépa ration pour toujours vous apporter une information de qualité. N'hésitez jamais à nous écrire pour nous informer et poser vos questions.

Bonnes écoutes !

Daniel WANTZ, U.E.F.

**MEGAHERTZ magazine** 

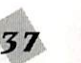

157 - Avril 1996

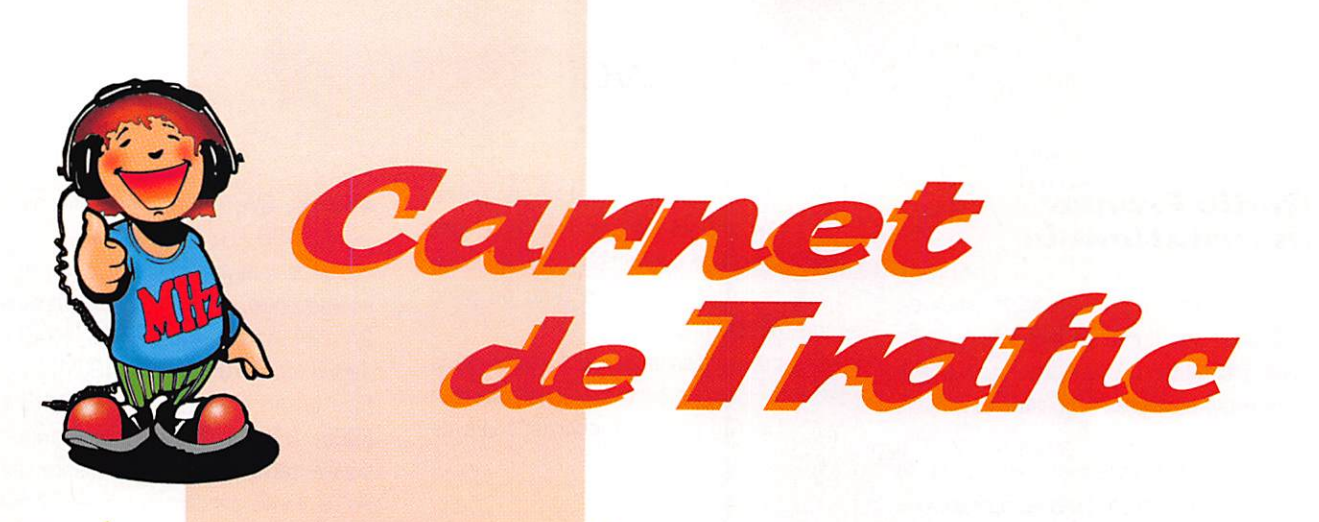

NOTEZ BIEN LES NOUVELLES COORDONNÉES POUR FAIRE SUIVRE VOS INFORMATIONS :

## **SRC - MEGAHERTZ MAGAZINE** 31A, RUE DES LANDELLES - 35510 CESSON-SÉVIGNÉ Tél.: 99 26 17 95 - Fax: 99 26 17 85 **UNIQUEMENT**

## Diplômes

## Diplôme de la Martinique

Pour l'obtenir il faut avoir contacté la station club FM8KMA ou FMØKMA sur deux bandes différentes et trois autres stations martiniquaises (FM...) sans limites de temps, de bande et de mode. Il suffit donc d'envoyer un extrait du log certifié par deux radioamateurs licenciés locaux plus trois IRC à Raymond Marie, FM5FM, 30 résidence La Cherry, 97223 Le Diamant (Martinique). FM5FM est aussi le QSL manager de FM8KMA. Ce diplôme annule et remplace le précédent.

## **Nouvelles** du DXCC

A propos des QSL de BV9P Pratas début 1994 : De nombreux "faux" circulent. Les cartes imprimées sont facilement et uniquement reconnues par le bureau DXCC. mais d'autres rédigées sur photocopie ne le sont pas... et devront être vérifiées et éventuellement. remplacées auprès de KUSC.

La prochaine contrée à ajouter à la liste DXCC sera probablement "Scarborough Reef" déjà accepté par le comité DXAC et qui n'attend plus que l'aval du comité des diplômes de l'ARRL dans le courant du mois.

La liste DXCC doit comporter aussi des retraits et le prochain candidat "sur la touche" serait le Mont Athos (SV/A). Présent sur la liste depuis plus de vingt ans. le Mont Athos a fait malheureusement l'objet de nombreuses convoitises et violations de la part de certains DX'men bien connus. C'est une réclamation de son unique résident, Apollo,

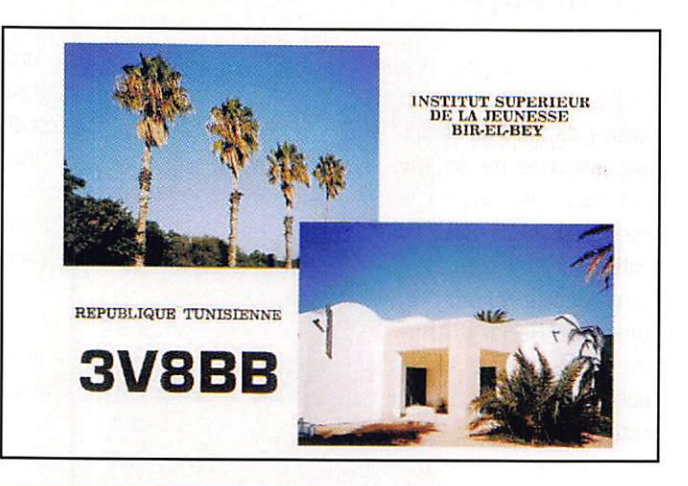

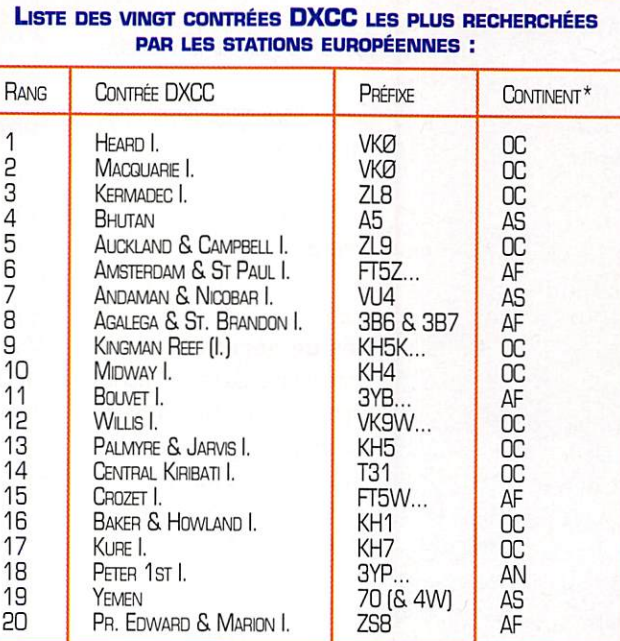

DANS LA COLONNE"CONTRÉES DXCC" : "I." SIGNIFIE "ILE[S]".

 $AF = AFRIGUE$ ,  $AN = ANTARTIGUE$ ,  $AS = ASIE ET \dot{OC} = OCEANIE$ . SOURCE: "THE DX MAGAZINE" 12/95.

SV2ASP/A, contre ces prédateurs qui aurait indisposé l'ARRL. L'ARRL a recu et approuvé les documents des opérations suivantes: 3A/I1YRL, 3A/IK10WC, 3A/I2MOV, 3A/I1ZB, 3A/I8FXT, 3W5FM, 4B9CQ, 6Y5/DL1DA, 7P8CW, 7Q7DC, 8Q7CW,<br>9J2CE, 9N1AN, 9N1SXW, 9R1A, CN<sub>2</sub>NI. D<sub>2</sub>RU DU1/SM5ENX, HI/DL1DA, HSØZCJ, HS/DF8AN, HS/KM4P. J3J, J3X, J3Y, TT8BP, TY8G, VK9LX, VK9NM, VK9XRS, VR2/DF8AN, VU2/DJ9RB, XT2DP, XY1HT, XZ1A, XZ1X, XZ1Z, ZA5B, ZA9B, ZA/PBØAIO. ZA/PAØHTR, ZK1DI, ZL7CW. ZL7PYD et ZVØTI.

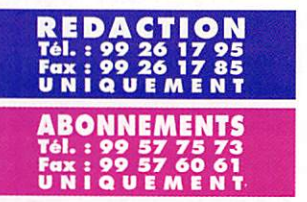

## Concours HF

## Calendrier

Avril 96

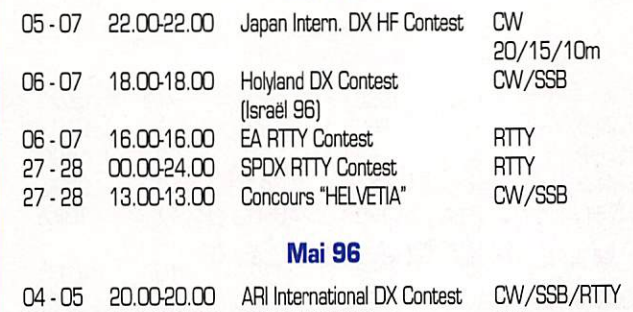

## Keglements ae concours

26-27 OO.OQ24.CO CO WW WPX Contest

## Japan International DX HF Contest

Mode CW sur les bandes hautes : 20,15 et 10 mètres.

Dates et horaire : du vendredi 05 avril à 22.00 au dimanche 07 avril 1996 à 22.00 TO.

Même règlement que pour les "bandes basses' paru dans notre numéro précédent mais ici un QSO compte pour un (1) point sur 20 et 15 mètres et deux (2) points sur 10 mètres.

### The Holyland DX Contest Israël 1996

Concours en CW et SSB destiné à promouvoir les contacts entre les Amateurs Israéliens et ceux du

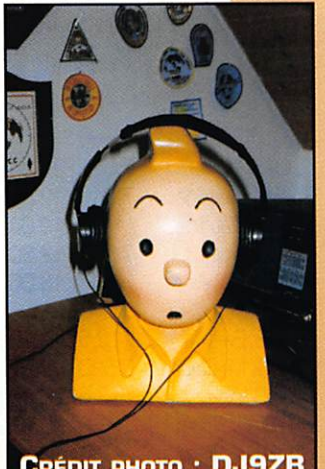

CRÉDIT PHOTO : DJ9ZB

monde entier. Il vous aidera aussi à obtenir les diplômes de cette contrée.

**CW** 

- Dates et horaire : du samedi 6 avril à 18,00 TU au dimanche 7 avril 1996 à 18.00 TU.

- Catégories : 1, Mono-opérateur toutes bandes. 2. Multi-opérateur un seul émetteur toutes bandes. 3. Ecouteurs (SWL).

- Modes : CW et SS8.

-Bandes : 1.8-3,5-7-14-21 - 28 MHz suivant les plans de l'IARU<br>Région 1.

- Echange : Les stations non 4X donnent RS(T) + un N° de série commençant à 001, Les stations 4X donnent RS(T) + leur "area" (voir définition ci-dessous).

- Validité des contacts : la même station peut être contactée en CW et SSB ce qui permet de contacter jusqu'à douze (12) fois une même station 4X sur une bande, compte tenu des "aréas" distinctes (voir définition ci-dessous). Les contacts en "cross-mode" et en "cross-band" ne sont pas permis.

- Pointe : Deux (2) par OSO valide sur 1,8, 3.5 et 7 MHz, un (1) par QSO valide sur 14, 21 et 28 MHz. • Multiplicateurs : Un (1) par "area\* distincte sur chaque bande.

 $-$  Score final  $=$  (Total QSO) x (Total multiplicateurs].

- Logs : Un log séparé par bande et par mode mentionnant : le temps TU, l'indicatif, le RS(T) et le N° de OSO transmis, le RS(T] et "area" reçus et les points. Les SWL n'auront qu'à y reporter les stations israéliennes seulement avec le temps TU, l'indicatif, son ou ses correspondants, le RS(T] + "area" et les points. Y joindre une feuille de récapitulation des multiplica teurs, des points, le calcul du score final et une déclaration signée sur l'honneur. Le dossier devra être posté au plus tard le 31 mai 1996 à : Contest Manager, I.A.R.C., Box 3003, Beer-Sheva 84130 Israël.

- Définition des "areas" ; Les ser vices topographiques israéliens ont divisé leurs territoires administrés en carrés de 10 X 10 km par exemple E14TA ou H08HF. Par ailleurs, ces territoires sont administrativement divisés en n is trativement 23 régions, Il arrive ainsi qu'un carré chevauche sur deux voire trois régions, un carré peut donc donner une, deux ou trois "areas" distinctes. En outre, les stations israéliennes mobiles ou portables sont valides et peuvent se déplacer dans 5 "areas' distinctes au maxi mum, mais doivent séjourner au moins une heure dans chacune d'elles.

Pour pouvoir être identifiées, et compter pour des QSO distincts, elles devront ajouter un chiffre après leur préfixe, par exemple 4X4JU utilisera successivement les indicatifs 4X41JU, 4X42JU,.. 4X45JU.

- Nous en profitons pour vous don ner la liste des régions administra tives :

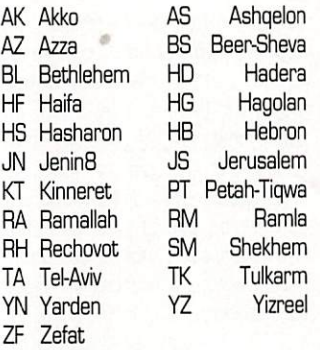

## EA RTTY Contest

Concours international organisé par l'Union de Radioaficionados Espanoles (URE) et destiné à pro mouvoir le mode RTTY.

- Dates et horaire ; du samedi 6 avril 1996 à 16.00 TU au dimanche 7 à 16.00 TU.

- Bandes : 10, 15, 20, 40 et 80 mètres, en respectant les plans de bande de l'IARU.

- Catégories ; a) mono-opérateur toutes bandes ; b) mono-opérateur

monobande : c) multi-opérateur toutes bandes ; d) SWL. - Message d'appel : "CQ EA TEST".  $-$  Echanges  $\div$  RST  $+$  Zone CQ. Les stations EA envoient RST + le matri cule à une ou deux lettres de leur<br>province\* + leur zone CQ.

province\* + leur zone CQ.<br>- Points/QSO : Sur 10, 15 et 20 mètres, même continent 1 point, entre continents 2 points. Sur 40 et 80 mètres, même conti nent 3 points, entre continents 6 pointe.

- Multiplicateurs : par bande, un par zone CQ et par province EA.

- Score final = (total des points sur toutes les bandes) x (total des multiplicateurs sur toutes les bandes).

 $*$  Matricules des 52 provinces EA : A, AB, AL, AV, B, BA, 81, BU, C, CA, CC, CE, CO. CR, es, CU, GC, Gl, GR, GU, H, HU, J, L, L£, LO, LU, M, MA, ML, MU, MA, 0, OR, P, RM, PO, S, SA, SE, SG, 80, SS, T, TE, TF. TO, V. VA, VI, Z, ZA.

Le règlement que nous avons reçu de la part de l'URE, ne mentionne ni le délai d'envoi du log, ni l'adresse du Contest Manager. Informez-vous auprès de vos correspondants EA.

## **SFDX** RTTY Contest

Concours RTTY international.

- Dates et horaire ; du samedi 27 avril 1996 à 00.00 TU au dimanche 28 avril à 24.00 TU. Les mono-opérateur ne peuvent opérer que pendant 36 heures.

- Bandes : 3,5 à 28 MHz, bandes WARC exclues.

- Catégories : A. Mono-opérateur, toutes bandes. B. Multi-opérateur, toutes bandes. C. SWL. D. Les sta tions polonaises seulement.

- Echanges ; RST + N° du 080. Les stations polonaises transmettent RST + les deux lettres matricules de leur province.

- Points par QSO : (X) Même pays 2 points, même continent 5 points et entre continents 10 points, par bande.

- Multiplicateurs (attention il y en a deux I) : (Y) tout nouveau pays DXCC sur chaque bande, y compris 8P plus chaque nouvelle province SP. (Z) tout nouveau continent (6 max) sur l'ensemble des bandes.  $-$  Score final =  $X \times Y \times Z =$  (Total des point QSO) x (Somme des pays DXCC + Somme des provinces SP) x (nombre de continents contactés).

 $MEGAHERTZ$  magazine  $76$  157  $\cdot$  Avril 1996

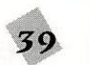

- SWL : même règlement, mais un même indicatif ne pourra pas être "écouté" plus de trois fois et ne comptera qu'une seule fois sur une bande donnée.

- Message d'appel : "CQ SP RVG TEST" par tous les participants.

- Log : Un log par bande indiquant la bande, la date et le temps TU. l'indicatif, les messages envoyés et reçus et, enfin, les points. Les disquettes en MS/DOS sont les bienvenues (de préférence au format du logiciel K1EA1.

Les logs sont à poster au plus tard le 15 juin 1996 à : SPDX RTTY Contest Manager, Christopher Ulatowski, P.O. BOX 253, 81-963 Gdynia 1, Pologne.

## **1996 ARI International DX Contest**

Ce concours CW/SSB/RTTY, organisé par l'association nationale italienne ARI, a lieu chaque année pendant le premier week-end de mai du samedi à 20.00 TU au dimanche 20.00 TU. Cette année, il aura lieu les 4 et 5 mai, 1996. C'est une compétition internationale dont tous les participants peuvent se contacter entre eux, ce qui ne vous empêche pas de concentrer votre activité sur les stations italiennes pour obtenir le diplôme W.A.I.P. décrit dans notre numéro précédent.

- Catégories : 1. Mono-opérateur "CW". 2. Mono-opérateur "SSB". 3. Mono-opérateur "RTTY", 4. Monoopérateur "Mixte". 5. Multi-opérateur Un seul TX "Mixte", 6. SWL Mono-opérateur "Mixte".

- Bandes : 10 à 160 m en CW/ SSB, 10 à 80 m en RTTY, bandes WARC exclues et en respectant les plans de bandes de l'IARU. Dès que vous y faites un QSO, la présence sur une bande ne peut être inférieure à dix minutes.

- Echanges : Les stations italiennes donnent RS(T) + le matricule à deux lettres de leur province. Les stations étrangères donnent RS(T) + un numéro de série commencant.  $\land$  001

- Points (QSO ou "contact bilatéral" pour les amateurs, HRD ou "heard" pour les SWL).

1. QSO/HRD avec son propre pays compte pour O (zéro) point (mais compte pour le multiplicateur).

2. QSO/HRD sur le même continent compte pour 1 (un) point.

3. QSO/HRD entre continents compte pour 3 (trois) points.

4. QSO/HRD avec une station italienne (I ou ISO) compte pour 10 (dix) points, quel que soit le continent. Sur chacune des bandes autorisées pour ce concours, vous pourrez contacter la même station dans les trois modes (CW/SSB/ RTTY), ce qui vous donnera un point par mode, mais seul le premier QSO/HRD comptera pour le multiplicateur. Attention ! I (Italie) et ISØ 2(Sardaigne) ne comptent pas pour un multiplicateur (par contre chaque province de ces deux contrées, compte, voir ci-dessous). - Multiplicateurs : Chacune des 103 provinces italiennes et chaque pays DXCC (sauf bien sûr : | et |SØ) comptent pour 1 (un) multiplicateur. Ce multiplicateur ne peut être pris en compte qu'une seule et unique fois (donc quel que soit le mode). La liste des 103 provinces italiennes a été donnée dans notre numéro précédent (voir Diplômes, W.A.I.P.).

- Score final = (Somme des points) sur toutes les bandes) x (somme des multiplicateurs sur toutes les bandes).

- Les SWL suivront le même règlement mais un même indicatif ne pourra pas figurer plus de 3 (trois) fois sur une bande donnée, quels que soient le mode et/ou sa mention sur le log (HRD ou correspondant)

- Logs : Il faut soumettre un log séparé pour chaque bande et joindre un feuille de récapitulation montrant en détail le calcul du score final, la catégorie, le nom, l'indicatif et l'adresse complète du participant, éventuellement ceux des autres opérateurs, et enfin, une déclaration signée sur l'honneur. Les logs peuvent être rédigés sur disquettes aux formats N6TR. K1EA, ASCII ou sous MS/DOS. mais la feuille de récapitulation le sera sur listing (papier). Le dossier sera posté au plus tard le 4 mai 1996 à : ARI Contest Manager, Paolo Cortese, I2UIY, P.O. BOX 14, I - 27043 Broni (PV), Italie.

- Des plaques gravées seront attribuées aux lauréats des diverses catégories, contrées DXCC et continents.

- Un logiciel vous permettant de gérer ce concours de A à Z sur PC. est disponible contre 5 US\$ ou 10 IRC auprès du QSL manager, voir adresse ci-dessus.

#### Résultats de concours **LZ DX Contest 1995**

 $A =$  Mono-op. multibande,  $B =$  Mono-op. monobande.  $C =$  Multi-op. multibande.  $D = SWL$ .

#### Le meilleur score

UT5UGR avec un total de 251680 : 1er mondial et 1er EU en catégorie A.

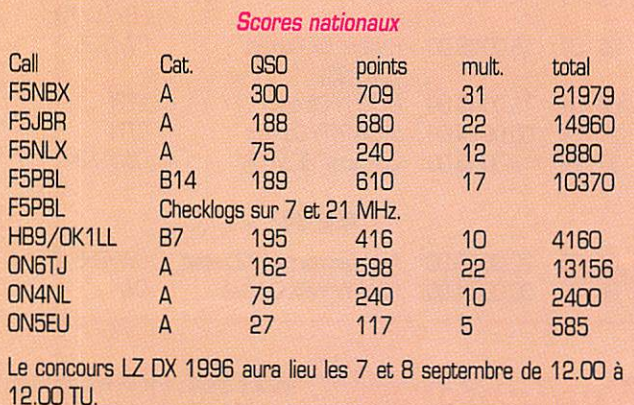

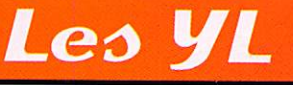

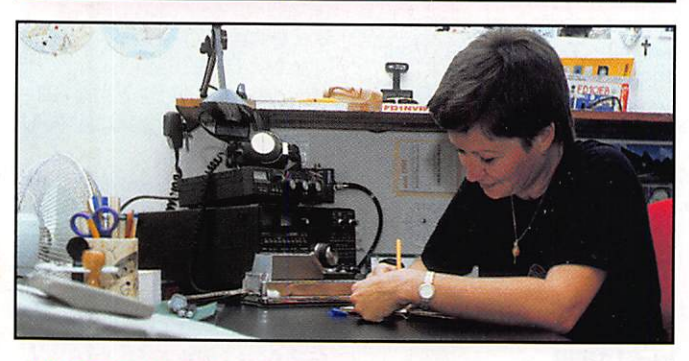

INFOS ET SUGGESTIONS À NADINE AVANT LE 10 DU MOIS. BON TRAFIC 33/88 (Nadine BRESSIER, Mas "Le Moulin à Vent", 84160 CUCURON)

## *YL* entendues en SSR

3A2MD, Laura 14.196/15.49 4X6EE, Hila 14.310/07.20 4X6SJ, Judy 14.163/07.30 TK3E0P/P, Nordi 14.241/08.00 IOTA ASOO8, Myake Island, QSL via JA1FY 9K2YY, Donna 14.195/13.00 QSL via KC4FLO HB9FNM, Claudine 3.746/07.25 **RK3IWN** 14,240/07.40 R7.9MYL, Gera 14.208/07.25 Y11RS, Ferial 14.247/07.45 Box 55072, Bagdad YO3FRI, Tina 14,245/14.40 Pendant la Coupe du REF, les YL suivantes ont été entendues : F5BOY,

F5JER, F5NVR, F5RPB, F5RXL fcet indicatif était utilisé par Solange et un OM), F6HWU, LZ5F et d'autres.

## *YL* entendues en CW

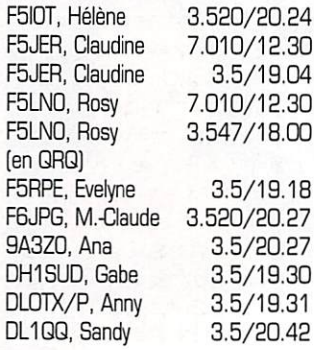

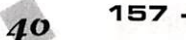

157 - Avril 1996

DL1RDY, Inge 3.5/20.38<br>DL2FCA, Rosel 3.5/19.32 DL2FCA, Rosel 3.5/19.32<br>DL2LBI, Helga 3.5/19.05 DL2LBI, Helga 3.5/19.05<br>DL3KWR, Rosel 3.5/19.19 DL3KWR, Rosel 3.5/19.19<br>DL6KCR, Roswitha 3.5/20.45 DL6KCR, Roswitha<br>DL8DYL, Irina DL8DYL, Irina 3.5/20.19<br>EA1AWO, Ofélia 3.540/22.08 8.540/22.08<br>14.0/09.00 EV1Y, Margarita 14.0/09.00<br>LA6ZII. Ruth 3.5/19.30 LA6ZII, Ruth 0N4LAY, Jacqueline 14,010/09,00 DN5TC. Jacqueline 14,037/09,50

OSL reçues par le bureau : JF8IYR (11,93], DAOTJM [03,95] et en direct : 0D5MM

Merci à Claudine F5JER. Rosy F5LN0, Edouard F11699, Bruno F14399, José F5NTT pour leur aide.

Cette année, je n'ai pas pu participer au contest YL-CW-Party. Par contre, plusieurs YL françaises étaient pré sentes. Une, pourtant, a été découragée par ce test et vu le peu de QSO (sans aucun report d'une YL-DL) qu'elle a réussis à faire, elle n'enverra pas son CR,

Lorsqu'une YL-DL lançait appel (RST = 599 réel et non de complaisance) et qu'elle tenait de faire le contact, cette YL-F n'avait jamais de réponse (par contre les YL-OL avaient leur report...) ! Elle s'est donc posé la question suivante : "ce contest, est-il réservé uniquement aux DL et les YL-F ne sont pas assez bonnes pour prétendre à avoir un tout petit report ? Je n'ai pas la réponse. Et vous ?"

## **yL** de France et la CW

Rosy, F5LN0. went de recevoir deux diplômes "CW" : le HSC n° 1706 et le VHSC n° 353 (rappel : Rosy a eu sa licence FBI en mai 94 et est devenue F5LN0 le 4 juillet 94). En moins de deux ans, elle a fait de gros progrès, c'est le moins que l'on puisse dire, et nous lui souhaitons bonne chance pour le SHSC qu'elle a commencé. Le HSC : QSO de 30 minutes à 25 mots/minute (25 WPM). Le VHSC : QSO de 30 minutes à 40 mots/minute (40 WPM). Le SHSC : QSD de 30 minutes à 50 mots/minute (50 WPM). Le EHSC : QSO de 30 minutes à 60 mots/ minute (60 WPM).

Note : Dans tous les cas, il faut demander le diplôme avec une vitesse supérieure à celle demandée, et bien sûr manipuler correcte ment, sans faute et... sans l'aide d'un clavier ni d'un décodeur,

Michèle, F5MKX, est UFT n° 788. Michèle est la 17e YL membre de l'UFT.

## Le Trafic DX

## **EUROPE**

#### FINLANDE

En l'honneur des 70 années de radioamateurisme en Finlande, les amateurs OH peuvent utiliser le pré fixe 01 jusqu'à la fin de l'année.

#### ROYAUME-UNI

L'indicatif spécial 6650SWL est activé jusqu'à la fin de l'année en l'honneur de l'"International Short Wave League" (ISWL] qui fête ses 50 ans. Il en est de même pour GB60BBC qui commémore le 60e anniversaire du début des émissions régulières de "TV haute définition" par la BBC en novembre 1936 depuis Crystal Palace à Londres. Pour cette dernière station, QSL via bureau à l'indicatif de l'opérateur du moment. A partir du 1er avril 96, de nouveaux préfixes dans la série "M" vont être attribués à la place du "G", comme suit : M, MX (Angle-

## **TRAFIC DX**

Toutes vos informations sont à faire parvenir à la rédaction avant le 12 du mois. (Voir adresse en début de revue).

terre), MW. MC [Pays de Galles), MM, MS (Ecosse), MI, MN (Irlande du Nord), MD, MT (Ile de Man), MU, MP [Guernesey] et MJ, MH (Jersey] ; le second préfixe donné étant celui des radio-clubs,

#### **SUEDE**

Depuis novembre dernier de nou veaux préfixes en "SH' sont attribués aux novices et aux VHFistes suédois.

## **AFRIOUE**

## **CAMEROUN**

TJ1AG se trouve souvent entre 20.00 et 23.00 TU sur 7065 kHz. QSL va F5RUQ.

 $\boldsymbol{\Lambda}$  1

#### MALAWI

7Q7EH est l'indicatif de W1EH qui séjourne dans cette contrée,

#### **SENEGAL**

Didier, F50GL, devrait séjourner à Dakar pour une période de deux ans à partir du 24 juin prochain.

## **AMERIOUES**

### SAN FELIX

CE3C0V et CE3HJB ont l'intention d'activer cette De dans le courant de l'année,

## ST PIERRE ET MIQUELON

Jean-Christophe, FP5AC, a été un SWL pendant vingt ans. Vous le ren contrerez maintenant sur 14120 kHz.

Ronald, FP5EK, se trouve tous les jours sur 3515 kHz CW vers 22.00 TU. QSLvia K1RH,

## ASIE

#### VIETNAM

La licence de XV7SW est assez limi

tée : 100 W sur les bandes basses et les fréquences fixes suivantes : 1B27, 3505, 7013, 14016, 14021,21016. 21019, 28016 et 28019 en CW seulement. Rappe lons que XV7SW est l'une des très rares stations (sinon la seule, à l'heure actuelle] à être officiellement autorisée par les autorités locales. Sur les bandes basses ses antennes sont un °L' inversé pour le 80 et le 160 mètres et un "V" inversé sur 40 mètres,

## **OCEANIE**

## KERMADEC

Nous avons d'avantage d'informa tions sur cette expédition qui se déroulera pendant 11 jours en mai prochain. L'indicatif ZL8RI sera opéré par ZL2AL, DX, HU, TT et WA3YVN. Toutes les autorisations ont été obtenues, reste le problème du transport.

## KIRIBATI EST

DJ4ZB compte s'y rendre de nou veau cette année et opérer avec son indicatif T32ZB,

> l., c/o RZ3AZO, Moscow<br>ie.<br>nt, 700000 Uzbekistan. UN 9PC, Karaganda 470055

## Les bonnes adresses

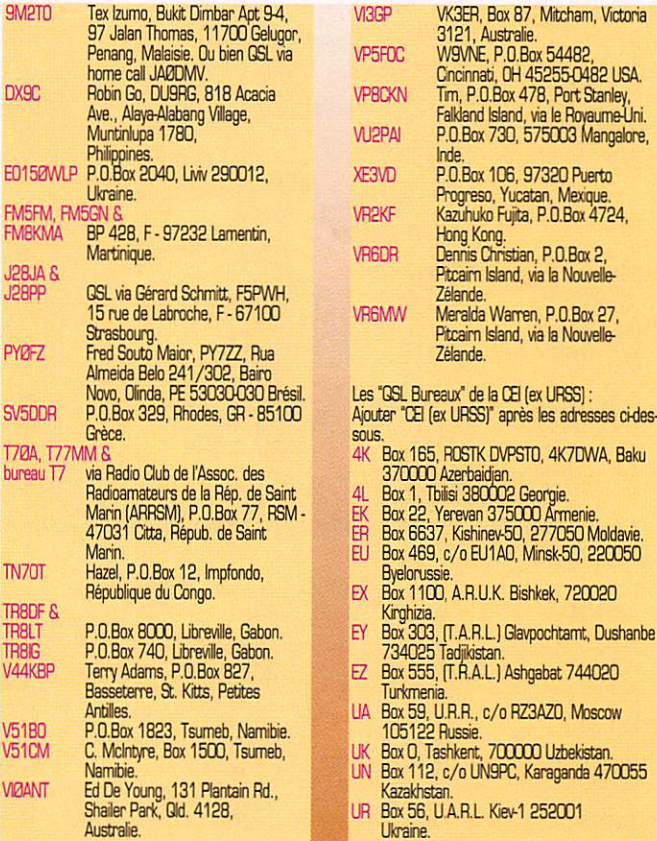

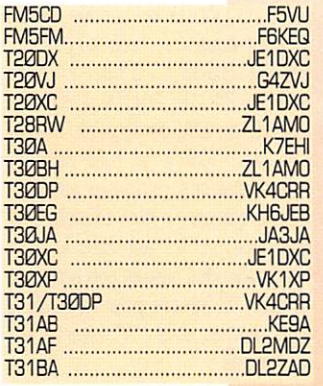

## Les managers

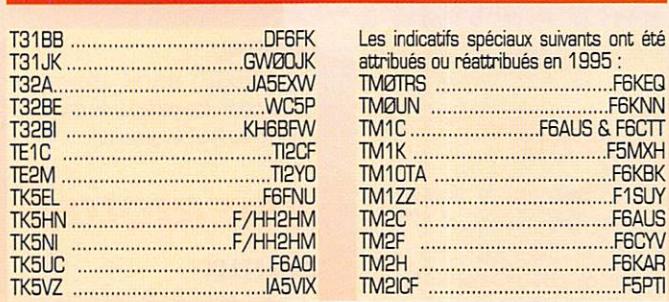

## Echo des bandes

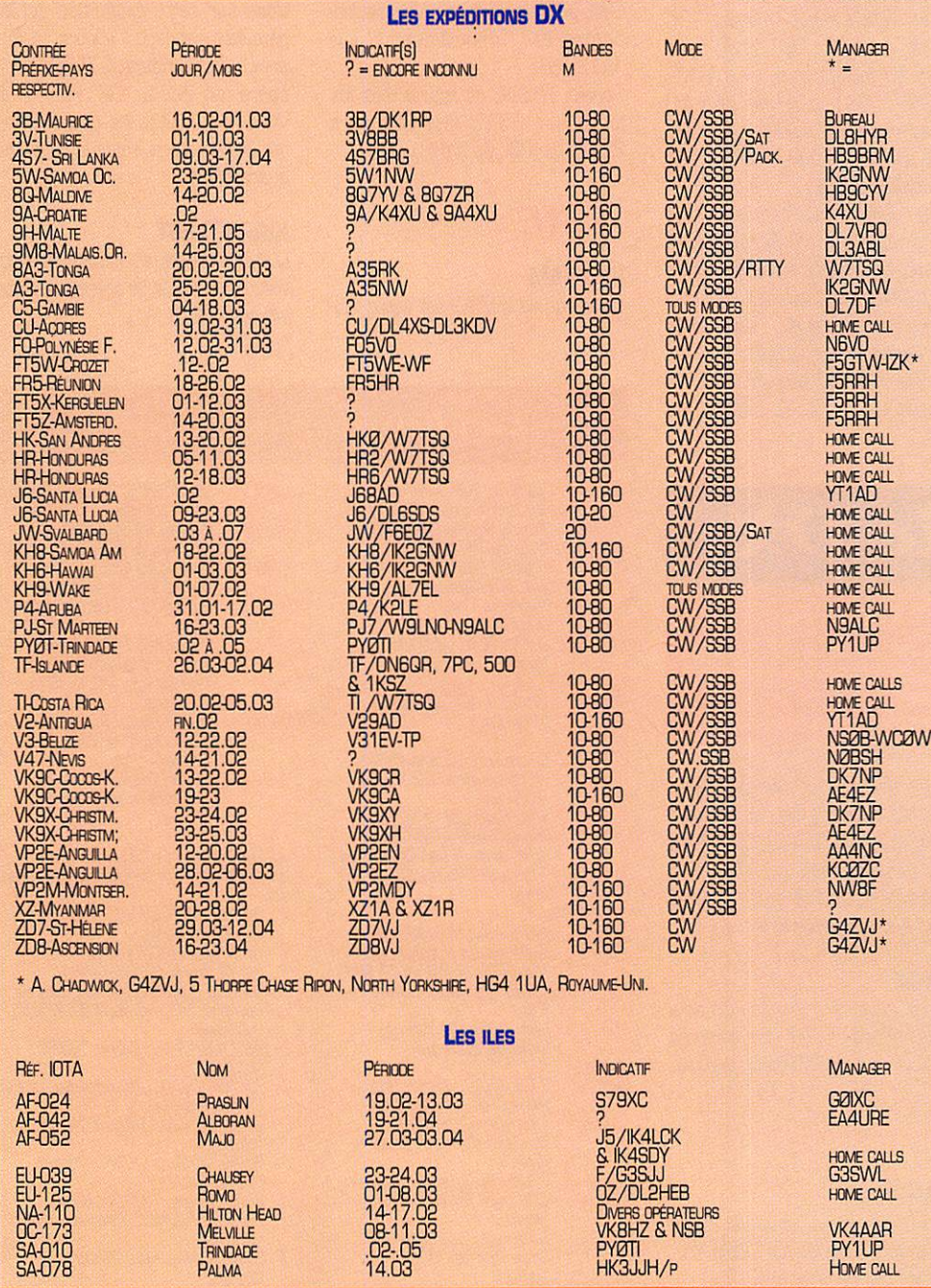

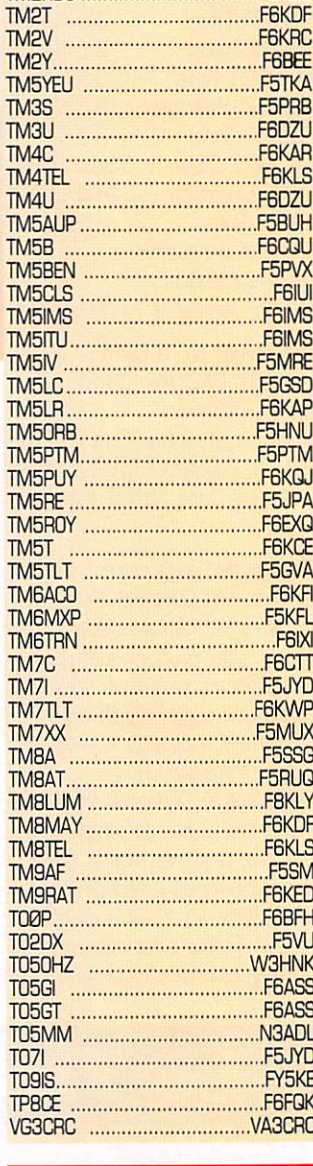

## Les pirates

- Joséphine, ZL9AI, soi-disant sur l'île d'Aukland pour la protection des baleines.

- EK6LF, EK7M et EK8WB soi-disant QSL via N7RO, ainsi que XV1A via N6HK.

- VKØMI en décembre dernier.

- VK3UB, Bob de Sydney : le vrai est Jack à Melbourne.

## $0 0 0 0 0 0 0 0 0 0 0 0$

## Merci à:

ARI, CQ Mag., DJ9ZB, F8RU, FM5FM/F6AWG, PY-DX, REF, Réseau FY5AN, J.-J. DAUGUAIRE.

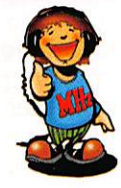

**MEGAHERTZ magazine** 

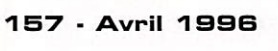

**VK4AAR**<br>PY1UP<br>HOME CALL

# A la station, en portable...

## 8040

Fréquencemètre compteur de table/portable. Gamme 10 Hz à 3 GHz. Afficheur

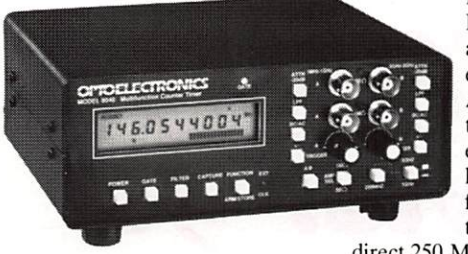

LCD 10 digits. Bargraph niveau HF à 16 segments. Double amplificateur d'entrée 50 ohms et 1 Megohm avec couplage AD/DC, polarité +/-, niveau trigger ajustable, filtre passe-bas et atténuateur. Entrée/sortie horloge externe/interne. Inter face série. Filtre digital et cap ture automatique. Compteur

direct 250 MHz. Multi-fonction ; fréquence, période, ratio, intervalle de temps. Alimentation Cad-Ni, décharge 5 heures pour charge 1 heure.

## SSB-220A

Fréquencemètre compteur de table. Gamme 10 Hz à 3 GHz. Afficheur 9 digits

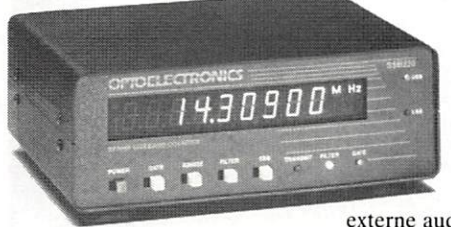

fluorescent. DDS (synthétiseur direct digital) et DSP (proces seur de signal digital) permet tant les mesures de porteuse en SSB. Entrée 50 ohms VHF/ UHF et 1 Megohm pour antenne active HF. Entrées/sor ties en face arrière. Contrôle E/R automatique par connexion

externe audio et PTT. Option sortie RS-232 avec interface CX-12. Alimentation externe 10-15 Vdc, 400 mA.

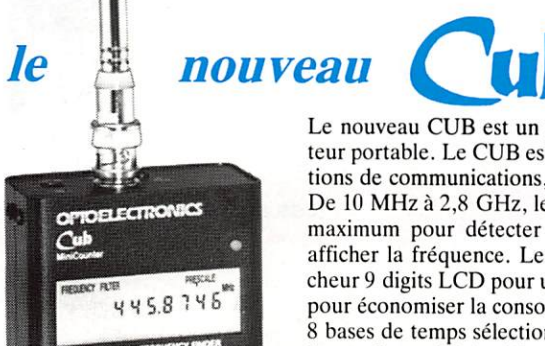

Le nouveau CUB est un fréquencemètre comp teur portable. Le CUB est idéal pour les applica tions de communications, surveillance et loisirs. De 10 MHz à 2,8 GHz, le CUB a une sensibilité maximum pour détecter la HF à proximité et afficher la fréquence. Le CUB possède un affi cheur 9 digits LCD pour une meilleure lecture et pour économiser la consommation des batteries, 8 bases de temps sélectionnables avec une porte haute vitesse à 0,1 milli-seconde, un filtre digital réduisant les erreurs dues au bruit parasite, une capture automatique digitale agissant comme une mémoire intelligente et permettant l'affi chage aussi longtemps que nécessaire de toute fréquence détectée. Simplicité, sophistication et précision vous feront choisir le fréquencemètre compteur CUB.

GENERALE ELECTRONIQUE SERVICES **RUE DE L'INDUSTRIE** Zone Industrielle - B.P. 46 77542 SAVIGNY-LE-TEMPLE Cdx Tél. : (1) 64.41.78.88 Télécopie : (1) 60.63.24.85

## M-1

Fréquencemètre compteur portable. Gamme 10 Hz à 2,8 GHz. Affi cheur LCD 10 digits. Bargraph niveau HF à 16 segments. Filtre digital et capture automatique. Compteur direct 250 MHz. Inter face série. Mise en mémoire des 3 dernières fréquences. Batterie Cad-Ni 5 h d'utilisation.

## **3000A**

Fréquencemètre compteur portable. Gamme 10 Hz à 3 GHz. Afficheur LCD 10 digits. Bargraph niveau HF à 16 segments. Filtre digital et cap ture automatique. Compteur direct 250 MHz. Double amplificateur haute impédance. Filtre passe-haut. Mise en mémoire des 3 dernières fréquences. Multi-fonction : fré quence, période, ratio, intervalle de temps, moyenne. Sortie RS-232 incorporée.

Option interface CX-12.

## 3300

Fréquencemètre compteur portable. Gamme 1 MHz à 2,8 GHz. Affi cheur LCD 10 digits. 6 bases de temps. Gammes directes et pré réglées. Bouton maintien affichage. Compteur direct 250 MHz. Batterie Cad-Ni 4-5 h d'utilisation.

## $SCOUT(40)$

Enregistreur de fréquence portable. Capture automatique avec mémori sation de 400 fréquences et comp teur de capture de 255 pas par fré quence. Filtre digital. Fonctionne<br>également en fréquencemètre également en fréquencemètre<br>compteur. Gamme 10 MHz à Gamme 10 MHz à 1,4 GHz. Afficheur LCD 10 digits. Bargraph niveau HF à 16 segments. Asservissement de certains récep teurs : nous consulter. Interface série.

Batterie Cad-Ni 10 h d'utilisation.

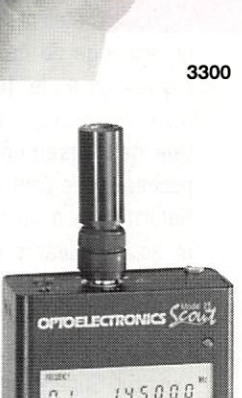

M-1

 $MRT-0196-3$ 

145.000

SCOUT (40)

APS-104 : Filtre actif, accord entre 10 et 1000 MHz avec une bande passante constante de 4 MHz. CC-30 : Sacoche 3000A. CX-12 : Interface RS-232 permettant de raccorder jusqu'à 4 appareils Optoelectronics à un compatible PC. CX-12AR : Idem CX-12 mais 2 ports dédiés pour AR-8000 ou R-7000. P-30 : Sonde avec atténuateur x  $1/x$  10.

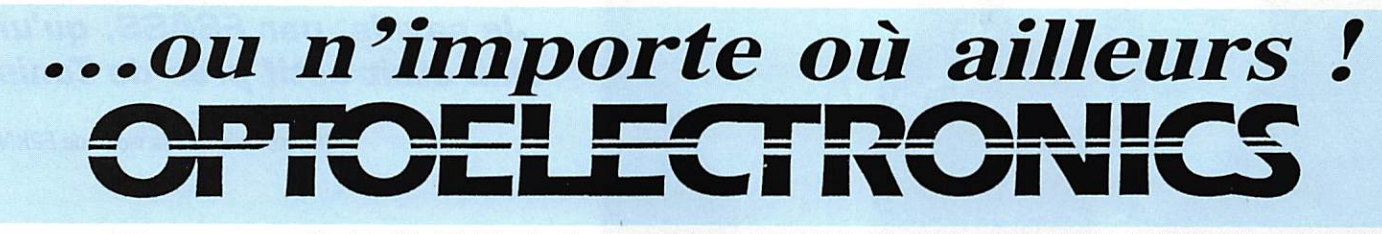

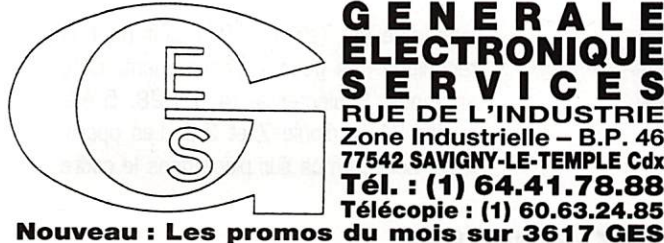

G.E.S. - MAGASIN DE PARIS : 212, AVENUE DAUMESNIL - 75012 PARIS

TEL.: (1) 43.41.23.15 – FAX : (1) 43.45.40.04<br> **G.E.S. OUEST :** 1, rue du Coin, 49300 Cholet, tél. : 41.75.91.37<br> **G.E.S. LYON :** 5, place Edgar Quinet, 69006 Lyon, tél. : 78.52.57.46<br> **G.E.S. COTE D'AZUR :** 454, rue Jean

Prix revendeurs et exportation. Garantie et service après-vente assurés par nos soins. Vente directe ou par correspondance aux particuliers et aux revendeurs. Nos prix peuvent varier sans préavis en fonction des cours monétaires internationaux. Les spécifications techniques peuvent être modifiées sans préavis des constructeurs.

## REPORTAGE

# A c turité 3V 81313 du 13 au 20 janvier 96

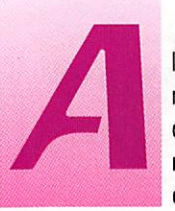

Ha lecture de INEBAHERITZ<br>
magazine de novembre et<br>
décembre 1995, j'ai perdu de<br>
mon bel optimisme car les infos<br>
étaient "très négatives". Après magazine de novembre et décembre 1995, j'ai perdu de mon bel optimisme car les infos étaient "très négatives". Après

un échange de communications télépho niques, j'ai su le 10 janvier, à la veille de mon départ que je pourrais opérer (je par tais heureusement les mains dans les poches sur le plan radio], ce qui a fait que l'information à destination des revues DX et autres clusters est partie très tardive ment ; on verra plus loin les conséquences sur le trafic.

La station club 3V66B est située dans l'Institut Supérieur de la Jeunesse, à Bir el Bay, 30 km au sud de Tunis, près de Hamman Lif, Le matériel est d'origine

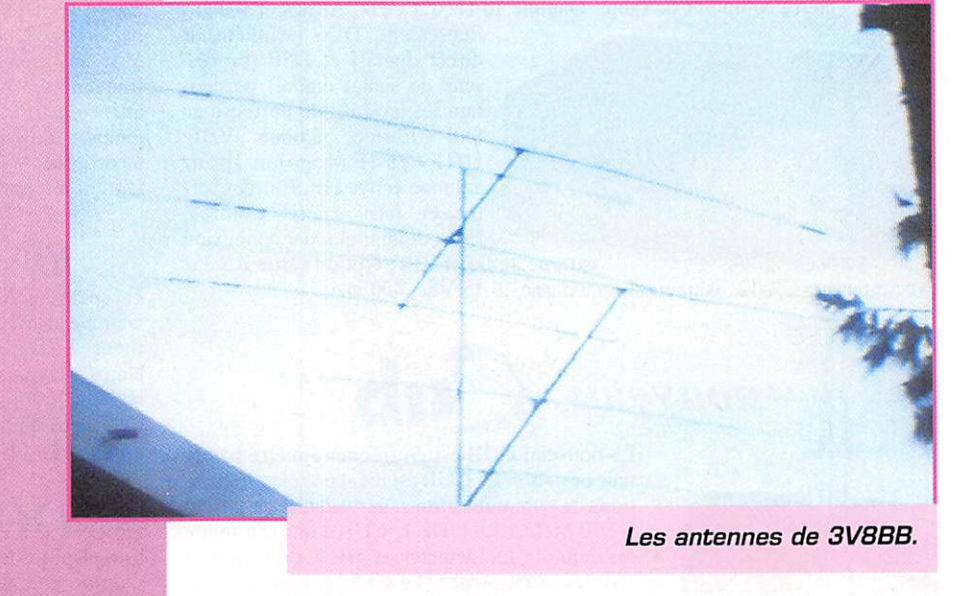

La Tunisie était, et est peut-être encore, très demandée dans le monde des radioamateurs.

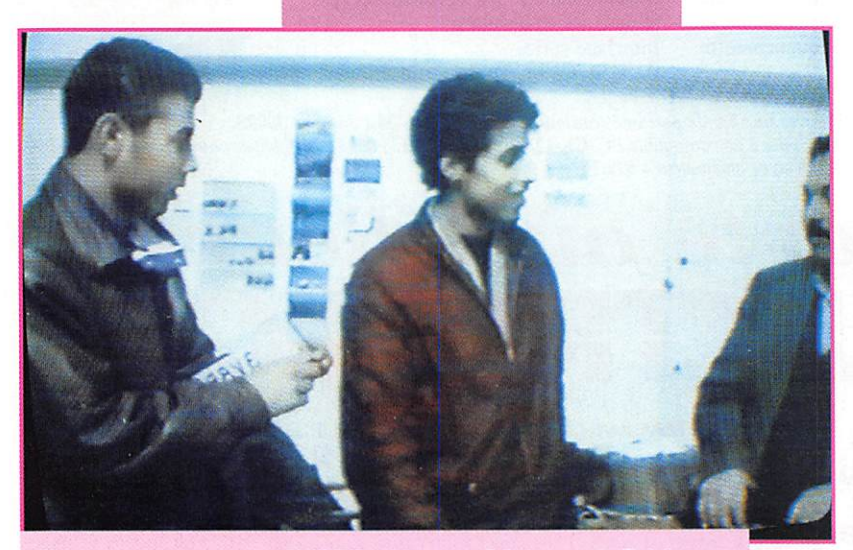

Trois opérateurs de 3V8BB : Hatem, Mohamed, Taieb.

J'ai donc profité d'une mission à la Faculté des Sciences de Tunis pour prendre contact auec les OM Tunisiens. Je savais, par F6ASS, qu'un club était actif près de Tunis.

(Photos d'après la vidéo de F2KN).

japonaise (10 726 et 736) tant pour la technique que pour le financement. Côté antennes, 3 éléments 14, 21,28, 5 élé ments 21 et dipôle 7 et 3.5. Les opéra teurs sont formés sur place dans le cadre

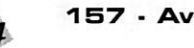

## REPORTAGE

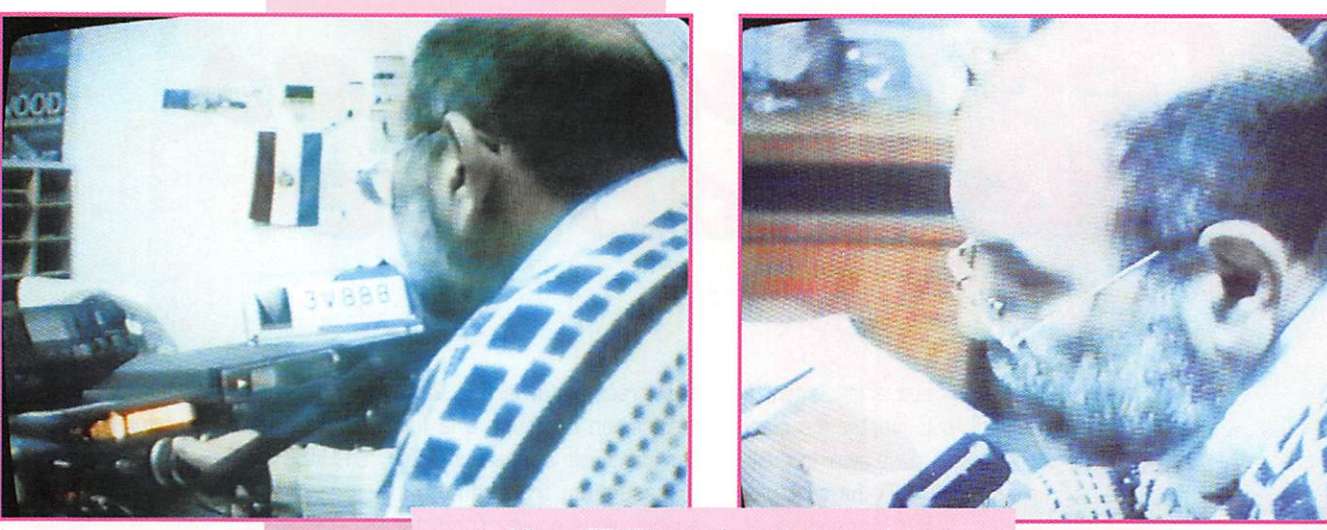

Albert F2KN au micro de la station.

de disciplines d'animation, seule la télépho nie est pratiquée, mais la CW est prévue, je leur ai fait parvenir les disquettes de **I'UFT!** 

Le samedi 13, jour de mon arrivée, je pars avec un enseignant de la Fac de Tunis qui s'intéresse à l'émission d'amateur. Nous arrivons vers 16 h TU pour voir la propaga tion sur 14 MHz couper peu après. Aucune station française, un essai sur 7 ne donne pas grand chose malgré des appels répétés. Probablement le manque de publicité évoqué plus haut. Qu'importe, cela nous laisse le temps de faire connais sance avec les opérateurs.

Rendez-vous est pris pour le mercredi 17. Arrivée tardive, mêmes inconvénients que samedi, peu de contacts sur 14. Passage sur le réseau de 5NØT quelques stations françaises malgré les efforts de Patrick. Passage sur 7 à 17h30, pile up immédiat jusqu'à 19h30.

Rendez-vous est pris pour le vendredi 19 où je devrais passer la nuit au centre. Cela ne pourra pas se faire. J'y retourne samedi 20, "en aveugle", train à la gare centrale de Tunis, voyage dans la motrice diesel (je suis aussi ferrovipathe), descente à Hamman Stade à 500 m du centre, La station est libre, début du trafic sur 14 à 13 h 30. Qa marche dès le début, les infos ont fini par passer. Trafic soutenu jusqu'à 16 h, beaucoup d'européens, puis Jacques VE2GHZ qui m'indique avoir eu les infos sur le bulletin DX nord américain. Le signai étant confortable je tourne l'antenne vers l'Amérique et appelle un quart d'heure sans résultat, bizarre ! Je passe donc sur 7 MHz où je contacte beaucoup de fran

çais jusqu'à 18 h où les brouillages, peutêtre volontaires, me chassent. Un peu de trafic sur 3.5 puis à 18h45 je passe le relais aux titulaires. Je ne dois pas rater le dernier train pour Tunis, l'avion pour Paris décolle le lendemain à 12 h.

Bilan de l'opération, 300 QSO pour ces quelques heures de trafic essentiellement avec l'Europe. Un opérateur en vacances aurait pu faire beaucoup mieux, car la sta tion m'a été ouverte sans aucun problème. Je garde un excellent souvenir de la gen tillesse avec laquelle j'ai été reçu par Mohamed, responsable du club, les opéra teurs Hatem et Kamel ainsi que par les futurs opérateurs Assia et d'autres que j'ai pu oublier. Je regarde différemment le tra

fic en pile up depuis que j'ai été confronté aux problèmes qui se posent à l'autre bout. J'assure moi même l'envoi des QSL, mais uniquement celles qui concernent mon tra fic, je ne suis pas QSL manager de 3V<sub>8</sub>BB

Pour avoir accès au club, il suffit de se munir de sa licence et de documents d'identité. Il faut aussi prévenir à l'avance : Mohamed Salhi

Institut Supérieur de la Jeunesse Bir el Bay RO. 2055 Tunis,

**TUNISIE** Tél. (21B]1 420 608 Fax [216] 1 420 090

Albert BOIX, F2KN

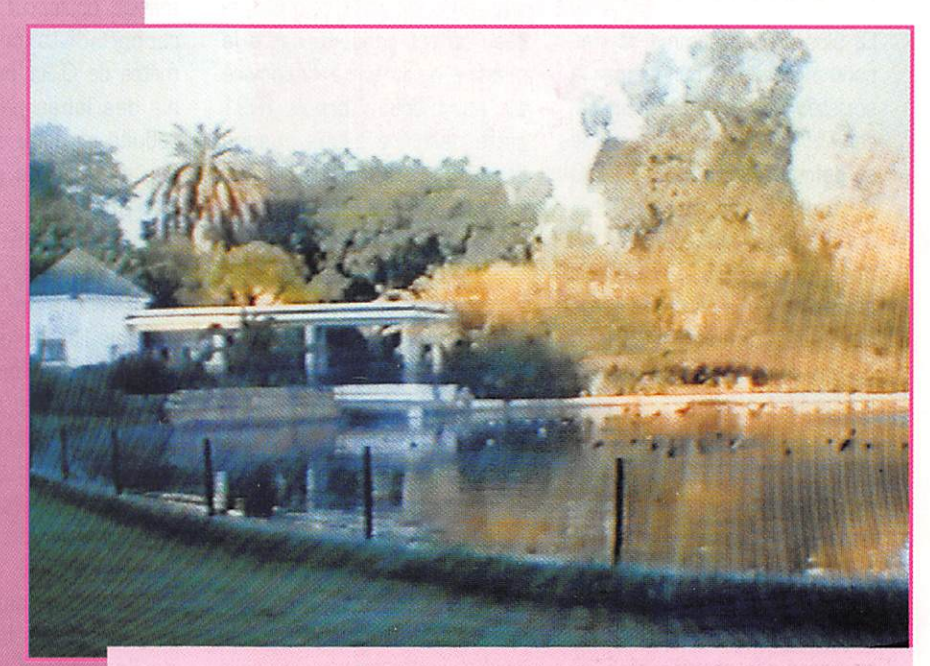

La Tunisie est aussi une destination de vacances.

## ESPACE

# nouvelles de l'espace

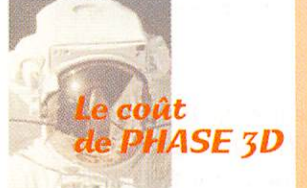

PHASE 3D, le futur satellite amateur devant être mis en orbite fin 1996 est, à cette date, le projet le plus ambitieux jamais réalisé par la communauté radioamateur mondiale, Lancé il y a à peu près 6 ans, il a monopolisé l'énergie de nombreux amateurs. Ce projet a également absorbé la majeure partie des réserves financières accumulées au fil des ans par les diverses associations concernées.

La plus grosse somme correspond à la celle demandée par la société ARIANESPACE pour lancer PHASE 3D. Le coût ferme et définitif est de 1.000.000 de dollars US, 800.000 \$ ayant déjà été versés en novembre 1995. PHASE 3D devrait être mis en orbite par la nouvelle fusée ARIANE 5, durant son 2e vol de qualification prévu en septembre 1996 (vol 502],Toutefois, la société ARIANESPACE s'est octroyé le droit de modifier le lanceur et donc la date en fonction d'impératifs divers. Dans ce cas, PHASE 3D serait lancé par une fusée ARIANE 4. à une date qui ne serait pas postérieure à mi-97.

Il n'y a pas que le lancement à payer. Il faut acheter les composants qui, pour avoir la qualification "ESPACE", ne sont pas donnés. Il faut construire et tester la structure et les nombreux modules qui, bien sou vent, peuvent interférer entre eux. Les mises au point ont nécessité de nombreuses réunions dont le coût s'est ajouté au coût général, Actuel lement, le coût total estimé de PHASE 3D est de l'ordre de 2,4 millions de dollars. Sur cette somme, environ la moitié vient d'Europe [surtout de l'AM-SAT-UK et de l'association alle mande DARC), l'autre moitié ayant été collectée aux USA et dans le reste du monde.

Pour le seul DARC, qui regroupe l'essentiel des 60000 radioamateurs de l'Allemagne uni fiée. l'effort consenti est à la mesure de la force financière de l'association ; depuis 1991 cette dernière alloue chaque année 15000D DM au projet PHASE 3D [l'équivalent de 525.D0G FF],

La contribution française est, pour le moment, relativement modeste : 3000D FF ont été remis en février 96 par le REF-Union (Réseau Emetteurs Fran çais) à une délégation de l'équipe de construction de PHASE 3D, lors de son pas sage à Tours au siège du REF. Il n'est pas trop tard pour donner votre obole en tant que particu lier. Ce sera d'autant plus facile qu'une association AMSAT-F s'est créée en février 98. Cette association regroupe à la fois des individuels et des clubs s'intéressant au trafic amateur spatial. Vous pouvez contacter F6BVP (adresse dans la nomenclature) pour les détails pratiques.

## Parabole pour mode S

G3RUH, qui est une des sta tions de contrôle d'OSCAR 13, propose à la communauté radioamateur des réflecteurs paraboliques de 60 cm de dia mètre, idéaux, permettant de réaliser une antenne pour l'écoute du mode S d'OSCAR 13 ou du futur satellite PHASE 3D [bande 2400 MHz]. Le réflecteur est en aluminium massif, épaisseur 1,2 mm. Le rapport distance focale/dia mètre de 0.31 permet d'obte nir des lobes parasites très réduits et donc de récupérer peu de bruit. Le prix demandé est dégressif : 35. £ pour 1 réflecteur, 95 £ pour ceux qui en prennent 4 d'un coup. G3RUH accepte les chèques français libellés en livres ster ling (£] mais, dans ce cas, il faut majorer le coût de 6 £ pour compenser les frais de conversion avec sa banque en Angleterre. Si vous êtes inté ressé, contactez G3RUH, James Miller, 3 Benny's way. Coton, Cambridge, CB3 7PS. Angleterre. Les bénéfices tirés de l'opération vont dans la caisse [qui n'a rien de noire)

destinée à couvrir les frais de mise en orbite du futur satellite PHASE 3D.

## Votre indicatif dans PHASE 3D

Il n'est pas encore trop tard pour avoir votre indicatif embar qué dans le futur satellite PHASE 3D. Ca n'est pas bien compliqué à défaut d'être bon marché. Il suffit d'envoyer un chèque de 150 £ à l'AMSAT-UK qui est à l'origine de l'idée [cartes bancaires acceptées].

Attention, bien que cette information soit dans le numéro d'avril de MEGAHERTZ maga zine. il ne s'agit pas d'un canu lar.

Comme vous le savez, la construction de PHASE 3D a fait fondre les réserves accu mulées au fil des ans par les diverses associations qui s'y sont impliquées et ces dona tions leur permettront de faire surface. L'adresse où écrire est la suivante : AMSAT-UK, Ron Broadbent G3AAJ, 94 Herongate Road, Wanstead Park, London, E12 SEQ Grande-Bretagne, Vous recevrez, en outre, un certificat et une photo de votre indicatif intégré à la struc ture de PHASE 3D.

Si vous avez l'occasion de vous rendre à Londres, vous pouvez aussi remettre directement votre contribution à G3AAJ. Même si elle est inférieure aux

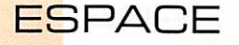

150 £ déjà mentionnées, vous pourrez ainsi faire un bon QSO visu avec l'ami Ron autour d'une tasse d'un thé introuvable sur le continent. Dans ce cas, il est malgré tout prudent de lui passer un coup de téléphone préalable au 0181.989.6741.

## **PHASE 3D** à la télé

Un reportage d'une durée de 2 heures, décrivant le projet du satellite amateur PHASE 3D, a été présenté sur la chaîne DIS COVERY CHANNEL. Cette chaîne américaine s'est spécia lisée dans les documentaires en tous genres. En Europe, elle est présente sur le satellite ASTRA, Dommage qu'elle soit cryptée. Dans le reportage effectué à propos de PHASE 3D, l'accent a été mis sur le fait que, dans le monde amateur, HIGH TECH n'est pas obli gatoirement synonyme de HIGH COST.

## Les modes  $d'OSCAR$  13

La fin d'OSCAR 13, toujours annoncée vers fin 96 début 97, ne l'empêchera pas, jusqu'au dernier moment, de fonc tionner comme transpondeur. Les différents modes de fonctionnement. selon la position sur l'orbite (paramètre MA entre 0 et 256), sont donnés dans le tableau suivant, valable du 1er avril au 10 juin ;

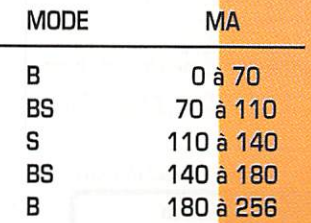

Il est rappelé que la balise forte puissance opérant sur 145,925 est en service pour MA compris entre 0 et 40 alors que c'est la balise faible puissance (145.812 MHz) qui est activée le reste du temps.

## **Nouvelles** des satellites

OSCAR 10 semble se réveiller petit à petit d'un long sommeil hivernal. Portez-vous à l'écoute de sa fréquence de descente, entre 145,850 et 145,955 MHz. et lancez un appel sur la voie montante entre 435.050 et 435,155 MHz.

RS12 a été signalé en mode KT (émission entre 21,210 et  $21.250$  et retour entre 145.910/145.950 et 29.410/29.450). Les signaux sont très forts et point n'est besoin d'avoir une "grosse mar mite" sur 21 MHz pour avoir un excellent retour sur 2 mètres ou 10 mètres,

WEBERSAT [OSCAR 18] continue de fonctionner correctement et envoie des images du globe. Son digipeater est actif périodique ment. Pour l'utiliser, il faut émettre en packet sur 145.900 en modulation PSK1200 baud.

Michel ALAS, F10K

## **Nouvelles** brèves, en vrac

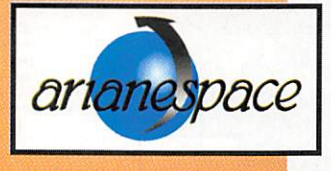

## Arianespace

Le premier satellite égyptien NILÊSAT, sera lancé par Arianespace. Construit par Matra Marconi Space à Toulouse, sa charge utile est conçue par Alcatel Espace. Il s'agit d'un

satellite équipé de 12 répéteurs de 100 W, dans la bande Ku avec une antenne d'émission de 2,3 m de diamètre. Sa durée de vie prévue est de 12 ans pendant lesquels il devrait transmettre 56 TV en mode numérique, couvrant une zone s'étendant du Maroc au Golfe Persique. Près de 40 satellites garnissent le carnet de com mandes d'Arianespace.

## **Claudie** à bord de Mir

Claudie André-Deshays s'ap prête à vivre la consécration d'un long entraînement, La jeune femme deviendra, cet été, la première spationaute de nationalité française. Elle ter mine les répétitions en simula teur en espérant que rien ne viendra retarder le grand jour : décollage prévu le 6 juillet pour la mission "Cassiopée",

## Mir en orbite depuis 10 ans

Dix ans déjà, et la station orbi tale, qui ne devait pas servir si longtemps, a pris du poids en prenant de l'âge. Le premier module avait été placé en orbite le 20/02/86, Au fil du temps et des greffes subies, le poids est passé de 21 à 100 ton nes I L'immense Mécano orbite autour de la Terre à environ 400 km d'altitude. Si de nom breux incidents (dont certains assez graves) ont émaillé ces dix années, il faut bien recon naître que la technologie "russe", pour rudimentaire qu'elle soit, n'en est pas moins résistante ! Mir devrait prendre sa retraite dans 4 ans. En attendant, elle a rendez-vous avec la navette US Atlantis et sert de banc d'essai volant aux divers projets qui constitueront (à quelle échéance ?) la future

station Alpha. Les séjours à son bord financent, par ailleurs, l'ensemble du programme spa tial russe.

## Un voyage au long cours

La NASA a lancé une sonde baptisée NEAR qui doit, au terme d'un voyage de deux mil liards de kilomètres, rencontrer l'astéroïde Eros, le 13 janvier 1999, Cet astéroïde est le pre mier qui fut découvert, et cela remonte à 1898, Ce très gros caillou sera survolé par la sonde à environ 16 km d'alti tude, Une fiche descriptive détaillée sera envoyée vers la Terre sous forme de photos. On en saura plus sur la masse et la composition de ce gros menhir de l'espace. Une mis sion très coûteuse, qui conduira NEAR à faire trois fois le tour du Soleil!

## Semi'échec pour Columbia

Le récent vol de Columbia s'est soldé par un semi-échec. Le satellite italien de l'ASI (Agence Spatiale Italienne) que la navette devait remorquer au bout d'un câble, pour faire, entre autre, une expérience d'électricité sta tique, a été perdu suite à la rup ture du câble. Le préjudice est évalué à 2.2 milliards de francs. (Pour une telle somme, ils devraient acheter des ficelles plus solides !).

## Un grand plouf! chinois

Ouf ! On a failli se prendre un satellite [espion ?) chinois sur le coin du nez. D'habitude, les satellites en perdition ne nous font pas courir un bien grand risque : ils se désintègrent en

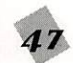

## ESPACE

pénétrant dans l'atmo sphère. Avec ce canard laqué de métal, c'était une autre histoire ; son bouclier était conçu pour résister à la pénétration [?]. Il devait ainsi revenir intact sur Terre. En fait, il a fait un grand plouf ! dans l'océan, ce qui vaut mieux qu'un grand choc sur une zone urbaine. Les mathématiciens ont beau nous dire que, statistiquement, on risque peu, valait mieux ne pas être en dessous ce 12 mars 1996...

## **RADARSAT.** un satellite canadien

Nos amis et cousins canadiens ont placé en orbite RADARSAT.

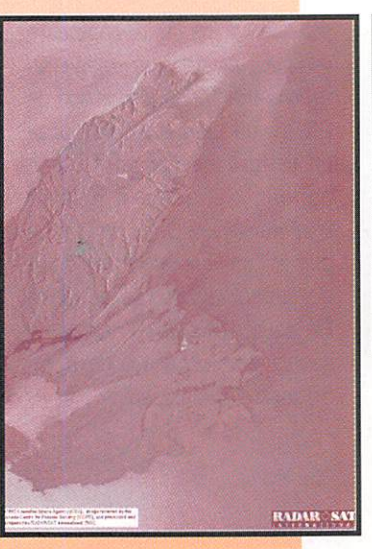

d'une antenne radar à synthèse d'ouverture, ce qui lui permet de prendre de bien belles vues

de notre planète,

un satellite d'observation des ressources de la Terre qui dis pose, entre autres capteurs, Ecosse] est beau vu d'en haut ! Pour la peine, nous vous montrons aussi deux photos, l'une du satellite, l'autre de la

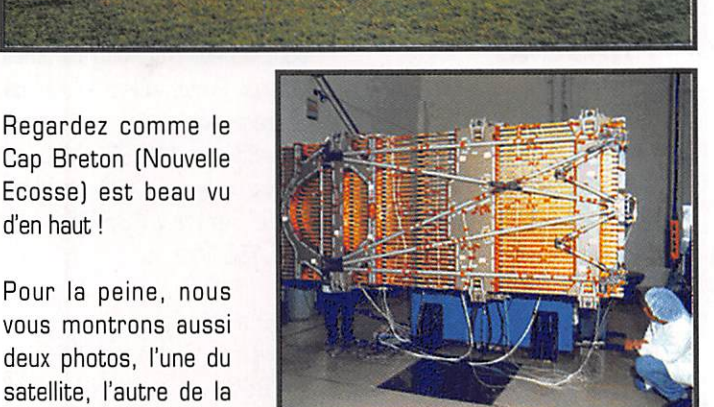

ABONNEMENT Tel. : 99 97 79 73 <u>Fax : 99 57 60 61</u> UNIOUEMINT

Infos glanées par F6GKQ

station de traitement

des images.

allinding

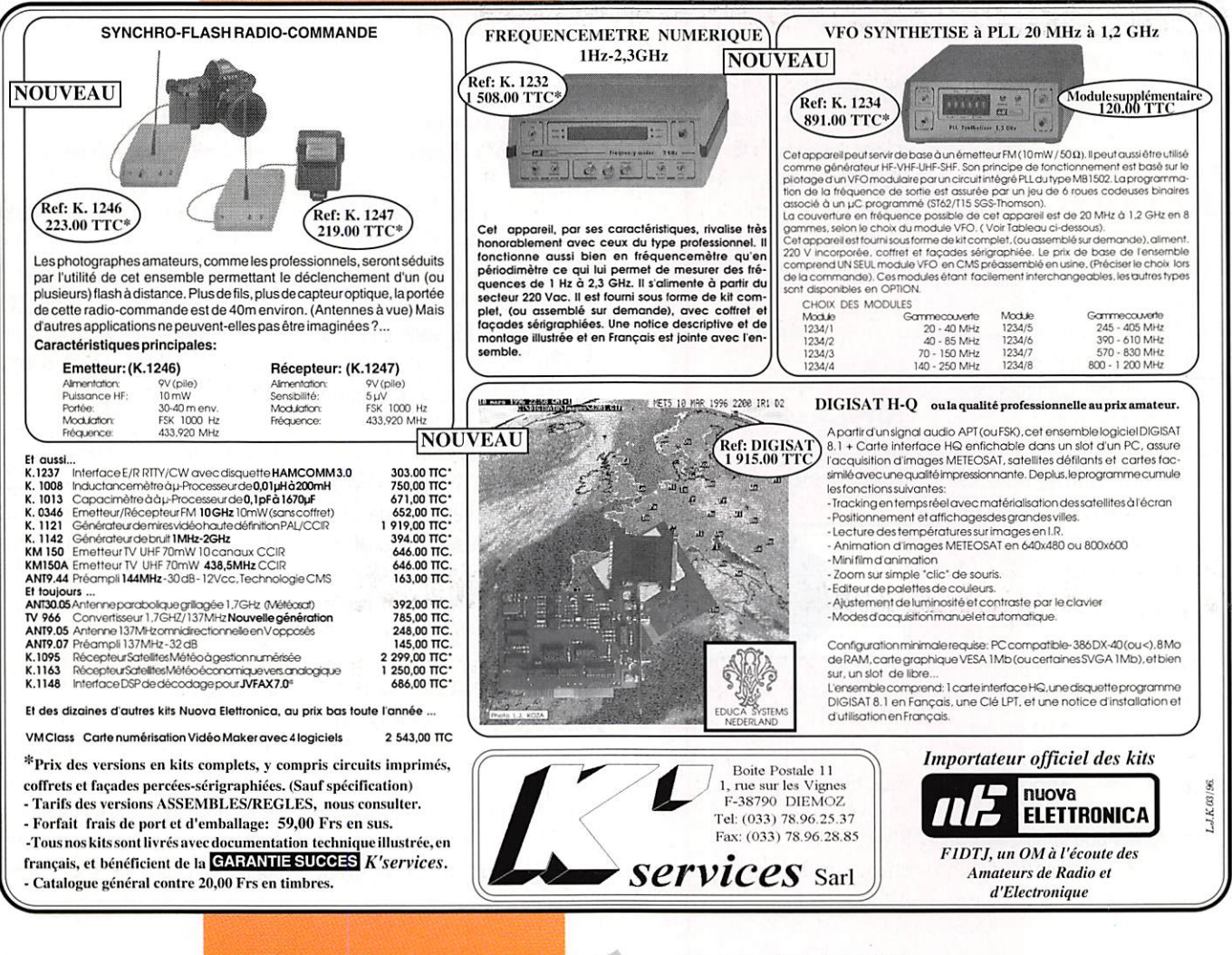

MEGAHERTZ magazine  $48$  157 · Avril 1996

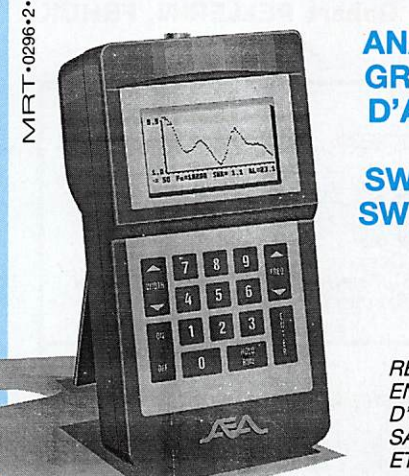

L'accord d'un aérien, la vérification de sa bande passante, de son adaptation d'impédance, de sa ligne d'alimentation sont des opérations longues, fastidieuses et incomplètes lorsqu'elles sont effectuées, point par point, "manuelle-

L'utilisation du SWR-121 élimine tous ces problèmes. Le SWR-121 combine un générateur de fréquence synthétisé contrôlé par un microprocesseur et un

Son clavier permet de choisir la fréquence centrale, la bande à analyser et le pas entre chaque mesure dans

ment". Elles nécessitent des appareils lourds et encombrants. L'exposition de la source HF à<br>un TOS élevé est souvent TOS élevé est souvent

pont de mesure de ROS.

ANALYSEUR  $-4.8$  $\mathcal{L}^{\mathcal{L}}$ GRAPHIQUE D'ANTENNE ROS MAX ET MIN **SWR-121 HF** .1.0 - = a s F c s i p g g B D s u i fi = i . e R L s i e . T **SWR-121 V/U** ROS A LA FREQUENCE ESPACEMENT DES **CENTRALE** ROS EN dB POINTS DE<br>MESURE EN KHZ CENTRALE

REGLEZ - CONTROLEZ - SURVEILLEZ EN UN INSTANT, D'UNE MANIERE AUTONOME. SANS SOURCE HF, VOS ANTENNES<br>ET LEURS COAXIAUX D'ALIMENTATION

L'écran graphique LCD donne instantanément la courbe de ROS, les valeurs du ROS min et max dans la bande, le ROS à la fréquence centrale et sa valeur en dB.

SWR-121 HF: 2 à 32 MHz SWR-121 V/U : 120 à 175 MHz 200 à 225 MHz 400 à 475 MHz.

## ISOLOOP : Antenne à accord automatique de 10 à 30 MHz

- Antenne de haut rendement et faibles dimensions pour les espaces restreints. Omnidirectionnelle, ne requiert ni rotor, ni boîte d'accord.
- Capacité d'accord entraînée par moteur pas-àpas de précision. Faible résistance de dissipation.
- Livrée entièrement assemblée ; fixez-la sur un mât, connectez le coaxial : vous êtes prêt à trafi quer. Compacte, diamètre 89 cm ; légère, ne pèse que 6,5 kg.

GENERALE ELECTRONIQUE SERVICES RUE DE L'INDUSTRIE ZONE INDUSTRIELLE – B.P. 46<br>77542 SAVIGNY-LE-TEMPLE Cdx Tél. : (1) 64.41.78.88 Telecopie : (1) 60.63.24.85<br>Minitel : 3617 code GES

 $E$ 

**MAGASIN DE PARIS :<br>212 AVENUE DAUMESNIL<br>75012 PARIS - TEL. : (1) 43.41.23.15<br>FAX : (1) 43.45.40.04** 

LE MESEAU USES :<br>
GES NORD : 9 rue de l'Alouette · 62690<br>
ESTREE-CAUCHY · 21.48.09.30 &<br>
21.22.05.82 GES OUEST : 1 rue du<br>
Coin · 49300 CHOLET · 41.75.91.37 GES<br>
CENTRE : Rue Raymond Boisdé · Val<br>
d'Aloum · 18000 BOURGES ·

Prix revenousrs et exporation. Garante et services<br>après-vente assurés par nos soins. Vente directe cu<br>par correspondance aux particuliers et aux reven-<br>deux. Nos prix peuvent varier snars préavis en fonc-<br>tion des cours m

Catalogue généra! contre 20 F + 10 F de port

## **NOAA 14**

cette dernière.

impossible.

1 23455U 940B9A 96026.10278332 +.00000082 +OOGGOO +695434 0 04789 2 23455 098.9287 332.1370 0008934 290.5610 069.4604 14.11564499055261

#### **METEOR 3**

1 22969U 94003A 96025.98838312 +.00000051 +00000-0 +10000-3 0 02351 2 22969 082.5597 0G1.529B Q01451B 231.4631 128.5184 13.18734299096207

#### **METEOSAT 6**

1 22912U 93073B 96025.06077784 -.00000097 OOGOOO 10000-3 0 4018 2 22912 0.3887 285.3471 0002262 351.2701 219.1612 1.G0267531 6419

#### **METEOR 2-21**

1 22782U 93055A 96026,17725987 +.00000040 +OQOOOCI +230034 0 04735 2 22782 082,5487 100,4896 0023631 021.7008 338.5140 13.83046712121388

#### **METEOR 3-5**

1 21655U 91058A 96026.13895749 +.00000051 +OOGOOO +100003 0 08662 2 21655 082,5516 061,5029 0013144 162,0756 198.0835 13.16844235213840

#### **NOAA 12**

1 21263U 91032A 36028.08G89021 .00000079 00000-0 543624 0 7965 2 21263 98.5685 49.2167 GG127B9 334.9649 25.0908 14.22593355244116

#### **METEOR 3-4**

1 21232U 9103aA 96026.18953312 +.00000051 +OOGOOO +100003 0 08672 2 21232 082.5437 113.9024 0013248 152.2991 207.8847 13.16470428228729

#### MOP-2

1 21140U 91015B 96024.25890035 -.00000021 00000-0 OODOO+0 0 1352 2 21140 0.2507 63.6864 0001838 227.9588 284.4462 1.00271062 20151

#### **METEOR 2-20**

1 20826U 9008BA 9B026.D9153295 +.00000051 +OOOCOO +324304 0 09675 2 20826 082.5219 038.1962 0012238 194.5292 165.5516 13.93824094269055

#### FENG YUN 1-2

1 2D788U 90081A 96026.51484788 .00000244 OODOO-0 18965-3 0 7104 2 20788 98.8114 36.8939 G014014 171.7725 188.3672 14.01389803278115

#### **METEOR 2-19**

1 20670U 90G57A 96026.13619311 -.00000133 +0000CWD -13233-3 0 09572 2 20670 082.5466 101.5009 0015022 302.3537 057.6171 13.84149340281956

#### **METEOR 3-3**

1 20305U 89GB6A 98026.07905800 .00000044 GOOOD-0 10000-3 0 4833 2 20305 82.5458 223.5168 0006130 308.0342 52.0477 13.04418578299546

#### MOP-1

1 198761) 89Q2GB 96026.34974722 -.00000155 00000-0 10000-3 0 1764 2 19876 1.6921 71.4204 0019149 277.2667 82.5177 0.97110819 5235

#### **METEOR 2-18**

1 13851U 89018A 98026.03368366 +.00000035 +000000 +182634 0 04614 2 19851 082.5172 035.2245 0015576 022.6758 337.5088 13.84404789349026

#### **NOAA 11**

1 19531U B8089A 96025.99233410 .00000035 00000-0 439844 0 3708

2 19531 99.1928 40.3281 0011269 285,6892 74.3032 14.13079879378226

#### **METEOR 3-2**

1 19336U 88064A 96026.10889608 +.00000051 +OOGOCM3 +10000-3 0 04695 2 19336 082.5402 267.6638 0015449 232.6921 127.2791 13.16975894360642

#### **METEOR 2-17**

1 18820U 88005A 96026.40855378 .00000023 ODOOO-0 B983a-5 0 8378 2 18B2Q 82.5429 160.6837 0016307 333.3283 26.7033 13.84749895403763

#### **METEOR 2-16**

1 19312U 87068A 96022.71388070 .00000047 00000-0 289134 0 4541 2 18312 82.5561 108.2702 0010955 276.6392 83.3523 13.84070772425913

## **NOAA 10**

1 16969U 86073A 96026.02875672 -.00000007 00000-0 151704 0 4794 2 16969 98.5159 27.2463 0014256 53.6806 3G6.5BBB 14.24971414486214

#### **NOAA 9**

1 15427U 84123A 96026.17843866 +.00000039 +000000 +445094 0 05649 2 15427 098.9672 090.8989 0015194 001.5195 358.6031 14.13757012573423

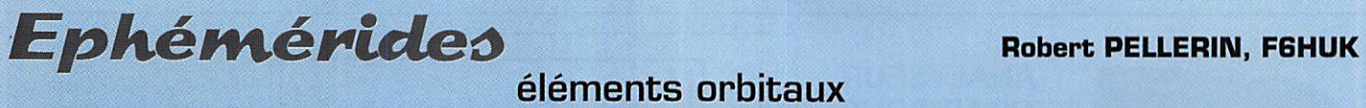

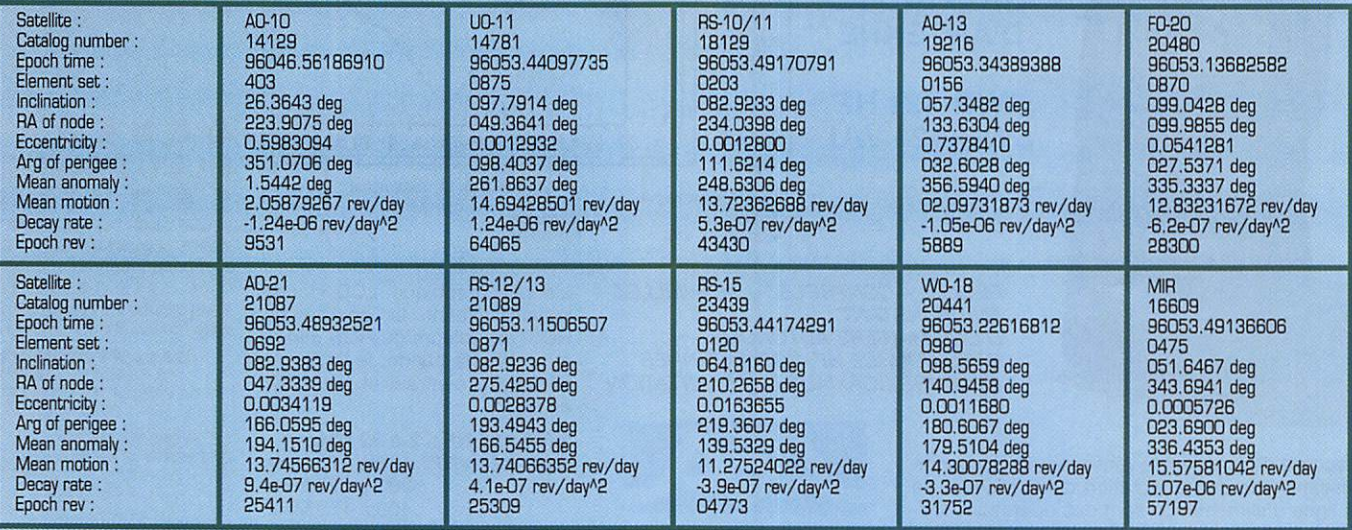

## PASSAGES DE AO-13 EN AVRIL 1996

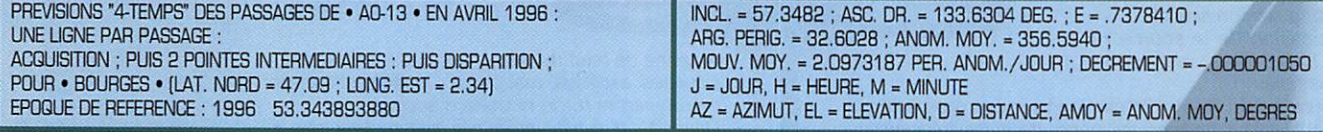

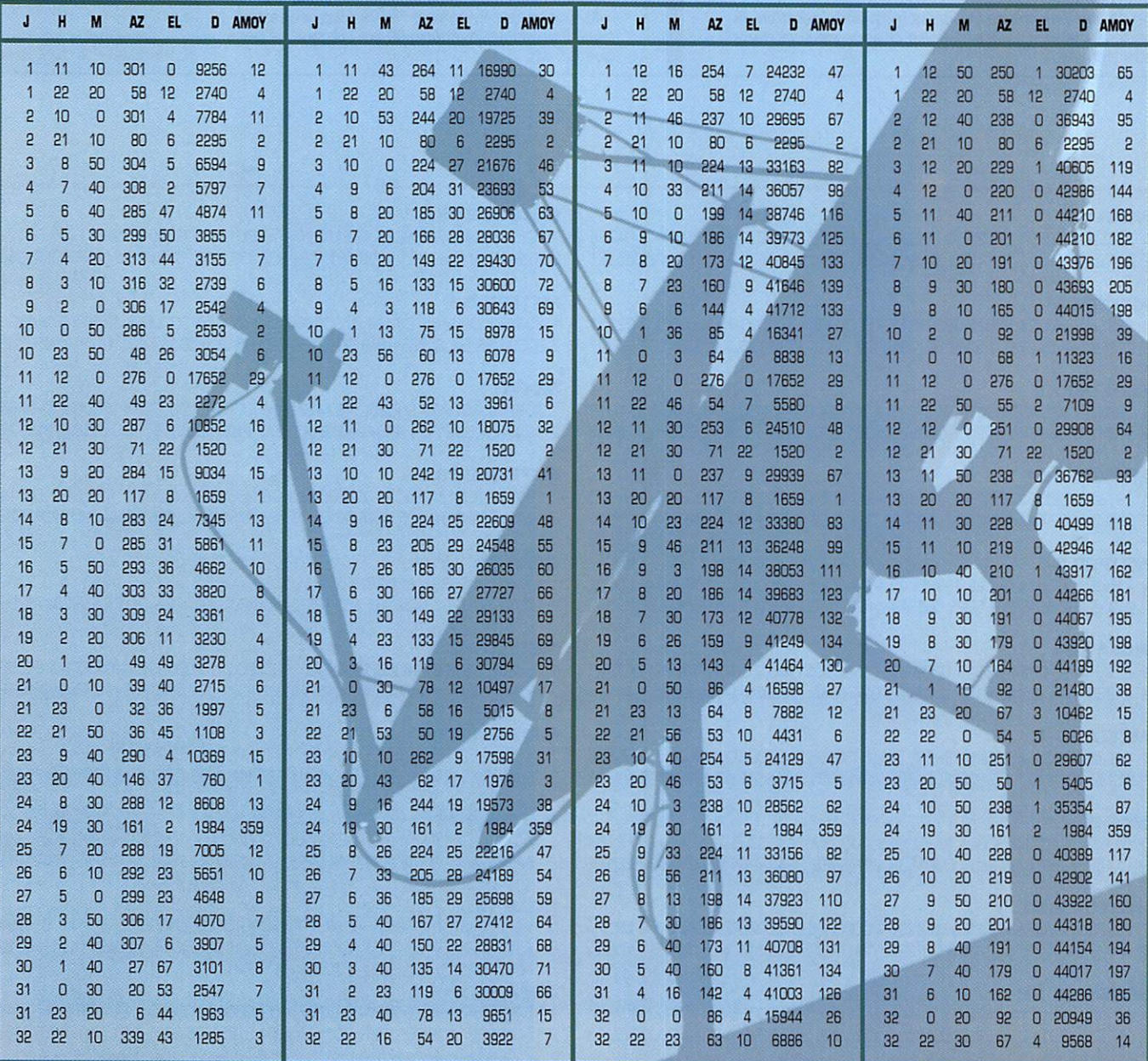

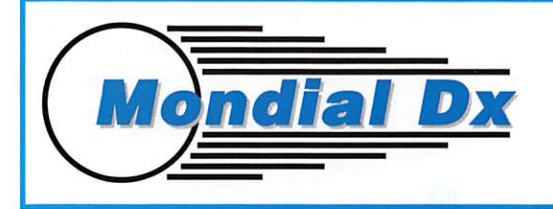

## 252, avenue Gabriel Péri - 78360 MONTESSON Tél. 16.1.39.13.40.02-Fax 16.1.39.13.40.19

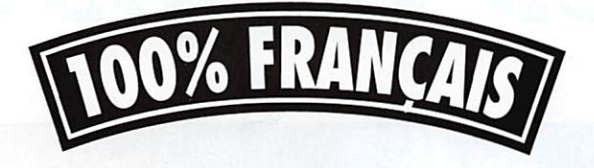

## MOONRAKER 3 ELEMENTS 1930

polarité horizontale et verticale - 2 prises S0239 impédance 50 Q - boom 3,50 m en diam. de 50 anodisé - éléments de diam. 16 et 14 bande passante 1,5 MHz - gain 12 dBi.

## MOONRAKER 4 ELEMENTS

polarité horizontale et verticale - 2 prises S0239 impédance 50 Q - boom 4,80 m en diam. de 50 anodisé - éléments de diam. 16 et 14 bande passante + de 1,5 MHz - gain 14,5 dBi.

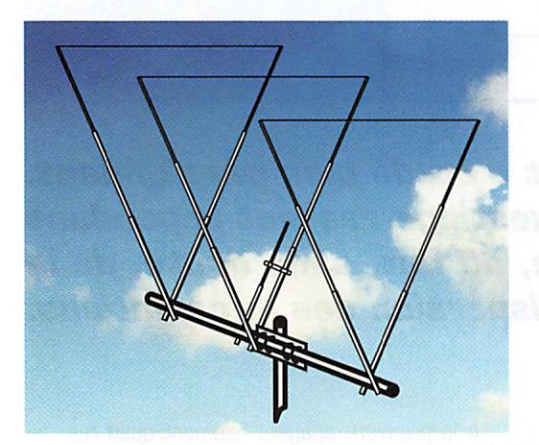

## MOONRAKER 6 ELEMENTS 3990'

polarité horizontale et verticale - 2 prises S0239 - impédance 50 ohms - boom 9,50 m en diam. de 50 anodisé - renforcé par 4 haubans sur toute la longueur du boom - éléments de diam. 16 et 14 - bande passante 1,5 MHz - gain 17,5 dBi.

## DELTA-LOOP 2 ELEMENTS 1390<sup>F</sup>

onde entière - à 2 éléments - boom 2 m en diam. 50 anodisé éléments diam. 30 et 20 - bande passante 2 MHz - gain 10 dB.

## DELTA-LOOP 3 ELEMENTS 2050<sup>F</sup>

onde entière - à 3 éléments - boom 4,20 m diam. 50 anodisé -<br>éléments diam. 30 et 20 - bande passante 2 MHz - gain 12 dB.

## **MDX 2 750<sup>F</sup>**

type HB9CV 2 éléments - boom carré 25/25 de 1,50 m - bande passante 600 kHz - éléments diam.<br>2011 20/16-gain 8,5 dB.

## MDX 3 1**220'**

type HB9CV 3 éléments - boom carré 25/25 de 3,50 m - bande passante 600 kHz - éléments diam. 20/16 ■ gain 10 dB.

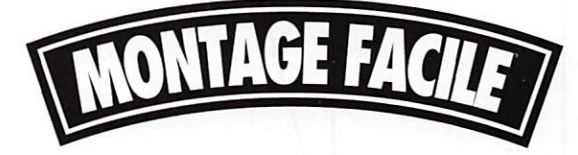

**MDX 22 1400<sup>F</sup>**<br>type HB9CV à 2 éléments croisés en polarité horizontale et verticale sur 2 SO239 - boom 1,70 m - bande passante 600 kHz - gain 9 dB.

## MDX 33 **2100**

type HB9CV à 3 éléments croisés en polarité horizontale et verticale<br>sur 2 SO239 - boom 3,70 m - bande passante 600 kHz gain 10,5 dB.

Vente aux particuliers par correspondance, livrable en 48 h sur stock. Port forfaitaire sur toute la France. Revendeurs nous consulter par courrier en-tête ou par fax.

## **ANTENNES**

# antennes La Quad

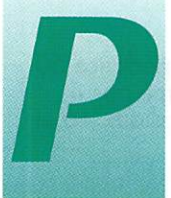

eu de livres traitent, en effet,<br>du sujet en profondeur. Cette<br>carence n'est pas entièrement<br>négative, puisqu'elle a conduit<br>quelques personnes en quête carence n'est pas entièrement négative, puisqu'elle a conduit quelques personnes en quête

> d'observations, lesquelles ont rapidement fait école quant au comportement de l'aérien, Les données qui suivent ont donc pour but d'organiser les connaissances sur la base d'un inventaire d'expériences.

La Quad est un objet d'étude bien passionnant. De nombreuses questions restent cependant sans réponse, du fait, sans doute, de la dispersion des informations.

BQS

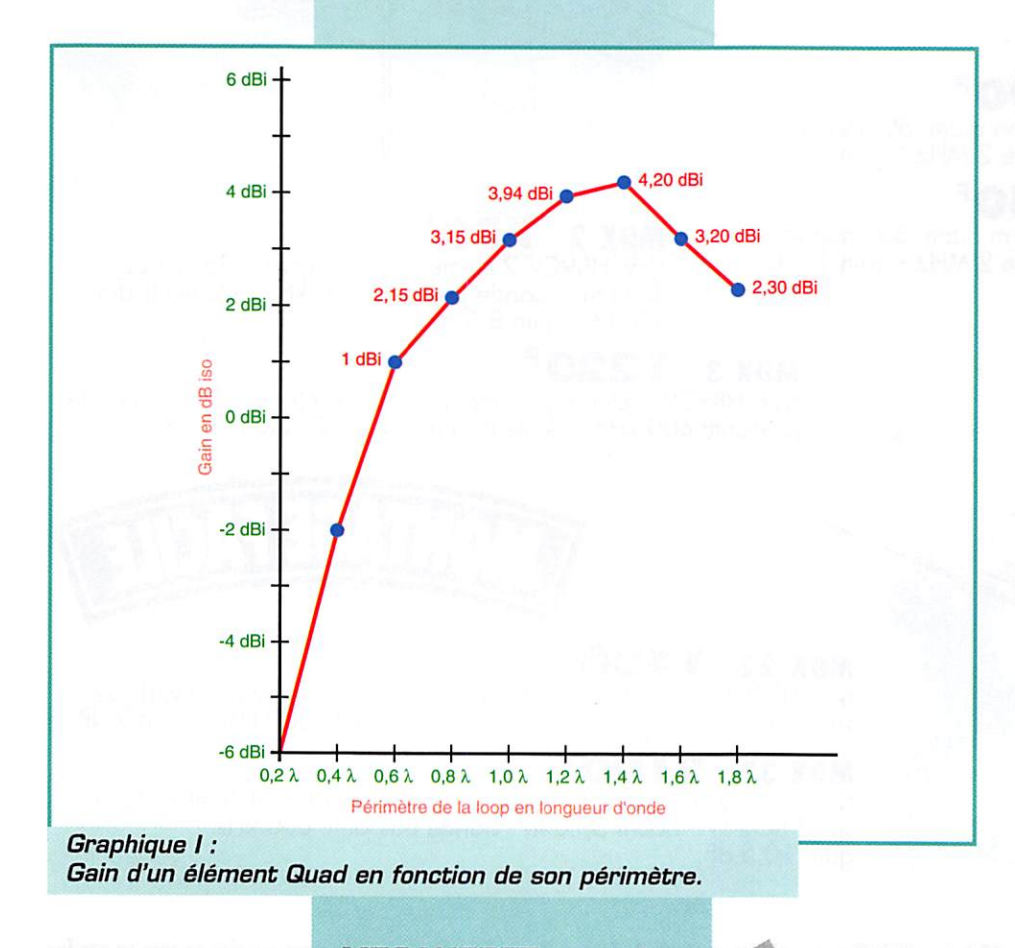

A la première analyse, l'élément quad res semble à deux dipôles demi-onde repliés et connectés en série. La conséquence directe (de cette forme géométrique et de la résonance en onde entière] est le gain qui avoisine les 3,15 dBiso, soit 1 dBdipôle, Cependant, cette valeur conti nue à augmenter jusqu'à un périmètre de cadre de 1,4 lambda (graphique I). Mais l'utilisation de ces performances nécessite une gestion parfaite des données élec triques de l'élément ou groupement d'élé ments. L'impédance de notre cadre est généralement de 120  $\Omega$ ; celle-ci peut se modifier selon la distance qui le sépare du sol ou l'espacement entre les différents éléments parasites (graphique II] ; réflec teur ou directeur (graphique III].

Un des aspects intéressants dans l'utilisa tion de la Quad porte sur sa double pola rité, verticale ou horizontale, qui se modifie à partir de la zone d'alimentation choisie (schéma I). Ainsi, la polarité verticale peut être efficace en local, voire même en DX, car je tiens à vous rappeler qu'après une

## ANTENNES

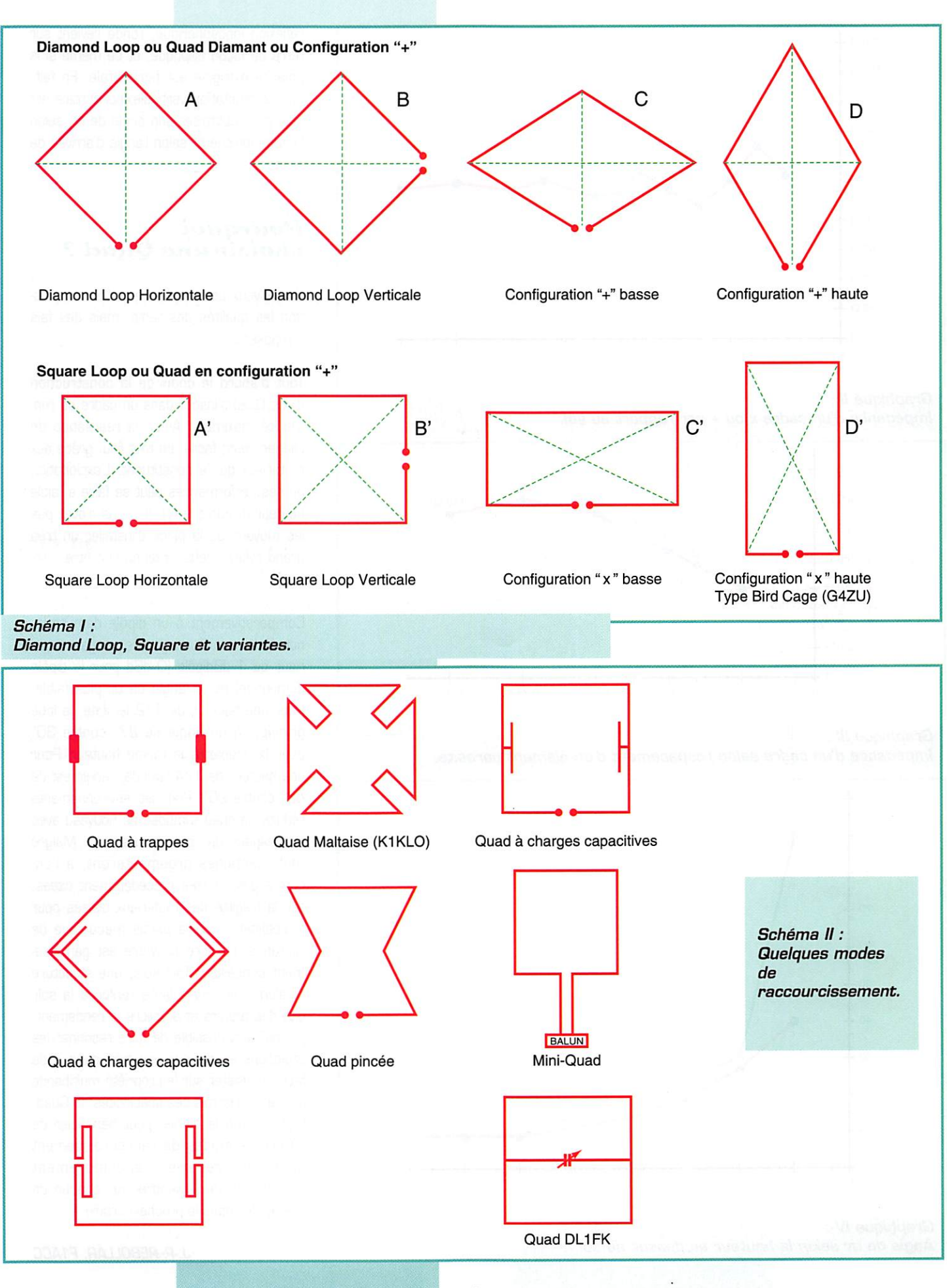

MEGAHERTZ magazine  $\overline{57}$  157 - Avril 1996

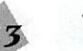

## **ANTENNES**

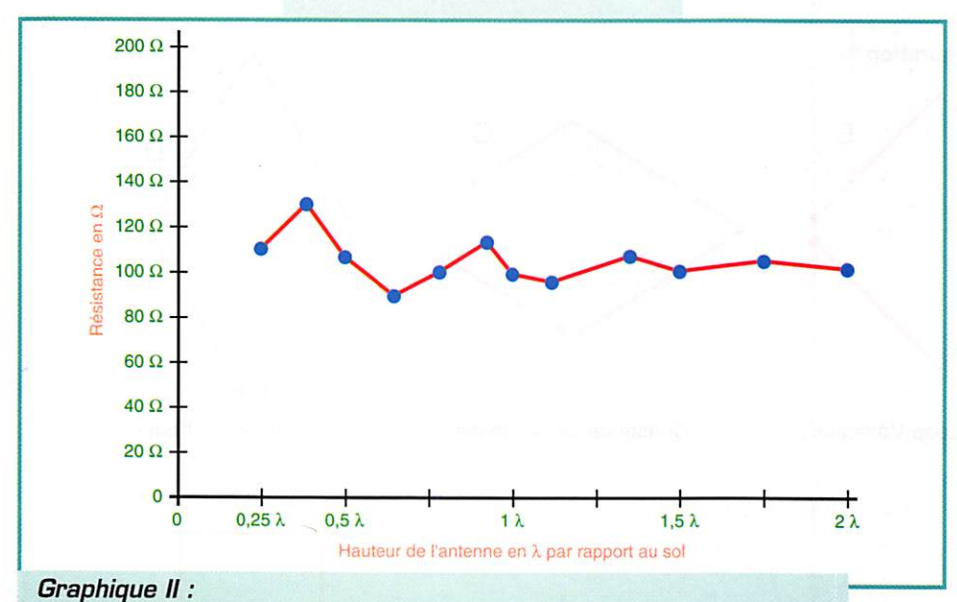

Impédance d'un cadre x ou + par rapport au sol.

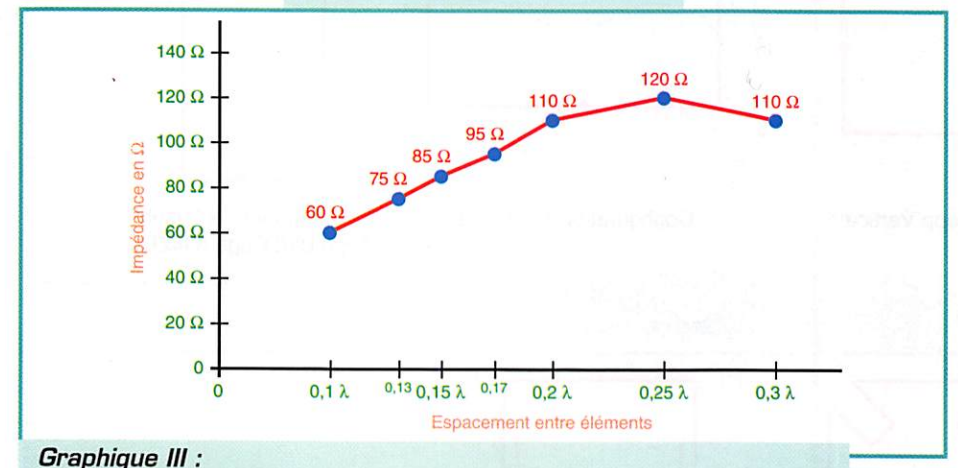

Impédance d'un cadre selon l'espacement d'un élément parasite.

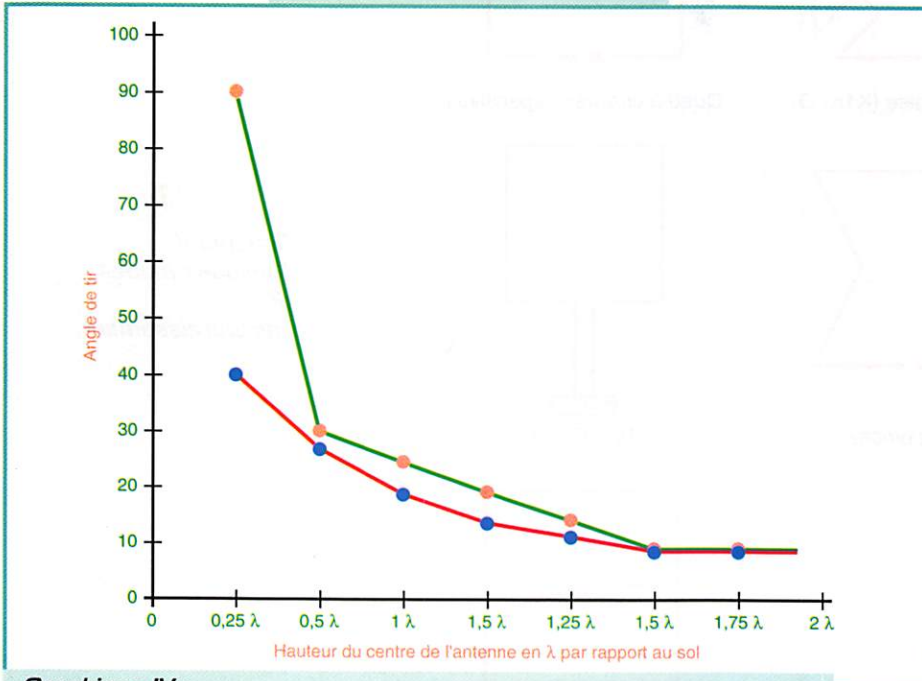

Graphique IV : Angle de tir selon la hauteur au dessus du sol.

réflexion ionosphérique, l'onde revient sur terre de façon elliptique, et ce même si la polarité d'origine est horizontale. En fait, une commutation verticale/horizontale est utile pour optimiser son angle de tir, selon la zone ionisée et selon l'angle d'arrivée de l'onde.

## Pourquoi choisir une Quad?

Je ne veux certes pas remettre en question les qualités des yagis, mais des fais s'imposent.

Tout d'abord le choix de la construction d'une Quad s'inscrit dans un cadre de rentabilité maximale. Ainsi, la réalisation de l'aérien reste facile, en tout lieu, grâce aux matériaux qui le constituent. L'exploitation de ses performances peut se faire à faible hauteur (graphique IV). (Si vous n'avez pas les moyens ou la place d'installer un très grand pylône, cette antenne doit être retenue).

Comparativement à un dipôle demi-onde, notre élément Quad génère un gain supérieur de 1 dBdipôle (O dBd pour le dipôle demi-onde) et un angle de tir plus faible. Pour une hauteur de 1/2 lambda, le lobe principal à un angle de 27° contre 30° pour le doublet à la même hauteur. Pour une hauteur de 1/4 lambda, l'angle est de 40° contre 90°. Pour les environnements réduits, la quad s'impose de nouveau avec son espace de rotation restreint. Malgré tout, certaines argumenteront, à l'encontre des qualités précédemment citées, sur la fragilité des matériaux utilisés pour la réalisation de la partie mécanique de l'antenne. La fibre de verre est généralement conseillée. Toutefois, une structure mi-aluminium, mi-isolante renforce la solidité des tuteurs et améliore le rendement. puisqu'il est possible de faire résonner les croisillons en alu sur une fréquence X de facon à insister sur la propriété multibande du cadre. Hormis ces spécificités, la Quad, tout comme le dipôle, peut bénéficier de différents modes de raccourcissement pour en réduire l'encombrement (schéma II). Je reviendrai sur chacun de ces modes dans le prochain article.

J.-P. REBOLLAR, F1ACC

**MEGAHERTZ** magazine

#### QU E T R E l  $\mathbf C$  $\overline{O}$ N Ī Ē Q ANTEN OA **ATEURS** E A  $\blacktriangle$  $\mathbf{A}$  $\lambda$  $\supset$ 1995 **STE**  $\overline{\mathbf{A}}$  $R<sub>1</sub>$ F<sub>S</sub>  $O<sub>C</sub>$  $\circ$  $\overline{B}$ R E T

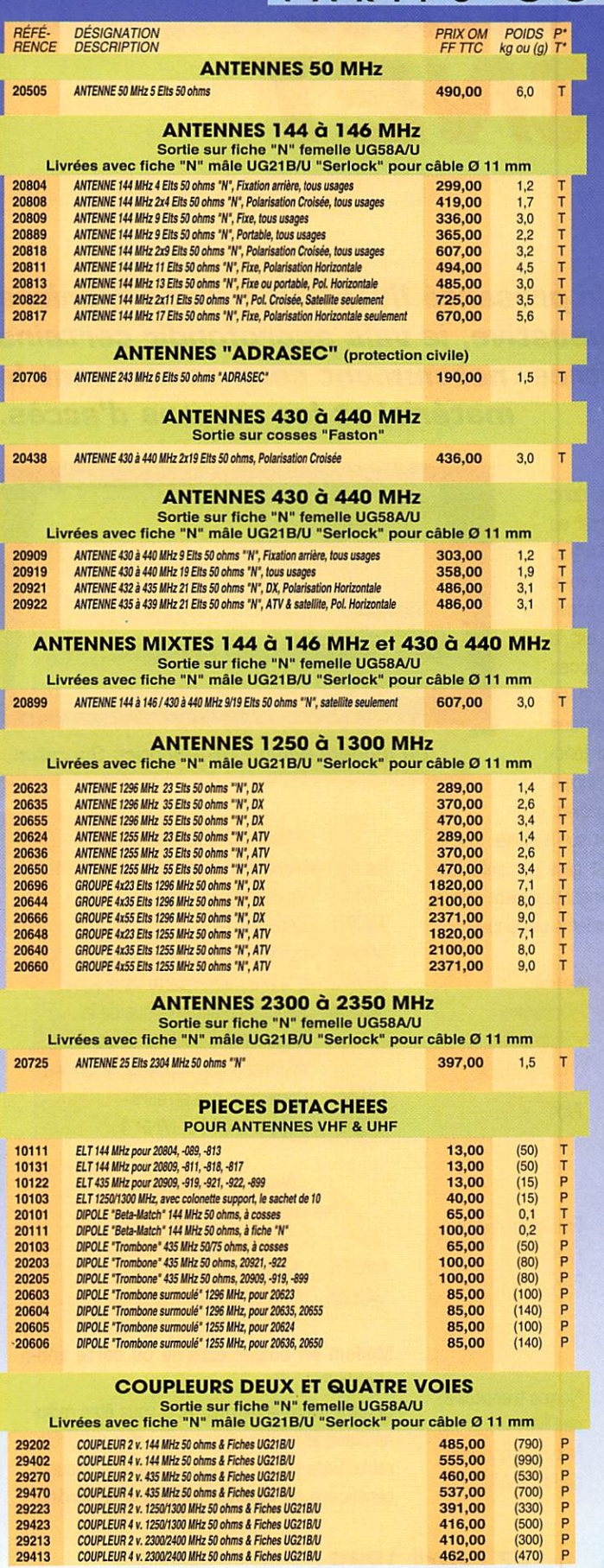

ï

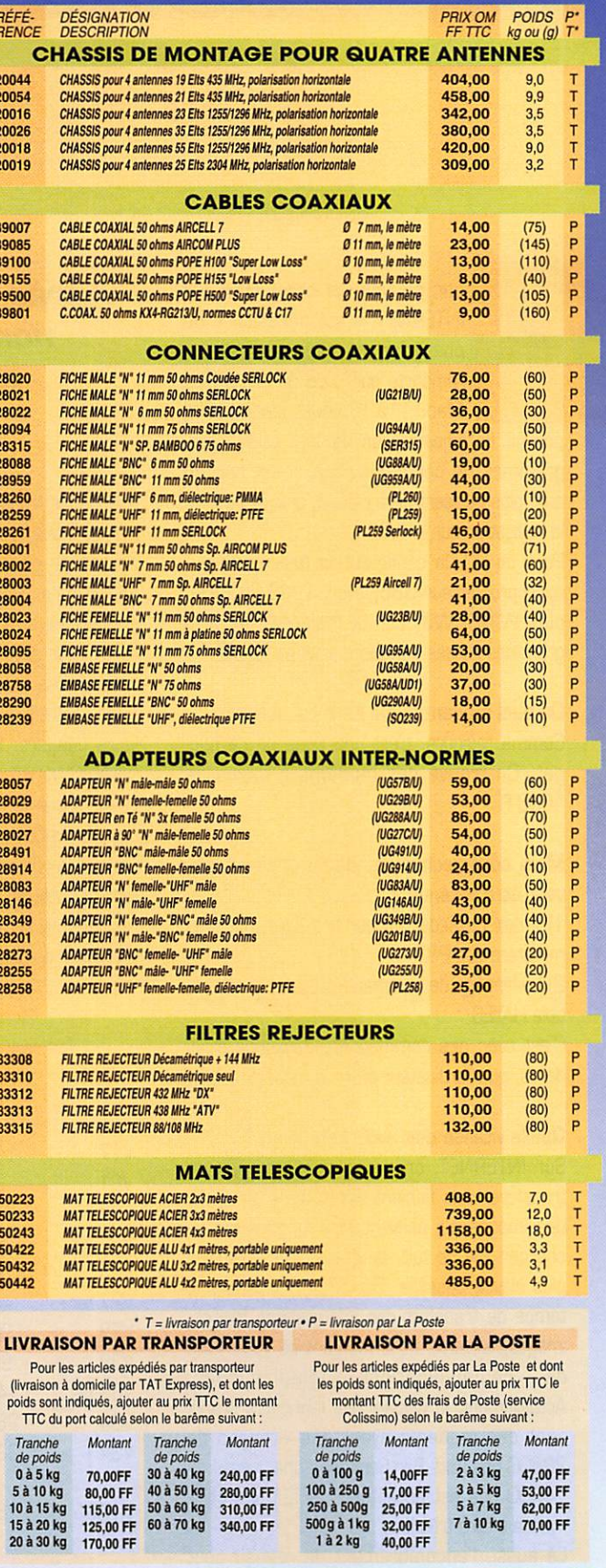

## 132, boulevard Dauphinot • F-51100 REIMS • FRANCE<br>Tél. (\*\*33) 26 07 00 47 • Fax (\*\*33) 26 02 36 54

 $\frac{P}{P}$ 

## INTERNET

# Questions réponses<br>concernant INTERNET

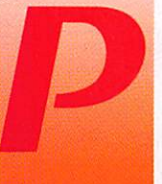

our pouvoir se connecter sur INTERNET, il est nécessaire de posséder un micro ordinateur, n'importe quel type de micro (PC, Mac...), à l'unique condition de

pouvoir lui adjoindre un modem et ses programmes de communication. Il est certain que, plus puissant sera celui-ci, plus facile sera la navigation sur le WEB.

Pour un PC, la configuration minimum est : microprocesseur 3B6, avec 4 MB de RAM, plus WINDOWS, car la majorité des programmes utilisés travaillent sous ce logiciel.

De quel modem faut-il faire l'acquisition ? Comme toujours, c'est une question de bud get. On trouve des modems à moins de 1000 FF.

## Mais côté technique, quels critères doi vent être retenus ?

1) Il doit posséder un numéro d'agrément du ministère des P&T.

2) Le langage de commandes doit être compatible HAYES.

C'est avec ces commandes, devenues stan dards, que l'ordinateur pilote le modem.

## Quelle vitesse doit avoir le modem ?

Sur INTERNET, on ne se contente pas de transférer des fichiers texte, mais on reçoit des images qui peuvent être longues à télécharger. De ce fait, la vitesse devra être la plus élevée possible. De celle-ci, dépendra le temps de transfert des informations (textes, images, fichiers], et le montant de votre note de communications téléphoniques. Actuellement, la plupart des fabricants proposent des modems ayant des vitesses de 28800 bps (Bits Par Seconde), une vitesse de 14400 bps est acceptable, 9600 bps com mence à être très lent.

Là aussi, l'encombrement du réseau peut

Après avoir présenté INTERNET d'une manière non exhaustive, je vais approfondir certains chapitres, notamment ceux concernant le matériel et les moyens d'accès.

ralentir les transmissions, donc si vous devez vous connecter au heures de pointes un 14400 peu suffire. Renseignez-vous également auprès des provi ders, pour savoir quelle est la vitesse des modems d'accès qu'ils mettent à disposition de leurs usagers. Se méfier des "WINDOWS Modem' qui fonc tionnent sur le même principe que les BayComs sur le packet.

Seule la partie modem est sur la carte, tout le reste (protocole, etc.] est géré par soft. Les résultats ne seraient malheureusement pas à la hauteur de ceux des modems classiques.

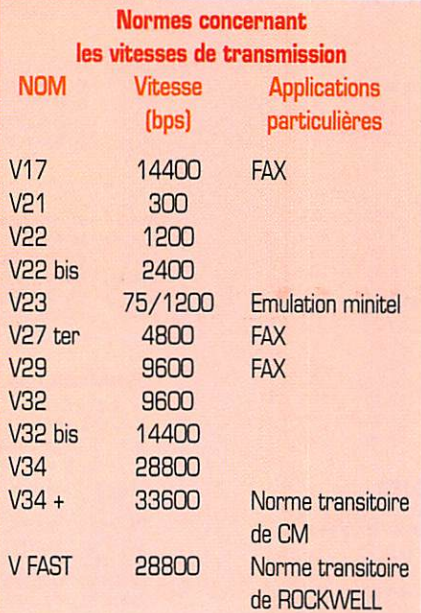

5 6

157 - Avril 1996

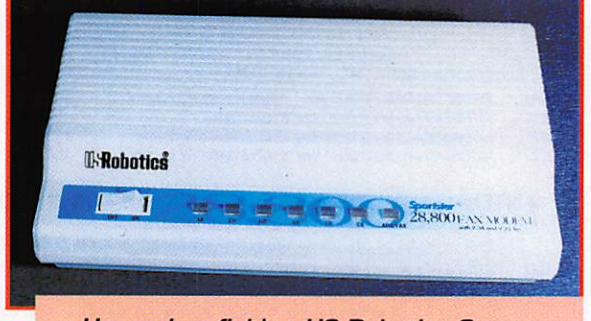

Un modem fiable : US Robotics Sporster.

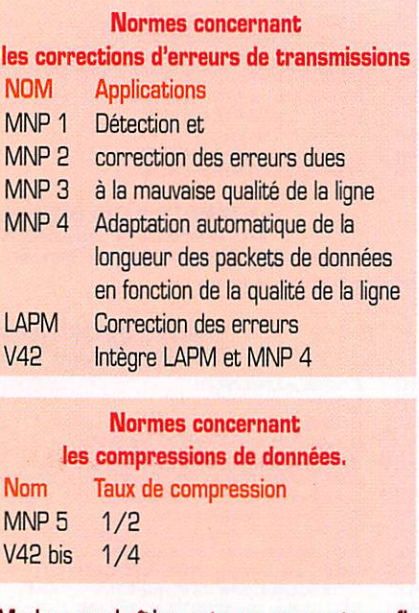

## Modem en boîtier externe ou carte enfi chable ?

Si votre micro le permet, et si vous êtes radio amateur, le modèle carte enfichable est préfé rable. Sans parier du gain de place, le modem bénéficiera du blindage métallique de l'ordina-

## INTERNET

teur, s'affranchira du câble de liaison et des problèmes éventuels dûs à des vitesses de transfert maximum différentes entre le port série et votre modem. La plupart des PC "d'ancienne génération" ont des RS232 avec des chips ne pouvant travailler que jusqu'à 19200 bps.

Attention, si vous achetez un modem EXTERNE allant plus vite, l'entrée série du micro jouera le rôle d'entonnoir et freinera le

Le fait que celui-ci puisse émuler un minitel vous per mettra de rendre à France Télécom le terminal télétel que vous lui louez (l'économie réalisée, environ 210 FF TTC par an, payera un à deux mois d'abonnement à votre pro vider).

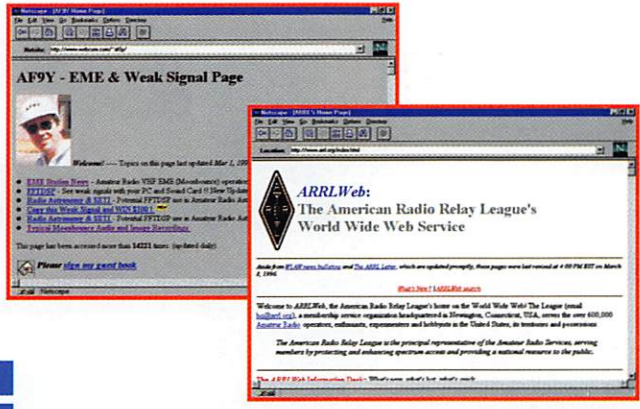

## TARIFS LOCAUX SELON LES HEURES DE DEBUT DE CONNEXION

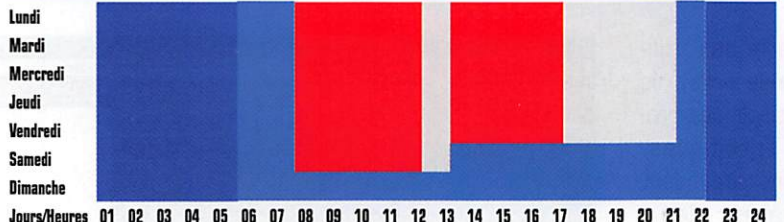

Durée de l'unité et tarifica-<br>
tion horaire en fonction des **loc** tion horaire en fonction des loc<br>néciodes et de la distance **De** périodes et de la distance. De<br>Pour plus de précision sur à 5 Pour plus de précision sur à 52<br>votre circonscription tarivotre circonscription tari-<br>faire, reportez-vous aux de France Télécom.

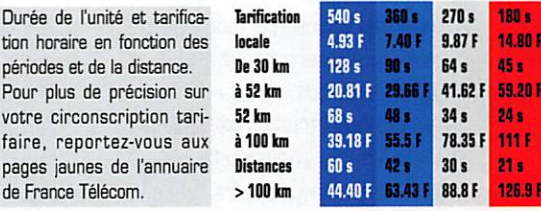

débit. Vérifiez, avant d'acheter un modem, quel type d'UART est utilisé sur votre ordinateur.

Pour les utilisateurs de PC, un moyen simple est d'utiliser la commande DOS "MSD" (Microsoft Diagnostic). Après avoir lancé ce programme, un tableau apparaît. Choisissez "Com-Port" : une page d'informations sur vos ports série est affichée, la dernière ligne vous indique le chip utilisé. Si celui-ci est un 16550A, pas de problème, vous pouvez utili ser un modem externe rapide ; si le circuit est un 8650 ou un 16450 attention, votre vitesse de transfert sera limitée à celle de votre port série. Attention, si vous utilisez WINDOWS 95, sous session DOS, MSD peut fournir des informations erronées. Pour éviter cela, réini tialisez votre PC, appuyez sur la touche de fonction F8 dès que le message "Démarrage de WINDOWS 95" s'affiche. Puis choisir l'op tion "Ligne de commande uniquement". Vous serez sous DOS. et au prompt lancer MSD. (Personnellement j'ai fait l'expérience, sous WINDOWS 95. MSD ne reconnaît pas l'UART de mon modem INTERNE et affiche 8650, alors qu'en passant par la méthode décrite, le 16550Aest reconnu).

En résumé, il faut choisir un modem qui offre un transfert de données rapide, avec la meilleure sécurité. Comme pour tout, la qua lité de construction, le matériel employé, rentrent dans le prix du modem, mieux vaut mettre quelques francs de plus et avoir un milieu de gamme de marque, pour plus de tranquillité.

La configuration recommandée est : V24, V34, V42. V42 bis.

## LES BONNES ADRESSES DE MEGAHERTZ MAGAZINE

HAYES : fabriquant de modems, dont les commandes sont devenues un STANDART http://www.hayes.com/

MUSEE DE LA RADIO : Tout l'historique de la radio avec ses pionners http://www.pacificrim.net/-radio/old\_html/ http: //www. pacificrim. net/-radio/old\_html/museum. html

BUCKMASTER: Le cali-book le plus complet sur le web http://www.buck.com/cgi-bin/do\_hamcalt

KL7AA Le radio club du grand nord http://www.alaska.net/~lawson/aarc.html

ARRL: A tout seigneur, tout honneur http://www.arrl.org/index.html

NASA: La conquête de l'espace http://www.gsfc.nasa.gov/NASA\_homepage.html

#### **EME** avec AF9Y

http://www.webcom.com/~af9y/#Bullet 5

& avec PA3EPD http://euronet.nl/users/pa3epd/pa3epd/homepage.html

& avec LAOBY http://seldon.eiscat.no/SHwww/laQby.html

GJ4ICD vous offre une multitude d'acces, tout cela classé par thèmes http://user.itl.net/~equinox/

YAOOI: Vous devez rechercher un sujet om sur INTERNET. YAQO! est a votre service http://www.yahoo.com/Entertainment/RadiQ/Amateur\_Radio

Un autre moyen de faire des économies est d'acheter un modem dont le fabricant a passé un contrat avec un fournisseur d'accès : cela vous permettra d'avoir un à plusieurs mois d'abonnement gratuit. Bien lire l'offre, vérifier que le temps d'accès est illimité et surtout, que le provider se trouve dans votre zone téléphonique locale. La majorité des propositions, concerne des fournisseurs d'accès de la région parisienne et. dans ce cas, le bénéfice réalisé sur le prix de l'abonnement est très vite

dépensé en communications téléphoniques. Mais de plus en plus de providers provinciaux, se servent de ce moyen de publicité pour ce faire connaître. Sur Bordeaux QUATERNET est de ceux là.

Remerciements à Laurent. F1JKJ, pour l'aide apportée à la réalisation de cette rubrique.

> Michel BATBIE, F5E0T batbie@quaternet.fr

## LOGICIEL

# coin Hu logiciel

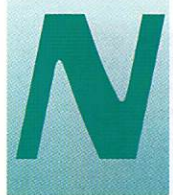

ous reprenons, ce mois-ci, une<br>
rubrique interrompue pendant<br>
quelque temps.<br>
Votre intérêt pour les logiciels<br>
destinés aux radioamateurs ius rubrique interrompue pendant quelque temps.

Votre intérêt pour les logiciels destinés aux radioamateurs jus-

tifie que notre magazine consacre, chaque mois, quelques pages à ce type d'informa tique.

## Les CD-ROM d'ASC

Vous connaissez mon attachement à cette collection de CD-ROM regroupant des sharewares de qualité, venant de France (oui, yen a I] et de l'étranger (surtout !]. Chaque n" est un investissement que l'on ne regrette pas, Le grand nombre de pro grammes qui y figurent vous garantit de trouver quelque chose d'intéressant sur chaque CD-ROM.

Avec les derniers numéros (26 et 27), les radioamateurs qui suivent nos conseils n'auront pas été déçus.

En plus des logiciels de qualité, suscep tibles d'améliorer l'informatique au quoti-

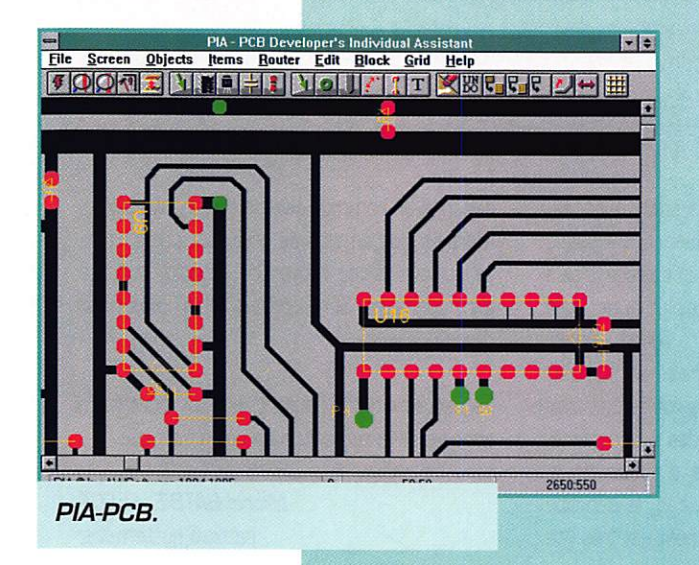

dien (je parle des utili taires de tous poils), ils ont pu découvrir des pro grammes spécifiques. Commençons cependant par les utilitaires : mise à jour d'anti-virus connus [le meilleur moyen de proté ger votre gros disque dur : F-PROT, TB-SCAN pour ne citer que ces programmes comme ce "BOBBY" qui, façon NORTON, permet de se passer des com mandes odieuses du DOS, ou encore QCOPY qui

apporte une aide non négligeable dans la copie de disquettes.

Parmi les utilitaires graphiques, on installera (c'est un ordre I) la nouvelle version de SEA (11), un "afficheur-convertisseur" d'images de tous formats absolument remarquable.

Quelques bons trucs sous WINDOWS éga lement, dont un gros émulateur de termi nal, qu'il faut maîtriser mais qui répond à

> pratiquement toutes les attentes, y compris lors des connexions INTERNET, j'ai nommé SOFTERM Plus.

> Les astronomes vont cer tainement goûter au plai sir de se mettre le nez dans les étoiles avec STARTRAX 1.01, une belle réalisation dans le genre. Du côté de WIN DOWS 95, c'est très riche également mais, comme riche je ne le suis pas, fenêtres 95 ne fait pas encore partie de mes logi-

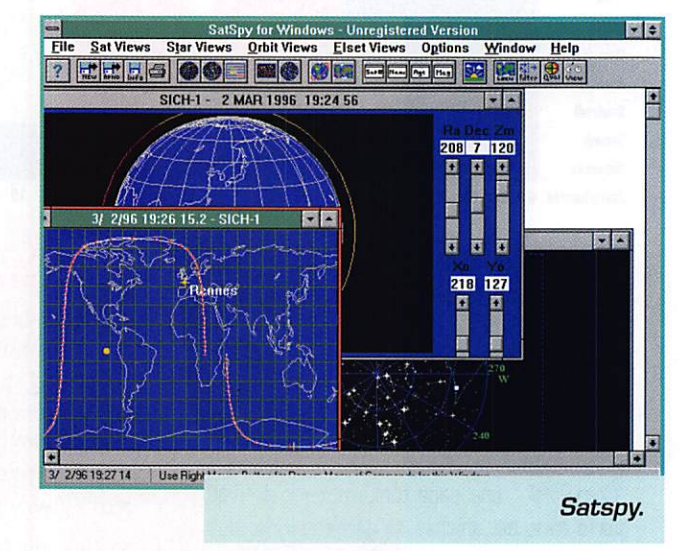

ciels... et je suis dans l'impossibilité de tes ter les produits qui tournent sous W95. Revenons au radioamateurisme.

Rien que pour ces quelques logiciels, les CD-ROM valent le coup d'être comman dés ; SAIPLOT, sous DOS, qui permet de poursuivre un grand nombre de satellites avec une telle quantité de fonctions que je renonce à vous les citer. MORSE CODE MADE EASY 2.2, un nom à rallonge pour un soft sous DOS qui mérite que l'on s'y attarde, pour apprendre ou réviser la langue de Samuel. J'ai encore mieux en magasin ; SATSPY sous WINDOWS est également un logiciel de poursuite de satel lites avec lequel j'ai passé quelques heures agréables.

Pour terminer, je vous suggère, avant de plonger vos doigts dans l'acide, PIA-PCB, un traceur de circuits imprimés, toujours sous WINDOWS.

Je vous rappelle que ces CD-ROM, qui contiennent aussi des dizaines de Megaoctets en vrac, sont disponibles chez DP TOOL CLUB, Tél. [1B).20.B6.37.Ba II n'y a aucune chance pour que vous regrettiez votre achat !

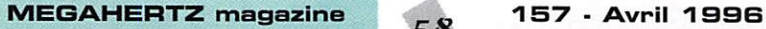

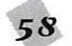

## LOGICIEL

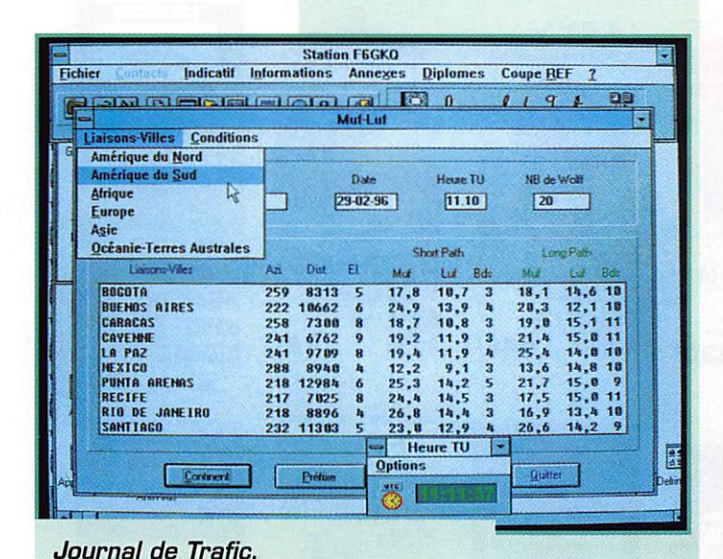

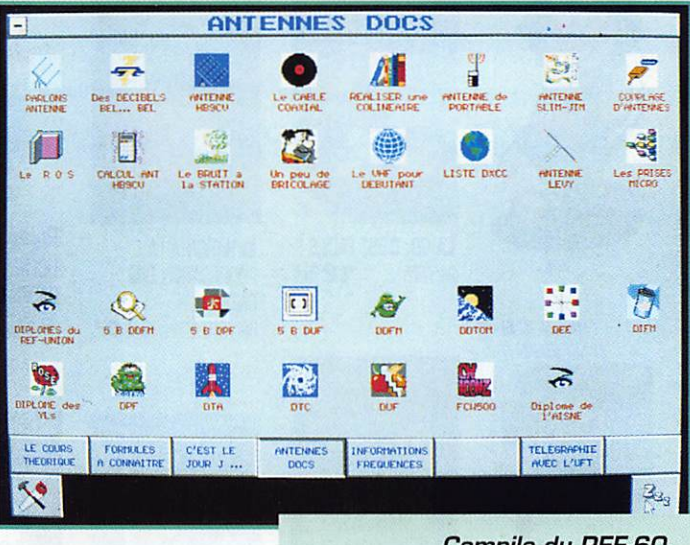

Compile du REF-60.

## Journal de Trafic sous Windows

Il s'agit du célèbre journal de trafic de Jean-Paul DENIS, F6ISZ.

Ce logiciel est en constante évolution et la version testée (3.51) intègre, entre autres, la nomenclature des radioamateurs francais.

Ainsi, votre correspondant sera immédiatement reconnu par l'ordinateur et vous n'aurez pas besoin de consulter un autre document pour trouver l'adresse à laquelle il faut envoyer la QSL.

Le logiciel, en plus des fonctions maintenant bien connues de nos lecteurs, gère le diplôme IOTA, ainsi que celui des îles francaises de la métropole (DIFM).

Des cartes ont été ajoutées à celles qui existaient déjà (relais, balises et BBS packet).

Il s'agit d'une carte azimutale et d'une carte mondiale, où vous pourrez voir apparaître la distance et l'azimut du correspondant.

Certaines fenêtres ont été redéfinies pour offrir un aspect plus satisfaisant. Cette nouvelle présentation concerne la Coupe du REF et toutes les informations "statistiques".

Pour le calcul des locators, on peut maintenant saisir les informations des coordonnées géographiques en degrés décimaux ou en degrés, minutes, secondes (on dit pas sexagénaires mais sexagésimaux).

Parmi les autres modifications intéressantes, la recherche des QSL managers

> se fait sur l'indicatif de la station DX ou sur le manager luimême.

Le logiciel fonctionne sur tout PC "confortable" (mini: 386, 2 MO mémoire, Windows - y compris le 95 - et souris).

Pour 100 balles, vous le recevrez sur deux disquettes en le commandant directement à l'auteur (F6ISZ) ou au service "fournitures" du REF (Tél.  $\ddot{\cdot}$  $(16)$ 47.41.88.731.

## **EASYLOG**

Les Italiens font de bonnes pâtes et écrivent aussi d'excellents logiciels. La preuve, ce cahier de trafic, que je vous présenterai dans un prochain numéro.

EASYLOG, c'est son nom, permet bien sûr, toutes les acrobaties autorisées par ce genre de logiciel, mais il fait plus : connexion au packet (le cluster, amis des DX'ers) et pilotage de votre transceiver.

Moyennant une extension au prix dérisoire, il sert également, si vous disposez d'une carte sonore, de lanceur d'appels.

Il est livré avec un manuel en anglais. imprimé et relié.

Au fait, j'oubliais, il tourne sous WIN-DOWS. Je vous quitte, je vais boire mon Capuccino.

## Compil du REF-60

Le REF-60 diffuse une compilation d'informations destinées aux amateurs candidats à la licence.

Cette compilation, dont de larges extraits ont déjà transité par le réseau packet radio, touche à de nombreuses facettes : antennes, fréquences, modes d'émission, diplômes, etc.

En fait, il s'agit de fichiers textes regroupés autour d'une interface graphique, très proprement réalisée qui, par ses icônes, évoque Windows sans en avoir la lourdeur puisque le tout fonctionne sous DOS.

## Denis BONOMO, F6GKQ

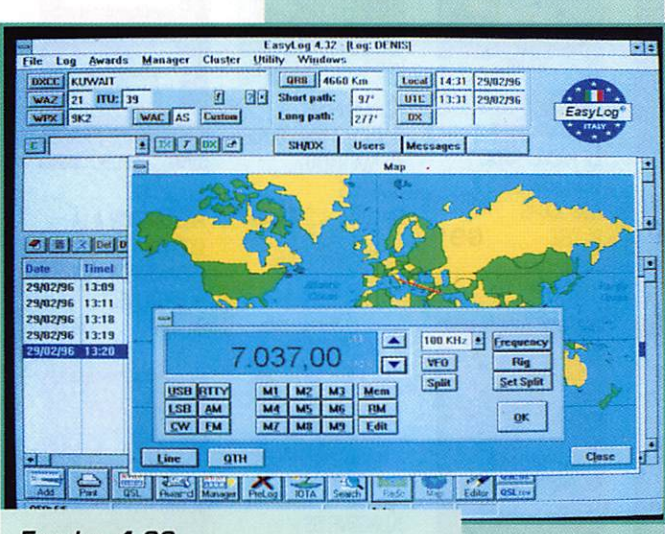

Easylog 4.32.

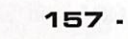

59

157 - Avril 1996

## LIBRAIRIE MEGAHERTZ

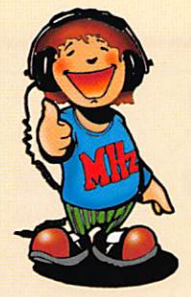

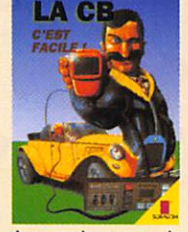

LA CB, C'EST FACILE ! RE. AE05...... 125

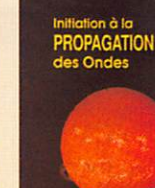

INITIATION À LA **PROPAGATION DES ONDES** REF. AE10......110F

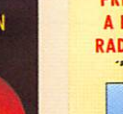

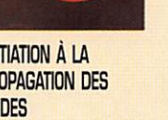

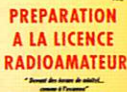

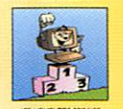

PRÉPARATION À LA **LICENCE RADIOAMATEUR** RE. BE03.....230F

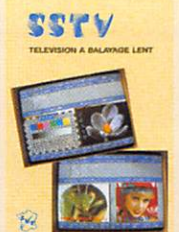

**SSTV TÉLÉVISION A BALAYAGE LENT** REF. CEO3......148F

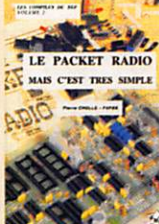

**ANTENNES ASTUCES** radioamateurs

孟

新山 糖

**ANTENNES, ASTUCES** 

REF. CEO9......140F

HORIZONS

ET RADIOAMATEURS

 $\overline{\phantom{a}}$ 

**VOL. 1** 

LE PACKET-RADIO **MAIS C'EST TRÈS** SIMPLE - VOL. 2 REF. CEOB ...... 78F

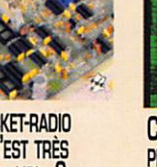

**COURS DE** PRÉPARATION À LA LICENCE - TOME 1 **ÉLECTRICITÉ** REE EE01 ...... 70F

FLECTRICITY

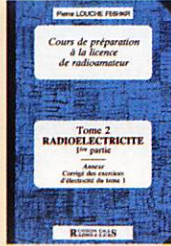

**COURS DE** PRÉPARATION À LA LICENCE - TOME 2 **RADIOÉLECTRICITÉ** RE: EEO2 ...... 70F

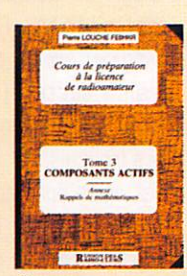

**COURS DE** PRÉPARATION À LA **LICENCE - TOME 3 COMPOSANTS ACTIFS** REF. EE03 ......80F

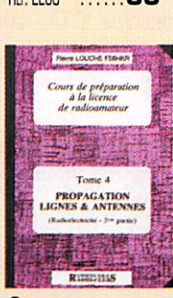

**COURS DE** PRÉPARATION À LA LICENCE - TOME 4 **PROPAGATION LIGNES** & ANTENNES REED4 ...... 65F

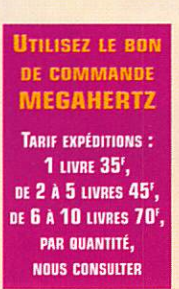

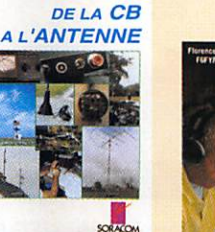

DE LA CB À L'ANTENNE REF. AE01 ......95F

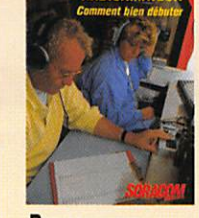

RADIOAMATEUR **COMMENT BIEN DÉBUTER** RE. AE06 ...... 70F

Forence MELLET - FAUNEZ FORTP

**MEMENTO** DU RADIOAMATEUR

**MÉMENTO DU** 

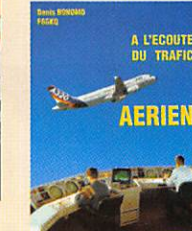

A L'ÉCOUTE DU TRAFIC **AÉRIEN** REE. AE11 ...... 99F

> **RECORD TOME**

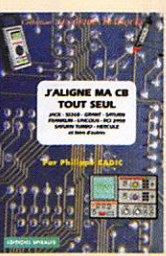

**J'ALIGNE MA CB TOUT SEUL** 

 $LES -$ 

**LÉVY** 

**CLÉS EN MAIN** 

ATV

ANTENNES

LES ANTENNES LÉVY

REF. BE05......185F

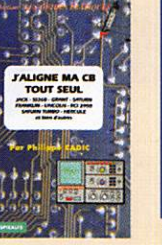

REE BEO4 ...... 48F

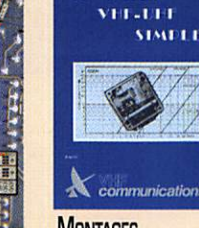

**MENTALES** 

**MONTAGES VHF-UHF SIMPLES** REE. CEO4......275F

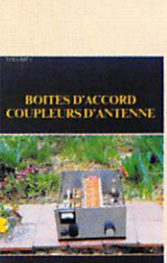

**BOÎTES D'ACCORD COUPLEURS D'ANTENNE** 

Le packet-ra

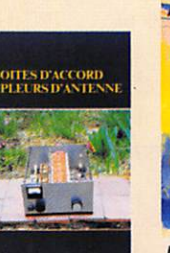

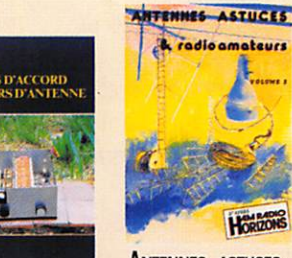

REF. CEO5...... 160F

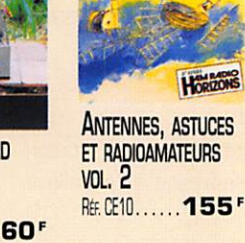

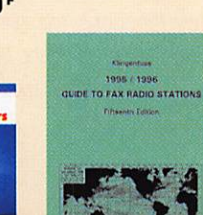

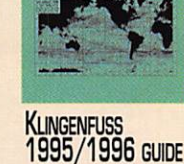

TO FAX RADIO **STATIONS** RE. DE01 ... 195<sup>F</sup>

1996 GUIDE TO<br>UTILITY RADIO STATIONS

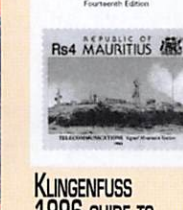

1996 GUIDE TO **UTILITY RADIO STATIONS** REF. DE02 ......... 260F

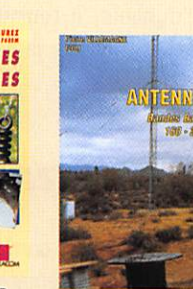

**ANTENNES FILAIRES** REF. AE03 ......85F

A L'ECQUTE

**COURTE** 

A L'ÉCOUTE DES

**ONDES COURTES** 

REF. AE04 ...... 95F

**ONDES** 

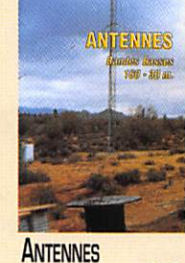

**BANDES BASSES 160** À 30 M REF. AE08......175F

Le PC

la RADIO

LE PC ET LA RADIO

REF. AE09...... 125F

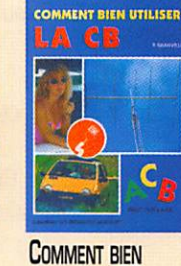

**ABC ÉLECTRONIQUE** 

REF. AE12 ...... 90F

TOME<sub>1</sub>

**UTILISER LA CB** REF. BED1 ......80F

**LES ANTENNES** 

POLR LA CITIZEN BAND

**LES ANTENNES POUR** 

REF. BEO2......160F

**LA CITIZEN BAND** 

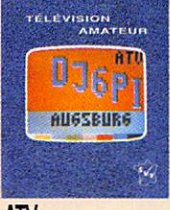

ATV **TÉLÉVISION AMATEUR** RE. CEO1......140F

LА

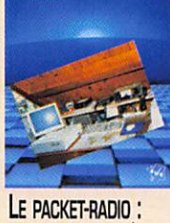

**DES ORIGINES... À** NOS JOURS

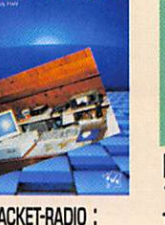

RE. CEO6 ...... 69F

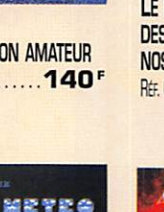

**TECOUTH DES ONDES** 

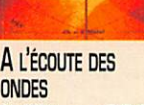

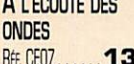

RE. CEO2.....205F REE. CEO7......130F

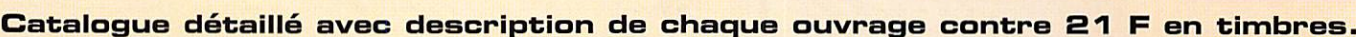

RECEVOIR LA MÉTÉO

CHEZ SOI

**RADIOAMATEUR** REF. AE07 ...... 68F

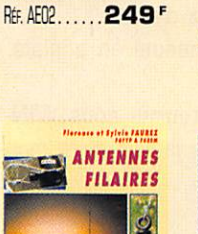

**DEVENIR** 

**RADIOAMATEUR** 

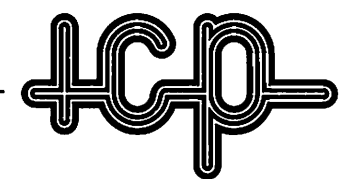

## 63, rue de Coulommes - B.P. 12 - 77860 QUINCY-VOISINS ®. (1 ) 60 04 04 24 - Fax (1) 60 04 45 33 Quvert de 9 h à 12 h et de 14 h à 17 h - Fermé dimanche et samedi après-midi.

ÉMISSION, RÉCEPTION, MESURE, CONNECTEUR,TUBE, SEMI-CONDUCTEUR **CATALOGUE GÉNÉRAL CONTRE 30 F EN TIMBRES** 

#### BOITE D'ACCORD D'ANTENNE

manuelle, 4 fréquences préréglées, bande décamétrique. Comprenant 4<br>CV 220 pF dorés, 4 relais HF 12 volts, 1 self 56 spires fil argenté, boîtier<br>étanche 17x36x27 cm, entrée "N", poids 13 kg ...........................750 F Expédition PTT : 200 F. Description contre 5 F en timbres.

#### HAUT-PARLEUR

LS3, entrée 600 O, puissance maxi 3 W, dim. : 21x21x12 cm, livré en e mballage d'origine....... Port :80 F

#### EMETTEUR-RECEPTEUR RT77/GRC9

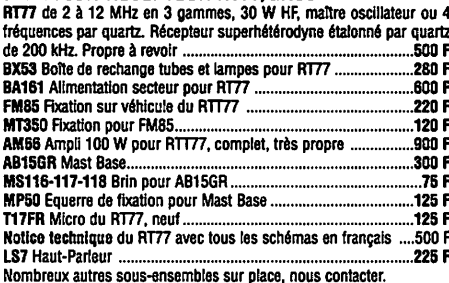

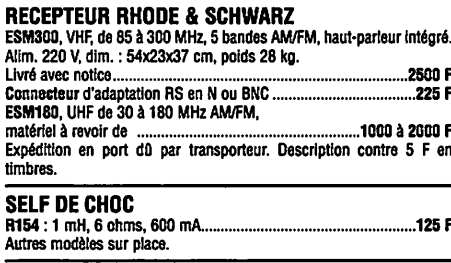

#### VENTILATEUR

ETRI : 126LF01 - 220 V, hélices 5 pèles, 300 t/min., dim. : 80x80x38 mm, poids 400 g .....

#### **EMETTEUR-RECEPTEUR AN/PRC6**

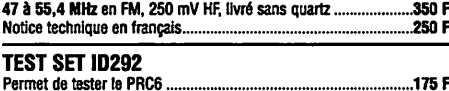

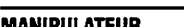

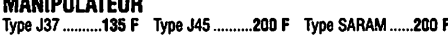

## MILLIVDLTMETRE ALTERNATIF

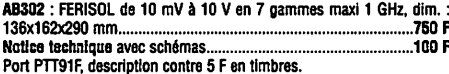

#### CDMMUTATEUR STEATITE

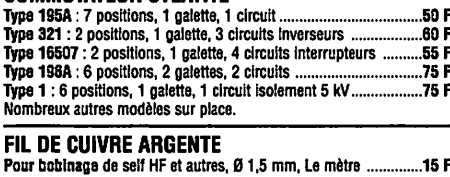

#### AMPLIFICATEUR DECAMETRIQUE

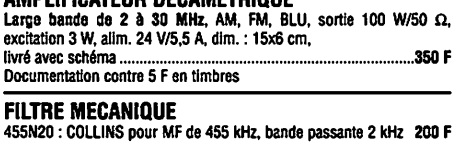

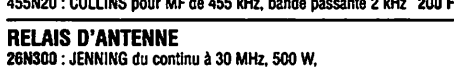

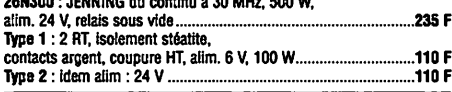

## GENERATEUR HYPERFREDUENCE

Description contre 5 F en timbres.

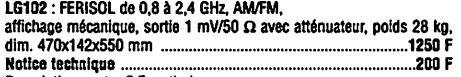

#### TUBES

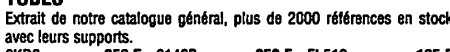

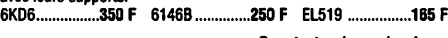

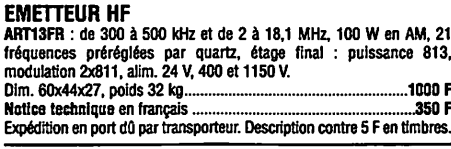

#### AMPLI AVANTEK

.<br>MSA-0885 : Utilisable jusqu'à 6 GHz, gain 22,5 dB à 1 GHz ..........30 F<br>Par barrette de 10 Par barrette de 10. Notice contre enveloppe timbrée.

#### MDDULE FI

1ère FI 21,4 MHz, 2ème FI 455 kHz, cde S-mètre, cde squelch, alim. 8<br>V/50 mA, 5 V/10 mA. Dim. : 13x6x3 cm, poids 230 G………………150 F

#### FILTRE DUPLEXEUR

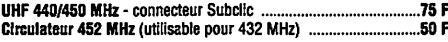

#### CONDENSATEUR VARIABLE

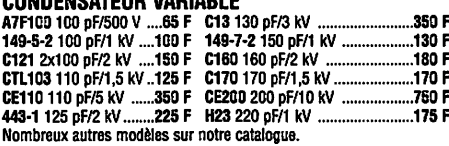

**UUNUENSAIEUN ASSIEIIE**<br>25 pF/5 kV, 25 pF/2 kV, 50 pF/7,5 kV, 75 pF/7,5 kV, 80 pF/7,5 kV,<br>180 pF/7,5 kV, 200 pF/7,5 kV, 250 pF/7,5 kV, 300 pF/6,7 kV,<br>400 pF/7,5 kV, 430 pF/7,2 kV, 500 pF/7,5 kV, 560 pF/6 kV, 2,2 nF/3 kV,<br>3

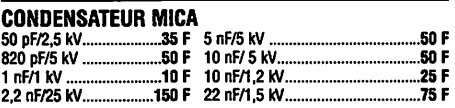

### SUPPORT DE TUBE POUR 4X250

SK600 : EIMAC pour 4CX250, neuf, boîte d'origine ...............................230 F

## **CONTROLEUR UNIVERSEL**<br>Contrôleur à aiguille, grand cadran,

```
Contrôleur à alguille, grand cadran,<br>Fabrication professionnelle, 100 kG2V<br>PEKLY : PK899, en continu 0,05 à 1500 V - 15 µA à 5 A, en alternati<br>1,5 V à 1500 V - 1,5 mA à 5 A, ohmmètre 1 Ω à 2 MΩ, alim. : 2 piles<br>de 1,5 V n
triple protection. Alim. par 3 plies 1,5 V non fournies,
l i v r é a v e c n o t i c e 2 5 0 F
```
Frais PTT 64 F. Description contre 5 F en timbres.

#### **VOLTMETRE**

```
A207S : FERiSOL, entrée 100 Ma, continu de 100 mV à 3 kV, de 10 pA
a 300 mA en 10 gammes, alternatif de 300 mV à 300 V en 7 gammes,<br>ohmmètre de 0,2 Ω à 5 MΩ en 8 gammes, très grand écran. Alim. :
110/220 V, dim. : 21x15x24 cm, poids 6 kg 700 F 700 F 700 F<br>Notice technique avec schémas 700 F 700 F 700 F
Notice technique avec schémas..
Port PTT 91 F
```
## CONNECTEURS COAXIAUX

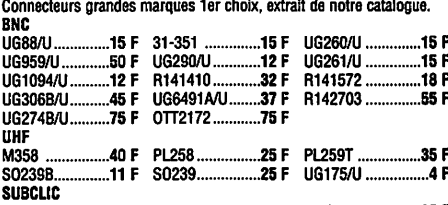

KMC<sub>1</sub> .......24 F KMC12 ...............20 F KMC13 .................35 F

## CABLES CDAXIAUX

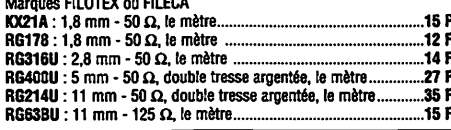

#### ISDLATEUR D'ANTENNE STEATITE

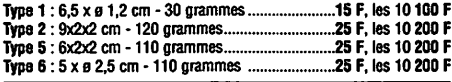

#### CHARGE FICTIVE

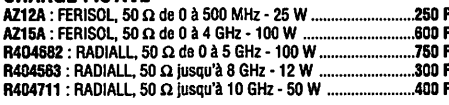

## SELF D'ACCDRD D'ANTENNE

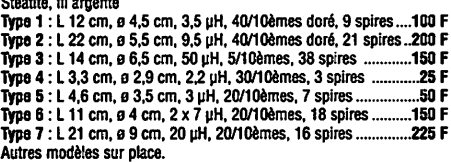

#### TRANSFDRMATEUR D'ALIMENTATIDN

120015 : prim : 220 V, sec : 500 V/250 mA - 500 V/250 mA 5 V/4,5 A 6,3 V/1,5 A - 6,3 V/1,5 A - boîtier métal, poids 6 kg 650 F  $$121 : prim : 220 V + 10 %$ , sec : 2x2350 V/500 mA, poids 33 kg p o i d s 3 3 k g 9 5 0 F

## Faible induction - basse température - Hinition capot peinture noire<br>2x300 V 0-5-6,3 V 6,3 V 5 V

Primaire : 230/240 V, prise écran primaire/secondaire

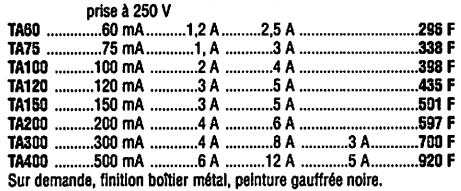

SELF MINIATUHE (en micro-henry)<br>0,18 - 0,22 - 0,47 - 0,56 - 0.95 - 1 - 1,2 - 1,5 - 1,7 - 1,8 - 2 - 2,1 - 2,2<br>- 2,3 - 2,4 - 2,5 - 2,7 - 3,9 - 4 - 4,7 - 5,6 - 6,8 - 10 - 15 - 18 - 27 - 33 -<br>47 - 51 - 56 - 82 - 150 - 180 - 22

#### SUPPORT DE TUBE

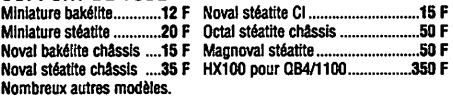

FILINE DE TRAVERSE ERIE Type 1270-015 : 5 nF/200 V, fréquence maxi 10 GHz. livré en sachet de 1 0 p i è c e s 1 0 0 F

#### GALVANDMÈTRE

Nombreux modèles sur place

## OSCILLATEUR À QUARTZ

Boîtier DIL, alim. 5 V<br>6,144 MHz - 7,3728 MHz - 10 MHz - 15 MHz - 16 MHz - 16,384 MHz -6,144 MHz - 7,3728 MHz -10 MHz -15 MHz -16 MHz -16,384 MHz - 20 MHz - 24 MHz - 25,8 MHz - 30 MHz - 40 MHz - 50 MHz 20 F Rche technique contre 5 F en timbres.

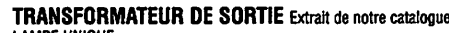

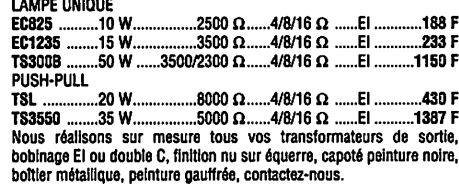

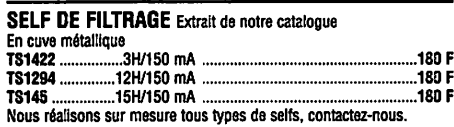

## MESURE Extrait de notre catalog

Générateur HP612A de 450 à 1200 MHz Générateur synthétiseur ADRET 201 de 0,1 à 2 MHz Power signai SOURGE AiLTEGH de 10 à 50 MHz 10/50 W Alimentation SORENSEN de 0 à 20 V/115 A<br>Oscilloscope PHILIPS PM320 10 MHz USCIINSCOPP PHILIPS PM32010<br>Compteur RJ de 10 Hz à 200 MHz<br>Compteur RJ de 10 Hz à 200 MHz<br>Compteur ELDORADO 970 de 20 Hz à 36 Hz<br>Générateur HP618 3,8 à 7,6 GHz<br>Pont de mesure WHEASTONE ACIP<br>Lampemètre METRIX 310 0-mètre FERISOL M803A Pont R-C Radio Gontrfile Wow flutter meter MATSUSHITA Modulomètre RADIOMETER AFM2 5 à 1000 MHz

- **NOTICE TECHNIQUE**
- Liste détaiilée sur notre catalogue en fonction des fabricants.

#### MANUEL TECHNIOUE

Nous disposons d'une bibiiothèque très importante de manuels techniques (TM) en français, matériel d'émission et réception, en français ou en anglais. Vous trouverez une liste succincte sur notre cataiogue. N'hésitez pas à nous consulter pour les autres.

Pour toutes demandes de renseignements, joindre une enveloppe timbrée pour la réponse. Frais d'emballage en caisse : rajouter + 100 F.

CONDITIONS GÉNÉRALES DE VENTE : règlement par chèque joint à la commande. Minimum de facturation : 100 F + port. Pour les DOM-TOM, frais à rajouter, nous consulter. Montant forfaltaire port et emballage : < à 5 kg en R1 : + 53 F, R2 + 58 F, R3 + 64 F, de 5 à 10 kg en R1 + 88 F, R2 + 91 F, R3 + 97 F. En collssimo, rajouter + 24 F. |<br>Toutes les marchandises voyagent aux risques et péril

# Modem packet-radio avec le TCM 3105

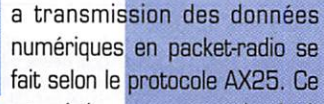

protocole est géré par une couche logi cielle qui peut être autonome dans un INC ou dans votre PC. Si votre PC gère le pro tocole AX25, il ne reste plus grand chose du modem : rien qu'une petite interface qui transforme les signaux binaires en tonalités vers l'émetteur-récepteur.

Ce principe, plus connu des OM sous le nom de BAYCOM, a été développé par une équipe d'Allemands, dont D63RBU qui a conçu le programme. La version française est connue sous le nom de P.C.COM. Il existe également un programme résident TFPCX, traduit par F5HBN, qui simule toutes les fonctions d'un TNC pour utiliser le Baycom avec d'autres logiciels utilisa<sub></sub> teurs : SP, Graphic Packet, The Other Packet (TOP)...

## Description du schéma

Ce modem transforme des signaux numériques et analogiques. D'un côté, le PC travaille en signaux binaires et de l'autre, les signaux analogiques sont deux tonalités audio de 1200 Hz et 2200 Hz. Le circuit TCM3105 accomplit cette fonction.

Par rapport au circuit AM7911, le TCM3105 consomme très peu d'énergie (7 mA) ; les lignes de la liaison RS232 suffisent pour fournir assez de courant ! Les diodes D3, D4, D5 récupèrent toutes

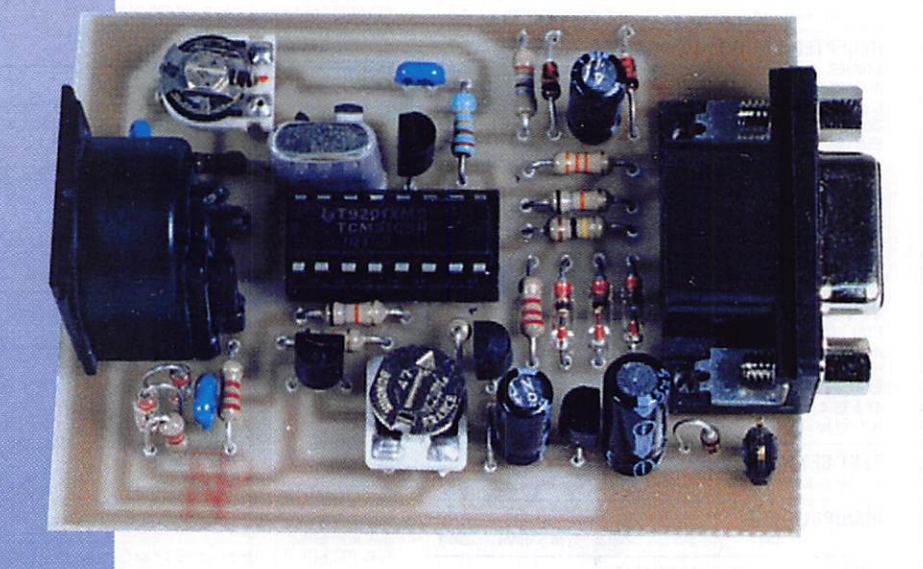

Nombreuses sont les réalisations de modem packet-radio. Le circuit intégré TCM3105 réduit ce modem à sa plus simple expression !

tensions positives de l'interface RS232 de l'ordinateur pour alimenter le modem.

Si l'alimentation venait à manquer, une entrée 12 V externe peut être utilisée. Vous remarquerez que le fil TXD (Transmission de Données] n'est pas pris en compte par le modem. Il ne sert qu'à alimenter le modem !

En effet, les logiciels de communication "Baycom". "TFPCX", "PCCGM" utilisent directement les lignes de contrôle DTR, CTS et RTS (la liaison AX25 n'a rien à voir avec une RS232 classique).

Passons maintenant au coeur du montage, et détaillons le TCM3105 dans ses fonctions de modulation et démodulation.

En réception. le signal issu de la sortie BF du récepteur (du haut-parleur, ou en amont du potentiomètre de volume] est appliqué à la broche 4 de la prise DIN. Les diodes D1, DB et les résistances R3. R4 protè gent l'entrée du TCM3105 contre les su^ charges. Le TCM3105 accepte des signaux compris entre 50 et 500 mV efficaces. A l'intérieur du circuit, le signal est filtré, limité et appliqué à un démodulateur FSK. Le circuit de mise en forme interne sort les données sur la broche 8. Le seuil de décision entre un G ou 1 sur RXD peut être ajusté par le potentiomètre P1. En pratique, il convient de régler PI sur une séquence modulée par des 010101... pour avoir une durée égale entre les 0 et les 1 sur RXD. Si l'on ne dispose pas de moyens pour ce réglage, on ajustera PI pour avoir 2.75 V entre le curseur de P1

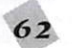

et la masse. Le transistor Q2 adapte le niveau et la polarité au standard RS232, broche 8 [CTSj du connecteur DB9. Cette adaptation peut paraître un peu étrange, rappelons-nous que l'interface RS232 est la plus répandue sur les ordinateurs mais la moins respectée en norme ! Ce qu'il faut retenir, c'est que les niveaux logiques d'une RS232 sont deux états binaires représen tés par une tension positive de  $+ 5 V$  à + 12 V ou une tension négative de - 5 V à -12 V, sous une impédance de quelques centaines d'ohms. Lorsque le modem est en réception, l'ordinateur met le signal RTS sous tension négative ; dans ce cas, le transistor Q2 peut soit générer une ten sion positive sur CIS quand il conduit, soit une tension négative par R17 quand il est bloqué.

En émission, les données à transmettre proviennent de la ligne DTR de la RS232 et sont transformées en tonalités audio. La résistance RI suffit à limiter le signal RS232 par les diodes de protection interne du TCM3105. C'est un moyen simple d'interfacer une RS232 à un circuit CMOS!

Sur la sortie TXA (broche 11). on retrouve une sinusoïde modulée en fréquence. R2 et P2 atténuent le signal à quelques milli volts pour l'entrée "microphone" de l'émetteur. Lorsque la broche 7 (RTS) de la RS232 est positive, le circuit de com mande d'émission est activé. Le transistor Q1 est commandé en tension par le monostable R8, R10 et C8. Au moment du passage en émission, C8 se charge à travers RB et R10. Si le temps de charge de C8 s'écoule, la tension sur R8 diminue et finit par bloquer le transistor Q1. En réception, C8 se décharge rapidement à travers D6 et RIO. La résistance R9 sert aux trans ceivers portatifs (FT23, FT811...) pour commander l'émission et véhiculer le signal micro sur un fil unique, Pour plus de détails à ce sujet, lisez attent<mark>ivement la notice et</mark> le schema de votre appareil. Sur le TCIVI3105, on trouve aussi un oscillateur a quartz et un inverseur (Q3, R5 et R6) entre les broches 2 et 5 qui participent au fonctionnement interne du circuit.

## Réalisation pratique

Le circuit imprimé peut être réalisé d'après la revue ou plus simplement, vous pouvez vous procurer le kit complet auprès de Cholet Composants. Lorsque les compo sants et le circuit imprimé seront rassem blés. vous voilà prêt pour monter le modem en une soirée !

Le TCM3105 est monté sur support. On veillera au sens d'orientation des diodes et des condensateurs électrochimiques. Le transistor BS170 est sensible à l'électricité statique, mais une fois soudé sur le circuit imprimé, il n'y a plus rien à craindre. On n'oubliera pas le strap entre C7 et PI. Le connecteur DB9 et la prise DIN sont mon tés directement sur le circuit imprimé, et l'ensemble pourra être mis dans un petit coffret en tôle étamée. Afin d'éviter toute erreur de montage, je vous conseille de souder les composants un par un et de les cocher au fur et à mesure sur la liste des composants. Bien faire attention à la pola rité des diodes, des transistors, et des condensateurs chimiques.

## Essais et réglages

Pour que le modem fonctionne, il faut acti ver le programme sur le PC en ayant pris la précaution de configurer la bonne adresse du COM série ! Mais commençons par vérifier le montage. Sans le TCM31G5, alimenter le modem par le + 12 V externe et vérifier le + 5 V sur la sortie du régula teur et la masse. Couper l'alimentation et mettre le TCM3105 dans le bon sens ! Remettre l'alimentation 12 V et régler PI pour lire 2.75y (sur un bon voltmètre) entre le curseur et la masse.

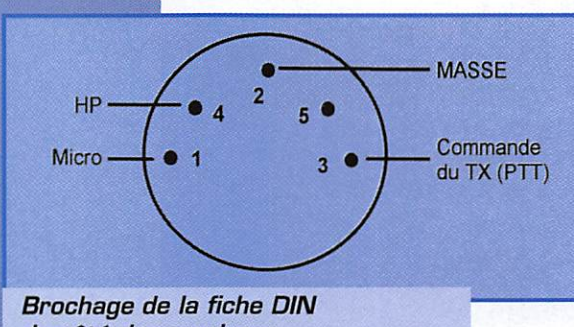

du côté des soudures.

Préparer le câble blindé pour le poste Relier à la masse le signal RTS du connecteur 9 broches et vérifier qu'en réception de signaux packet, le signal entre R3 et R4 émetteur-récepteur comme ci-dessus.

n'excède pas 800 mV crête à crête pour ne pas saturer le TCM3105. Ensuite, mettre la broche RTS au + 5V, l'émetteur est activé pendant un certain temps ! Pour réarmer la temporisation, on fera un courtcircuit sur C8 avec la lame d'un tournevis. En écoutant le signal avec un récepteur sur la même fréquence, ajuster le niveau de modulation par P2 à un niveau plutôt faible que fort ! La surmodulation est très néfaste en packet-radio, pour soi-même et pour les autres ; l'idéal est de ne pas dépasser 4 kHz de déviation crête.

Suivant le logiciel employé, il n'est pas néoessaire de "squelcher" le signal du récepteur: les programmes BAYCOM et TFPCX font par paramétrage dans leur configuration un traitement numérique spé cial. Toutefois, on peut travailler avec le squelch du récepteur si celui-ci est rapide. Il faut penser à désactiver toute fonction de prolongation d'autonomie en réception [save, auto-power-off... ] sinon on rate des packets I Si toutes les étapes précédentes de vos essais sont réussies, préparez votre câble RS232 en reliant broche à broche sur la prise RS232 du CQM1 ou CDM2 de votre PC. Dans le cas où le PC est équipé d'un connecteur 25 broches, se référer au tableau ci-dessous.

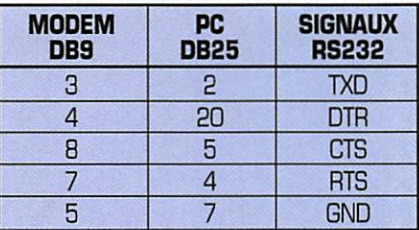

Pour configurer votre logi ciel. il est recommandé de se faire aider d'un autre OM qui connaît bien le BAYCOM. Les paramètres minimum à configurer sont votre indicatif et le port série.

Dans la partie basse de l'écran, on voit tout ce qui se passe en réception [monitoring) ; en retou chant le niveau du récep

teur, on peut repérer le niveau optimal de fonctionnement. Passer en émission en demandant une connexion à une autre sta tion que vous entendez. Sur un récepteur de contrôle, le niveau audio de ses propres

**MEGAHERTZ magazine** 

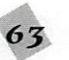

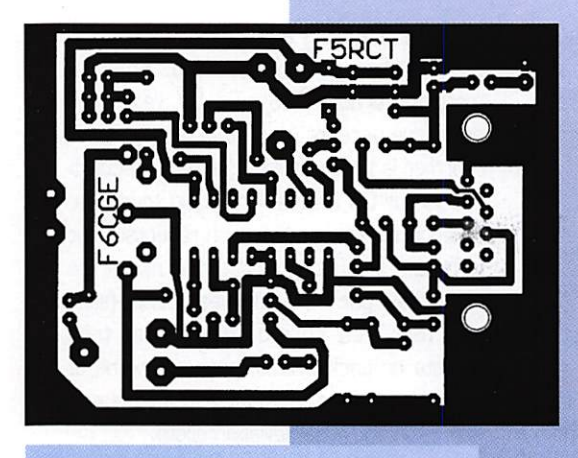

Circuit imprimé (échelle 1).

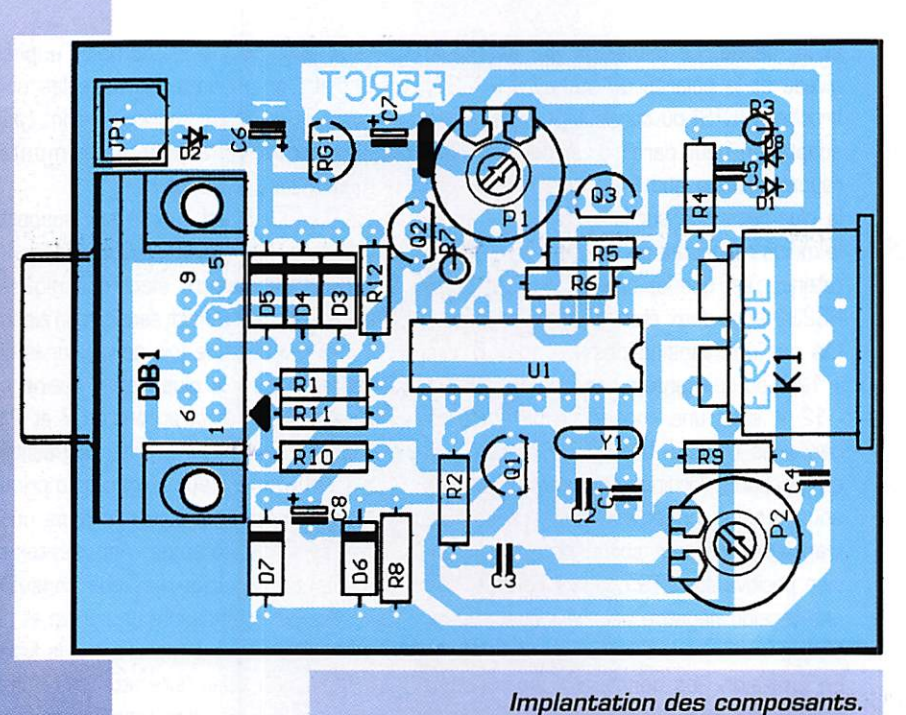

Nomenclature des composants

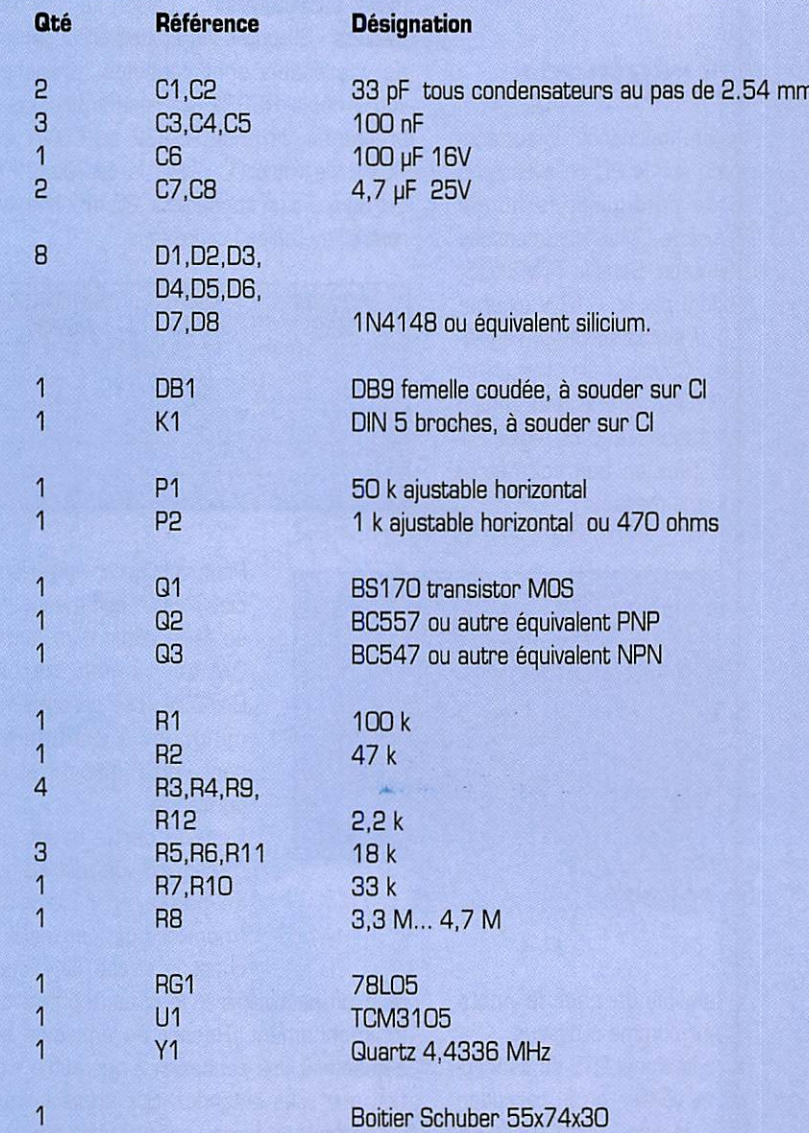

trames ne doit pas être supérieur aux autres. Il vaut mieux être bien centré sur la fréquence et moduler un peu moins fort ce qui réduira le taux d'erreur vers votre cor respondant [Retry).

La qualité de l'ensemble émetteur-récep teur joue beaucoup en packet-radio : cen trage sur le canal, réception sans souffle de 57 à 59, vitesse de passage en émis sion (inférieure à 200 ms] et vice-versa, polarisation de l'antenne verticale, éviter les perturbations d'un écho ou de réflexions multiples...

A vous de découvrir le packet-radio, je vous recommande le logiciel TOP élaboré par DF8MT et traduit par F5NZE et F6GU0. Ce logiciel (non commercial) est disponible auprès de F5NZE contre une disquette 3,5" de 1,4 Mo et les frais de retour ; il sera préconfiguré pour fonctionner avec ce modem,

Jean-Matthieu STRICKER, F5RCT

BBS : F6KFG.FCAL,FRA.EU

**REDACTION**<br>Tél. : 99 26 17 95 Tel. : 99 20 17 95 Fax : 99 20 17 85 UNIQUEMENT

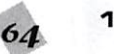

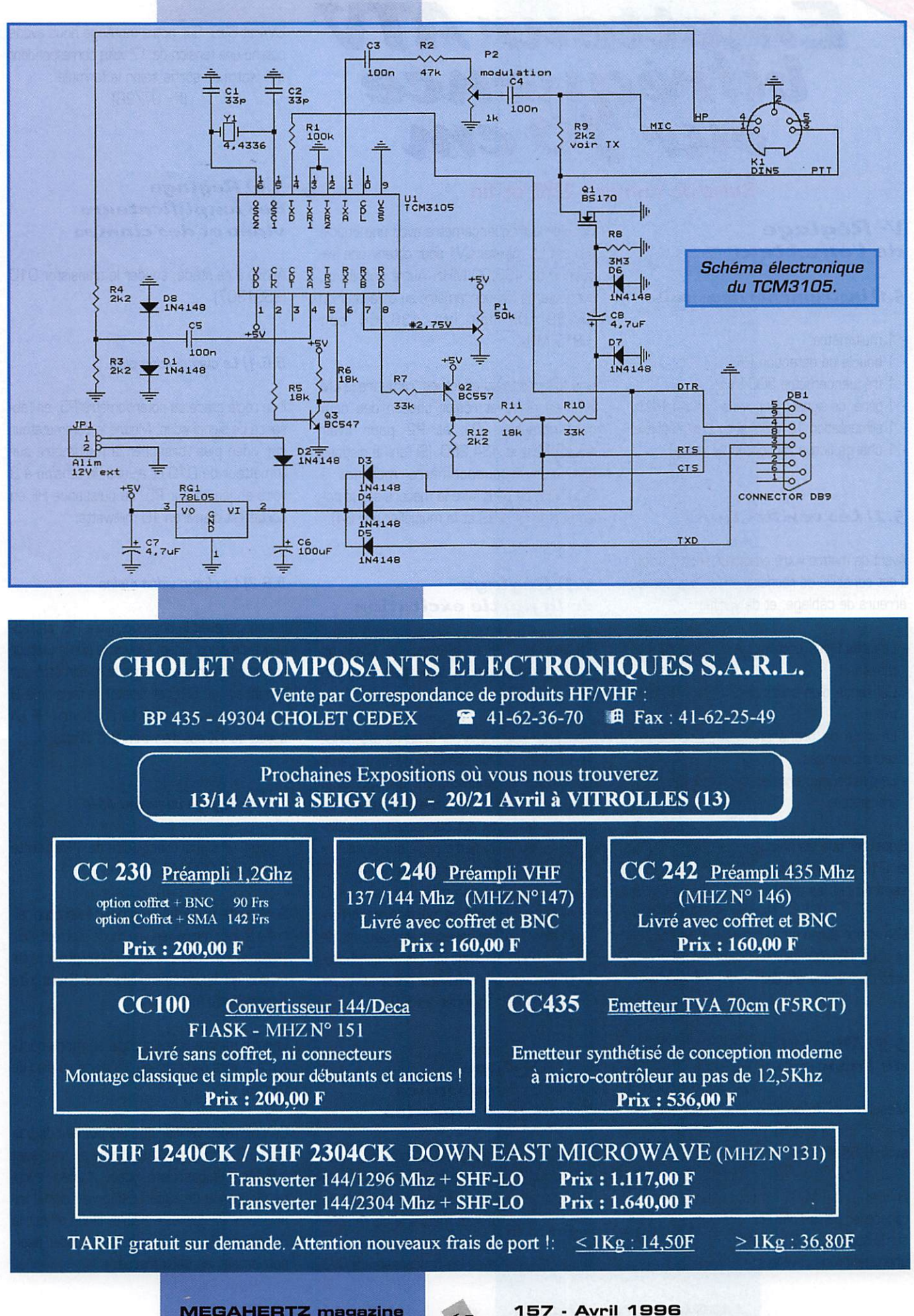

 $ME GAHERTZ$  magazine

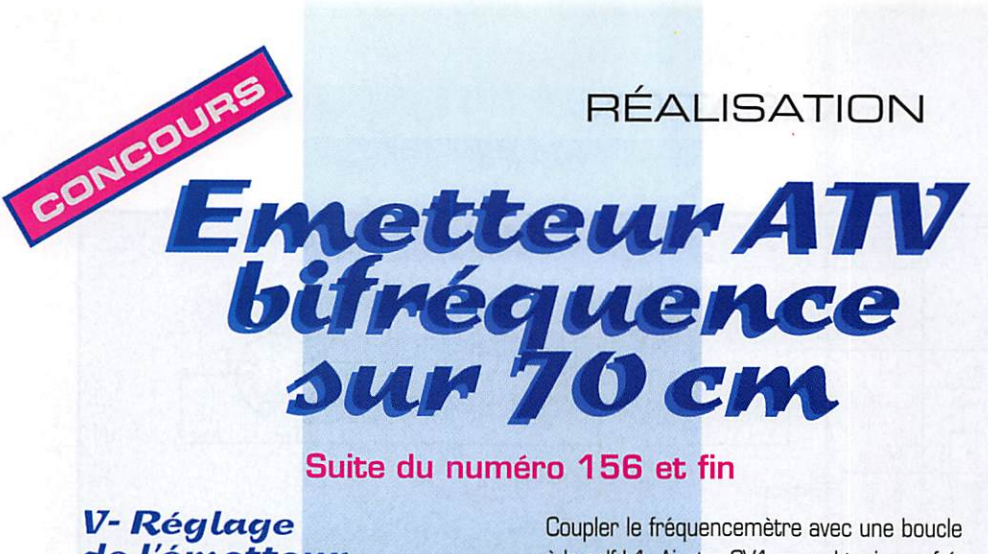

## V-Réglage de l'émetteur

#### 5.1) instruments nécessaire

- 1 multimètre
- 1 boucle de détection HF.
- 1 fréquencemètre 500 MHz.
- 1 géné. de signal triangulaire 1 Vcc à 1 kHz.
- 1 alimentation 12 V 3 A à courant réglable.
- 1 charge fictive (50 ohms, 2 watts).

## 5.2) Les vérifications

Avant de mettre votre émetteur sous tension. il est conseillé de rechercher les éventuelles erreurs de câblage, et de vérifier :

- Les soudures côté piste et côté plan de masse.
- L'absence d'un court circuit dans l'alimentation.
- Le sens de branchement des condensateurs polarisés.
- Le positionnement des circuits intégrés et transistors.

S'assurer que les composants LM311, C39 et Q10 ne sont pas en place, car on règle séparément les différentes parties.

L'émetteur consomme un peu plus d'un ampère sous 12 volts. Utiliser une alimentation 12 volts dont le courant sera limité à 2 ampères.

## 5.3) Mise en route de l'asservissement

Mesurer la fréquence de l'oscillateur à quartz : sur la broche 11 du 74LS74 on doit avoir 6,5536 MHz.

Enlever IC 5 (LM 311 monté sur support) et raccorder par un cavalier les broches 7 et 8 sur le support du 311. Cela permet d'envoyer une tension de 5 volts sur la varicap.

Coupler le fréquencemètre avec une boucle à la self L1. Ajuster CV1 pour obtenir une fréquence de 436,00 MHz. Autre possibilité, connecter le fréquencemètre au collecteur du BF199. On doit lire 436/64 soit 6,813 MHz.

Une fois ces tests effectués, remettre le LM 311 en place et régler chacun des deux potentiomètres P1 et P2 pour avoir 438,5 MHz et 434,250. (Si I'on ne dispose pas d'un fréquencemètre montant à 500 MHz on peut faire la mesure sur le collecteur du BF 199 et la multiplier par 64).

## 5.4) Réglage de la partie excitation

En ajustant le condensateur CV2 on recherche le maximum de puissance en sortie du MRF559.

Il faut pour cela raccorder la sonde détectrice sur L4 par un câble coaxial provisoire. L'âme est soudée à l'emplacement de C39 et la tresse sur le plot contigu relié à la masse. La sortie de la sonde est connectée à l'oscilloscope ou au multimètre réglé sur le calibre 10 volts en continu. On agit alors sur CV2 pour obtenir la tension maximum, environ 5 volts. Pour mesurer la puissance correspondante, il faut déconnecter la résistance de 680 ohms sur la sonde et refaire une mesure. On calcule la puissance crête en appliquant la formule indiquée en 5.8.

## 5.5) Réglage à pleine puissance des étages modulés

Souder le condensateur de liaison C39. Relier les connexions d'émetteur et de collecteur de Q10 avec un cavalier. Brancher la sonde en sortie de l'émetteur et mettre la carte sous tension. Le réglage au maximum de puissance s'effectue avec les condensateurs CV3

CV4 et CV5. Sur notre montage nous avons obtenu une tension de 17 volts correspondant à 4 watts en sortie selon la formule :  $[P = U^2 / 2R]$ .

## 5.6) Réglage des amplificateurs vidéo et des clamps

Arrivé à ce stade, souder le transistor Q10 (2SC1307).

#### 5.6.1) Le clamp vidéo plus

Il se règle grâce au potentiomètre P5, en l'absence de signal vidéo. Mettre le commutateur sur vidéo plus, brancher le multimètre sur l'émetteur de Q10 et ajuster la tension à 3 volts en jouant sur P5. La puissance HF en sortie est d'environ 10 milliwatts.

## 5.6.2) Le clamp vidéo moins

Il se règle avec le potentiomètre P6, en l'absence de signal vidéo. Mettre le commutateur sur vidéo moins, brancher le multimètre sur l'émetteur de Q10 et ajuster la tension à 9 volts en jouant sur P6. La puissance HF en sortie du TX est d'environ 2.5 Watts.

#### 5.6.3) Réglage du niveau vidéo

Injecter un signal triangulaire de 1 Volt crête à environ 1000 Hz.

Sur l'émetteur de Q10, brancher l'oscilloscope calibré à 2 volts par carreau en mode alternatif (AC). Mettre le commutateur vidéo sur vidéo plus et régler P4 pour que le signal triangulaire fasse 6 volts crête à crête, (figure 12).

Ensuite mettre l'oscilloscope en mode continu, à 2 volts par carreau, (la trace au pied de l'écran).

On doit alors vérifier que les pointes du bas sont à 3 volts et que les pointes du haut sont à 9 volts. En basculant, vidéo+ / vidéo-, aucune différence de superposition du signal triangulaire on doit être visible; sinon affiner le réglage de P4 pour faire se superposer alternativement les deux traces.

**MEGAHERTZ** magazine

66

157 - Avril 1996

## Liste des composants pour l'émetteur TVA bi-fréquences 2,5 W, 70 cm

## **Emetteur**

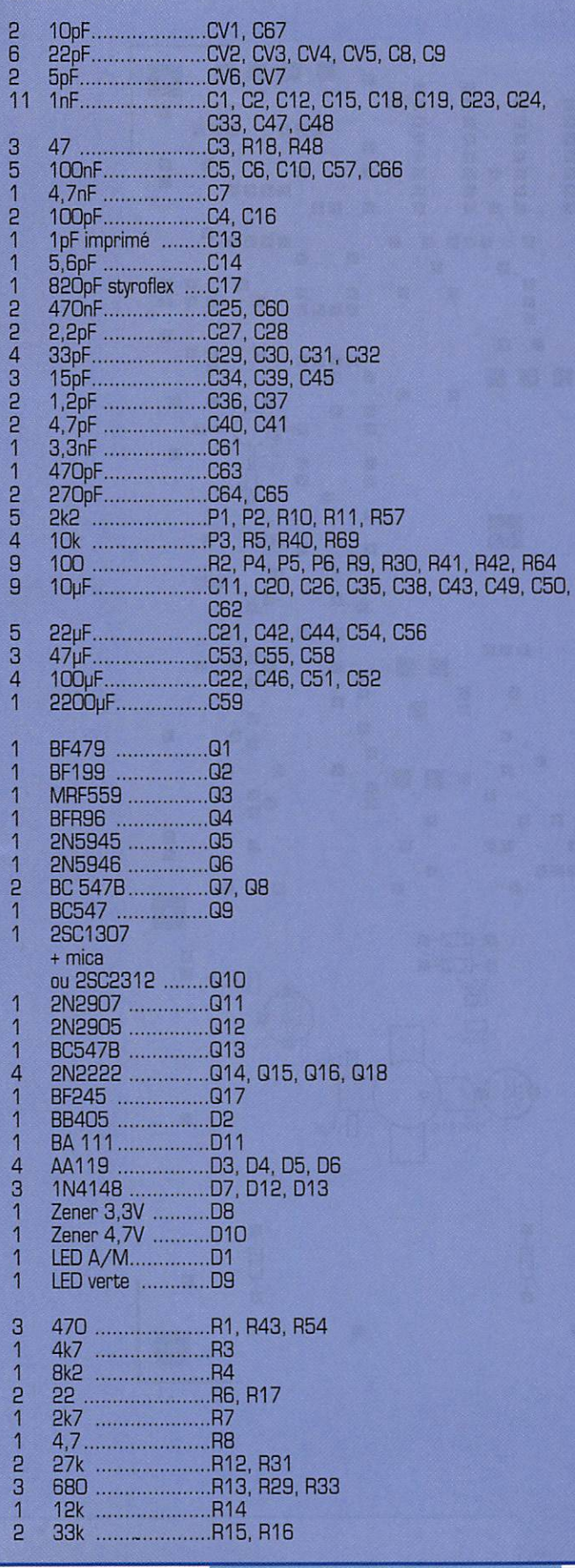

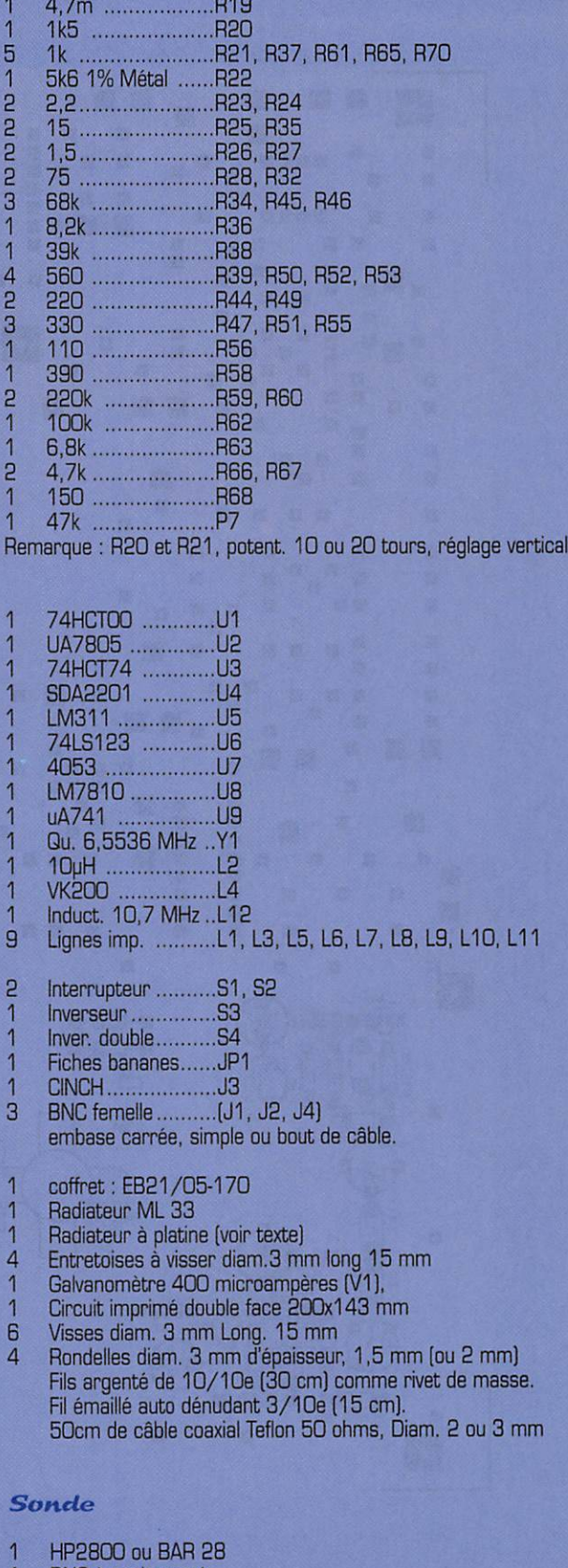

- 2
- BNC à socle carré<br>
Résist. au carbone de 100 Ω, 1 W<br>
Résist. de 680 Ω  $\overline{1}$
- Chute d'époxy 16/10ème

157 - Avril 1996

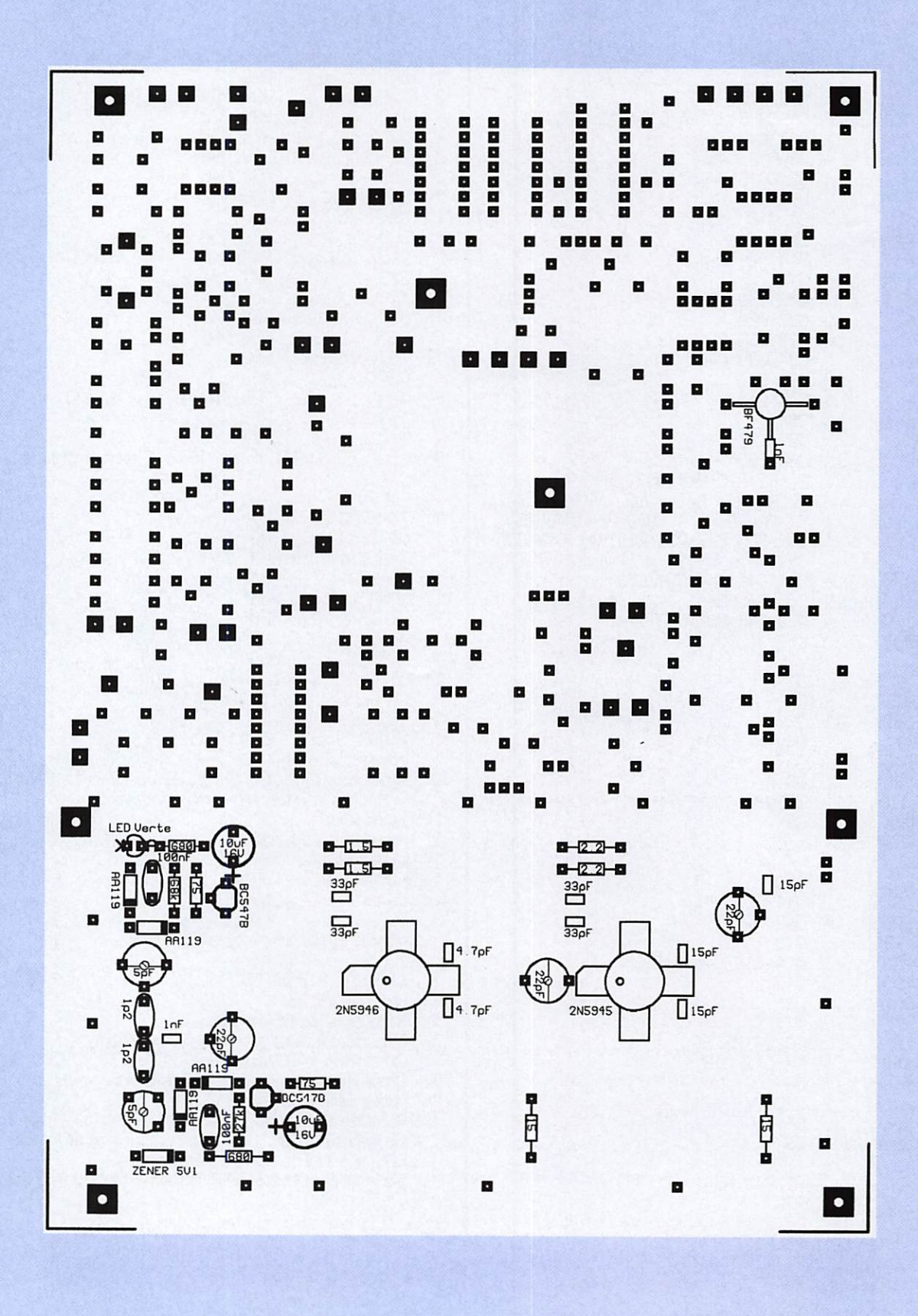

Figure 8. Implantation des composants côté pistes.

**MEGAHERTZ** magazine

157 - Avril 1996

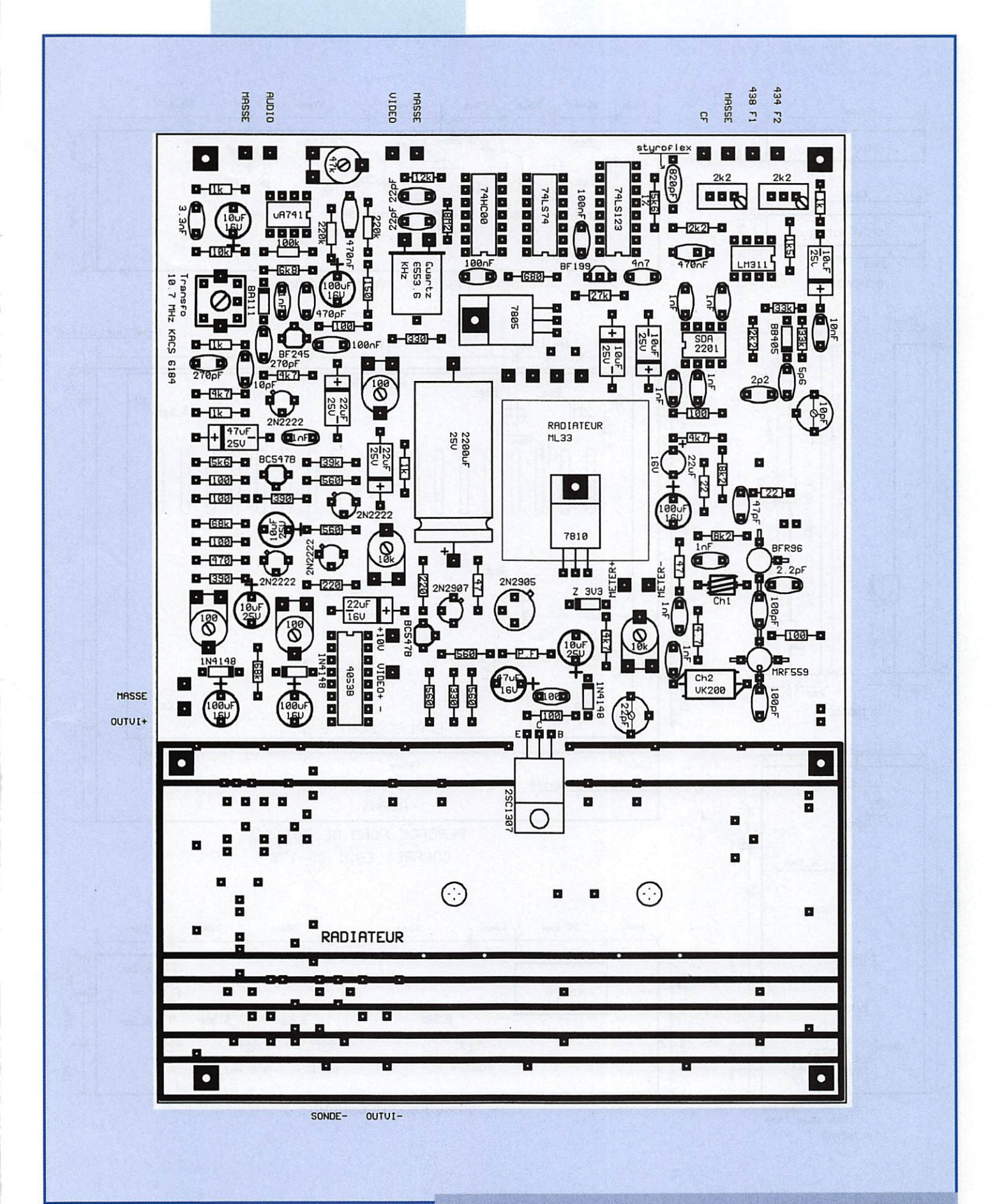

Figure 7. Implantation des composants côté plan de masse.

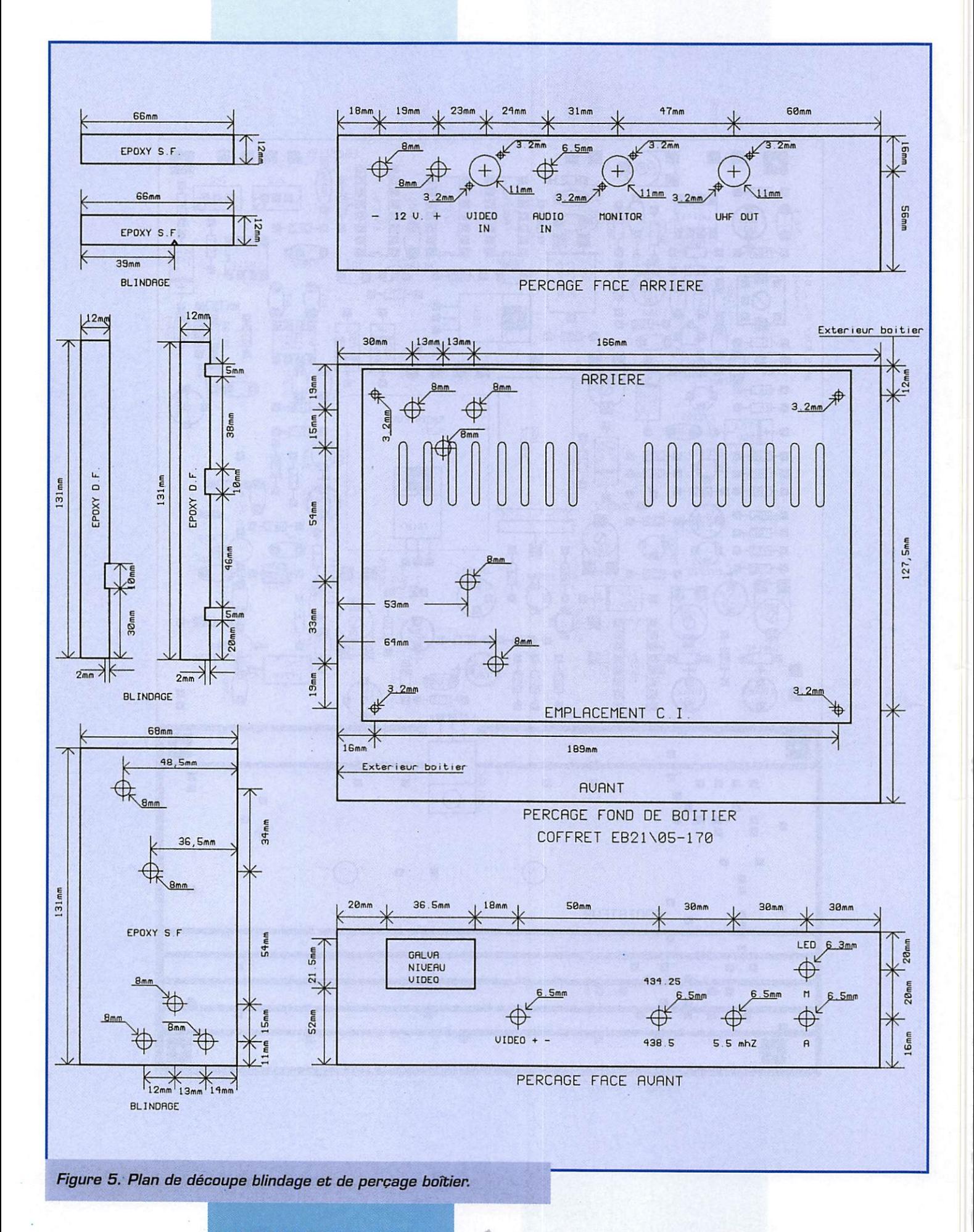

**MEGAHERTZ** magazine

157 - Avril 1996

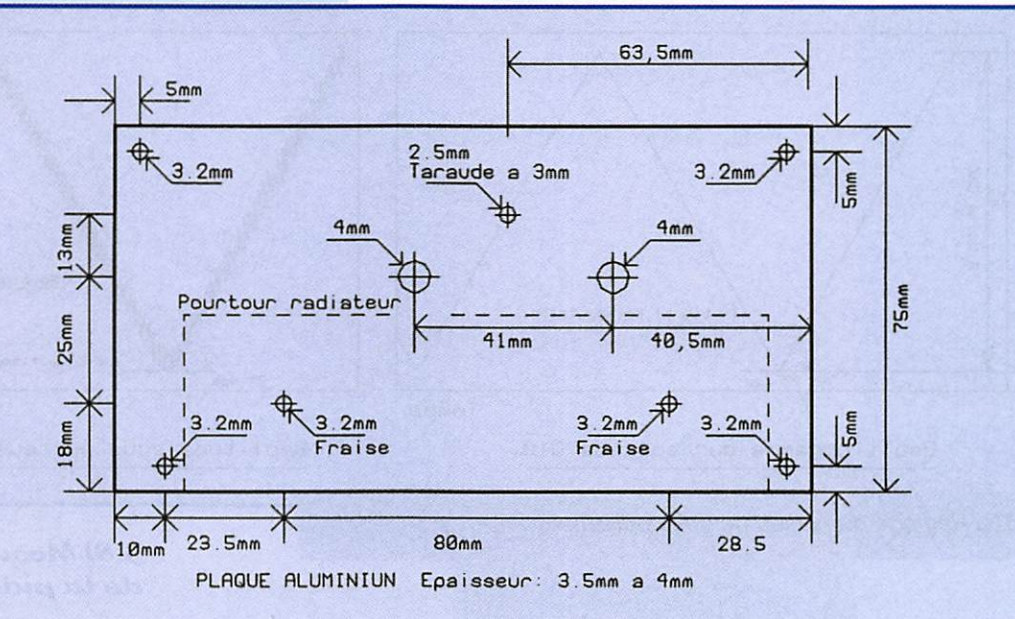

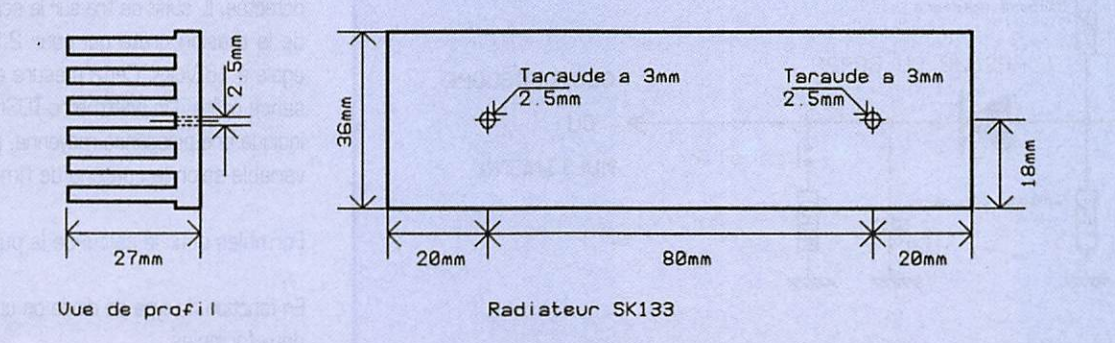

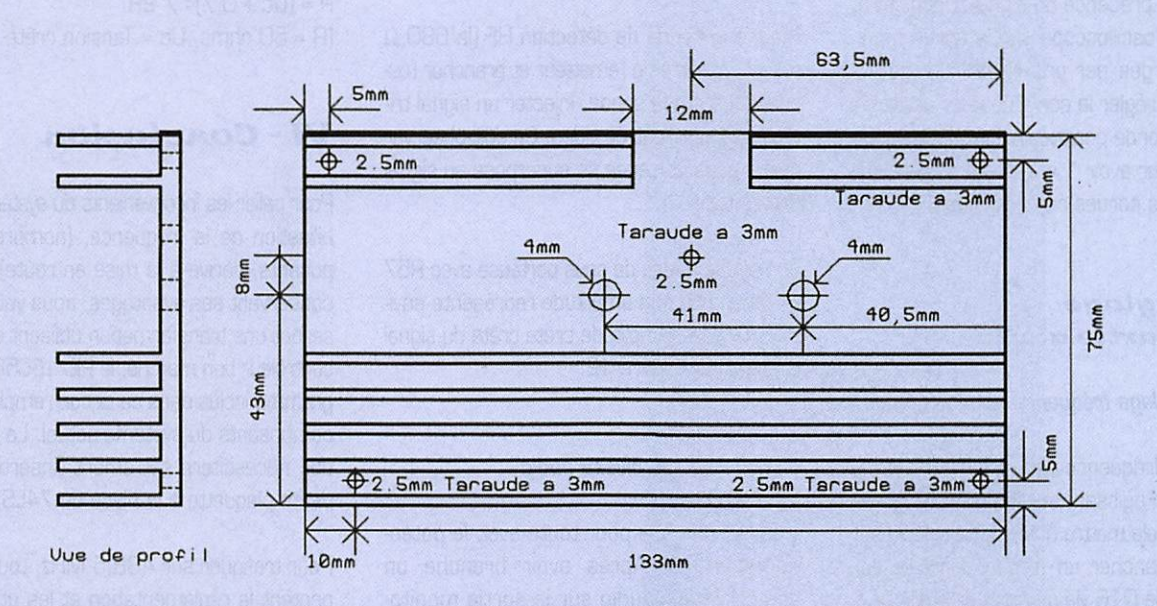

 $71$ 

Figures 10-11. Plan de perçage radiateur.<br>En haut : version 1. En bas version 2.

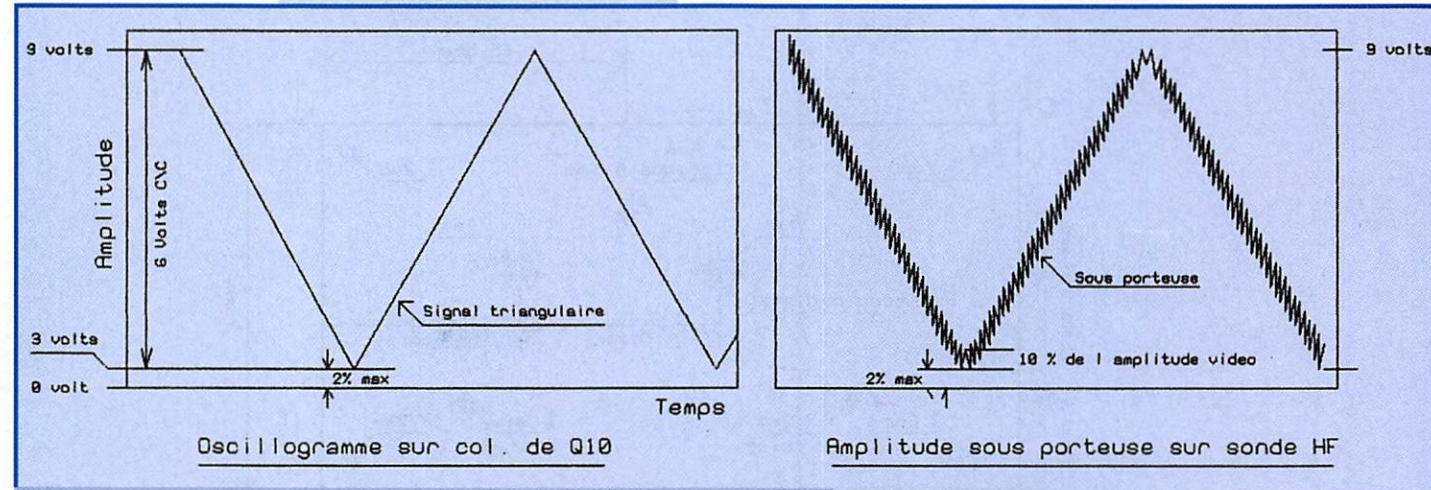

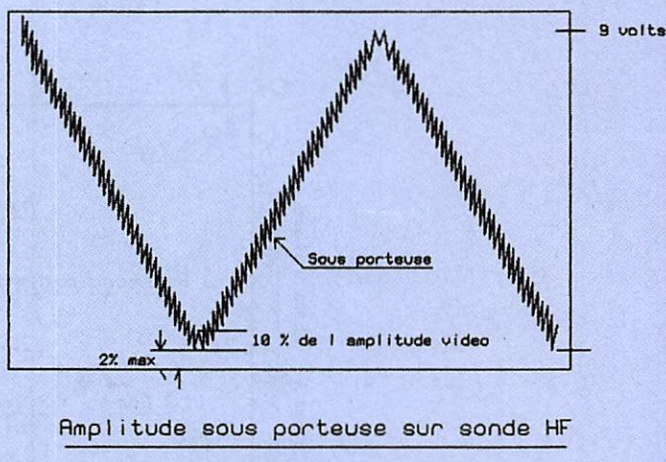

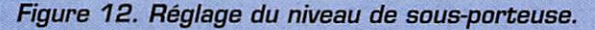

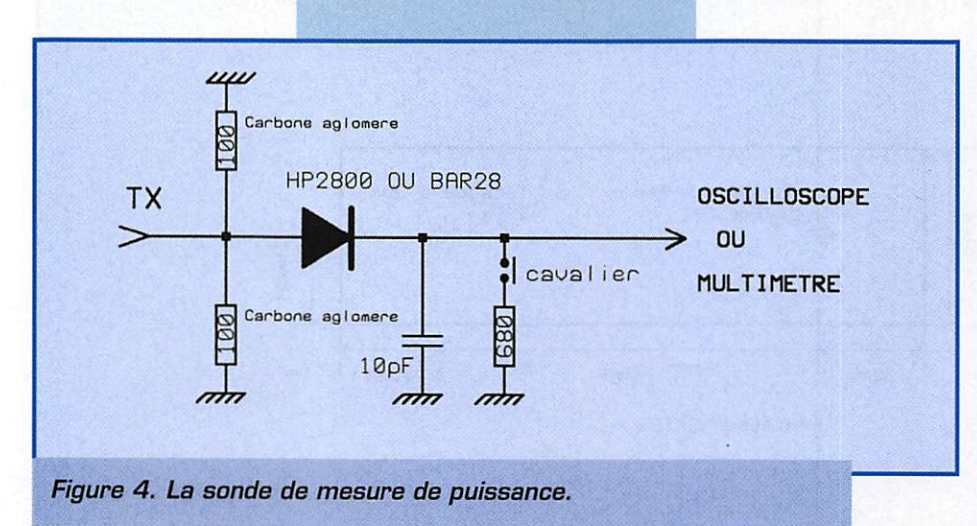

#### 5.6.4) Réglage des sondes vidéo

Toujours en présence du signal triangulaire, connecter l'oscilloscope sur la sortie monitoring, chargée par une résistance de 75 ohms. Puis régler le condensateur ajustable CVB de la sonde positive et CV? de la sonde négative pour avoir 1 volt crête à crête sur chacune des sorties contrôle vidéo.

## 5.7) Réglage de la partie audio

## 5.7.1) Réglage fréquence sous porteuse

On règle la fréquence de la sous porteuse à 5,5 MHz en agissant sur le noyau de la self L12. Pour cela mettre l'interrupteur audio sur marche, brancher un fréquencemètre sur l'émetteur de Q16 via un condensateur de 1 nanofarad et régler L12 pour afficher 5,500 MHz.

## 5.7.2) Réglage du niveau de sous porteuse

Mettre la sonde de détection HF (la 680 reliée] en sortie de l'émetteur et brancher l'os cilloscope sur la sonde. Injecter un signal tri angulaire sur l'entrée vidéo. On doit observer que la sous porteuse se superpose au signal triangulaire.

On règle le niveau de sous porteuse avec R57 de façon que son amplitude représente envi ron 10 % de l'amplitude crête crête du signal triangulaire. Figure 12.

## 5.7.3) Réglage niveau audio

Il se fait une fois pour toute avec le potentiomètre P7. Après avoir branché un démodulateur audio sur la sortie monito ring, on règle P7 pour avoir la meilleure audition.

## 5.8) Mesure de la puissance

Au préalable, il faut débrancher la résistance de 680 ohms qui ferait chuter la tension détectée. IL suffit de lire sur le scope la valeur de la tension crête qui pour 2,5 watts est égale à 16 Volts. Cette mesure est une puis sance crête. Un wattmètre-TDSmètre aurait indiqué une puissance moyenne, plus faible et variable selon le contenu de l'image.

## Formules pour le calcul de la puissance HF

En fonction du type de diode on utilise une des deux formules :

- Diode shottky type HP2800 :  $P = (Uc + 0,25)^2 / 2R$ - Diode au silicium, type 1N914 :  $P = (Uc + 0, 7)^2 / 2R$ [R = 50 ohms, Uc = Tension crête à crête)

## $VI$  - Conclusion

Pour palier les inconvénients du système à sta bilisation de la fréquence, (nombreux com posants, dérive à la mise en route), tout en conservant ses avantages, nous vous propo seront une transformation utilisant un micro contrôleur bon marché, le PIC 18C58. Le pro gramme inclus dans ce circuit remplacera les composants du système actuel. La modifica tion nécessitera seulement l'insertion d'une petite plaquette à la place du 74LS123.

Pour trafiquer sur 438,5 MHz, tout en res pectant la réglementation et les utilisateurs situés au delà de 440 MHz, vous devez inter caler un filtre pour supprimer la bande latérale

**MEGAHERTZ magazine** 

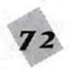

157 - Avril 1996
## **RÉALISATION**

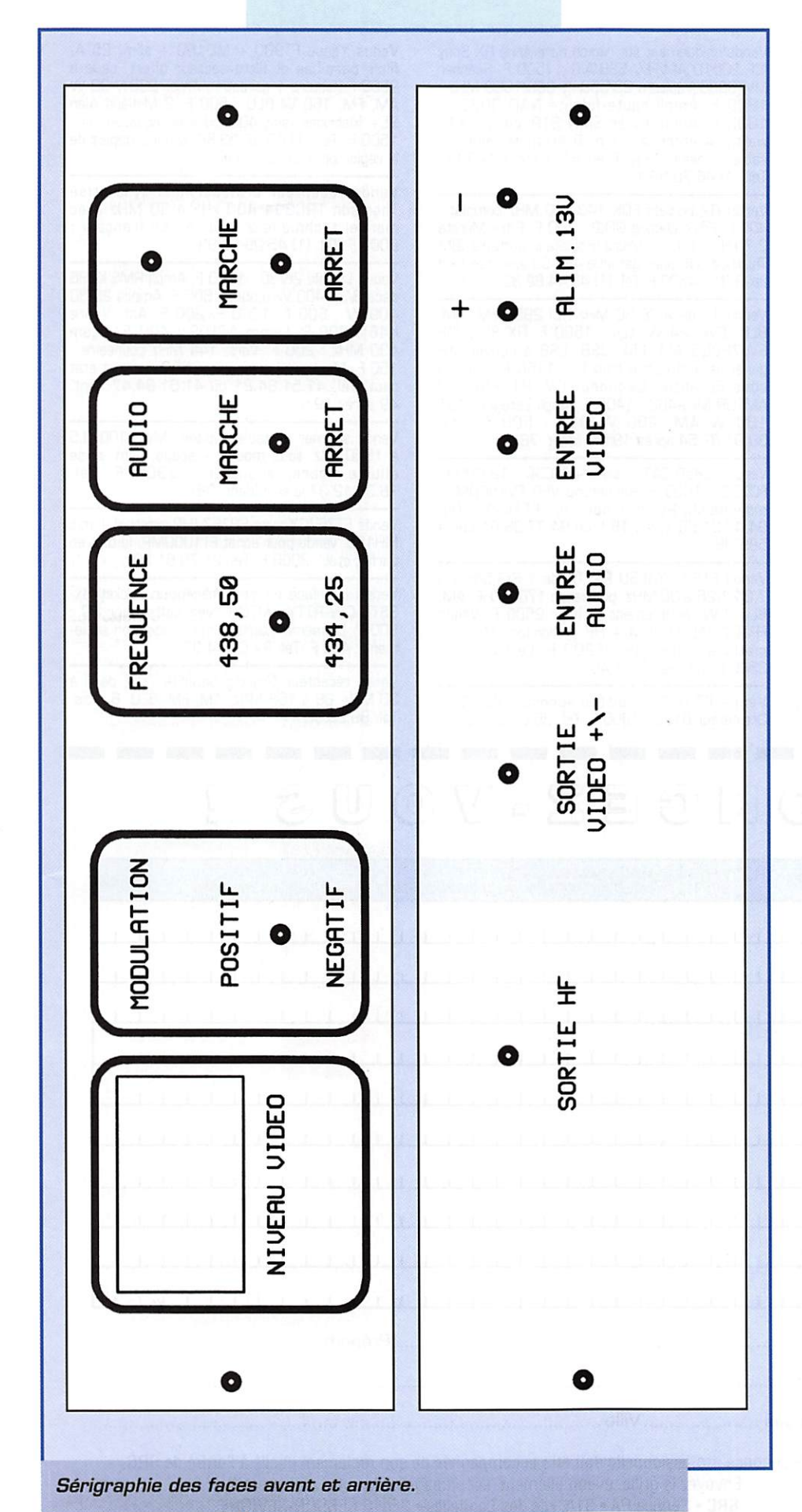

supérieure. Le filtre pourra être placé entre l'émetteur et l'antenne. Pour le 434,25 MHz on atténue la bande latérale inférieure.

## **VII - Bibliographie**

- REF de Décembre 1974 : Emetteur TV transistorisé par Marc CHAMLEY, F3YX.
- VHF communication, 4/1977 : The AFC LOOP, a simple and cheap method for obtening stable VHF frequencies. Selon G HOFF-SCHILDT, DL9FX.
- MEGAHERTZ : Novembre 1983 : Faites votre émetteur TV d'après F6FJH.
- VHF communication, 3/1978 : Frequency control loop for a 433 MHz VCO. Selon DK8GY.
- Ondes Courtes Informations, été 1985 : Emetteur de TV miniaturisé, de F3YX.

#### $VIII - Noo$ fournisseurs préférés

- RADIO SON 5, place des Halles BP 5964 - 37059 TOURS CEDEX
- RADIO SPARE Rue Norman KING BP 453 - 60031 BEAUVAIS Cedex 44 02 55 55
- SM ELECTRONIC 20 bis, avenue des Clairinne 89000 AUXERRE
- RF PARTS (USA) 435 South Pacific ST. **SAN MARCOS** CA 92069
- COMPTOIR DU LANGUEDOC 26 à 30, rue du Languedoc 31068 TOULOUSE Cedex
- DAHMS ELECTRONIC 34. rue Oberlin 67000 STRASBOURG
- SELECTRONIC 86. rue de Cambrai BP 513 - 59022 LILLE Cedex

Demander leur catalogue de vente par correspondance

> Amand CAUQUELIN, F1 GFF Christian DENOLLE, F1 FAU

**MEGAHERTZ** magazine

157 - Avril 1996

## PETITES ANNONCES

### NOS PETITES ANNONCES NON PROFESSIONNELLES SONT GRATUITES OEPUIS LE 01.01.95

#### ■ EMISSION/RECEPTION

Vends raison santé scanner MYT 8000 Yupiteru 8 MHz à 1 GHz AM, FM, 200 mémoires, neuf 2000 F + 40 F port recommandé, Géné HF 100 kHz à 150 MHz Monalor SGI 000 ; 1000 F + port 30 F. Fréquencemètre 181 GHz LCD 10 afficheurs : 800 F + port 30 F. Fréquencemètre LED 1,3 GHz, 8 afficfieurs ; 800 F + port 30 F. Tél. 44.50,05.42 HR.

Vends TS950ST, toutes options en très bon état : 23 ODD F. Vends pylône occasion 12 m avec cage moteur + petite plate-forme à la tête [pylône lourd) : 6500 F avec boulons. Tél. 27.59.08.72.

Vends A0R3000A neuf, sous garantie et donne documentation : 7700 F. Tél. 61.76.55.09. le soir, dépt. 31.

V e n d s K e n w o o d 4 4 0 8 + M C 6 0 : 7 5 0 0 F. Kenwood TS820 : 3000 F. RX Philips 0-30 MHz, tous modes : 2500 F. Alim. PS430 : 1400 F. OSCIII. HAMEG 3 : 1500 F. PK232MBX + cordon : 2500 F. Scanner PR020D6 : 2000 F + port. Tél. 83.63.13.95 après 18 h.

TX 411E Yaesu + PA6 + 2 micros : 2400 F, excellent état. Tél. 75.35.05.30.

Vends uniquement sur région parisienne RX Sony ICF 2001D AM/FM/ SSB/AIR : 1500 F. Scanner MVT6000 Yupiteru 25/550 et 800/1300 MHz : 1800 F. Ampli haute-fidélité NAO 3020J ; 1000 F. Ampli-tuner Sony STR V45L 2x40 watts. 4 entrées audio, 8 stations mémorisables, valeur 2810 F en 81. cédé à 1200 F. Tél. (1) 46.70.96.17.

Vends RX portatif FDK 140-180 MHz complet : 400 F. Filtre Datong GFL2 : 700 F. Filtre Murata 2,7 kHz ; 250 F. Micro-ordinateur portable IBM Thinkpad 340 sous garantie 486-50 avec interface fax-RTTY : 4500 F. Tél. (1) 43.44.82.30 le soir.

Vends TX déca 26-30 MHz RCI 2950 FM, AM, BLU, CW, 24 W, tbe : 1500 F. HX Sony ICF<br>SW7600G AM, FM, USB, LSB à couverture générale + antenne long fil : 1150 F toujours sous garantie. Décodeur CW/RTTY/ASCII/ AMTDR MFJ-462 : 1400 F. Ampli Zetagi 8V131 100 W AM, 200 W BLU : 500 F. Tél. 30.91.07.54 après 19h30 (dépt. 78).

 $V$ ends TS850 SAT + alim.  $+$  MC60 : 12 000 F. FC700 : 1000 F. Recherche VFO FV700DM -h monobande 20 m + doc. sur FT107M. Tél. 94.47.21.56 après 18 h ou 94.77.68.01 poste 585 H8.

Vends FT301 YAESU RX TX de 1,8/3,5/6,3 à 7,2/21/26 à 30 MHz, puissance 170 W HF. AM, BLU, CW, entièrement vérifié : 2500 F. Venus  $FP301$  YAESU 23 A + HP + Monitor CW auto matique + horloge ; 1200 F. Le tout pour 3500 F. Tél. 66.83.71.46.

Vends FT707 + boîte d'accord :  $4500$  F. Ordinateur 6128 : 1000 F. Tél. 35.02.04.30.

Vends Yaesu FT90D + MD100 + alim. 25 A, filtre pass-bas et filtre secteur offert, cédé à 9500 F (facture + garantie). Ampli 220 V 90 W AM, FM, 160 W BLU : 500 F. 2 Midland Alan 95+ (débridés, soit 400 ex) avec accessoires : 1500 F. Tél. (1) 49.82.53.66, urgent, départ de la région parisienne fin mai.

Vends récepteur professionnel synthétisé T H O M SON THUS 24 4 DU KHZ & 30 MHZ AVEC manuel technique 2 volumes en français : 5000 F. Tél. (1)45.09.12.83.

Vends Lincoln 26/30 : 1200 F. Ampli RMS K286 déca 3/30 400 W mobile : 800 F. Amplis 26/30 400 W : 600 F, 1200 F, 200 F. Ant. Vimre K 46 : 300 F. Lemm AT IU2 : 400 F. Beam 430 MHz : 200 F. Vert. 144 MHz colinéaire : 150 F. Micro pied préamp. : 250 F. Le tout état neuf. Tél. 41.51.84.21 ou 41.51.84.47 dépt. 49 après 19 h.

Vends scanner portable Yupiteru MVT31D0 0,5 à 1650 kHz, tous modes + accus, alim. prise allume-cigare, écouteur : 2300 F. Tél. 76.38.12.37 le soir (dépt. 38).

Vends FT767GX avec SP767 (HP externe) + mic MH1B8, vendu pour achat FT1Q00MP, le tout en parfait état ; 9000 F. Tél. 21.70.61.30.

Vends interface émission/réception packet-fax-SSTV-CW-RTTY-AMTGR avec softs pour PC : 800 F. La même interface mais réception seule ment : 400 F. Tél. 27.64.74.07.

Vends récepteur Grundig Satellite 700, de 0 à 30 MHz, 88 à 108 MHz, AM. FM, BLU, 6 mois. Tél. 89.25.38.17.

## ANNONGEZ-VOUS g

Professionnels : La ligne : 50 F TTC

- $\cdot$  PA avec photo : +250 F.
- $\cdot$  PA encadrée : +50 F

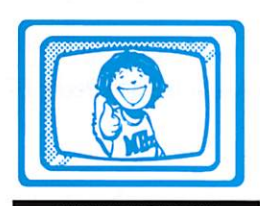

AFIN DE POUVOIR OFFRIR UN SERVICE TPE SEPV 15 MHZ EST ACTUELLEMENT **ORMATION ET** RESTE INDISPONIBLE<br>JUSQU'À NOUVEL AVIS.

#### RUBRIQUE CHOISIE :

□ RECEPTION/EMISSION

- □ INFORMATIQUE  $\Box$  CB
- 
- □ ANTENNES □ RECHERCHE
- □ DIVERS
- Toute annonce professionnelle doit être accompagnée de son règlement libellé à l'ordre de SPC.

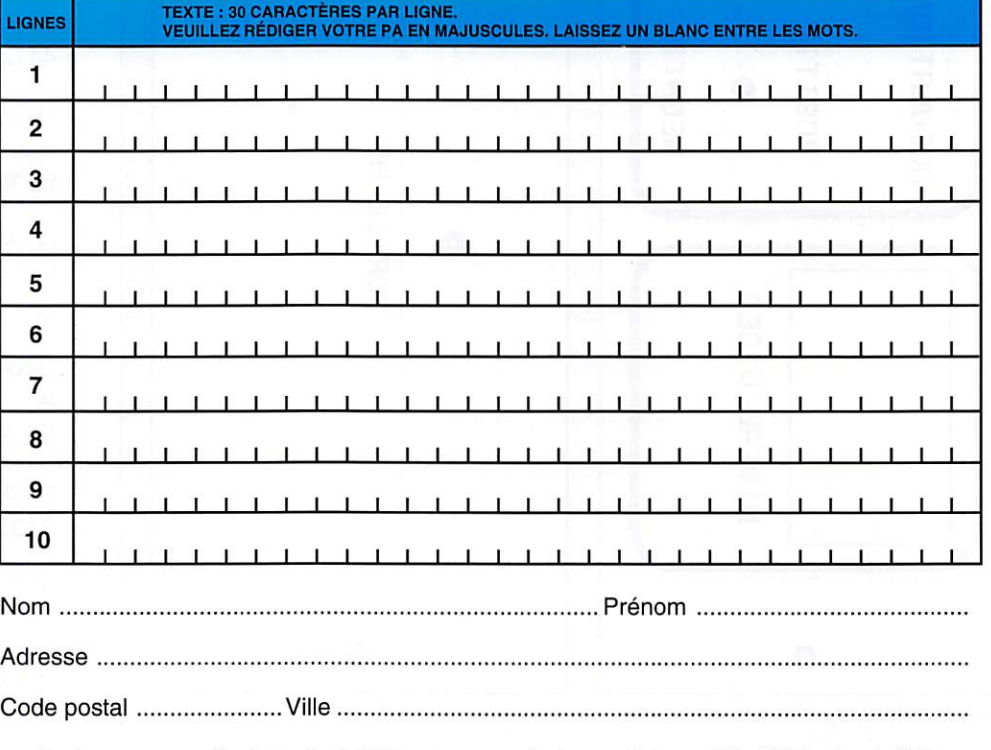

Envoyez la grille, éventuellement accompagnée de votre règlement à : SRC · Service PA · 31A, rue des Landelles · 35510 CESSON-SÉVIGNÉ

 $\mathsf{N}$ A

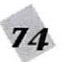

## PETITES ANNONCES

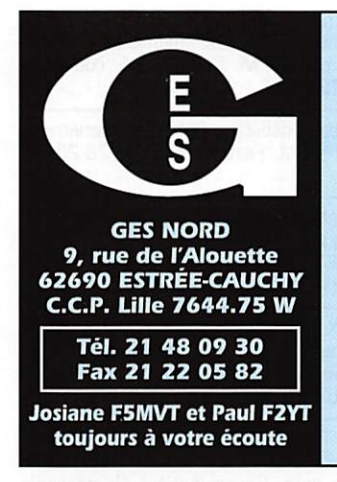

FT

FT FT

IC-

FT

#### **Les belles occasions de GES Nord:**

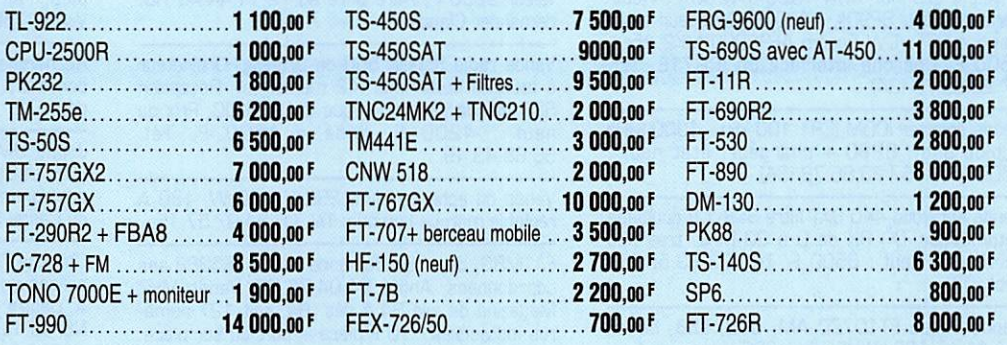

#### Nous expédions partout en France et à l'étranger

17 000 F. Ampli 144 MHz Daïwa neuf<br>LA2090H : 1600 F. MC90 Kenwood neuf :<br>900 F. Tos-Watt 144 MHz Intek, neuf : 200 F.<br>FT707 Yaesu, état neuf : 3000 F. Guy GIUPPO-NI, Quartier La Lagne, 04120 Castellane.

Vends TS430 100 % OK : 4000 F ou échange contre amplis déca + QSJ à débattre. Tél. 50.94.29.38 le soir.

Vends déca FT277ZD bandes RA, WARC + 11 m + S8901 : 4500 F. Déca FT277 RA +<br>11 m : 2500 F. RX FRG7 0 à 30 MHz : 1600 F. H.-P. Yaesu SP5 avec filtres neuf : 950 F. Boîte d'accord Daïwa auto FNA1001 : 1800 F. Boîte accord Kenwood AT230 : 1200 F. TRX VHF<br>Alinco TS1 + housse + micro HP + booster :<br>2500 F. Boîte accord VD300D : 1200 F RX aviation: 800 F. Tél. (1) 30.98.96.44.

Vends scanner Realistic PRO2006 de 26 à 1300 MHz, 400 mémoires. Tél. 83.47.17.76 Christophe.

Vends RX Kenwood R2000 excellent état 0,1 à 30 MHz FM, AM, SSB, stable, sensible et simple à utiliser : 3400 F. Partage frais pour port. Tél. 61.24.30.00 HR.

Vends Kenwood 440 + MC60 + SP430 :<br>7500 F. Yaesu FT707 équipé 11 m : 3500 F. RX Philips 0-30 MHz : 2500 F. RX Uniden 0-30 +<br>FM : 2500 F. PK232MBX + cordon : 2500 F.<br>Telereader FXR550 : 1500 F. Oscill. 30 MHz, 2 traces : 1500 F. Tél. 83.63.13.95 après 18 h.

Vends récepteur Yupiteru MVT7100 de 530 kHz à 1650 MHz, tous modes : 2500 F. Télescope<br>MEADE ø 254 mm F/D:4,5 : 6500 F. Tél.<br>87.35.96.40 dépt. 57.

Vends ampli linéaire déca 500 W HF, tube 084/1100 fab. OM : 2500 F. Antenne panneau<br>pro 400 MHz : 500 F. Voltmètre HF : 400 F. Baie pro avec cavités 400 MHz : 1000 F. Echange possible TX HF ancien modèle ou VHF multi. Tél. 74.23.41.85 région Lyon.

Vends TS950SDX + MC90 + MC43 + filtre secteur + LF 30A + ant. ch 5 V + MS5, vends le<br>tout : 28 000 F. Vends ant. PKW 3 él. jamais<br>servi : 1990 F. Tél. 75.34.57.90 après 20h. Demander Jean-Michel, dépt. 07.

Vends boîte accord Yaesu FC102 avec branchement de 2 émetteurs et de 2 antennes 1,2 kW de puissance + FAS 4 R neuf qui permet pour un seul câble coax en sortie de boîte d'alimenter 4 antennes commandé par la boîte : 2500 F. F1UFV, tél. 66.83.71.46.

Vends Sony PRO80 150 k à 223 MHz neuf,

ensemble TVC PP RAD K7 Pizon Bros. :<br>1600 FM Sony TFM825L Tos-catt champ. 2<br>cadrans Tos-W 430 aig. crois. Tél. sans fil. 2 radio dbl K7 neufs, 2 radio-réveils, Oscillo Enertec 5222 2x100 MHz, 2 bases de temps + retard. Tél. 73.38.14.86 le soir.

 $-1.12$ 

Vends NRD 535 + filtre 1 et 0,5 kHz + logiciel :<br>9000 F. Antenne DX 1 : 1400 F. Filtre DSP TDF<br>320 neuf : 2300 F. PK900 neuf + logiciel : 3900 F. IBM portable TP340 sous garantie : 4500 F. Tél. (1) 43.44.82.30 le soir.

Vends récepteur Grundig Satellit 700, de 0 à<br>30 MHz, 88 à 108 AM, BM, BLU, 6 mois + chargeur. Tél. 89.25.38.17.

Vends micro Adonis AM 608 + cordon Yaesu. Achat du 5 janv. 96 : 100 F + port. Tél. 22.75.61.08 après 19h.

Vends bi-bandes (VHF-UHF) portable TH7BE Kenwood (sous garantie) + ant. RA5 + SMC 33 (micro), valeur 4600 F environ, vendu : 4600 F. Vends Lincoln + accessoires + doc. technique : 1600 F. Visible dépt. 56. Tél. 96.50.00.26 le soir à partir de 18 h, laisser message si absent.

Echange IC202 contre FT790. Vends FT2400<br>VHF FM : 2600 F. Recherche pour FT225R schéma d'un fréquencemètre d'origine ou équivalent. Tél. F1MHC 51.33.71.98 dépt. 85.

Echange VHF portable et 170 RW 100 de 130 à 175 avec doc. contre CB portable genre 505 ou Dirland 9535. Faire offre au (1) 42.28.02.57.

Vends alim. ICOM PS15: 2700 F. Ampli 8550: 900 F. Tél. (1) 64.49.40.07.

Vends TX-RX : 3900 F. 1 AV, the : 1500 F avec micro TW232. TOS-wattmètre Matcher TM999 : 150 F. Filtre pass-bas EF80 M27, les deux 100 F. Scanner Realistic Pro37 200 canaux, prog. be : 1200 F. Tél/fax : 21.76.62.77 région Lens.

Vends DSP NRE7 automatique: 1000 F. Vends Telereader CD670 RTTY, Baudot, ASCII, moni-<br>teur CW incorporé, AMTOR : 1000 F. Tél. 87.62.30.22 le soir.

Vends FT767GX avec modules 50 MHz, 144 MHz, 430 MHz, micro, état neuf 18 000 F. AOR8000 500 kHz/1,9 GHz tous modes : 3800 F. Micro MW1 sans fil télécom-<br>mande, fonctions DIMF : 600 F. E/R VHF marine ICOM ICM56F 55 cx 1/25 W : 200 F. Tél. 99.88.66.80 le soir.

Vends Kenwood TS450S avec filtre SSB<br>1,8 kHz : 8500 F. PK232 MBX : 2500 F. Micro<br>MC60 : 600 F. Ordinateur Macintosh LC10/40 : 2400 F à débattre. Tél. 27.98.01.95.

Vends uniquement en région parisienne récep-<br>teur Sony ICF-2001D AM, FM, SSB, AIR, 32<br>mémoires : 1800 F. Scanner Yupiteru MVT<br>6000 25 à 550 et 800 à 1300 MHz : 1800 F. Lot 8 bandes magnétiques 18 cm/540 m en coffret : 200 F. Ampli haute fidélité NAD3020I : 800 F. Tél. (1) 46.70.96.17 de 19 à 21 heures.

Vends VHF mobile Heathkit FM 142 à 148 MHz,<br>shift relais et scanning : 1400 F. VHF portable ICOM IC215, équipé relais et antenne boudin : 900 F. Vends scope HP1743A 2x100 MHz:<br>2000 F et Schlumberger 2x50 MHz: 1000 F. Achète TX/RX déca : 4000 F maxi et cherche RX<br>déca. Achète TX pro Talco, etc. Tél. 76.51.79.61.

Vends VHF TH28E 144 MHz RTX, AIR, RX UHF vents vHP 1826 144 WHZ HTA, AIR, HX UHF<br>
+ micro, HP, neuf : 2200 F. Ampli Tono UHF<br>
25 W : 750 F. Déca FT200 + RA + 11 m :<br>
2500 F. Déca FT277, déca + 11 m + 160 m :<br>
2800 F. Déca FT277ZD digital RA + 11 m :<br>
4000 F. HP90 filtres : 900 F. RX FRG7 0 à 30 MHz : 1600 F. Codeur-décodeur Tono 7001 + visu : 1800 F. RX aviation pro : 800 F. Tél. (1) 30.98.96.44.

Vends Kenwood TS950SD complet, filtre : 25 000 F + belle occasion pylône 18 m autoportant lourd avec cage moteur + petite plate-forme à la tête + ou -  $30$  cm large + chaise + boulons. Pied du pylône 100 cm, tête 30 cm. Transport<br>possible. Tél. 27.59.08.72 Nord.

Vends Sony Pro 80 150 k à 223 MHz neuf + pizon Bros 1600 FM 4 gammes, tbe + Sony miniature, étui cuir 3 gam, the + Brandt<br>RKT5751 TVC avec PP KT radio the + 2 TOS Wat ASG croisées + radio double K7 Sharp neuf + intercom 2 casques avion ou ULM + tél. sans fil, tout the. Tél. 73.38.14.86 le soir.

SWL vend Shogun 26,5 à 30,5 AM, FM, SSB, CW: 1500 F. Scanner Réalistic Pro 2006 400<br>cx 25-520 + 760 1300 MHz AM, FM, WFM, 10<br>linites + ant. discone: : 1500 F. Tél. (1)<br>41 13 94 59 cm discone: : 1500 F. Tél. (1) 41.13.94.59 après 20 h, dépt. 92.

Vends Yaesu FT990 très peu servi : 15 000 F. Tél. 81.98.43.16 après 19 h, dépt. 25. Matériel en état exceptionnel.

Vends Kenwood TS950SD toutes options en super état : 23 000 F. Vends pylône lourd 12 m avec cage moteur + boulons : 6700 F. Vends TX 27 MHz Président Madison 4 x 80 cx AM, FM, SSB avec ampli BK 130 AM, SSB (les deux 1200 F). Possibilité transport pour le pylône. Tél. 27.59.08.72 dépt. 59.

Vends FT767GX avec modules 50 MHz, 144 MHz, 430 MHz, état neuf, garantie un an +<br>micro MD1C8 Yaesu + SP790 HP avec filtre :

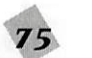

## PETITES ANNONCES

Vends Kenwood TH28E ER 144 MHz + RX 400/520 MHz. neuf, sous garantie ; 1800 F. Antenne scanner ARA 15GG : 1200 F. Haut-Parleur Yaesu SP901 : 400 F. Décodeur auto matique RTTY/CW Pocom AFR8000 MK2. tbe ; 3500 F. Cherche interface du ICR71E. Téi. 67.23.88,78 (34).

Vends scanner ICOM ICR1 100 kHz - 1300 MHz -I- bloc alim. BPOO + chargeur, état neuf ; 2500 F. Tél. 67.23.86.78 (341.

Vends Kenwood 440 SAT filtre SSB 1.8 couplage automatique TX, RX de 0 à 30 MHz, très peu servi, état neuf : 6500 F. Tél. 23.83.55.59, dépt. 02.

Vends Yaesu FT1Q7ZD AM, USB. LSB, bande des 11 m, 180 W HF, alim. 220 V incorporée + 12 V, tbe, doc. en français : 5000 F à débattre. Tél. 97.65.72.22.

Vends F900AT toutes options + SB221PA 1 kW HF + ant. GPA404. coupleur 1 kW Daïwa CNW518. matériel en état irréprochable. Tél. 88.95.96.83 (dépt. 67).

Vends Satellit 700 Grundig FM avec RDS, PO. GO et 00 de 1,6 à 30 MHz avec BLU (LSB. USB), horloge programmable sur 2 fuseaux horaires, 2048 frèquences en mémoire, emballa ge d'origine, état neuf. Tél. (1) 46.77.29.95 matin ou soir.

Vends PK-232MBX complet : 2500 F + rotor G600RC : 200 F. Antenne 10/11 m Hy-Gain 105 8AS : 1500 F. Le tout tbe. Tél. 97.41.95.53.

Vends RX Collins 75S1 avec doc : 3200 F. Matériels divers à tubes RX. VHF. oscillo BF Tektronix, géné HF 50 MHz modulé avec doc. A prendre sur place Versailles. Tél. (1) 39.50.46.50 après 20h.

Vends interface TX RX PC spéciale GSHPC com patible Hamcomm JV Fax MSScan, CW, RTTY, fax, SSTV. logiciels dispos à l'échange : 325 F port compris + 50 F en CR. Tél. 26.61.58.16 ou répondeur.

#### ■ DlUERS

Vends interface Electronica fax. météo, RTTY, CW. montée avec logiciels ; 350 F port compris. Tél. 31.98.48.93.

Vends CPU486SX33 : 300 F. Scanner à main Trust Color, logiciels + docs, peu servi : 900 F. Antenne active ARA30 peu servi : 600 F. 2 lec teurs 360 K : 50 F pièce. 1 lecteur 720 K : 50 F. Les ports en sus si besoin. Tel. (1) 46.81.98.93 après 18 h, dépt. 94 ou F1P0W@F6KDS.

Vends beau géné HF 50 kHz à 70 MHz. Mllllvoltmètre HF avec sonde 10 kHz è 1 GHz. Fréquencemètre-périodemètre 520 MHz à quartz thermostaté. Tél. 31.63.01.39.

Vends ou échange BC659 US émet. réc. aviation FR56 74 a 90 MHz. ER58 aviation AMERR10. BC1000. Recherche AME bandes basses, état neuf. émet, de GRC9. PRC9 seul, état neuf. Recherché déc. SSTV sans ordinateur, cours électroradio 1972, cours TV méthode Henri et livre sur TV. Tél. 38.92.54.92 HR.

Vends Emperor Shogun 26/30 MHz ; 1900 F sous garantie, alim. 6 A : 200 F. Santiago 1200 / 300 F. Tos-wattmètre ; 300 F. Micro mobile préampli : 100 F. K4D magnétique : 350 F. ML145 magnétique : 150 F. Président Colorado : 150 F. Alex 45 : 350 F. Antenne Sazooka : 200 F. MJF 1821 antenne portable 7 à 28 MHz : 1000 F. Tél. 34.75.71.03.

Echange réc. PR020Q6 25 MHz-13D0 MHz sans trou AD, FD, NBFD, état neuf, contre FT290 valeur 2500 F. Faire offre au 72.11.44.40 HB, demander Claude.

Vends radio Satellit 500 de Grundig. Ordinateur à touches numérique (42 mémoires). Réception SSB (bande latérale unique BLU) en OC. Prix du neuf : 4200 F, cédé à 1500 F. Tél. 66.88.43.49.

Vends ou échange alim. 380 V - 20 W, 180 A réglable marque Lambda. Tél. (1) 64.97,57.15.

FA1MBG, dépt. 83 demande è Joël FE5388 ses coordonnées. André 94.04.75.59. Vends MHZ Magazine de juin 84 à déc. 94, soit 127 numé ros indivisibles ; 10 F pièce + port ou sur place. Tél. 94.04.75.59.

Vallauris vends dans rés. standing, gardien, pis cine, tennis, FI avec Levy 2x20 m + Comete<br>VHF, UHF GP-9N, meubles neufs, cuisine + sdE équipées, cave, balcon, parking privé, mer à 2,5 km. stations ski à 50 km, bradé : 330 000 F à débattre. Tél. 92.95.15.80 F6EUS.

Vends appareil photo Canon méga zoom 105. 200 m 35-105, garantie jusqu'en octobre 97 : 750 F. Tél. 22.28.62.44.

#### ■ RECHERCHE

Recherche la self L2 (gamme 2, circuit HF21 pour RX AME7G 1680. Vends RX CSF RRBM2B et voltmètre électronique Ferisol A206. Tél. 84.60.61.49 dépt. 39

Recherche tubes ECC82 avec support. Un tube cathodique type D97 avec blindage. 1 transfo 2X350 V. Plan d'un transverter 2,4 GHz ou kit. Vends 4 ex 250B avec support et cheminée. Turbine axiale 110 V. Tél. 45.69.39.97 dépt. 16 après 21 h.

Collectionneur cherche téléphones anciens, même mauvais état ou pièces détachée. Propose en échange ancien récepteur portable marque Josy-Vox. Faire offre à F1EP, Alain, tél. 32.41.06.66 le soir.

Cherche infos (does illustrés) sur portatifs anciens modèles type GV16 ou KV90 mais en 430 MHz. Si ces appareils ont existé, cherche aussi tous does sur antennes mobiles (CB, RA. pro, ttes bandes, fréq. ts services, publics ou privés) avec photo si possible. Remboursement des frais éventuels. Christophe Ludwig, 16, rue Duquesne, 69006 LYON.

Recherche transceiver Ten-Tec Delta 580 ou épave pour pièces, F9VN, tél. 68.52.25.76.

Recherche MS-DOS 3.1 ou 3.3 support 5 1/4 ou  $3$  1/2, préf.  $5$  1/4 + TH28E prix OM + doc. sur antennes simple ou multi-bandes, fabrication OM.Tél. 54.80.42.98 dépt. 41,

Recherche pylône autoportant télescopique 18 à 24 m. Faire offre au 50.44.44.57.

SWL recherche personne région de Colmar utili sant 2 antennes type log périodique pour échan ger informations sur ces aériens. Tél. 76.62.89.80.

Cherche manuel maintenance du ICR7000 et ICR71 pour photocopie. Prêt récompensé. Tél. (1)45.09.12.83 après 19 h.

Recherche interface câblée TX-RX CW. RTTY, RX Meteosat, fax, packet pour IBM PC286XT de 1988. Carte EGA4C, prix QRO + logiciels 5 1/4. Merci d'avance. Tél. 51.66.48.55 Jean-François.

Recherche manuel d'utilisation complet en fran çais du Kenwood TS130SE, même en photocopies. Faire offre à M. SLOBD. 24. rue de la Voûte, 75012 PARIS.

Recherche pour débutant OM RX décamétrique bon état, prix OM. Faire offre au 43.76.25.20, dépt. 72.

Jeune OM cherche TRX VHF multi-mode (FM, LSB, USB) à prix très QRP si possible. Faire propositions à FA1CWU, Florent MOUDAR, 25, rue du Castel Salis, 37100 TOURS.

Cherche TRX IC202E 144 à 144,6 MHz + bande balises en parfait état, QSJ raisonnable. F1GEI, A. Denize. 58 bis route de Corbeil. 91590 8AUL-NE. tél. (1) 69.23.31.15 (répondeur).

Recherche Tuner pour ord. Amstar AD pour recevoir chaîne tV, PRC9 état neuf, AME, bande basse, état neuf. Cours Institut électroradio Eurelec, cours Henri Bernard, TV, déc. SSTV. Vend platine SSTV nue al. 24 V 25 A surplus de gendarmerie et Air. Divers mat. US 1940. Liste contre env. Tél. 38.92.54.92 HR .

Recherche récepteurs Schneider Frères GO. PO. OC. GE années 50. modèle Rondo et Prélude en état de marche ou pièces détachées dont sélec teurs gammes. Tél. 70.07.00.09 toute la jour née. demander Thierry.

#### ■ ANTENNES

Vends antenne mobile Hustler, mât articulé, res sort embase, self 10/20/40/80 et 144, 1 kW, boîte couplage automatique, kit Paket Nuova 300/1200 Bds, montée, réglée. Tél 63.60.59.82 HR.

Vends pylône 20 m à haubaner avec câble fibre de verre, cable inox et tendeur + pied d'antenne UM à prendre sur place. Tél. 50.44.44.57 dépt. 74.

Vends Tagra AH05 : 500 F. Tagra 8T101 : 250 F. tbe, peu servi, à prendre sur place, dépt. 02 Laon.Tél. 23.79.99.15.

Vends pylône autoportant Leclerc de 21 m type lourd (embase 90 cm) avec tête et flèche de 3 m. En excellent état (valeur neuve 20 000 F), venau 8500 F à debattre. Hens, au l'1 64.10.91.97 après 18h30 et week-end. Ferrapie JM. 1, rue de Paris. 77240 CESSDN.

Vends pylône autoportant Leclerc de 12 m (embase 45 cm) avec tête et flèche de 3 m. En excellent état (valeur 10 000 F), vendu 4500 F à débattre. Rens. au (1) 64.10.91.97 après 18h30 et week-end. Ferrapie J.M.. 1 rue de Paris, 77240 CESSON.

Vends antenne pro VHF 68 à 88 MHz émission, réception ; 350 F + port. Alinco DR130E débridé sous garantie jusqu'à 02/97 : 2500 F. Rexon RV 1UU sous garantie : 1UUU F. Tél 22.28.62.44.

#### ■ CB

Vends ampli CB mobile Euro-CB EA150P 100 W avec préampli 25 dB ; 350 F. Tos-wattmètre fixe Euro-CB Tosmatic 1000, 25 à 30 MHz. 1 kW : 200 F, le tout : 500 F. Tel. 22.75.04.92 Philippe, le soir. dépt. 80.

Vends Super-Star 3900B, tbe : 800  $F +$  port. Tél. 79.64.06.14 le soir après 18h. demander Olivier.

Vends TRX Midland 7001 26/28 MHz. sans trou, tous modes, fréquencemètre, parfait état : 1500 F ou échange contre analyseur d'antennes MFJ259. Tél. 90.56.61.56 (répondeur).

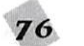

Venos base Jumbo + match TM1UUU + rotor 50 kg + 3 él. AHD3, ampli Jumbo 200 W. Prix : 3550 F. Téléphone (1) 64.59,40.07,

#### ■ IHFDRMATIBUE

Vends PC Thomson T07 avec joystick et nombreux logiciels de jeux et d'éducation pour enfants, en état, comme neuf. Exploitation : Basic V1.0 se branche sur la

télévision, vendu avec magnétophone pour la saisie. Téléphone 61.02,71,43.

Vends interface LX1049 RTTY, CW, FAX, météo, montée : 350 F, Lecteur CD ROM 2 vitesses avec chariot de rechange : 350 F, Dipôle rotatif neuf 10. 15, 20 m avec petit rotor : 1000 F sur place. Tél. 31,98,48,93.

Vends Amiga 500 512 K RAM + alim,, lec teur en panne : 400 F. Tél. 21,31.47,78.

Vends carte vidéo SVGA 1 MO slot ISA Trident 8900C. 18 MO avec disquette doc, et drivers. Prix : 300 F. port inclus via packet à FBKKV-1, ou 600 au 54,35.85.21.

Vends terminal avec setup marque Wyse très peu servi, convient pour PK232, valeur 1200 F, vendu : 600 F sur région Grenoble uniquement. Téléphone 76,62.89.80,

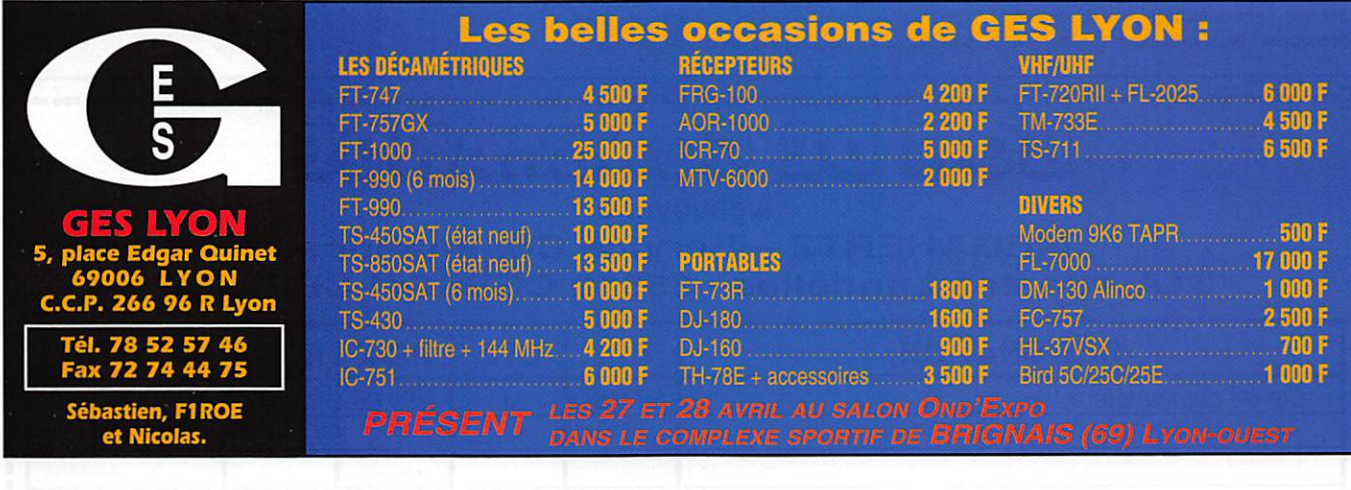

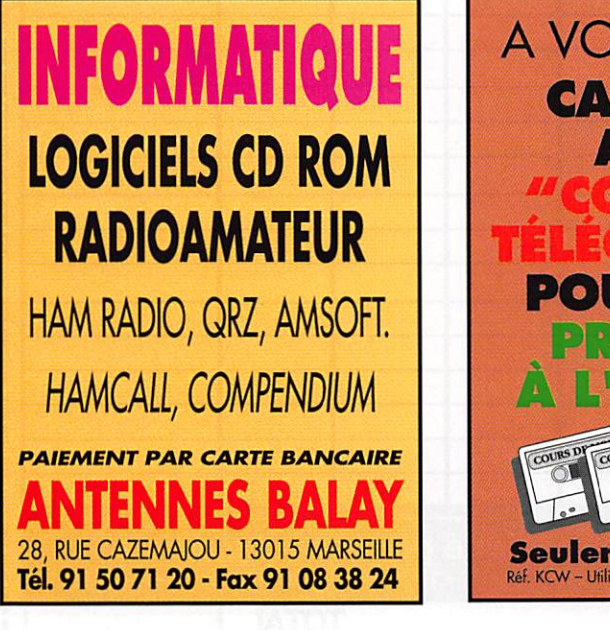

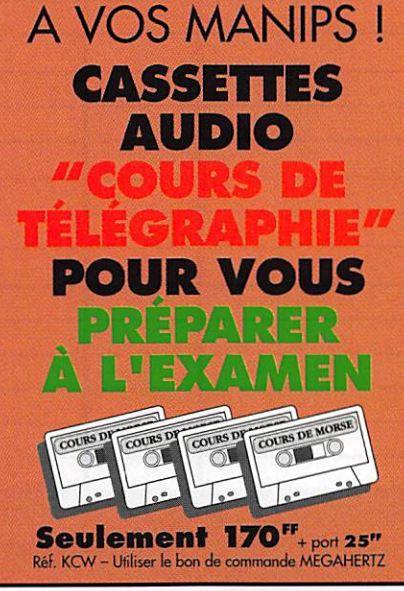

JJD COMMUNiCATiOni (J.-J. DAUBUAIRE) Centre Saint Michel **63 rue Victor Hugo,** 947Q0 MaisonsAlfort Tél.: (1) 43 96 49 98 Fax; (161 31 93 92 87 Tout le matériel pour Técoute :

librairie spécialisée, antennes, récepteurs, accessoires, kits pour l'émission/réception. modem fax & packet radio

Catalogue contre 25 F

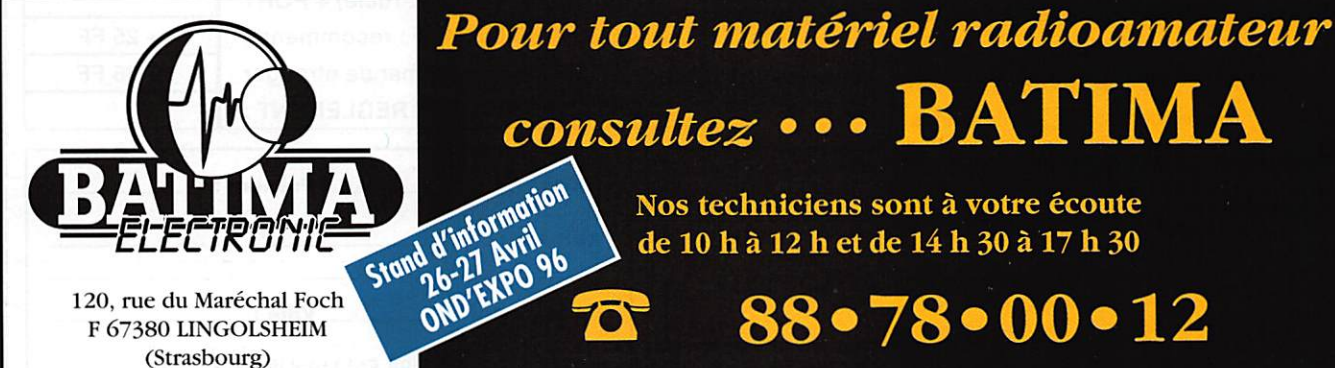

Tél. : 88 78 0012 - Fax : 88 7617 97

consultez • • • BATIMA Nos techniciens sont à votre écoute de 10 h à 12 h et de 14 h 30 à 17 h 30

 $\frac{1880 \times 10^{-46} \text{ J}}{10^{8}}$  88 • 78 • 00 • 12

Demandez notre catalogue & liste de prix contre l6 F en timbres !

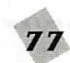

# BON DE COMMANDE

#### COMMANDES POUR L'ÉTRANGER

 $\mathbf{e}$ 

Le paiement peut s'effectuer par virement international, les frais étant à la charge du client. Le paiement par carte bancaire doit être effectué en francs français.

COMMANDES : La commande doit comporter tous les renseignements demandés sur le bon de commande (désignation de l'article et référence si elle existe). Toute absence de précisions est sous la responsabilité de l'acheteur. La vente est conclue dès acceptation du bon de commande par notre société, sur les articles disponibles uniquement.

f ^ S f V D E Z ' - l f O U S M E A / S U E l D E L A C O M M U N L C A T / O L V A A I A T E U / T

PRIX : Les prix indiqués sont valables du jour de la parution du catalogue ou de la revue, jusqu'au mois suivant ou jusqu'au jour de parution du nouveau catalogue ou de la nouvelle revue, saur erreur cans le libelle de nos larns au moment de la fabrication du catalogue ou de la revue et de vanation importante du prix des fournisseurs ou des taux de change.<br>Livraison : La livraison intervient après le transporteur ou des grèves des services postaux.

TRANSPORT : La marchandise voyage aux risques et périls du destinataire. La livraison se faisant soit par colis postal soit par transporteur. Les prix indiqués sur le bon de commande sont valables dans toute la France métropolitaine. Ajouter 20 F par article pour l'expédition outre-mer par avion et au-dessus de 5 kg. Nous nous réservons la possibilité d'ajuster le prix du transport en fonction du côut réel de celui-ci. Pour bénéficier des recours possibles, nous Invitons notre aimable clientèle à opter pour l'envoi en recommandé. A réception des colis, toute détérioration doit être signalée.

Réclamation : Toute réclamation doit intervenir dans les dix jours suivant la réception des marchandises.

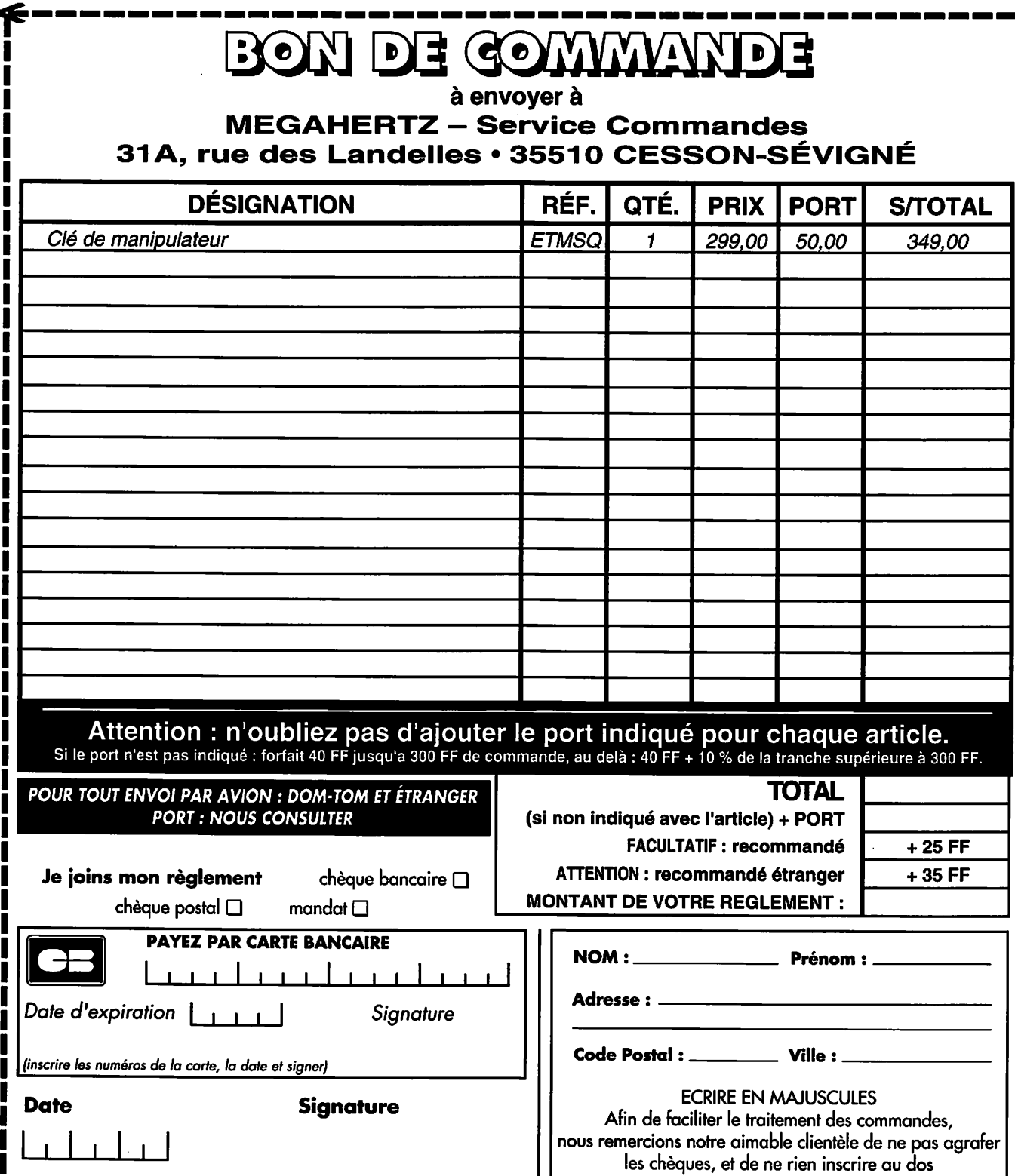

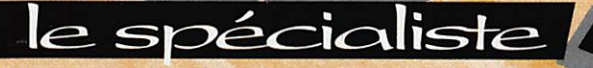

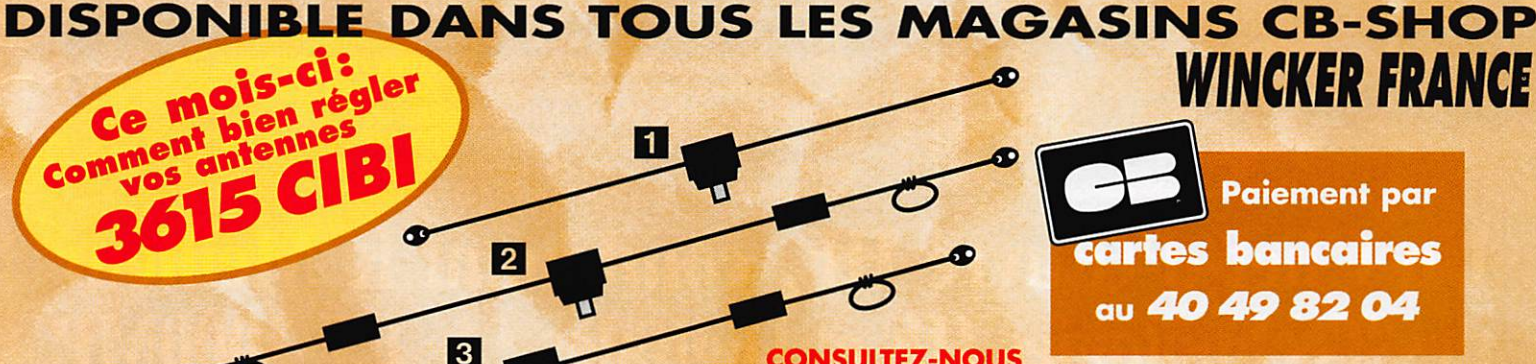

ā.

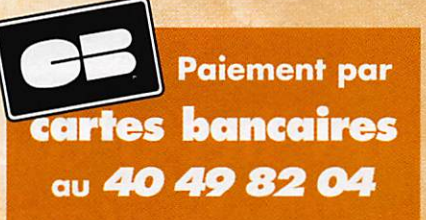

**WINCKER FRANCE** 

ans **5 GIFNCE** 

FRANÇAISE

LTEZ-NOUS OUR VOS RÉALISATIONS PROFESSIONNELLES

DX-27 : Dipôle omnidirectionnel E/R, résonance 1/2 onde, puissance 500 W, balun étanche sur ferrite fermée, câble en acier inoxydable toronné, longueur 5,5 m, avec spires de réglage (27 MHz/32 MHz) isolateurs (5000 V) porcelaine, gain + 3,15 dBi - livrée préréglée.

Col

**2** DX-27 12/8 : E/R 500 W, gain exceptionnel balun étanche sur ferrite fermée, câble multibrin acier inoxydable, longueur 11,50 m, spires de réglage, coulisseaux acier inox, isolateurs (5000 V) porcelaine, livrée préréglée.

**TOUTES NOS ANTENNES SONT GARANTIES UN AN** 

B DX-27 Quadra : Double dipôle demi-onde omni directionnel, E/R 500 W, balun étanche, câble multibrin acier inox., longueur 15 m, spires de réglage sur tous les brins, isolateurs (5000 V) porcelaine, livrée sur fréquences préréglées - de 5 à 8 MHz, de 12 à 16 MHz et 27 MHz.

**EN RX 0,1-35 MHz : Réception toutes bandes longue** distance de 0,1 à 35 MHz, longueur 9 m, 12 m ou 15 m, prise au 1/3 sur demande, balun symétriseur, câble acier inoxydable, isolateurs porcelaine.

2 DX-27 Compact : Dipôle DX-27 raccourci 2,50 m, E/R, 2 selfs d'allongement, balun étanche, doubles spires de réglage, coulisseaux inox, isolateurs porcelaine.<br>
AUVEAU

2 Antenne "AVIATIC" : Dipôle bibande réglable de 5 à 8 MHz et de 25 à 32 MHz. E/R 300 W, balun étanche, 2 selfs d'allongement, 4 boucles de réglage, coulisseaux acier inox, isoloteurs porcelaine, longueur 8,50 m.

## ANTENNES CIBI El RADIOAMATEUR FABRICATION DE QUALITÉ PROFESSIONNELLE

## **BON DE COMMANDE**

NOM

#### ADRESSE

JE PASSE COMMANDE :

Antenne DX-27 Compact 2 ........ NOUVEAU IS 690,00 FT Antenne "AVIATIC" **24 - Children Houveau D'750,**‰<sup>Fm</sup>

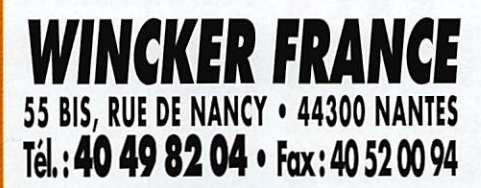

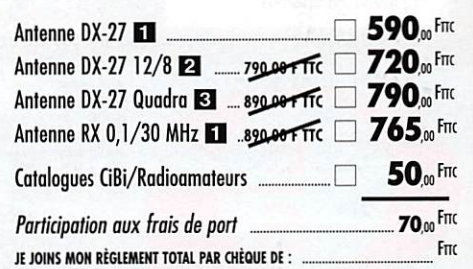

## WINCKER. LA QUALITÉ FRANÇAISE À VOTRE SERVICE

# YAESU FT-1000MP

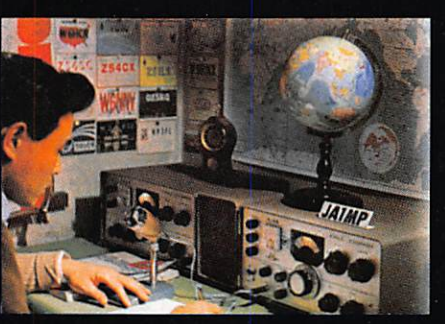

<sup>s</sup> idiadadada.

IPO

 $8.215.4$ 

**EUGO EUGO** 

Á,

 $\Delta$ <sup>TANT</sup>RX

 $\overline{250}$ **TUSA** 

 $500$ 

2.0K

6.0K

**LSR** 

cw

AM

FM  $2.4<sub>K</sub>$ 

RTT

**USER** 

о

YAESU

C'était en 1956. La communication dans le monde était au seuil d'un changement remarquable et significatif. Intrigué par le développement de la théorie de la radio en bande latérale unique, un jeune ingénieur et radioamateur assemble soigneusement un émetteur SSB. Le succès de ses efforts se répandit rapidement parmi ses amis, et bientôt les radioamateurs du monde entier demandèrent<br>des émetteurs juste comme celui-ci. Ainsi était née la des enferteurs juste comme celui-ci. All'ist et alt riee la<br>première invention de JA1MP, fondateur de Yeasu.<br>Maintenant "silent key", le label FT-1000MP maintient le<br>souvenir de son indicatif en reconnaissance de sa contribution exceptionnelle à l'Art de la Radio.

 $s_1, l_2, l_3, l_4, l_5, l_6, l_7, l_8, l_9, l_1, l_2, l_3, l_4, l_5, l_6, l_7, l_8, l_9, l_1, l_1, l_2, l_3, l_4, l_5, l_6, l_7, l_8, l_9, l_1, l_1, l_2, l_3, l_4, l_5, l_6, l_7, l_8, l_9, l_1, l_1, l_2, l_3, l_4, l_5, l_6, l_7, l_8, l_8, l_9, l_1, l_1, l_1, l_1, l_1, l_1,$ 

14205.00

**FT-1000MP** 

SUB VEG

BK-IN KEYER

SPEED

 $_{\rm ircu}$ 

 $C1.00$  $T<sub>x</sub>$ CLEAR

# Un Chef-d'Œuvre HF, combinant le Meilleur des Technologies HF et Digitales : le FT-1000MP

**VPOY** 

 $M = A$ 

 $QMA$ 

RCL

 $570$ 

**DUAL** 

AF REV

咢

**LON** 

0.00 7-99

 $100 \text{Wm}$ 

TRANSCEIVER

 $A = B$  spin

**RPT** 

 $18$ 

 $A \sim M$ 

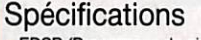

 $\circ$ 

O

- EDSP (Processeur de signal digital optimisé).
- Accord rapide par commande rotative de type jog-shuttle.<br>Echelle d'accord directionnelle
- en mode CW/Digital et affichage du décalage du clarifieur. Réception double bande avec
- S-mètres séparés. Prises d'antennes
- sélectionnables.
- Filtre SSB mécanique Collins<br>incorporé, filtre CW 500 Hz Collins en option.
- Cascade sélectionnable des filtres FI mécanique et cristal (2ème et 3ème filtres FI).
- Accord par pas programmable<br>avec circuit faible bruit DDS à haute résolution 0,650 Hz.
- Configuration des fonctions par système de menu. uissance HF de sortie ajustable
- 5-100 W (5-25 W en AM).<br>Véritable station de base avec
- alimentations 220 Vac et 13.5 Vdc incorporées

Combinant les technologies HF et digitales, le<br>FT-1000MP possède une exclusivité Yaesu : le Processeur de signal digital optimisé (EDSP). Entrant dans le récepteur par un étage à haut point d'interception, le signal HF est appliqué aux étages intermédiaires où un réseau impressionnant de filtres FI 8,2 MHz et 455 kHz (incluant un filtre SSB mécanique Collins) établit le facteur de forme étroit si important pour obtenir une large gamme dynamique et une basse figure de bruit. En final, le système EDSP procure une sélection de filtres spécialement conçus et d'enveloppes de réponse pour une récupération<br>maximale de l'intelligibilité.

4.195.00

C'est seulement avec la combinaison de l'EDSP, la sélection indépendante des filtres FI 8,2 MHz et 455 kHz, et un oscillateur local DDS à faible bruit, que l'on peut obtenir un récepteur aux performances sans compromis. Vous pouvez<br>personnaliser votre FT-1000MP en choisissant la cascade de filtres FI de 2,0 kHz, 500 Hz et 250 Hz en option, pour les signaux faibles en utilisant le VFO DDS à accord rapide et haute résolution (0,625 Hz) avec commande jog-shuttle (exclusivité<br>Yaesu). Sans aucun doute, le FT-1000MP est l'équipement HF le plus avancé technologiquement.

fonctionne à la fois en **EDSP** émission et en réception. En réception, l'EDSP augmente le rapport signal/bruit et apporte une amélioration significative de l'intelligibilité dans les situations difficiles en présence de bruit et/ou d'interférences. Résultat de centaines d'heures de laboratoire et d'expérimentation en grandeur réelle, l'EDSP procure 4 protocoles aléatoires prédéfinis de réduction du bruit combinés avec la sélection de 4 filtres digitaux, et sont commandés par boutons concentriques d'utilisation aisée situés en face avant. Des seuils de coupure haut, intermédiaire et bas sont couplés avec des filtres passe-bande à fronts raides et un filtre notch automatique qui identifie et atténue les signaux indésirables. Fonctionnant également en émission, l'EDSP procure 4 modèles de filtrage pour différentes circonstances de trafic, assurant la meilleure lisibilité de votre signal à l'autre extrémité de la liaison.

**NER-TUNE** 

NOTCH NB<sub>1</sub> MEM

MRT-1295-5-

Une fois de plus, les ingénieurs de chez Yaesu ont réaffirmé la vision et la consécration de JA1MP qui a débuté il y a près de 40 ans. Aujourd'hui, voyez l'incomparable FT-1000MP.

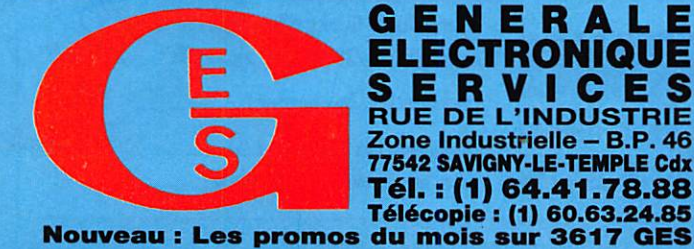

GENERALE **ELECTRONIQUE** ERVICES **RUE DE L'INDUSTRIE** Zone Industrielle - B.P. 46 77542 SAVIGNY-LE-TEMPLE Cdx **G.E.S. – MAGASIN DE PARIS :** 212, AVENUE DAUMESNIL - 75012 PARIS<br>TEL. : (1) 43.41.23.15 – FAX : (1) 43.45.40.04<br>**G.E.S. OUEST :** 1, rue du Coin, 49300 Cholet, tél. : 41.75.91.37<br>**G.E.S. LYON :** 5, place Edgar Quinet, 690

Prix revendeurs et exportation. Garantie et service après-vente assurés par nos soins. Vente directe ou par correspondance aux particuliers et aux revendeurs. Nos prix peuvent varier sans préavis en fonction des cours<br>monétaires internationaux. Les spécifications techniques peuvent être modifiées sans préavis des constructeurs.